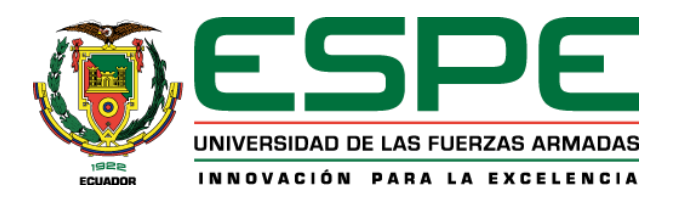

# **"Implementación de un prototipo de transferencia automática de carga, para el anillo de subtransmisión eléctrica de la Empresa Eléctrica Regional Norte, EMELNORTE S.A."**

Iñiguez Galván, Jhoan Marcelo

Departamento de Eléctrica, Electrónica y Telecomunicaciones

Carrera de Ingeniería en Electrónica, Automatización y Control

Trabajo de Titulación, previo a la obtención del título de Ingeniero en Electrónica,

Automatización y Control

Ing. Sotomayor Cárdenas, Danny Alexander, MSc.

Sangolquí, 13 de febrero del 2023

#### 13/2/23, 7:40

STAC - Jhoan Marcelo Iñiguez Galván

## Informe de originalidad

**NOMBRE DEL CURSO** Titulación 3537

#### NOMBRE DEL ALUMNO

JHOAN MARCELO IOIGUEZ GALVAN

#### NOMBRE DEL ARCHIVO

JHOAN MARCELO IO IGUEZ GALVAN - STAC - Jhoan Marcelo Iñiguez Galván

#### SE HA CREADO EL INFORME

13 feb 2023

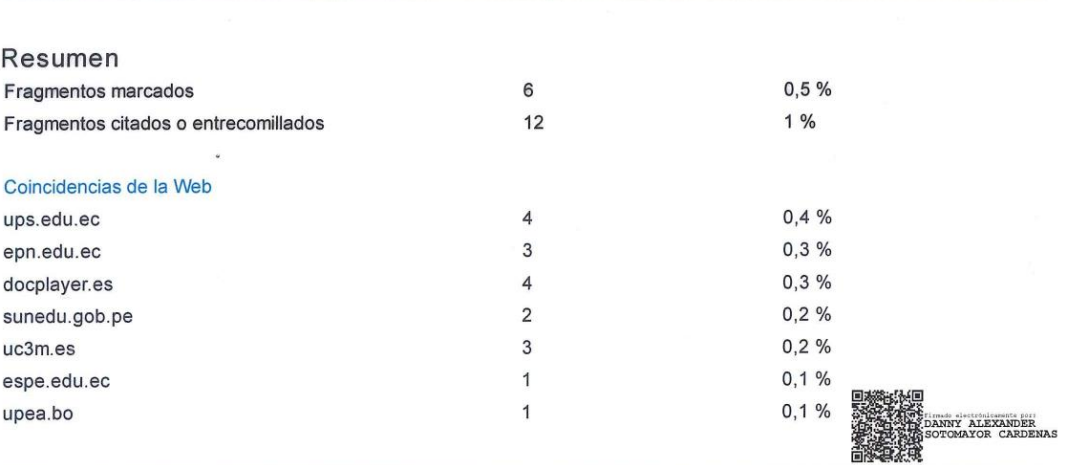

#### 1 de 18 fragmentos

**MARCADO** Fragmento del alumno

Nota. Imagen tomada de Propuesta de alternativa para la expansión del sistema de subtransmisión de la Empresa Eléctrica Ambato Regional Centro Norte para el periodo 2021-2030, por (K. López, 2021).

#### Mejor coincidencia en la Web

Repositorio Digital - EPN: Propuesta de alternativa para la expansión del sistema de subtransmisión de la Empresa Eléctrica Ambato Regional Centro Norte para el período 2021-2030. Bibdigital

bibdigital - Repositorio Digital - EPN https://bibdigital.epn.edu.ec/handle/15000/22123

#### 2 de 18 fragmentos

Fragmento del alumno **MARCADO** 

Nota. Imagen tomada de Propuesta de alternativa para la expansión del sistema de subtransmisión de la Empresa Eléctrica Ambato Regional Centro Norte para el periodo 2021-2030, por (K. López, 2021).

#### Mejor coincidencia en la Web

Repositorio Digital - EPN: Propuesta de alternativa para la expansión del sistema de subtransmisión de la

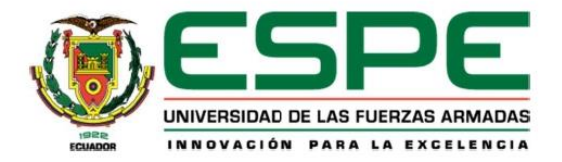

#### Departamento de Eléctrica, Electrónica y Telecomunicaciones

Carrera de Ingeniería en Electrónica, Automatización y Control

#### Certificación

Certifico que el trabajo de titulación: "Implementación de un prototipo de transferencia automática de carga, para el anillo de subtransmisión eléctrica de la Empresa Eléctrica Regional Norte, EMELNORTE S.A." fue realizado por el señor Iñiguez Galván, Jhoan Marcelo; el mismo que cumple con los requisitos legales, teóricos, científicos, técnicos y metodológicos establecidos por la Universidad de las Fuerzas Armadas ESPE, además fue revisado y analizado en su totalidad por la herramienta de prevención y/o verificación de similitud de contenidos; razón por la cual me permito acreditar y autorizar para que se lo sustente públicamente.

Sangolquí, 13 de febrero del 2023

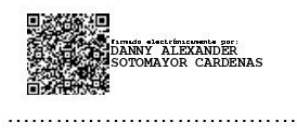

Ing. Sotomayor Cárdenas, Danny Alexander MSc.

C.C.: 1103422471

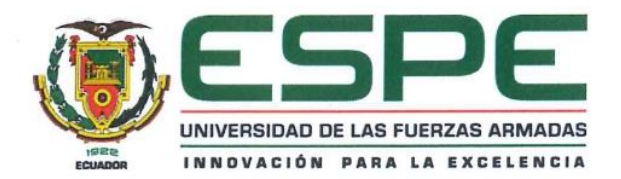

### Departamento de Eléctrica, Electrónica y Telecomunicaciones

Carrera de Ingeniería en Electrónica, Automatización y Control

#### Responsabilidad de Autoría

Yo, Iñiguez Galván, Jhoan Marcelo, con cédula de ciudadanía nº 110518051-5, declaro que el contenido, ideas y criterios del trabajo de titulación: "Implementación de un prototipo de transferencia automática de carga, para el anillo de subtransmisión eléctrica de la Empresa Eléctrica Regional Norte, EMELNORTE S.A." es de mí autoría y responsabilidad, cumpliendo con los requisitos legales, teóricos, científicos, técnicos y metodológicos establecidos por la Universidad de las Fuerzas Armadas ESPE, respetando los derechos intelectuales de terceros y referenciando las citas bibliográficas.

Sangolquí, 13 de febrero del 2023

Iñiguez Galván, Jhoan Marcelo

C.C.: 1105180515

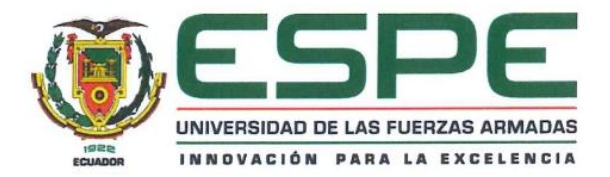

#### Departamento de Eléctrica, Electrónica y Telecomunicaciones

Carrera de Ingeniería en Electrónica, Automatización y Control

## Autorización de Publicación

Yo, Iñiguez Galván, Jhoan Marcelo, con cédula de ciudadanía nº 110518051-5, autorizo a la Universidad de las Fuerzas Armadas ESPE publicar el trabajo de titulación: "Implementación de un prototipo de transferencia automática de carga, para el anillo de subtransmisión eléctrica de la Empresa Eléctrica Regional Norte, EMELNORTE S.A." en el Repositorio Institucional, cuyo contenido, ideas y criterios son de mi responsabilidad.

Sangolquí, 13 de febrero del 2023

Iñiguez Galván, Jhoan Marcelo

C.C.: 1105180515

## **Dedicatoria**

<span id="page-5-0"></span>Se dice que el ser humano encuentra su dignidad en el trabajo que realiza, por lo que dedicar su trabajo a otro ser humano representa una de las más grandes muestras de amor. Es así que este proyecto lo dedico a las personas que me enseñan todos los días el valor de ser un buen ser humano.

A mi papá, a mi mamá y a mi hermana. A mis tías, tíos y primas. A la mamita.

A todos los amigos con los que luchamos y reímos por dar un paso más.

Para todos ustedes, lejos o cerca, mi más grande muestra de amor.

### **Agradecimiento**

<span id="page-6-0"></span>Agradezco a mi familia por todo ese apoyo incansable de años para verme luchar por lo que creo.

Agradezco a los muchachos y compañeros de EDETEC: Danilo, Julito, Bryan y Majito, por ser la guía, la corrección y la salvación que tanto me hizo falta durante todo el proceso del proyecto.

Agradezco al personal de la empresa EmelNorte: Ing. Edison, Pakito, Jhonny, Don Fernando, Don Ale y Don Patrick por brindarme un espacio en sus oficinas, permitirme usar todo el material necesario y, sobretodo, por la apertura de su conocimiento en el desarrollo de este proyecto. A los señores guardias por abrirme la puerta en esas madrugas y a los operadores por darme palabras de aliento cada vez que me encontraban sentado batallando.

Agradezco a todos esos grandes amigos de grandes experiencias que me trajo la universidad, de todos aprendo y aprenderé siempre.

Agradezco al Ing. Danny Sotomayor, mi tutor de tesis, por su paciencia y apoyo durante todas las caídas por finalizar el presente proyecto.

Y finalmente, te agradezco a ti, por leer, interpretar y dar sentido a todo lo que plasmé en este proyecto.

## Índice de contenidos

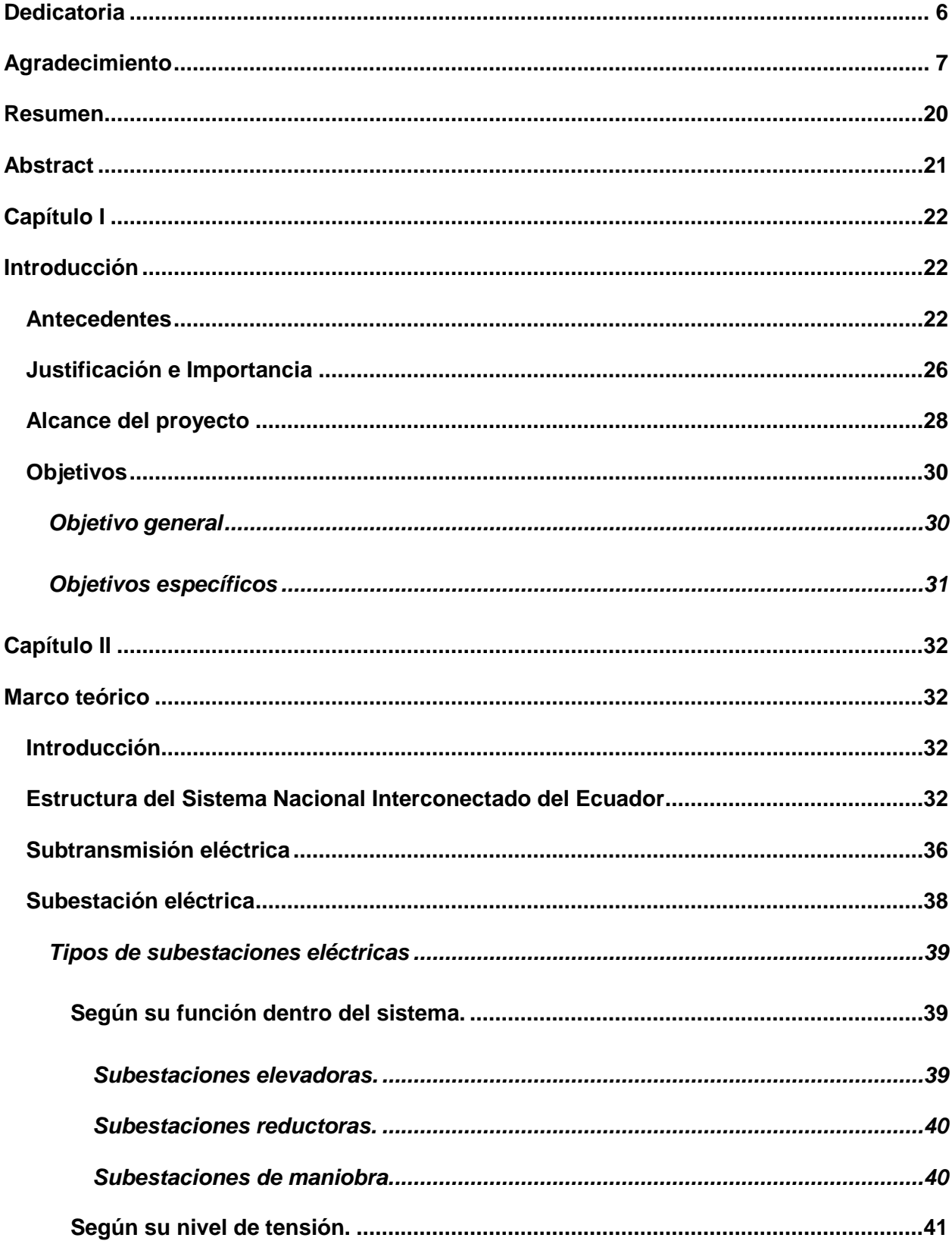

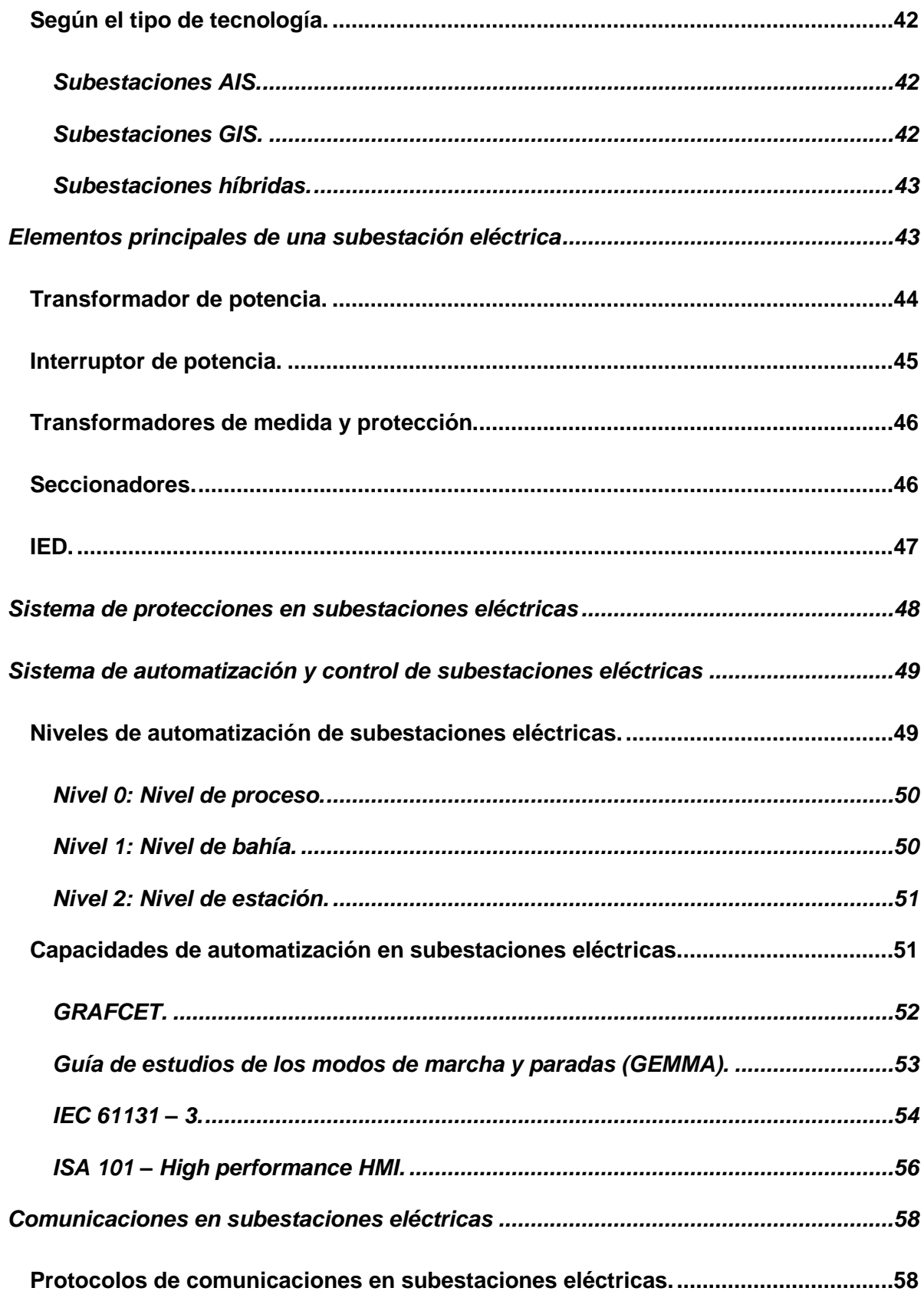

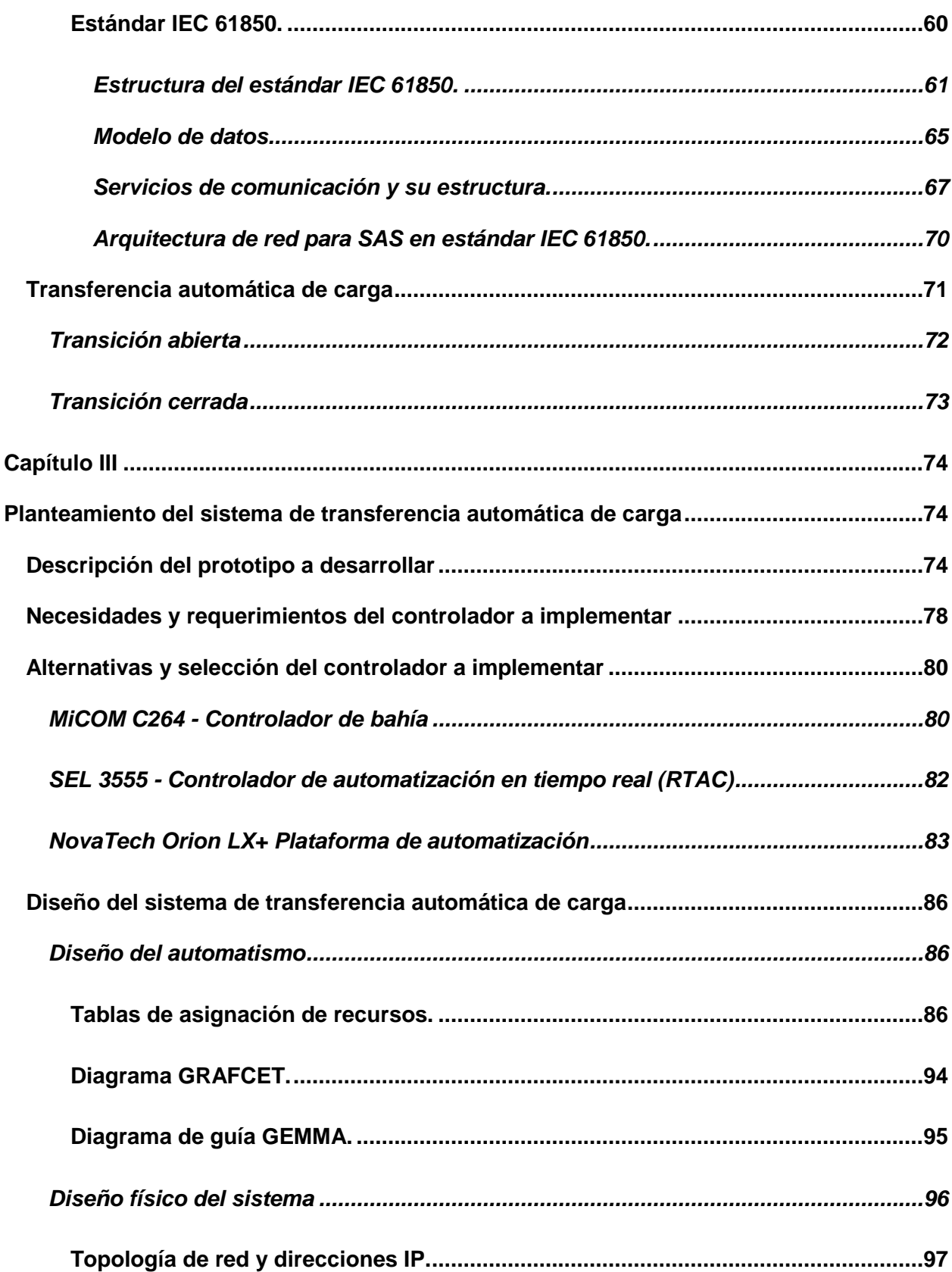

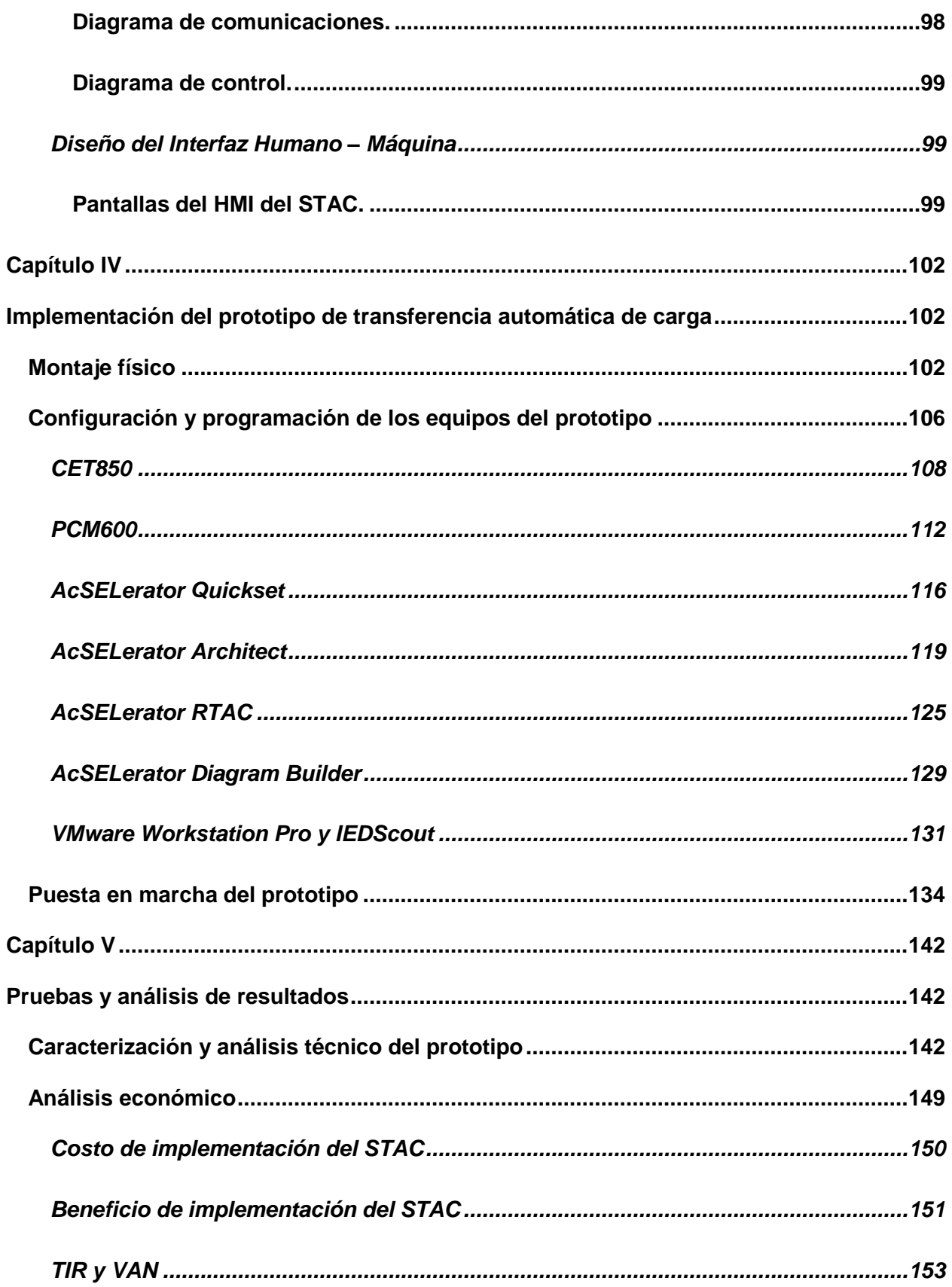

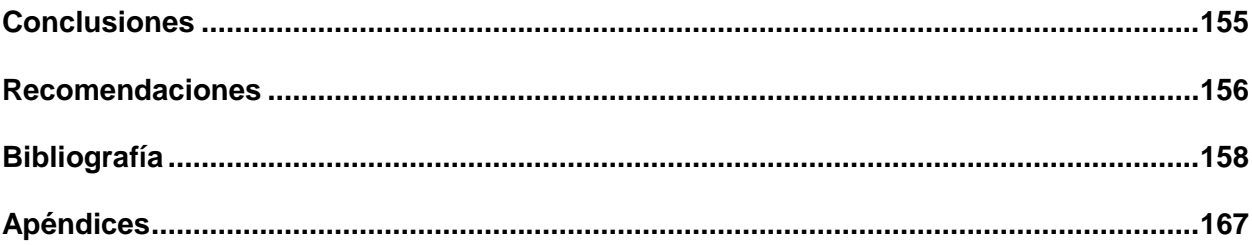

# **Índice de tablas**

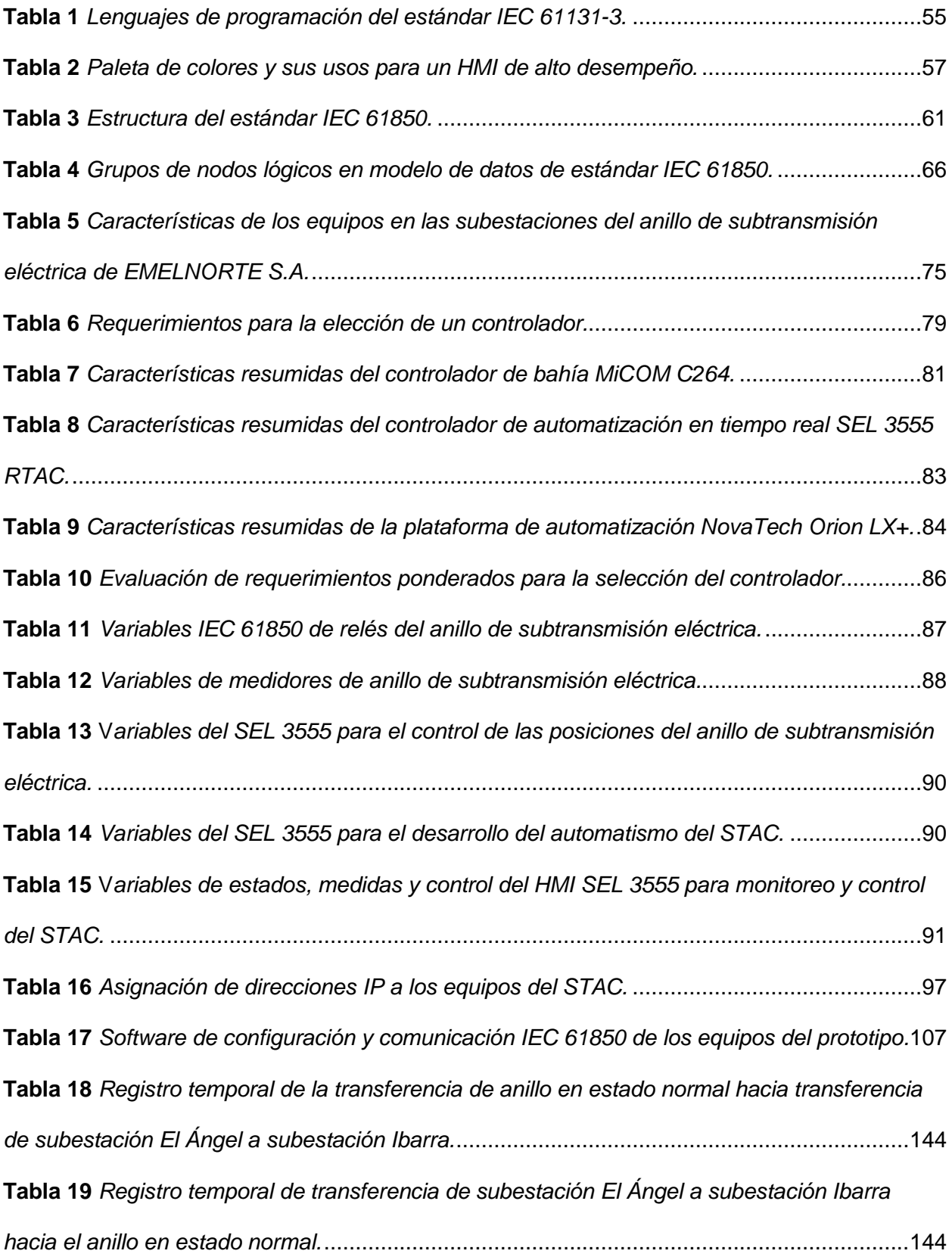

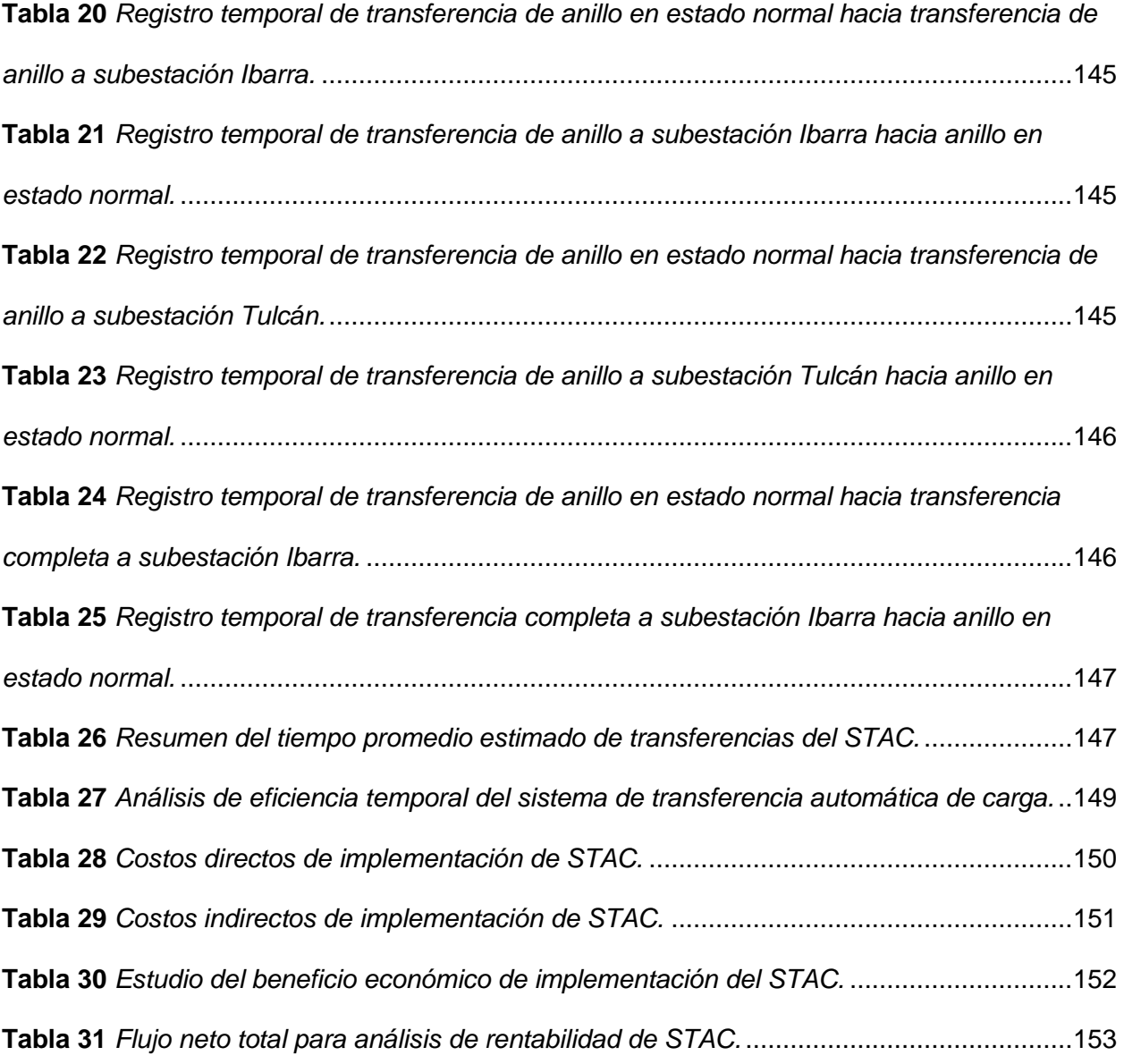

# **Índice de figuras**

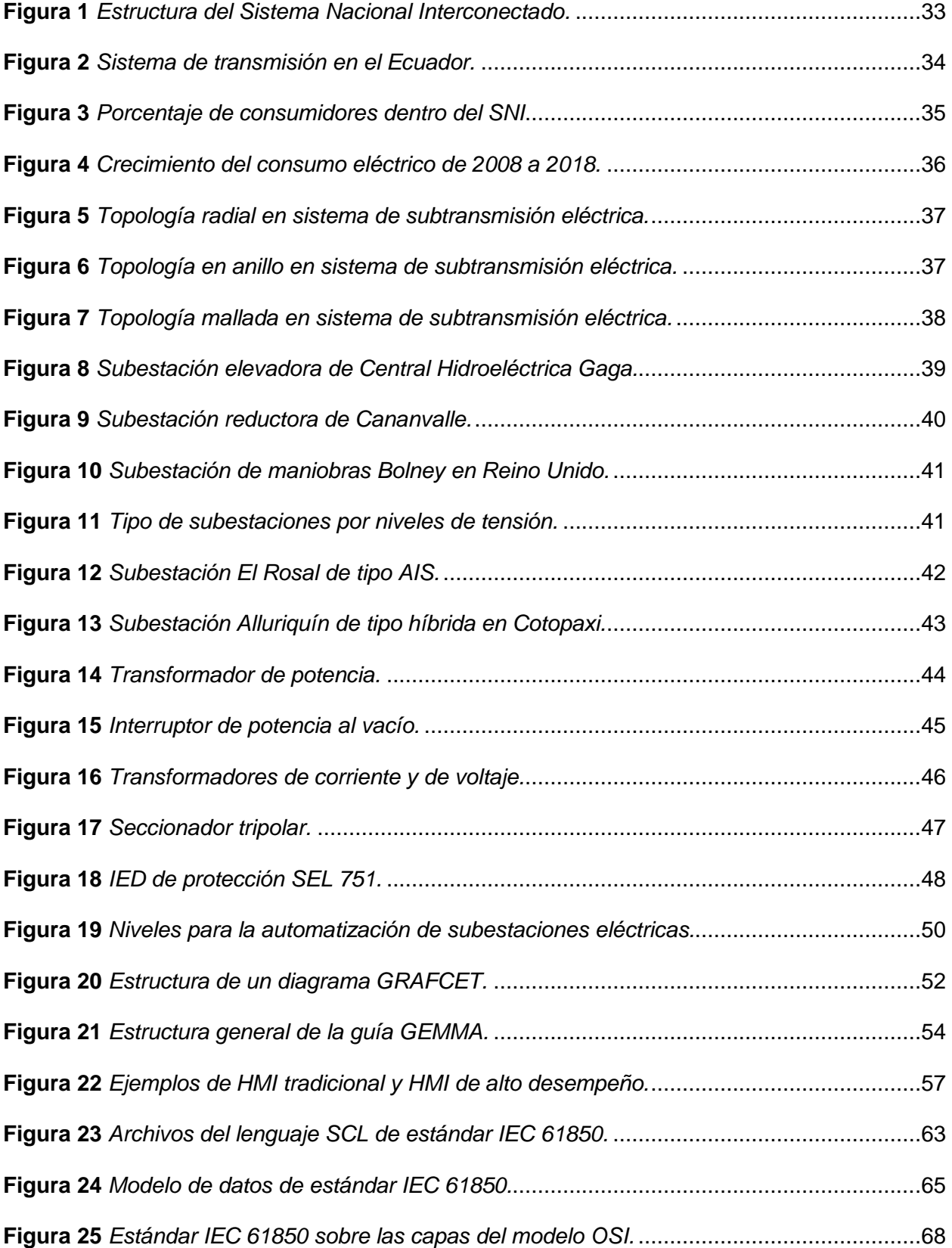

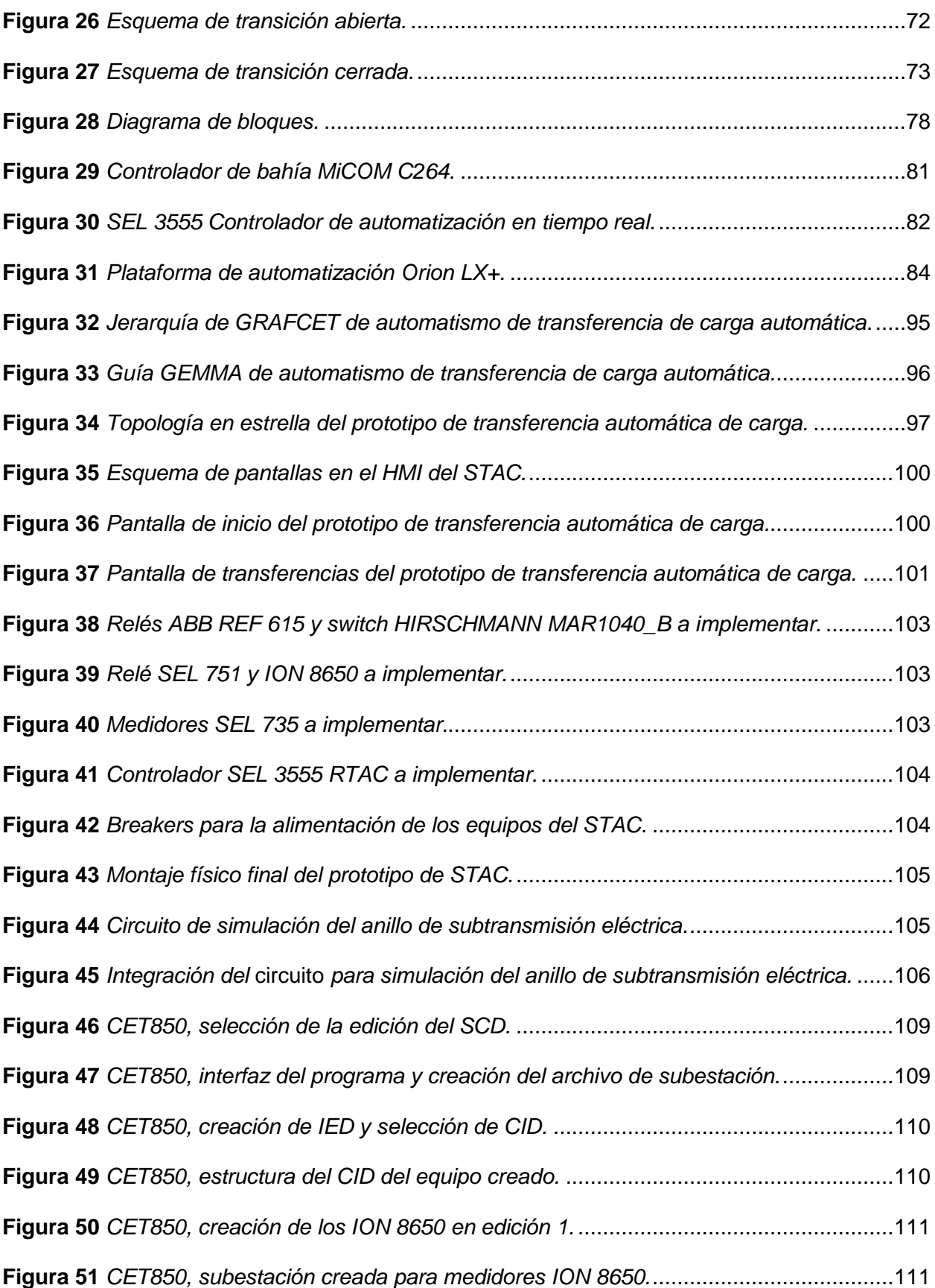

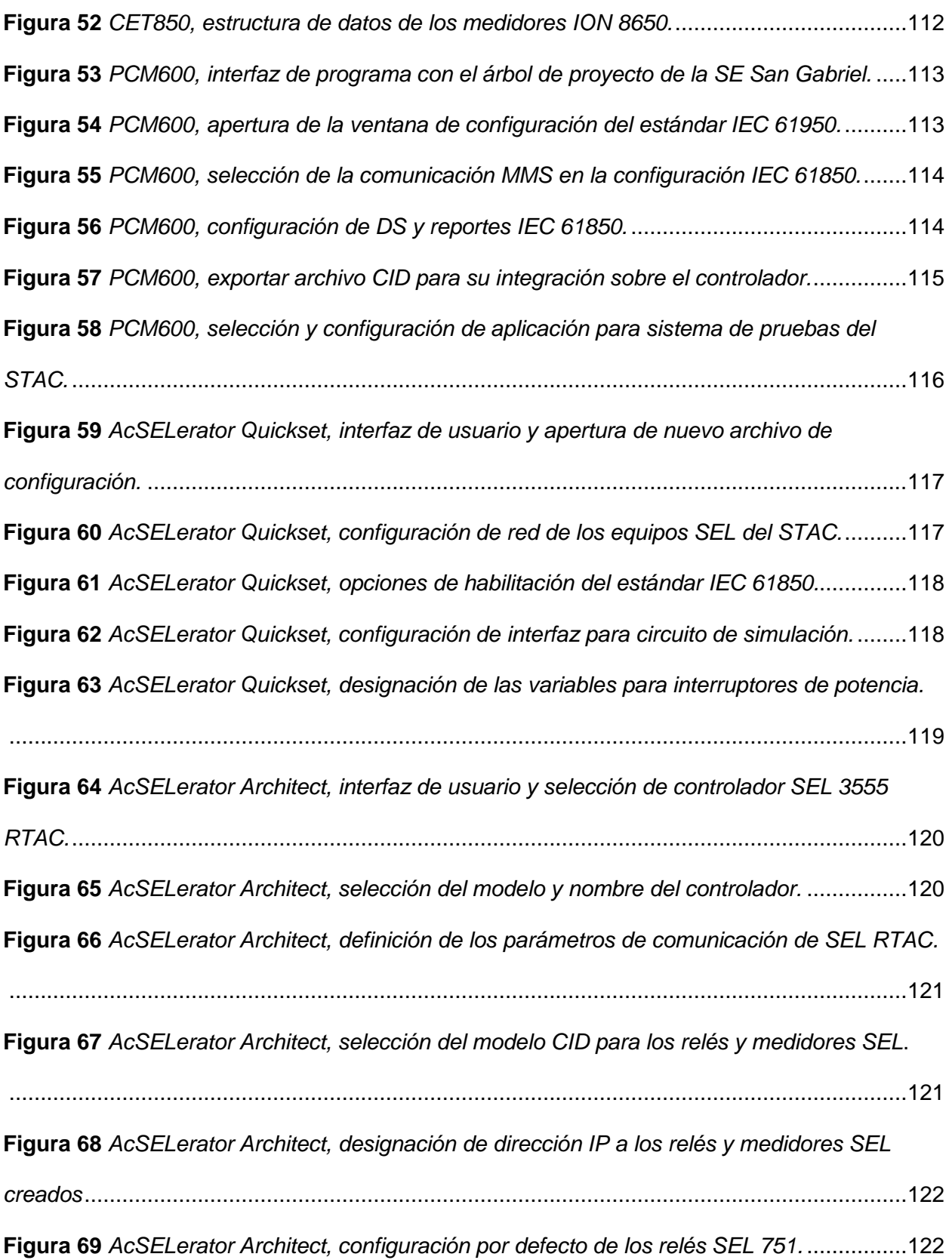

17

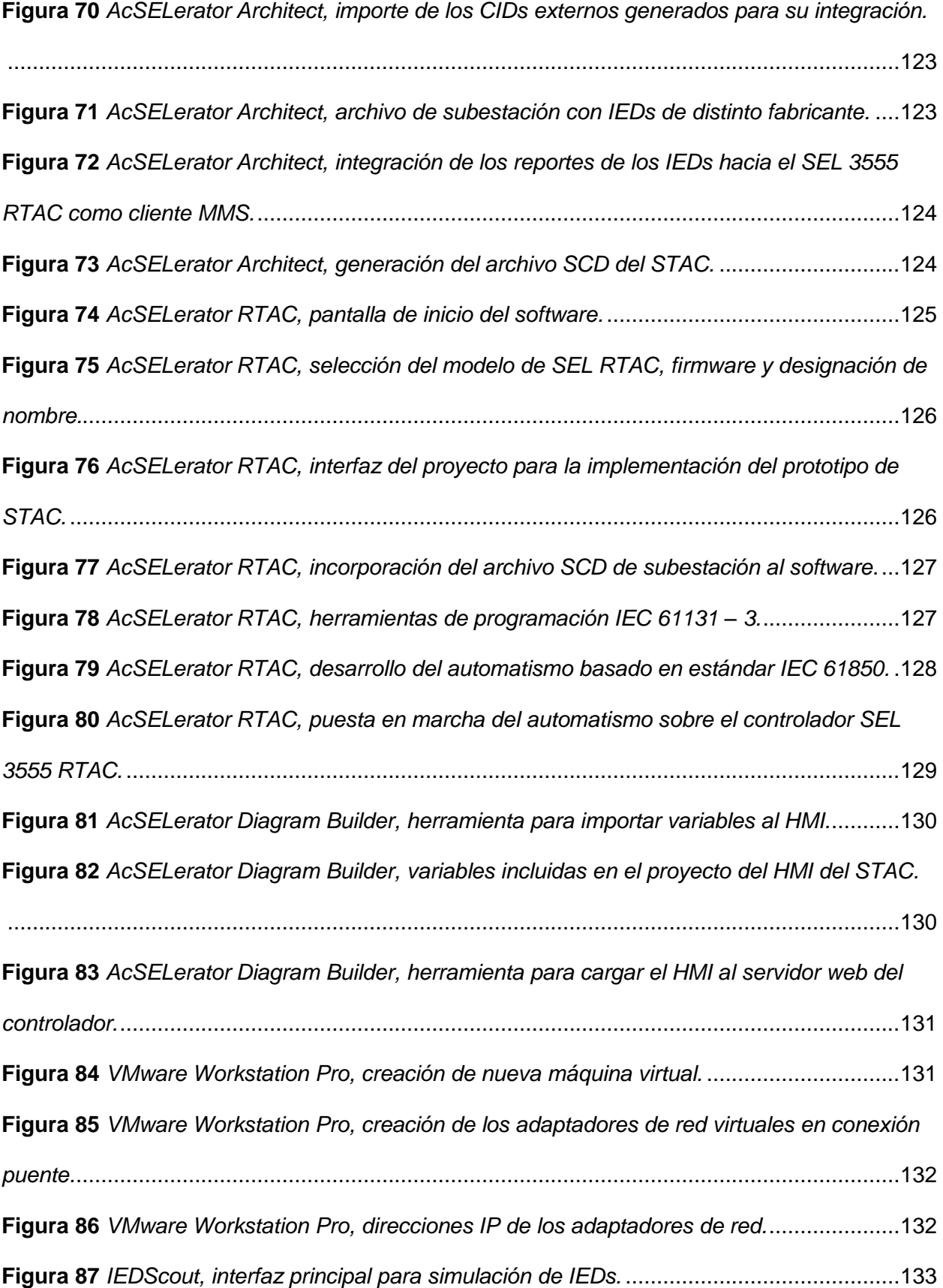

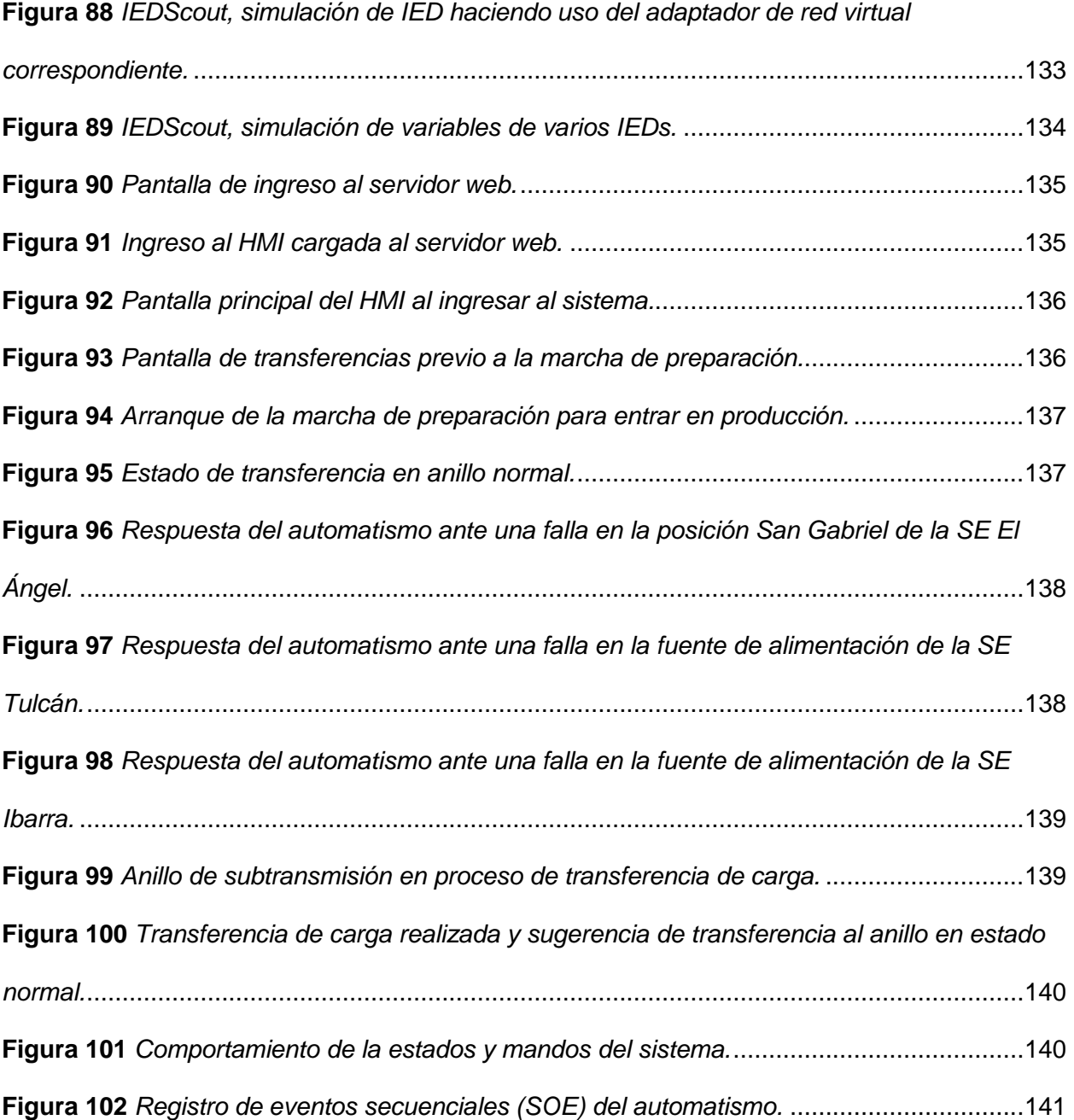

#### **Resumen**

<span id="page-19-0"></span>El sistema eléctrico ecuatoriano, durante la última década, se ha enfocado en la mejora del servicio hacia los consumidores, integrando nuevas tecnologías que permitan aumentar la disponibilidad energética. Pilares de las redes inteligentes como las funciones de control, IoT, auto conciencia, auto curación y demás conceptos, han sido la guía principal para atender las necesidades del sector eléctrico nacional, que, además busca la convergencia del manejo de datos, las tecnologías de comunicación y la automatización de procesos para administrar efectivamente la energía, reducir costos de producción y aumentar la confiabilidad de la red. Este es el caso de la empresa EmelNorte, una empresa de distribución que cuenta con un anillo de subestaciones de subtransmisión eléctrica donde se han reportado inconvenientes en la gestión energética produciendo varios apagones a lo largo del año. Motivo por el cual se desarrolla un prototipo de sistema de transferencia automática capaz de gestionar la carga para las líneas de alimentación del anillo basado en el plan de maniobras de la empresa; integrado sobre una red de comunicaciones basada en el estándar IEC 61850, haciendo uso de las herramientas de automatización IEC 61131-3, GRAFCET y GEMMA, y desarrollando una HMI basada en la norma ISA 101 de alto desempeño para el monitoreo y control del prototipo. Se realiza la configuración de los equipos que forman parte del prototipo y para caracterizar el sistema, se implementa un circuito de simulación del anillo de subtransmisión eléctrica. Para obtener como resultado una eficiencia de al rededor del 98% para el prototipo sobre la operación manual del SCADA, lo que representa a la empresa una reducción de costos de energía anual de cerca de 8 mil dólares.

*Palabras claves:* redes inteligentes, transferencia automática de carga, IEC 61850, IEC 61131-3.

#### **Abstract**

<span id="page-20-0"></span>The Ecuadorian electricity system, along the last decade, has focused on improving the service for consumers, integrating new technologies in order to increase energy availability. Smart grids's fundamentals such as control functions, IoT, self-awareness, self-healing and related concepts have been the main guide to meet the national electricity sector needs, which also seeks for the convergence of data management, communication technologies and process automation to effectively manage energy, reduce production costs and increase the network's reliability. This is the case of EmelNorte S.A., a distribution company that has an electrical subtransmission substations network in a ring topology where inconveniences have been reported in energy management producing several blackouts throughout the year. As a result, an automatic transfer system prototype is developed, capable of managing the load for the network power lines based on the company's maneuver plan. Its communications scheme is all integrated over the IEC 61850 standard, applying the IEC 61131-3 automation tools, GRAFCET and GEMMA, and finally, developing a high performance ISA 101-based HMI for the monitoring and control of the prototype. The transfer system prototype's IEDs configuration is developed and in order to determine its capabilities, a simulation circuit of the electrical subtransmission ring is implemented. Therefore, the prototype demonstrates around a 98% efficiency over the manual operation of the SCADA, which represents a reduction in the company's annual energy costs of about 8 thousand dollars.

*Keywords:* smart grids, ATS, IEC 61850, IEC 61131-3

## **Capítulo I**

### **Introducción**

## <span id="page-21-2"></span><span id="page-21-1"></span><span id="page-21-0"></span>**Antecedentes**

De acuerdo con el Ministerio de Energía y Recursos Naturales No Renovables (MERNR, 2020), la contribución de la red eléctrica tradicional en el Ecuador se ha evidenciado por 60 años con la creación del Instituto Ecuatoriano de Electrificación (INECEL), afectando directa e indirectamente la vida diaria de las personas, así como el desarrollo de la industria del país (Gao et al., 2012; Wang et al., 2011). Esta influencia se observa en el transporte, establecimientos públicos (salud, seguridad, etc.), comunicaciones, alumbrado público, uso residencial, fuerza motriz industrial, etc., en donde, se observa una intervención en el desarrollo económico y social de las comunidades (MERNR, 2019; Quinteros et al., 2021). Toda esta concepción ha permitido que los usuarios aumenten y, por consecuencia, el tamaño de la red crezca y ante la importancia de la red en la sociedad, Oscullo y Romero (2018) menciona que la matriz eléctrica pretende alcanzar y mantener un alto nivel de oferta bajo planificación de la expansión analizando variables económicas y técnicas.

Las Smart Grids (SG) o redes inteligentes han otorgado a las redes eléctricas del país esta capacidad de mantener un alto nivel de oferta, seguridad y estabilidad. Herrera y Herrera (2016) menciona que las SG son el siguiente paso a la administración y gestión de las redes eléctricas dado que estas se integran a una red de comunicación que recoge y analiza datos sobre la misma red eléctrica y toda su estructura en tiempo real, para posteriormente, brindar una retroalimentación sobre cómo gestionar la energía eficientemente y tomar decisiones críticas desde la parte de los proveedores como de los clientes (Siano, 2014). Además, Fan et al. (2013) describen que las SG son capaces de hacer uso de información avanzada; supervisión y control de los sistemas de automatización y tecnologías de comunicación para ahorrar energía, reducir costos de producción y aumentar tanto la confiabilidad como la transparencia de la red. Herrera y Herrera (2016) exponen la capacidad de las redes

inteligentes de gestionar la energía de una forma más eficiente haciendo uso de sistemas de automatización de la distribución, sistemas de administración de energía, sistemas de control de demanda y medidores inteligentes. Todo este entorno de administración se da sobre un sistema de comunicación existente el cual no solamente tiene que funcionar en tiempo real, brindar confianza, ser escalables, administrables y expandibles, sino que también debe brindar interoperabilidad con las diferentes tecnologías de la red de información, seguridad y durabilidad tecnológica en el tiempo (Gao et al., 2012). Estándares como IEC 61850, DNP3 y Modbus han permitido esta robustez, velocidad de transmisión y seguridad en la red convirtiendo a las comunicaciones en un factor esencial en la constitución de una red inteligente para lograr la automatización y la interactividad (Fan et al., 2013; Gao et al., 2012; Gungor et al., 2011).

Considerando lo propuesto por varios autores, el sector eléctrico ecuatoriano se encuentra dividido por las actividades que realiza, siendo estas: generación, transmisión, distribución y comercialización; gestionadas y administradas por diferentes empresas públicas y privadas del país (MERNR, 2020; Sanguano, 2021; Vera Vera et al., 2019; Villamarín et al., 2021). Wang et al. (2011) describen un modelo referencial de una SG bajo esta misma estructura donde describe a la transmisión y a la distribución como los puntos en donde se transporta, gestiona y conecta la energía eléctrica con los clientes finales buscando la estabilidad del servicio, funciones de auto curación de fallas, control y autoconciencia de la red eléctrica. Por lo que, para conseguir estos objetivos en el Ecuador se desarrolla el Plan Maestro de Electricidad en donde a nivel de transmisión y distribución se describen ciertos lineamientos que engloban un enfoque a la confiabilidad y seguridad de la red de transmisión para el suministro de energía eléctrica bajo estándares de calidad, una repotenciación de la infraestructura mediante obras para otorgar robustez a la líneas de transporte, así como planes para minimizar las vulnerabilidades ante eventos fortuitos y problemas de cargabilidad (MERNR, 2020). Asimismo, el Ministerio de Energía y Recursos No Renovables menciona la

aplicación de conceptos de redes inteligentes en los futuros proyectos del país y la continuación en la implementación del Sistema de Gestión de la Distribución Avanzada (ADMS) el cual permite la supervisión, control y gestión de la energía eléctrica a niveles de subtransmisión y distribución.

Entre los gestores de energía que se enfocan en encontrar la confiabilidad de los sistemas eléctricos se encuentran los sistemas de transferencia de carga, los cuales de acuerdo a Angulo y Yarleque (2018) y Olatomiwa y Olufadi (2014), son equipos capaces de alternar y transferir la carga o conjunto de cargas de una fuente de alimentación que, puede ser una línea energizada de media tensión, a otra, como un generador u otra línea energizada en mismas condiciones de operación, al momento de darse una falla, con el objetivo de minimizar los cortes y las interrupciones del servicio al orden de los segundos o menos, siendo gestionado desde el sistema de control, supervisión y adquisición de datos (SCADA) de la red de forma manual, siguiendo los protocolos de funcionamiento que requiera la red por parte de un operador, como también de forma automática o semiautomática en donde el mismo sistema es consciente de la red y sus variables, por lo que, en función de los protocolos requeridos, realiza la transferencia de forma segura, precisa, rápida y minimizando el error humano (Mohd. Hashimi et al., 2008; Radhika y Bharathan, 2015). Esto, en consecuencia, se traduce a implicaciones de gran importancia sobre la vida de las personas y su economía.

Las varias aplicaciones que se han evidenciado de estos sistemas de transferencia de carga consiguen atender a los objetivos de las SG; entre las cuales sobresale el caso de Mehmed-Hamza (2010), el cual es un modelo de simulación de una red eléctrica de 20 kV en el software Simulink con un sistema de transferencia de carga haciendo uso de un línea de energía de respaldo, en donde se realiza la apertura y cierre de las líneas de alimentación basado en la lectura de los estados de éstas, a través de un bloque principal de automatización el cual realiza toda la lógica de control para obtener como resultado la operación al 100% de la red eléctrica propuesta.

De igual forma, el caso de Tenaga National Berhad, una red de distribución en Malasia, donde se instaló un sistema de transferencia de carga automática en dos subestaciones de distribución sobre los relés de protección de las dos líneas de alimentación (principal y de respaldo) con las que cuenta cada subestación, así como la barra, a nivel de 11 kV, donde al abrirse el interruptor de la línea principal de alimentación, el sistema de transferencia en el relé de protección de esta línea envía una señal al relé de la línea de reserva para, de presentarse las condiciones propicias previa lectura de estados, cerrar el interruptor y alimentar a la carga con un mínimo de pérdida del servicio (Mohd. Hashimi et al., 2008).

Otro caso de implementación es expuesto por Radhika y Bharathan (2015) en el sistema eléctrico de la India, en donde, se implementó un sistema de transferencia de carga de subestaciones a nivel de subtransmisión con funcionamiento automático y manual desde 3 barras de 220 kV hacia una red de subestaciones a nivel de 66 kV, en donde ante falla de algunas de las barras de 220kV, desde el SCADA se transfiere la alimentación de las subestaciones asignadas a las demás subestaciones principales haciendo uso de los relés de protección de cada una de las posiciones de las subestaciones involucradas, de tal forma que se mantenga el servicio a las diferentes subestaciones de forma segura y estable, hasta poder dar solución a la falla detectada en la red.

Finalmente, considerando lo propuesto acerca de la importancia de las comunicaciones en las SG como forma de conseguir seguridad y confiabilidad en la red, Peng et al. (2017) presenta un caso de implementación de un esquema de transferencia de carga muy parecido al propuesto por Mohd. Hashimi et al. (2008) en donde se gestionan y supervisan las líneas de alimentación y la barra por medio de un relé para cada interruptor, con la diferencia enfocada en interconectar estos relés en una red de comunicaciones basada en el estándar IEC 61850. Este estándar de libre uso, de acuerdo a Gungor et al. (2011) y Peng et al. (2017) ha sido eficientemente aplicada a varios casos relacionados a la automatización de subestaciones, de la distribución y transmisión de energía eléctrica, considerando que logra solucionar el

problema de integración de equipos de varios fabricantes que en el pasado no podían comunicarse consiguiendo la interoperabilidad en la red (Boteza et al., 2014); además Peng et al. (2017) menciona que la aplicación de los mensajes de Eventos de Subestación Orientados al Objeto o mensajería GOOSE del estándar IEC 61850 permiten realizar un esquema de transferencia de carga beneficiando la velocidad de intercambio de datos, centralizando toda la información en un solo dispositivo (Boteza et al., 2014), y dotando a la red de seguridad al presentar pruebas de conformidad de la comunicación (Aftab et al., 2020). En último término, su durabilidad y aplicabilidad en el tiempo es indiscutible considerando que en el Ecuador el Centro Nacional de Control de Energía (CENACE) ha desarrollado un mapa de ruta de referencia hacia las SG donde se planifica la migración del Sistema Interconectado Nacional hacia el estándar IEC 61850 (Cuenca, 2013).

### <span id="page-25-0"></span>**Justificación e Importancia**

En la actualidad se ha visto que los sistemas de transmisión y subtransmisión eléctrica han optado por migrar a una topología mixta: radial y en anillo, considerando que esta última permite que cada una de las subestaciones presenten dos líneas de alimentación y, de esta forma, otorgar continuidad al servicio a la red eléctrica (Radhika y Bharathan, 2015), además de mejorar la capacidad de mantenimiento de los equipos. Como desventajas principales de este modelo es que, para su implementación, los costos son elevados y que, para gestionar la red, la complejidad aumenta al presentar dos líneas de alimentación, diversas rutas de energización y la administración del sistema de protección de la red (ABB, 2017).

Frente a este contexto, el sector eléctrico nacional ecuatoriano no ha sido la excepción al combinar modelos radiales en transmisión de energía eléctrica con la seguridad y flexibilidad de los modelos en anillo en subtransmisión. Asimismo, esta arquitectura de red ha aumentado su complejidad de gestión que, junto a una lenta evolución hacia las SG en el país, ha producido un estancamiento en capacidad de los equipos de medición y control de la red, el continuo uso de esquemas antiguos de protección y comunicaciones basadas en protocolos de baja velocidad (Ochoa y Florez Cediel, 2009), escasez de procesos automatizados que disminuyan el error humano, así como equipos sin capacidad de interoperabilidad. Esto en consecuencia, de acuerdo a Gao et al. (2012), Herrera y Herrera (2016) y Sanguano (2021) ha generado limitaciones de alta complejidad, como son: sobrecargas, apagones, fallas en comunicaciones, caídas de voltaje, fallas mecánicas de los equipos, anomalías en la calidad de la energía, errores en la lógica de control, entre otras.

Este es el caso de la Empresa Eléctrica Regional Norte S.A., EMELNORTE, una empresa consolidada el 25 de noviembre del 1975 con un área de concesión de aproximadamente 12000 km<sup>2</sup> ubicada en el norte del Ecuador brindando su servicio a las provincias de Imbabura, Carchi, el norte de Pichincha, el este de Sucumbios y el cantón San Lorenzo de Esmeraldas enfocando su labor a la generación, distribución y comercialización de energía eléctrica a consumidores industriales, comerciales y residenciales (Solano, 2013). La empresa cuenta con un nicho de subtransmisión en la provincia del Carchi, gestionando las subestaciones de Alpachaca, El Chota, El Ángel y San Gabriel, las cuales en conjunto con las subestaciones Bellavista, Pimampiro y Tulcán de la empresa CELEC EP TRANSELECTRIC, pertenecientes al Sistema Nacional Interconectado, forman una topología en anillo (ver Apéndice 1. Anillo de subtransmisión eléctrica). Los puntos de recepción al sistema eléctrico de EMELNORTE se encuentran a nivel de 69 kV en la subestación Bellavista con posición hacia la subestación Alpachaca y, asimismo, en la subestación Tulcán con una posición hacia la subestación San Gabriel, estas dos representando las dos líneas de alimentación de la topología de red eléctrica. Entre las subestaciones Alpachaca, El Chota, El Ángel y San Gabriel se cierra el anillo, igualmente, a nivel de 69 kV.

Ante este contexto, EMELNORTE ha reportado ciertos inconvenientes de administración de este anillo, considerando que, en condiciones normales, la subestación Alpachaca se encarga de alimentar en anillo abierto hasta la subestación El Chota, mientras que, la subestación Tulcán alimenta por la subestación San Gabriel hasta la subestación El

Ángel. La problemática surge cuando una de las dos líneas cae por alguna falla del sistema de CELEC EP TRANSELECTRIC, ante estos inconvenientes, el protocolo de acción inicia con el registro del evento o la falla, seguido se reporta al CENACE y este analiza la falla y toma una decisión, sea alguna acción sobre la red de transmisión en coordinación con CELEC EP TRANSELECTRIC o pide a EMELNORTE tomar acción sobre la red para normalizarla o reducir las pérdidas de la Energía No Suministrada (ENS), en este escenario el operador del SCADA analiza la red para escoger cuál es la mejor ruta de alimentación de las subestaciones desenergizadas y, finalmente, abrir y cerrar los interruptores necesarios que permitan llegar a este flujo de alimentación. Frente a este protocolo, las posibilidades del error humano al analizar manualmente la red aumentan, así como, el tiempo de restablecimiento de la red para poner en marcha la nueva ruta de alimentación, donde de acuerdo al informe de fallas del CENACE se han reportado hasta lapsos de 1 hora y 20 minutos en una desconexión de 1 hora y 40 minutos (CENACE, 2020), que se ha traducido, de acuerdo a la Dirección de Regulación Económica y Tarifas del Sector Eléctrico (2021), a un valor de energía no suministrada de aproximadamente \$900 sin considerar multas del CENACE o costos de daños a los usuarios de la red.

Por lo que, considerando las grandes pérdidas energéticas como económicas que representan estas desconexiones para la empresa, surge la necesidad de implementar un sistema de gestión de energía que permita realizar las transferencias de las subestaciones en el anillo a las rutas de alimentación más óptimas frente a alguna falla que lo requiera, de forma segura minimizando el error humano, reduciendo al mínimo posible el tiempo de desconexión de las subestaciones de distribución del anillo y, por consecuencia, reducir las pérdidas económicas a las que se enfrenta la empresa.

#### <span id="page-27-0"></span>**Alcance del proyecto**

El presente proyecto plantea la implementación de un prototipo de transferencia automática de carga para la gestión de alimentación del anillo de subestaciones Alpachaca, El Chota, El Ángel y San Gabriel a nivel de subtransmisión eléctrica a 69 kV. El prototipo propone el uso de una unidad de control, los medidores de energía eléctrica y relés de protecciones con características similares a las que posee cada una de las posiciones que contempla el anillo, el cual está constituido por: la posición El Chota de la subestación Alpachaca, las posiciones Alpachaca y El Ángel de la subestación El Chota, las posiciones El Chota y San Gabriel de la subestación El Ángel y las posiciones El Ángel y Tulcán de la subestación San Gabriel. El sistema debe ser capaz de leer las variables que representen el estado de las líneas de alimentación y el estado de los interruptores en cada una de las posiciones y, dependiendo de las condiciones, capacidades y limitaciones dimensionadas de la red eléctrica, tomar decisiones sobre qué ruta de alimentación es la óptima dentro del anillo considerando el plan de maniobras establecido por la empresa para presentar a validación la ruta escogida al operador y, finalmente, realizar las acciones necesarias que sitúen a la red en su mejor estado posible y, de esta forma, reducir al mínimo posible el tiempo de desconexiones del sistema.

Es importante especificar que algunos medidores de energía y relés de protecciones a usarse son equipos que posee la empresa EMELNORTE en sus bodegas y cuentan con características similares en modelo y capacidades que los que se encuentran en las posiciones de las subestaciones. Esto permitirá recuperar el programa con el que se encuentran configurados los dispositivos en campo y, sobre ellos, realizar las configuraciones adicionales para la implementación y desarrollo de las funcionalidades de transferencia de carga automática. De igual manera, para centralizar las variables de estados, medición y fallas de las posiciones; administrar las comunicaciones y todos los protocolos de la red; programar lógicas de automatización para las diferentes rutas a aplicar de acuerdo al escenario que se presente y que cuente con características industriales de construcción, se realizará la configuración y programación de una unidad de control que, asimismo, posee la empresa EMELNORTE con todas las características mencionadas como unidad central para la gestión del prototipo.

Como parte del prototipo, también se considera el desarrollo de un interfaz humanomáquina (HMI) de alto rendimiento basado en el estándar ISA 101, la cual será diseñada, integrada y puesta en marcha sobre un servidor que la misma empresa posee. En esta HMI se buscará visualizar el diagrama unifilar del anillo de subestaciones eléctricas a nivel de subtransmisión de la empresa, donde se podrá verificar el estado de la red y permitir la interacción visual sobre el sistema de transferencia de carga desde presentar y seleccionar las rutas óptimas de alimentación, eventos, fallas y alarmas pertinentes al sistema, así como, las diferentes funciones otorgadas a los diferentes usuarios del sistema.

Es importante considerar que la red de comunicaciones que se implementará estará basada en el estándar IEC 61850 considerando que los relés de protecciones, medidores y el servidor a utilizar como HMI son de diferentes fabricantes y marcas, por lo que este protocolo permitiría la integración de todos los equipos, además de mayor velocidad de transferencia y mayor seguridad en el funcionamiento de la comunicación.

Finalmente, para la visualización, verificación y pruebas del funcionamiento del prototipo de transferencia automática de carga se desarrollará un circuito de control que permita simular el estado de los interruptores de cada posición comandados por los relés de protecciones, de esta forma desarrollar un protocolo de pruebas que permita evaluar el desempeño del prototipo basado en los tiempos de respuesta de sus acciones y su rentabilidad de implementación y puesta en marcha en relación a la transferencia de carga manual.

#### <span id="page-29-0"></span>**Objetivos**

#### <span id="page-29-1"></span>*Objetivo general*

Diseñar y simular un sistema de transferencia automática de carga para el anillo de subtransmisión eléctrica de la Empresa Eléctrica Regional Norte, EMELNORTE, S.A.

30

## <span id="page-30-0"></span>*Objetivos específicos*

- Implementar una red de comunicaciones con los equipos de medición, protección, control y supervisión relevantes en el sistema de transferencia automática de carga basado en el estándar IEC 61850.
- Aplicar un algoritmo de selección de las rutas de alimentación eléctrica entre las subestaciones del anillo de subtransmisión de la empresa EMELNORTE basado en el plan de maniobras establecido.
- Integrar una HMI para la supervisión del circuito de control del prototipo de transferencia automática de carga.
- Simular el sistema de transferencia automática de carga en un entorno restringido con base a un protocolo de pruebas.
- Evaluar el desempeño del sistema de transferencia automática de carga en relación a la operación manual con respecto a tiempo de respuesta y rentabilidad.

#### **Capítulo II**

#### **Marco teórico**

### <span id="page-31-2"></span><span id="page-31-1"></span><span id="page-31-0"></span>**Introducción**

En el desarrollo del presente capítulo, se sientan las bases conceptuales del sistema de transferencia automática de carga, analizando en primera instancia la estructura del Sistema Nacional Interconectado del Ecuador, de donde se hace un especial enfoque sobre la subtransmisión eléctrica y su rol en la red de potencia. Seguido, se analiza el concepto de subestación eléctrica, donde se realiza un resumen de todas las características y sistemas que la componen; logrando hacer un repaso de los tipos de subestaciones eléctricas en el sistema de potencia, los elementos más comunes y principales que las componen, los sistemas de protecciones y automatización con sus herramientas más comunes de aplicación, para finalmente, describir su sistema de comunicaciones general con un énfasis especial sobre el protocolo IEC 61850, su estructura y su arquitectura.

En última instancia se analizan los principios de la transferencia automática de carga para sistemas de potencia, donde se describen la metodología para llevar una carga de una fuente principal a una fuente auxiliar manteniendo la seguridad del sistema y, en consecuencia, la confiabilidad de la red.

### <span id="page-31-3"></span>**Estructura del Sistema Nacional Interconectado del Ecuador**

De acuerdo al Consejo Nacional de Electricidad (CONELEC, 2016), el Sistema Nacional Interconectado (SNI) es la integración del servicio eléctrico desde su producción en centros de generación hasta su transferencia a los centros de consumo en el Ecuador atravesando 3 regiones del país: Costa, Sierra y Amazonía; con un sistema propio para la región Insular (Villamarín et al., 2021). En el Ecuador se describe la Ley Orgánica del Servicio Público de Energía Eléctrica (LOSPEE) la cual busca, dentro de sus objetivos específicos, el cumplimiento de la prestación del servicio público de energía eléctrica al usuario final bajo la estructura del

SNI del Ecuador, teniendo como actividades principales la generación, transmisión, distribución y comercialización (ver [Figura 1\)](#page-32-0) (MERNR, 2020).

#### <span id="page-32-0"></span>**Figura 1**

*Estructura del Sistema Nacional Interconectado*

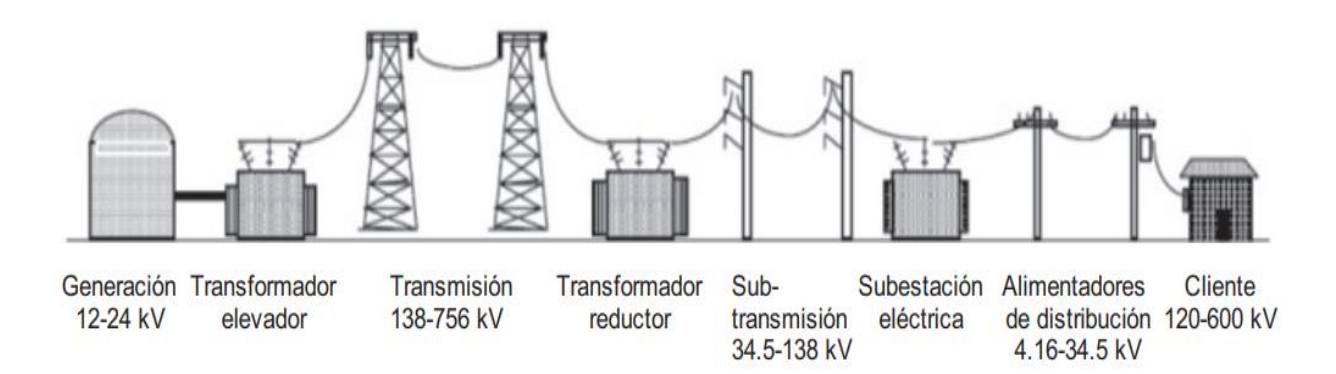

*Nota.* Adaptado de "Modelado y Simulación de un Sistema Conjunto de Energía Solar y Eólica para Analizar su Dependencia de la Red Eléctrica" (p. 268), por Mikati et al., 2012, *Revista Iberoamericana de Automática e Informática Industrial RIAI*, 9(3).

En relación a la generación, CENACE (2021) menciona que esta actividad es realizada por 85 empresas de ámbito públicas y privadas con un total de 140 centrales de generación haciendo uso de recursos renovables y no renovables para generación hidroeléctrica termoeléctrica, eólica, etc.

El servicio de transmisión cumple la función de conectar las estaciones de subtransmisión y distribución con las centrales de generación de la manera más eficiente (Villamarín et al., 2021). En el Ecuador, su planificación, expansión y desarrollo se da únicamente de manera pública por la Corporación Eléctrica del Ecuador – CELEC EP TRANSELECTRIC con líneas de transmisión de 500 kV, 230 kV y 138 kV dispuestas a lo largo de todo el territorio nacional (Tuza Chamorro, 2021); y, además, líneas de conexión de 230 kV y 138 kV con 352 km y 7.5 km hasta la frontera de Colombia y de Perú respectivamente (ver [Figura 2\)](#page-33-0).

## <span id="page-33-0"></span>**Figura 2**

#### *Sistema de transmisión en el Ecuador*

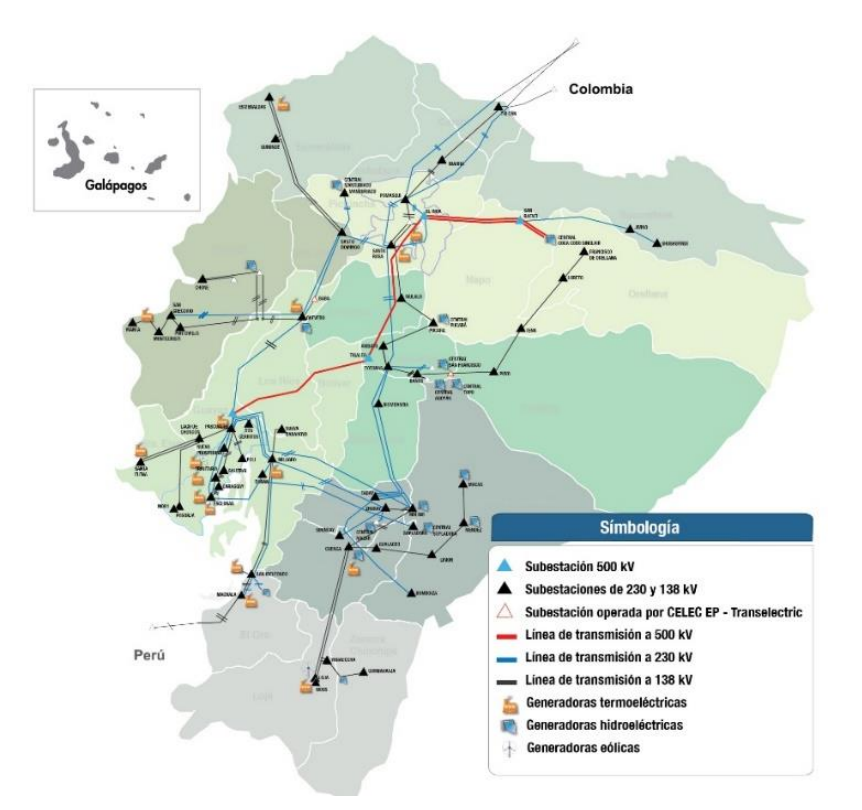

*Nota.* Mapa del sistema de transmisión en el Ecuador. Adaptado de *Sistema Nacional de Transmisión (SNT)*, por CELEC EP, 2022, (https://www.celec.gob.ec/transelectric/index.php/18 institucional/contenido-documentos/357-sistema-nacional-de-transmision-snt).

Con la intención de dar cobertura al país con el servicio eléctrico para su uso por parte de los diferentes consumidores; así como, reforzar, renovar y modernizar su infraestructura, se desarrolla la etapa productiva de la distribución eléctrica, en donde, Tuza Chamorro (2021) menciona que se ha dividido al país en 20 áreas geográficas de consenso con 9 empresas de distribución, donde una de ella es la Empresa Eléctrica Regional Norte – EMELNORTE S.A.. con un consenso regulado al norte del país; la Corporación Nacional de Electricidad – CNEL EP con exclusividad de distribución en 11 de las 20 áreas (CENACE, 2021), además de otras empresas que hasta el año 2018 se ha dado una implementación de 485 subestaciones eléctricas para la subtransmisión eléctrica.

Villamarín et al. (2021) cataloga a los consumidores como residenciales, comerciales e industriales, siendo la razón principal de la demanda de energía eléctrica en el SNI. CENACE (2021), describe que para el año 2018 un 37% de los usuarios del SNI fueron los consumidores residenciales, un 25% los usuarios industriales y un 19% de usuarios comerciales (ver [Figura](#page-34-0)  [3\)](#page-34-0); asimismo, se registra un crecimiento en la energía facturada por parte de todos los consumidores del año 2008 al 2018; pero en mayor énfasis de los consumidores industriales con un aumento del 147% (ver [Figura 4\)](#page-35-1). Lo que evidencia el rol de los clientes y la importancia de mantener un alto nivel de calidad con la implementación de nuevas tecnologías en todas las etapas de producción de energía eléctrica del sistema nacional interconectado.

#### <span id="page-34-0"></span>**Figura 3**

*Porcentaje de consumidores dentro del SNI*.

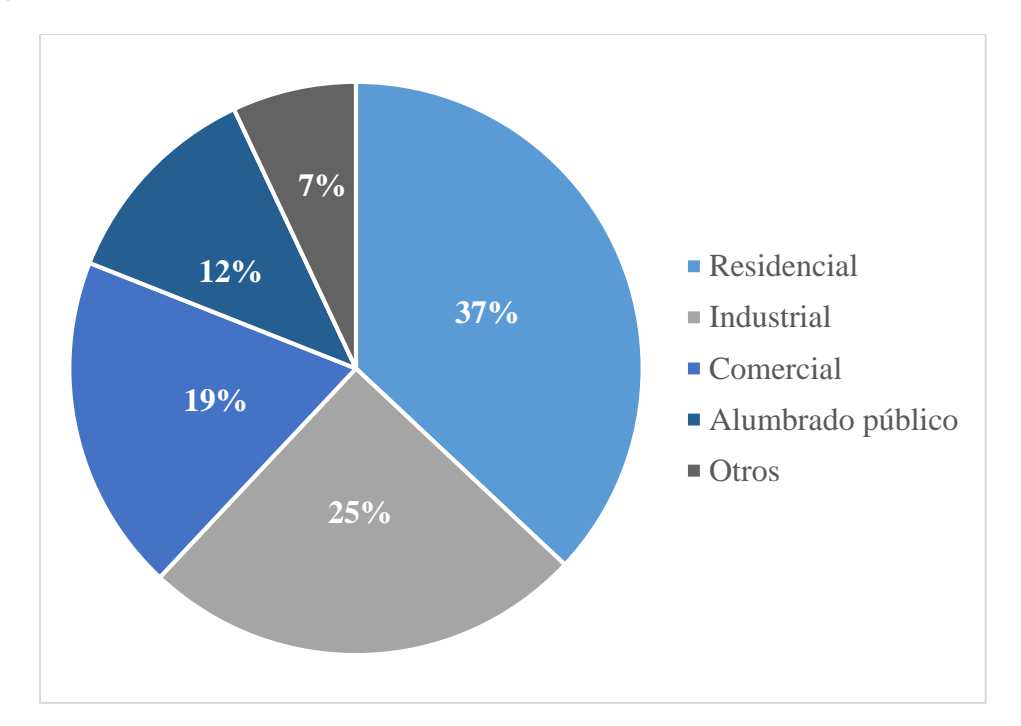

*Nota.* Resumen del porcentaje de consumidores del Sistema Nacional Interconectado de Ecuador en el año 2018. Adaptado del *Plan Maestro de Electricidad* (p. 75), por MERNR, 2020, (https://www.recursosyenergia.gob.ec/plan-maestro-de-electricidad/).

## <span id="page-35-1"></span>**Figura 4**

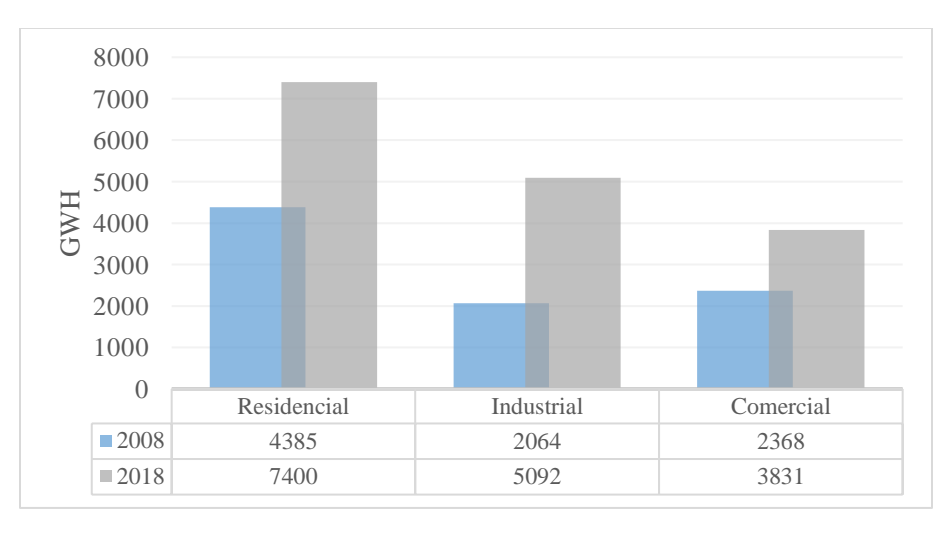

*Crecimiento del consumo eléctrico de 2008 a 2018.*

*Nota.* Adaptado del *Plan Maestro de Electricidad* (p. 75), por MERNR, 2020,

(https://www.recursosyenergia.gob.ec/plan-maestro-de-electricidad/).

### <span id="page-35-0"></span>**Subtransmisión eléctrica**

Los sistemas de subtransmisión eléctrica son las líneas que alimentan diferentes subestaciones encargadas de la distribución eléctrica desde diferentes subestaciones de transmisión eléctrica del SNI (Vilema, 2022). En donde, desde niveles de tensión de 500 kV – 230 kV se realiza una reducción a voltajes por debajo de los 115 kV y se logra disponer de varias configuraciones de subestaciones que permiten aumentar la disponibilidad de la red otorgando confiabilidad y seguridad al sistema (Ortiz López, 2012).

Estas configuraciones traen beneficios a la red dependiendo de su topología, de la cual, de acuerdo a K. López (2021), se distinguen tres tipos: topología radial, topología en anillo y la topología en malla. Siendo la topología radial, en la [Figura 5,](#page-36-0) la que menores costo de implementación, control y supervisión requiere, reduciendo la confiabilidad debido a que, si una de las fuentes cae, todas las subestaciones de distribución por debajo también afectado a los consumidores.
# **Figura 5**

*Topología radial en sistema de subtransmisión eléctrica.* 

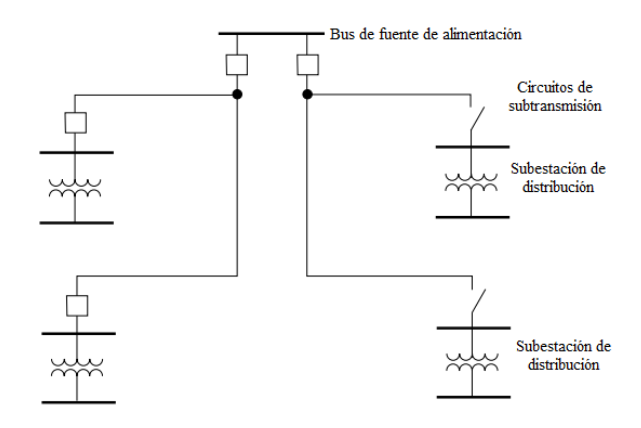

*Nota.* Adaptado de *Propuesta de alternativa para la expansión del sistema de subtransmisión de la Empresa Eléctrica Ambato Regional Centro Norte para el periodo 2021-2030* (p. 7), por K. López, 2021, (https://bibdigital.epn.edu.ec/handle/15000/22123).

# <span id="page-36-0"></span>**Figura 6**

*Topología en anillo en sistema de subtransmisión eléctrica.*

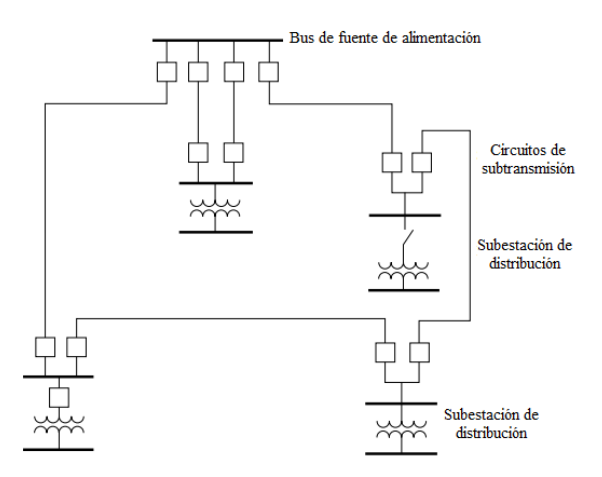

*Nota.* Adaptado de *Propuesta de alternativa para la expansión del sistema de subtransmisión de la Empresa Eléctrica Ambato Regional Centro Norte para el periodo 2021-2030* (p. 8), por K. López, 2021, (https://bibdigital.epn.edu.ec/handle/15000/22123).

Por otro lado, en la [Figura 6](#page-36-0) se presenta la topología en anillo como una de las más usada en sistemas de subtransmisión eléctrica debido a su capacidad de aumentar la

disponibilidad eléctrica al contar con una realimentación de dos fuentes a cada subestación; de esta forma, si una cae, la otra entra en funcionamiento inmediatamente.

Finalmente, la topología en malla en la [Figura 7](#page-37-0) cuenta con la característica de generar varios caminos de alimentación a todas las subestaciones de la red de subtransmisión, contando con varias fuentes de alimentación, se logra aumentar la confiabilidad del sistema a razón de un mayor costo en implementación y supervisión; así como, una mayor complejidad de control de la red.

#### <span id="page-37-0"></span>**Figura 7**

*Topología mallada en sistema de subtransmisión eléctrica.*

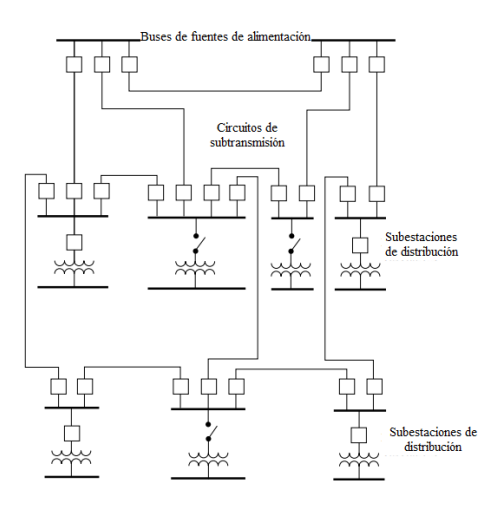

*Nota.* Adaptado de *Propuesta de alternativa para la expansión del sistema de subtransmisión de la Empresa Eléctrica Ambato Regional Centro Norte para el periodo 2021-2030* (p. 8), por K. López, 2021, (https://bibdigital.epn.edu.ec/handle/15000/22123).

## **Subestación eléctrica**

Una subestación eléctrica es un conjunto de dispositivos eléctricos, mecánicos y electrónicos ubicados estratégicamente a lo largo de un sistema eléctrico de potencia para cumplir con funciones de transferencia de energía, elevación o reducción de potencia y ser el punto de conexión entre las etapas de generación, transmisión y distribución (Báez y León, 2016; Reyes, 2019). Al cumplir con estas funciones, una subestación eléctrica también cuenta con dispositivos automáticos de protección, control y comunicaciones para proveer un monitoreo continuo a la central de control y garantizar la seguridad y balance del sistema (Ayala y Tenesaca, 2018; Gutiérrez Salazar, 2020).

# *Tipos de subestaciones eléctricas*

En relación a las características de construcción, la función a realizar, los niveles de tensión a manejar y la tecnología usada existen diferentes tipos de subestaciones eléctricas que son distribuidas a lo largo del SNI de forma clave para cumplir con los objetivos del servicio eléctrico. Estos tipos, de acuerdo a Gutiérrez Salazar (2020), son:

# **Según su función dentro del sistema.**

*Subestaciones elevadoras.* Un tipo de subestación establecida en plantas de generación que cumplen la función de elevar los niveles de tensión y reducir la corriente haciendo uso de bancos de transformación de potencia para así transmitir la energía eléctrica largas distancia por el sistema de transmisión con el mínimo de pérdidas (Alcantar Bazua, 2017).

# **Figura 8**

*Subestación elevadora de Central Hidroeléctrica Gaga.* 

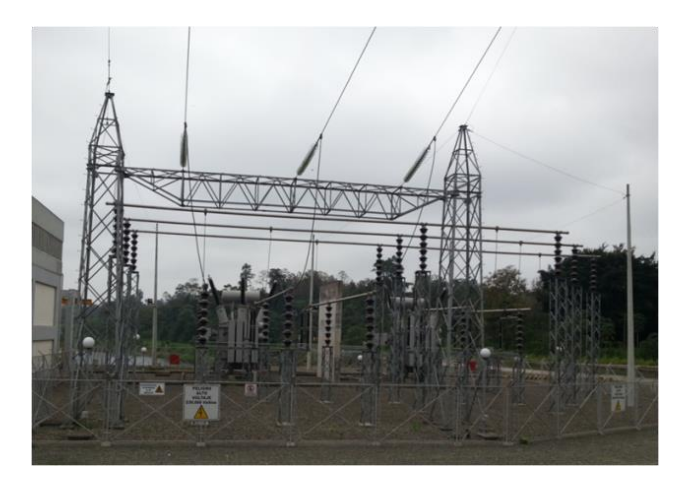

*Nota.* Adaptado de *Central Hidroeléctrica "Gaga"*, por CELEC EP, 2022, (https://www.celec.gob.ec/hidronacion/central-hidroeléctrica-baba/informacióntécnica/subestación).

*Subestaciones reductoras.* Al contrario de las subestaciones de elevación, las subestaciones reductoras usan bancos de transformación de potencia para reducir el nivel de tensión y aumentar la disponibilidad de corriente para su uso en sistemas de subtransmisión y extenderse a sistemas de distribución que en consecuencia permitirán la comercialización. De acuerdo a Alcantar Bazua (2017), estas son la mayoría de las subestaciones que componen el sistema eléctrico.

#### **Figura 9**

*Subestación reductora de Cananvalle.*

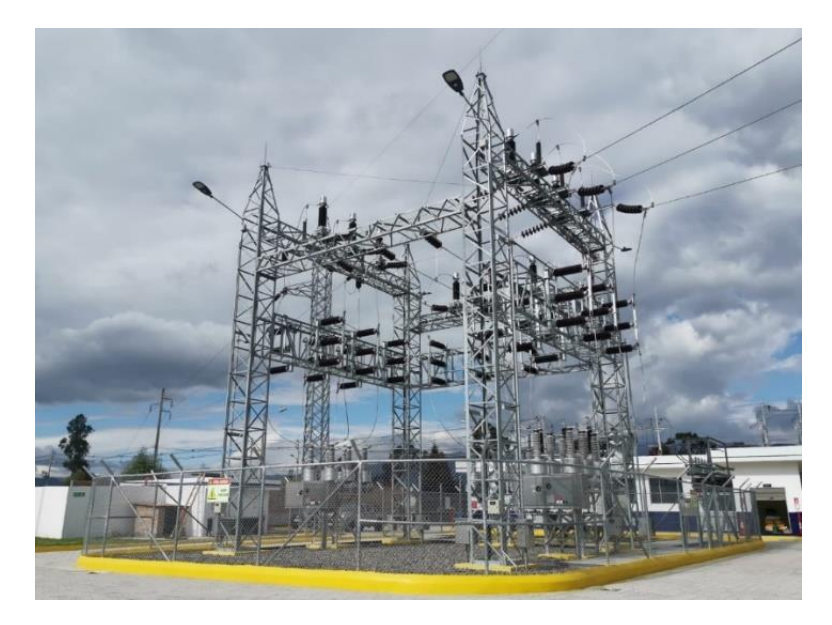

*Nota.* Adaptado de *10130 ciudadanos de los cantones de Cayambe y Pedro Moncayo se benefician con la ejecución de la nueva Subestación Cananvalle*, por EmelNorte S.A., 2021, (https://www.emelnorte.com/eern/index.php/2021/12/23/10-130-ciudadanos-de-los-cantonesde-cayambe-y-pedro-moncayo-se-benefician-con-la-ejecucion-de-la-nueva-subestacioncananvalle/).

*Subestaciones de maniobra.* Este tipo de subestación cuenta con la característica de que todas las líneas que entran a ella están al mismo nivel de tensión (Ayala y Tenesaca, 2018), esto debido a que no cuenta con un banco de transformación y su función principal es la crear un punto de monitoreo y operaciones (Gutiérrez Salazar, 2020).

# **Figura 10**

*Subestación de maniobras Bolney en Reino Unido.*

*Nota.* Adaptado de *National Grid Energizes UK Substation with GE's Grid Technology*, por Tanna, 2020, (https://www.world-energy.org/article/5342.html).

**Según su nivel de tensión.** En relación a los niveles de tensión que se observa en las subestaciones, se tiene que estas puedes ser: extra alta tensión (EHV), alta tensión (HV), media tensión (MV), baja tensión (LV) y subestaciones de alta tensión en corriente continua (HVDC) (Reyes, 2019), con sus respectivos niveles de tensión para cada uno como se observar en la [Figura 11.](#page-40-0)

# <span id="page-40-0"></span>**Figura 11**

*Tipo de subestaciones por niveles de tensión.*

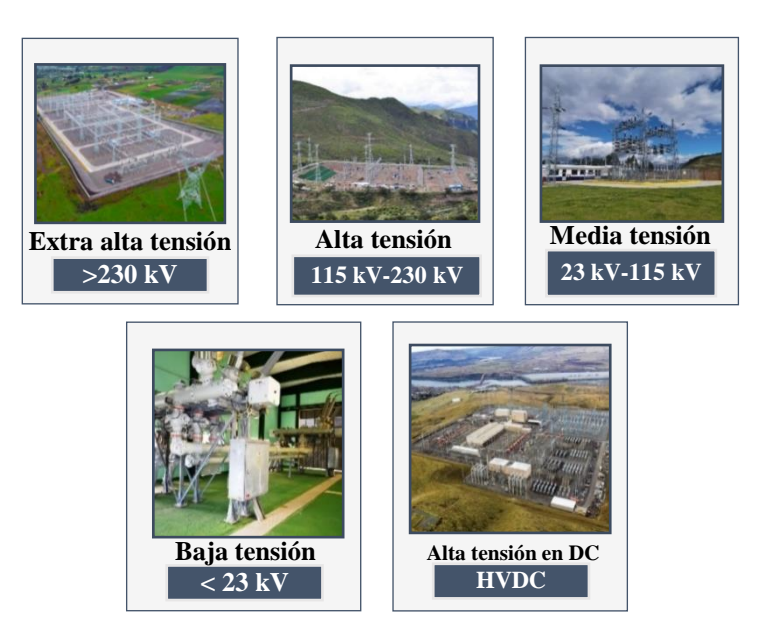

#### **Según el tipo de tecnología.**

*Subestaciones AIS.* Hacen referencia a las subestaciones que se encuentran a la intemperie y que usan al aire como aislante, con la característica de que los equipos requieren de mayor espacio en conjunto lo que aumenta significativamente el tamaño de la subestación (Gutiérrez Salazar, 2020). Este tipo de subestaciones son las más usadas en el sistema eléctrico para altos niveles de tensión con un equipamiento capaz de soportar condiciones climáticas adversas (Barrantes, 2011).

# **Figura 12**

*Subestación El Rosal de tipo AIS.*

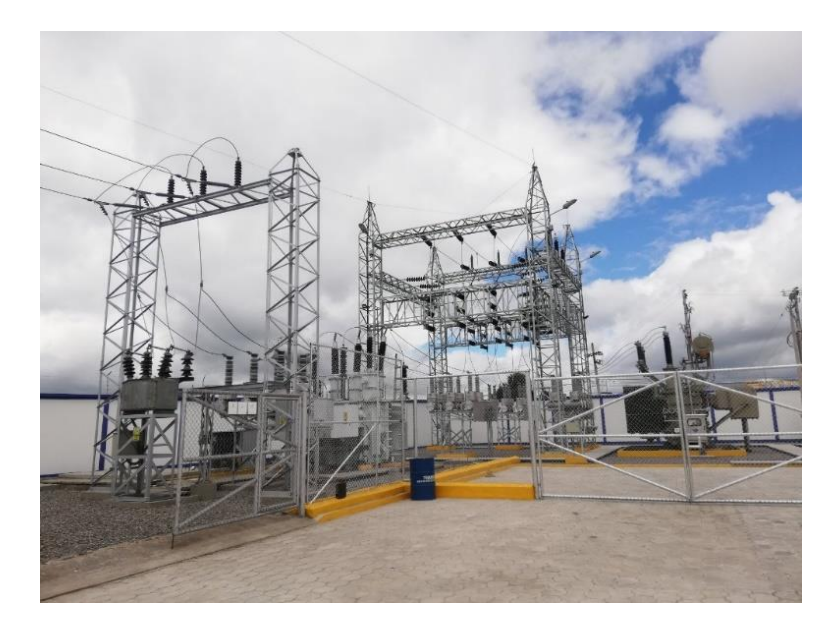

*Nota.* Adaptado de *15400 ciudadanos se benefician con la ejecución de la nueva subestación El Rosal en la provincia del Carchi*, por Ministerio de Energía y Minas, 2019,

(https://www.recursosyenergia.gob.ec/15-400-ciudadanos-se-benefician-con-la-ejecucion-de-lanueva-subestacion-el-rosal-en-la-provincia-del-carchi/).

*Subestaciones GIS.* En razón al tamaño limitado requerido para una subestación, la mejor solución son las subestaciones aisladas por gas (GIS), las cuales usan hexafloruro de azufre como aislante principal para el sistema de fases, conexionado e interruptores lo que permite una reducción amplia del tamaño, pero aumentado la complejidad de instalación y

monitoreo (Barrantes, 2011). Su aplicación, de acuerdo a Gutiérrez Salazar (2020), está orientada a áreas industriales, estaciones subterráneas y zonas donde se desee minimizar el impacto ambiental.

*Subestaciones híbridas.* Son un tipo de subestaciones que toman algunas características de las subestaciones de tipo AIS y GIS con el fin de mantener un menor tamaño en el área de maniobras, transformación y monitoreo, pero reduciendo los costos con barrajes aislados al aire para la conexión de las líneas (Gutiérrez Salazar, 2020). Suelen ser implementadas en sistemas de transmisión donde es necesaria la construcción de una subestación en un área de poco tamaño.

# **Figura 13**

*Subestación Alluriquín de tipo híbrida en Cotopaxi.*

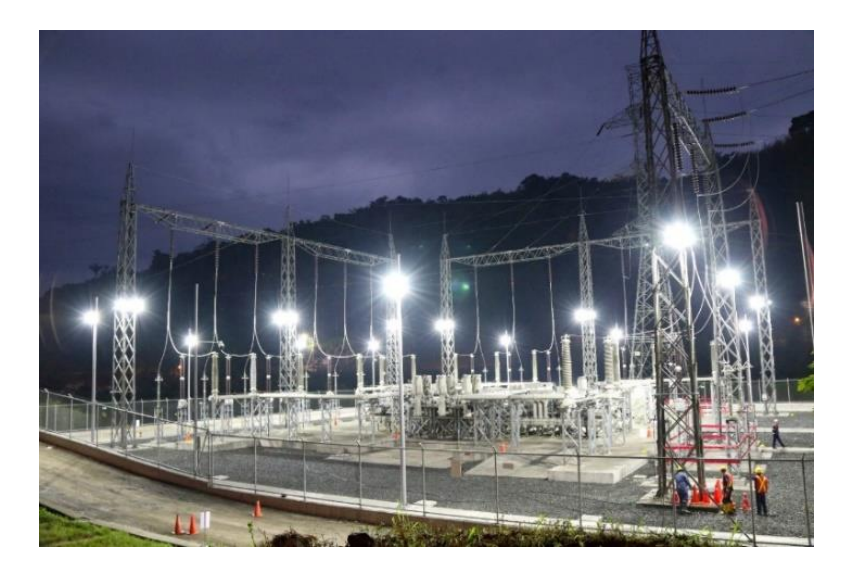

*Nota.* Adaptado de *Energización de subestación Alluriquín GIS*, por CELEC EP, 2021, (https://www.celec.gob.ec/hidrotoapi/index.php/79-noticias/616-celec-ep-finaliza-trabajos-deenergizacion-en-subestacion-alluriquin).

# *Elementos principales de una subestación eléctrica*

Considerando todos los tipos de subestaciones, las funciones que estas cumplen en el sistema eléctrico y las características de construcción se puede afirmar que todas las

subestaciones son distintas. Sin embargo, existen algunos equipos y elementos de uso principal que todas tienen en común para cumplir funciones de conexión y desconexión de circuitos eléctricos, protección general, control y supervisión (Barrantes, 2011).

**Transformador de potencia.** De acuerdo a Reyes (2019), el transformador de potencia es una máquina eléctrica estática que tiene como función principal transportar la potencia eléctrica de su devanado primario al secundario con una relación de transformación para la corriente y el voltaje. Hace uso del principio de inducción electromagnética conservando la frecuencia y manteniendo aislados eléctricamente a ambos devanados (Báez y León, 2016). Esto permite realizar transformaciones de elevación o reducción de la tensión dependiendo de la etapa del sistema eléctrico en la que se encuentre funcionando el equipo.

## **Figura 14**

*Transformador de potencia.*

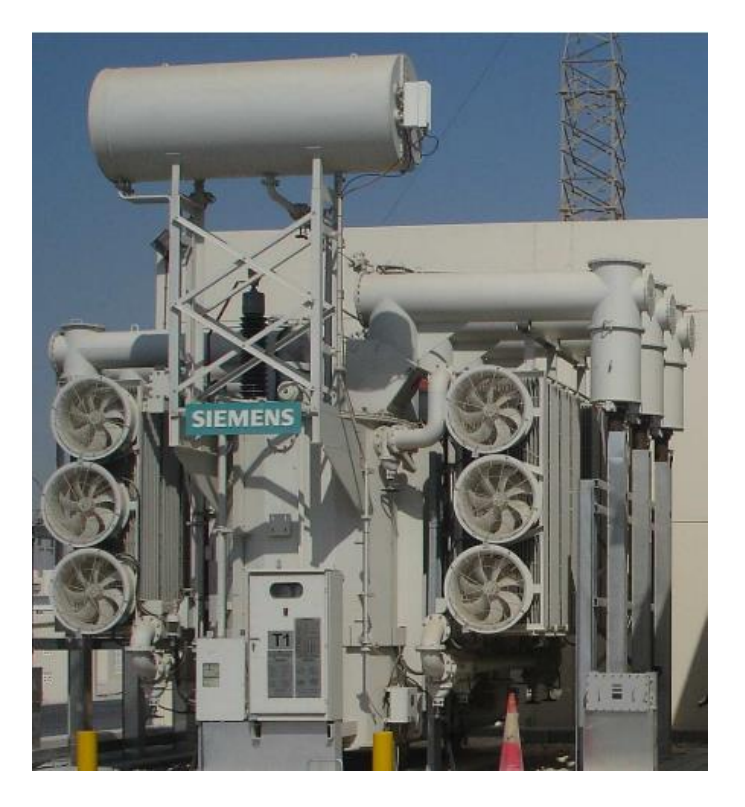

*Nota.* Adaptado de *Diseño del sistema de protección y control de subestaciones eléctricas* (p. 76), por Barrantes, 2011, (http://hdl.handle.net/10016/11767).

**Interruptor de potencia.** Los interruptores de potencia son dispositivos usados en la apertura y cierre de circuitos eléctricos para cumplir con funciones de protección, maniobras de operación y mantenimiento de sistemas eléctricos de potencia (Alcantar Bazua, 2017; Báez y León, 2016). De acuerdo a Barrantes (2011), el interruptor en una subestación es de los elementos más importantes dado que debe ser capaz de operar bajo condiciones normales y críticas reduciendo el efecto térmico asegurando una respuesta segura para mantener una alta fiabilidad del sistema. Ante los altos niveles de corriente, al momento de realizar una apertura o cierre del interruptor de potencia, se produce el arco eléctrico y dependiendo de la forma de extinguirlo se distinguen algunos tipos de interruptores: interruptores de aire, de aceite, de gas hexafluoruro de azufre (SF6) y de vacío (Alcantar Bazua, 2017; Ayala y Tenesaca, 2018).

# **Figura 15**

*Interruptor de potencia al vacío.*

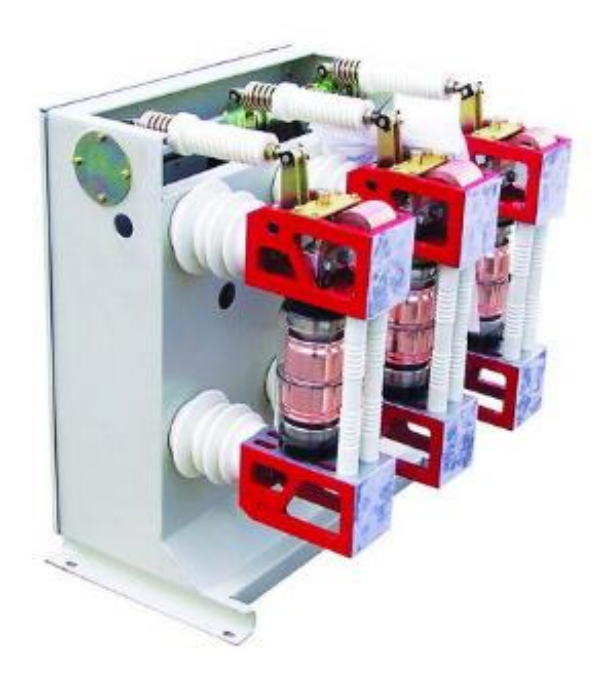

*Nota.* Adaptado de *Estructuras y equipos de Subestaciones Eléctricas* (p. 21), por Alcantar

Bazua, 2017,

(https://www.researchgate.net/publication/303543292\_Estructuras\_y\_equiupos\_de\_Subestacio nes\_Electricas).

**Transformadores de medida y protección.** Son dispositivos que permiten realizar el monitoreo del circuito primario de un sistema eléctrico aislando los dispositivos de protección y medición de los altos voltajes y corrientes a los que se encuentran las líneas de transmisión, subtransmisión y distribución dado que, de acuerdo a Ayala y Tenesaca (2018), se realizan transformaciones proporcionales de la corriente mediante transformadores de corriente (TCs) a niveles de 0 a 5 A y para el voltaje con transformadores de tensión (TPs) de 0 a 120 V, por lo que se pueden manipular de forma segura, proteger a los equipos de fallas eléctricas y optimizar las prestaciones de los instrumentos de control (Alcantar Bazua, 2017).

# **Figura 16**

*Transformadores de corriente y de voltaje.*

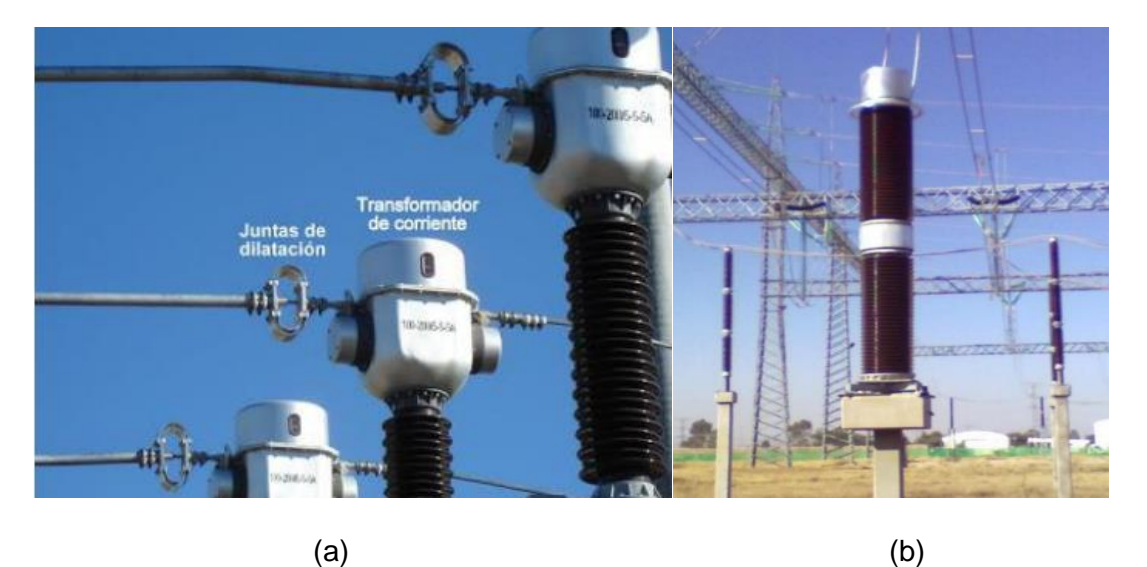

*Nota.* (a) Transformadores de corrientes sobre líneas de alta tensión. (b) Transformador de voltaje. Adaptados de *Mantenimiento predictivo para subestación eléctrica de una planta procesadora de químicos* (pp. 41-42), por Reyes, 2019,

(http://repositorio.ucsg.edu.ec/handle/3317/12755).

**Seccionadores.** Báez y León (2016) mencionan que para brindar seguridad a las tareas de mantenimiento y al personal interesado se aíslan eléctricamente los equipos de una instalación haciendo uso de los seccionadores. Siendo estos unos elementos electromecánicos de maniobra que, a diferencia de los interruptores de potencia, deben maniobrarse sin carga ya que no son capaces de interrumpir altas corrientes y su uso es específico de apertura y cierre del circuito eléctrico al vacío (Reyes, 2019). De acuerdo a su ubicación dentro de la subestación, existen seccionadores de línea, de barra y seccionadores de puesta a tierra.

#### **Figura 17**

*Seccionador tripolar.*

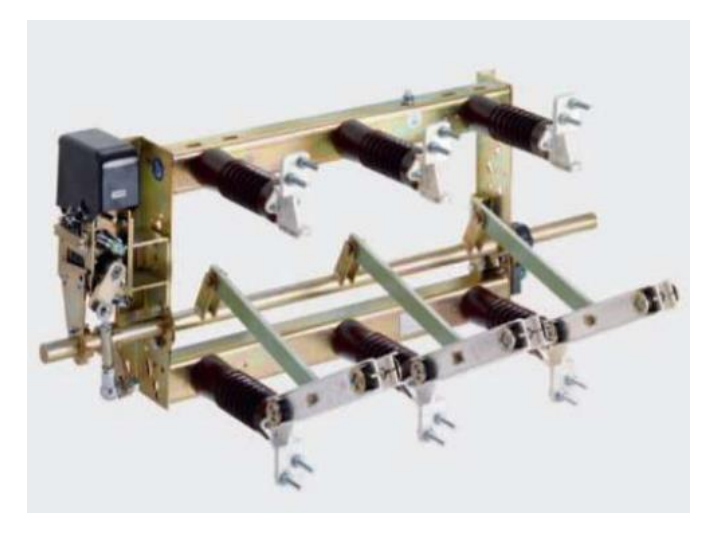

*Nota.* Adaptado de *Implementación de un sistema de comunicación IEC 61850 para monitoreo y control de los módulos de protección de líneas de transmisión, sistemas de generación y redes de distribución* (p. 9), por Ayala y Tenesaca, 2018,

(http://dspace.ups.edu.ec/handle/123456789/15569).

**IED.** Haciendo referencia a Dispositivo Electrónico Inteligente (IED), estos elementos combinan diferentes funciones de acuerdo a la necesidad de cada subestación, entre las cuales destacan: la medición de las variables de interés del sistema eléctrico, protección de las instalaciones correspondientes, análisis de eventos, control de maniobras, tareas de comunicación, etc. (Ayala y Tenesaca, 2018). Esto ha permitido la sustitución de grandes circuitos analógicos encargados individualmente de cumplir estas funciones por equipos computarizados con la capacidad de aumentar la confiabilidad en sus operaciones, reduciendo costos y brindando mayores prestaciones de protección al sistema eléctrico.

#### 48

# **Figura 18**

*IED de protección SEL 751.*

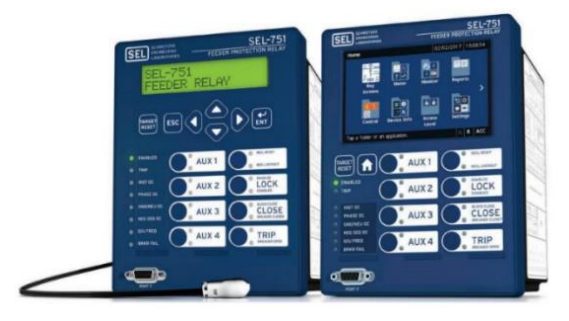

*Nota.* Adaptado de *Diseño e Implementación de un sistema de protección contra sobrecorriente en una red de distribución mediante el uso de relé SEL 751 y SEL 3530 RTAC* (p. 40), por Moscoso, 2021, (http://dspace.ups.edu.ec/handle/123456789/20834).

#### *Sistema de protecciones en subestaciones eléctricas*

El sistema de protecciones dentro de un sistema eléctrico está compuesto por un conjunto de dispositivos ubicados estratégicamente con el propósito de monitorear, detectar, eliminar fallas y asilar una partes del circuito de potencia para disminuir el efecto de las perturbaciones presentes de forma interna o externa al sistema de potencia (Gómez Solis, 2022; Gutiérrez Salazar, 2020).

Con la integración de las subestaciones digitales, los IEDs encargados de las protecciones son los relés microprocesados, los cuales cumplen la función de medir señales de corriente, tensión y frecuencia de una etapa del circuito de potencia y determinar si se presenta alguna condición de falla para cumplir con un protocolo de aislamiento, generando alarmas o disparos de elementos de corte (Gutiérrez Salazar, 2020). Existen varias protecciones que determinan diferentes condiciones de falla en los relés, las más frecuentes en su aplicación son:

 Protección de sobrecorriente (50/50N/51/51N): presente en múltiples elementos de la red para evitar sobrecargas y cortocircuitos que afecten al sistema de potencia.

- Protección de sobrecorriente direccional (67/67N): permite diferenciar el sentido en el que se encuentra la corriente de cortocircuito y a su vez proteger diferentes equipos primarios
- Protección de distancia (21): calcula continuamente la impedancia de la línea que, al momento de detectar una perturbación, cambia su valor proporcionalmente a la distancia a la que se encuentre la falla.
- Protección diferencial (87): sistema de detección de corrientes de fuga dentro de un circuito eléctrico en donde se realiza la medición de corriente a la entrada y a la salida del circuito
- Protección ante falla del disyuntor (50BF): monitoriza constantemente el estado interno del disyuntor: señales del estado del resorte mecánico y el estado del gas SP6 para la extinción del arco eléctrico son indicadores previos a una falla.

#### *Sistema de automatización y control de subestaciones eléctricas*

Considerando la constitución de una subestación eléctrica: desde el sistema de equipamiento primario hasta el sistema de protección, control y medición, es necesaria la integración total automatizada de tal forma que la información se vea centralizada para ser monitoreada y controlada. Ayala y Tenesaca (2018) mencionan que la combinación del sistema de potencia, sistemas informáticos y sistemas de comunicaciones bajo un esquema de automatización es denominado sistema de automatización de subestaciones (SAS), el cual permite subdividir a una subestación eléctrica en segmentos lógicos con diferentes dispositivos encargados de distintas funciones. Estos segmentos lógicos son conocidos como los niveles de automatización de una subestación eléctrica.

**Niveles de automatización de subestaciones eléctricas.** Los segmentos lógicos reconocidos dentro de un SAS, de acuerdo a la [Figura 19](#page-49-0) son: el nivel de proceso, el nivel de bahía y el nivel de estación.

#### <span id="page-49-0"></span>**Figura 19**

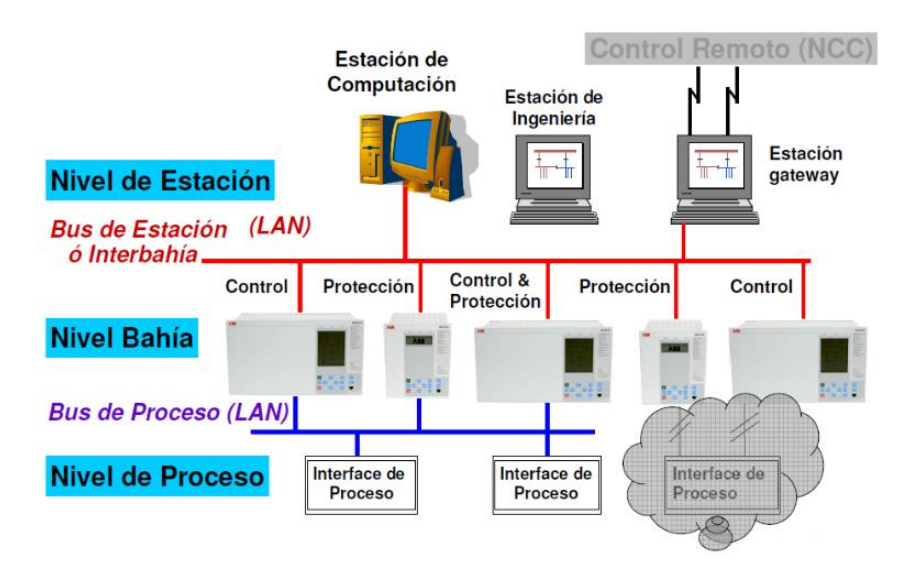

*Niveles para la automatización de subestaciones eléctricas.*

*Nota.* Adaptado de *Estudio y diseño de los medios de comunicación industrial sobre sistemas de protección con IEDs en subestaciones de distribución* (p. 92) por Rosero Topón y Mendoza Yaguachi, 2013, (http://dspace.ups.edu.ec/handle/123456789/5164).

*Nivel 0: Nivel de proceso.* Como parte del nivel de proceso se encuentran todos los dispositivos de patio de la subestación eléctrica, que de acuerdo a Ayala y Tenesaca (2018) son los dispositivos de entrada y salida de información del SAS, ya sea para cumplir funciones de actuación como son los interruptores, transformadores de potencia y seccionadores, como también para cumplir funciones de monitoreo y protección como son TPs, TCs, sensores de gas y aceite, etc.

*Nivel 1: Nivel de bahía.* Los dispositivos que forman parte esencial del nivel de bahía son los IEDs con la finalidad de cumplir funciones del sistema de protecciones, monitoreo y control a los equipos del nivel de proceso, registrar eventos relevantes al sistema de potencia y recolectar mediciones para su análisis en niveles superiores. Considerando lo mencionado por Moscoso (2021), las funciones que desempeñan los IEDs en el nivel de bahía son las de tomar los datos referentes a los estados y medidas de los distintos equipos de una línea de la

subestación, de ser necesario intercambiar información con otros IEDs en comunicación horizontal y generar los comandos para actuar automáticamente sobre los equipos primarios que lo requieran.

*Nivel 2: Nivel de estación.* En el nivel de estación se centralizan de forma global todas las funciones de la subestación eléctrica por la presencia de los concentradores de datos como la unidad terminal remota (RTU) que, a través de interfaces humano – máquina (HMI) ubicadas en estaciones de trabajo, permiten visualizar, monitorear y controlar todas las capacidades con las que cuenta la subestación eléctrica (Gutiérrez Salazar, 2020). De igual manera, Ayala y Tenesaca (2018) mencionan que se incluye la visualización y programación de alarmas, el registro de históricos de la red, estadística de eventos, programación de mantenimientos, etc.

**Capacidades de automatización en subestaciones eléctricas.** Los concentradores de datos, HMI, IEDs, dispositivos de protección, controladores de bahía y otros equipos que componen los niveles de automatización de un SAS cuentan con capacidades de automatización que permiten cumplir con algunas de las características mencionadas por Herrera y Herrera (2016) de las SG: gestión automática en las distribución de los recursos energéticos y la inclusión de generación inteligente al sistema de potencia; asimismo, Waleed et al. (2019) describen a la medición inteligente como una herramienta para la automatización de la administración de la carga en uno o varios SAS.

Estas herramientas de automatización dentro de las subestaciones eléctricas están basadas en la aplicación de soluciones para el control de procesos industriales, donde se observa: la herramienta gráfica GRAFCET; como una representación del proceso industrial automatizado, la guía GEMMA; como una herramienta de diseño de las etapas de un proceso automatizado, el estándar IEC 61131-3; referente a los lenguajes de programación de los controladores lógicos programables (PLC) y, finalmente, la norma ISA 101 – High Performance HMI, como una guía para el diseño eficiente de las HMI del nivel de bahía de un SAS.

51

*GRAFCET.* En el diseño de automatismos, en un principio, es necesario modelar el proceso de forma gráfica para entender las variables, las etapas que se ven involucradas y la dinámica del sistema; por esto, surge la herramienta GRAFCET, como un método gráfico para modelar procesos de control secuencial (Ayala Coba, 2021).

De acuerdo a Lopez Mamani (2020), un gráfico GRAFCET, como el propuesto en [Figura 20,](#page-51-0) está compuesto por 3 elementos principales:

- Etapas: representadas en cuadrados enumerados, que hacen referencia al estado en el que se encuentra el automatismo.
- Acciones: asociadas a cada etapa, realizan tareas asociadas al automatismo.
- Transiciones: son las condiciones que el automatismo debe cumplir para dar paso al avance del proceso sobre las etapas.

# <span id="page-51-0"></span>**Figura 20**

*Estructura de un diagrama GRAFCET.*

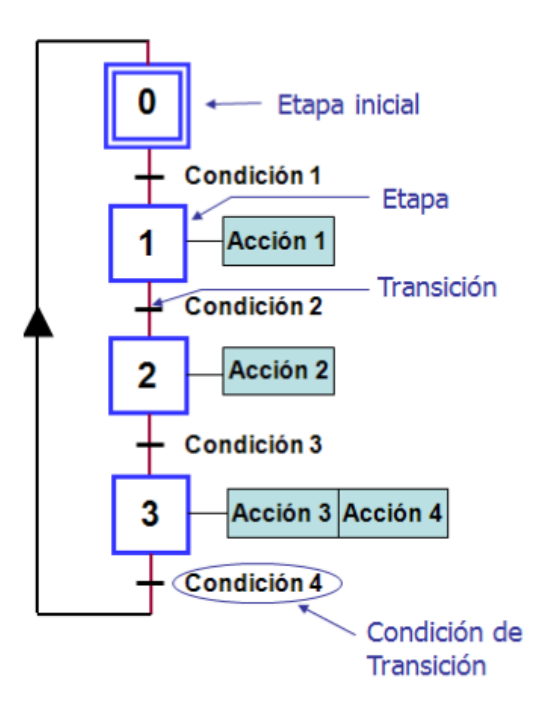

*Nota.* Adaptado de *Sistema de control de riego automatizado para un uso eficiente del agua* (p.

35) por Lopez Mamani, 2020, (http://repositorio.upea.bo/handle/123456789/10).

Detalles importantes a resaltar se tiene que la etapa inicial del automatismo es representada en un rectángulo doble, asimismo, al ser una representación lógica existe la posibilidad de representar soluciones booleanas como "*OR*" y "*AND*" en divergencia y convergencia (Ayala Coba, 2021). De igual manera, se resalta la inclusión de subrutinas para la simplificación del automatismo.

*Guía de estudios de los modos de marcha y paradas (GEMMA).* Cuevas Clavijo (2022) sostiene que es necesaria una herramienta que permita denotar los posibles estados de funcionamiento en los que se encuentra un automatismo, así como, las condiciones necesarias para pasar de uno a otro. Así es como surge la guía de estudios de los modos de marcha y paradas (GEMMA) como una herramienta gráfica representar y describir los estados sin alimentar, en funcionamiento, parada y defecto de un proceso de producción automatizado. La estructura completa de la guía GEMMA se presenta en la [Figura 21.](#page-53-0)

Los grupos que componen la guía Gemma están relacionados a los estados en los se puede encontrar un automatismo (Ayala Coba, 2021), los cuales son:

- Control sin alimentar: como el estado y las accionar del proceso cuando está en reposo.
- Procedimiento en funcionamiento (grupo F): en representación al automatismo en condiciones normales de operación.
- Procedimientos en parada (grupo A): instante en que el proceso es detenido por condiciones normales o por reajuste.
- Procedimiento en defecto (grupo D): como referencia al momento en el que el proceso encuentra defectos o no cumple con todos los requisitos para funcionar normalmente.

Ante estos principales macro estados, existen 17 estados que los componen donde, de acuerdo a Lopez Mamani (2020) no todos los procesos a automatizar necesitarán de todos ellos para representarse, por lo que la guía se adecua fácilmente a las necesidades de cada

automatismo. Para una mayor descripción de los estados de la guía GEMMA se remite al lector a Ayala Coba (2021).

# <span id="page-53-0"></span>**Figura 21**

*Estructura general de la guía GEMMA.*

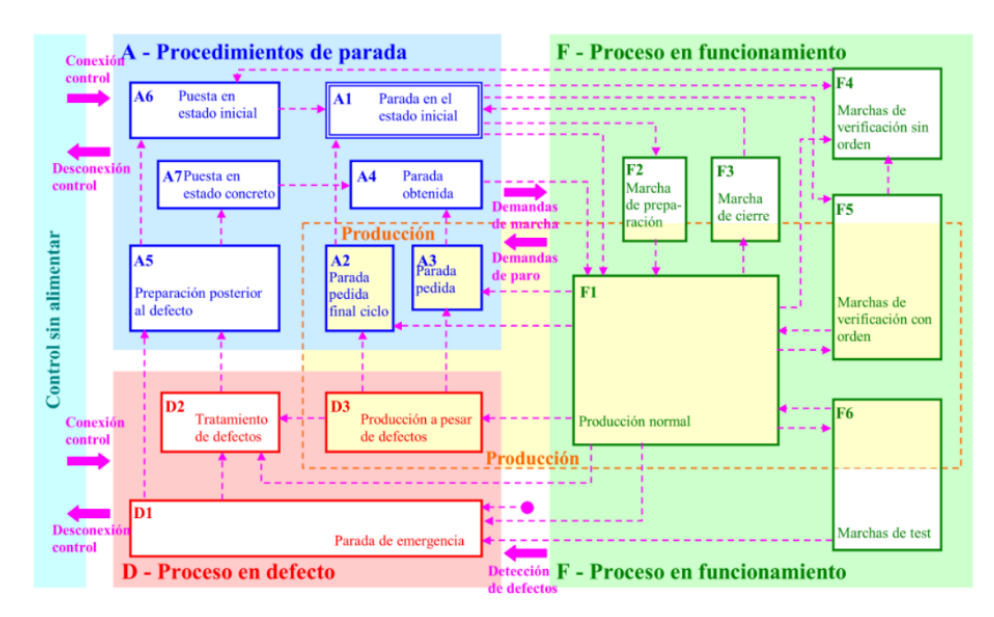

*Nota.* Adaptado de *Automatización de una planta de empaquetado ecológico por proceso de esferificación* (p. 10) por Cuevas Clavijo, 2022, (http://hdl.handle.net/1992/54722).

*IEC 61131 – 3.* El estándar IEC 61131 es un conjunto de guías que buscan estructurar a los PLCs en aspectos como su selección y aplicación, sus características físicas, su programación e integración en un sistema industrial, esto debido a que los PLC son ampliamente usados al cumplir con funciones críticas de monitoreo y control dentro de los distintos procesos existentes en la industria (Darvas et al., 2016). Es por esto que varios apartados del estándar han sido usados en la constitución de nuevos controladores en el sector industrial, específicamente el apartado IEC 61131-3 que describe los lenguajes de programación con los que se desarrolla un automatismo, esto debido a que, de acuerdo con Soria Tello (2014) la programación de los controladores puede realizarse mediante varios formatos o tipos y cualquiera de estas técnicas ayuda en la solución al problema de la automatización.

Los lenguajes que describe el estándar IEC 61131-3, de acuerdo a Darvas et al. (2016), están divididos en dos grandes grupos: textuales/literales; en donde se encuentra el lenguaje booleano, lista de instrucciones (IL) y texto estructurado (ST); asimismo, se tiene a grupo de los lenguajes gráficos; en donde está el diagrama de escalera (LD), el diagrama de bloques de funciones (FBD) y el gráfico secuencial de funciones (SFC). Una descripción breve junto a un representación gráfica se presentan en la [Tabla 1.](#page-54-0)

# <span id="page-54-0"></span>**Tabla 1**

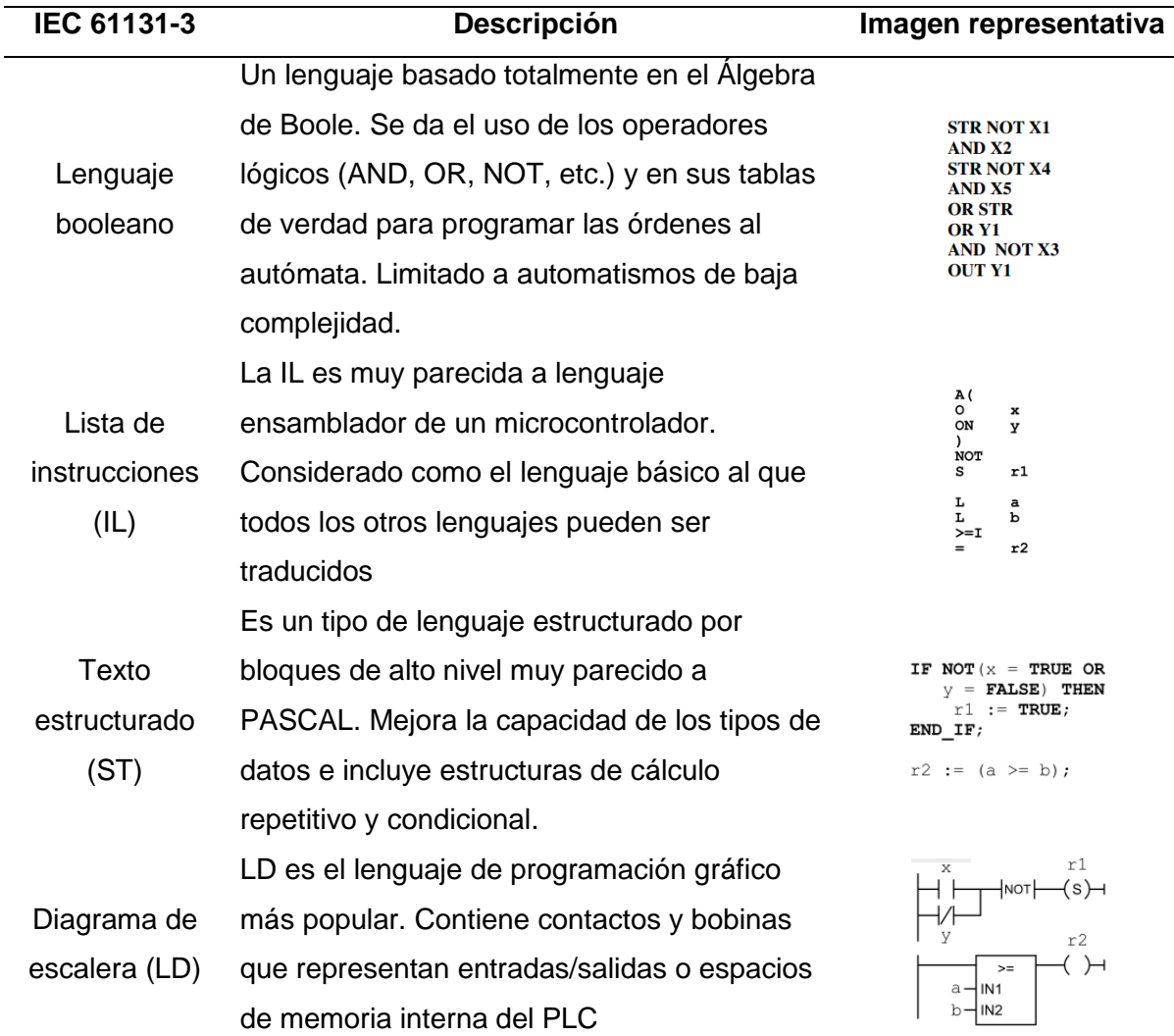

*Lenguajes de programación del estándar IEC 61131-3.*

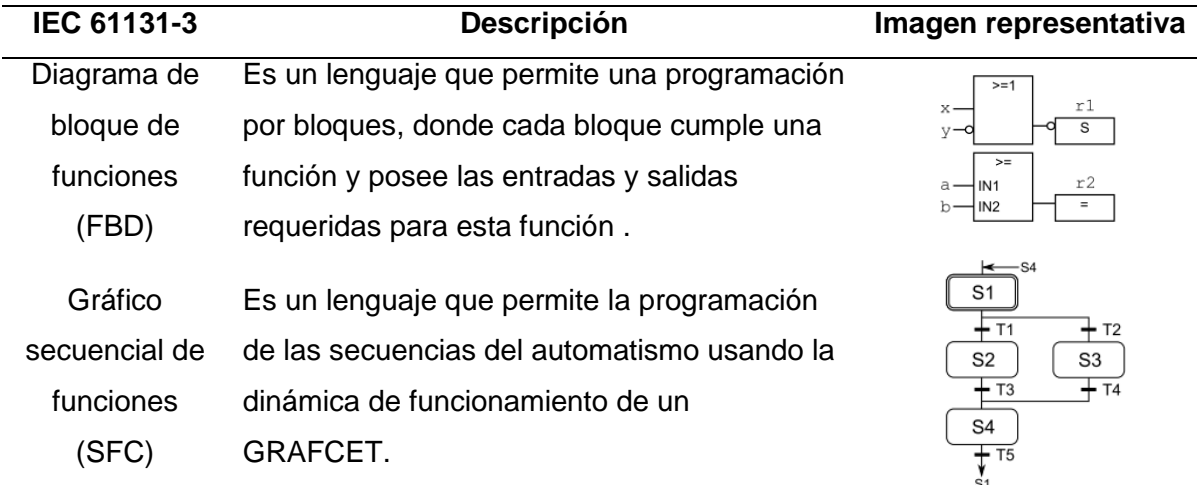

*Nota.* Información adaptada de *Sistemas Automáticos Industriales De Eventos Discretos* (p. 491) por Soria Tello, 2014, Alfaomega Grupo editor S.A. y de *Introducción a la Automatización Industrial* (pp. 75-82), por Brunete et al., 2021,

(https://bookdown.org/alberto\_brunete/intro\_automatica/).

*ISA 101 – High performance HMI.* La normativa ISA 101 tiene como objetivo brindar directrices para el diseño, implementación, operación y mantenimiento de HMIs destinadas al monitoreo y control de procesos industriales (Ayala Coba, 2021; Corella Zamora et al., 2022). Todo orientado a obtener mayor seguridad y eficiencia de operación del automatismo frente a situaciones normales y anormales (Bohórquez et al., 2019).

En la actualidad, dentro de los cuartos de monitoreo de los procesos industriales se cuenta con pantallas de alta definición con la capacidad de reproducir hasta 250 mil colores en distintas imágenes (Lee, 2020), por ende el desarrollo de las HMIs tradicionales se ha dado con un alto nivel de detalle en colores e imágenes saturando excesivamente el proceso a controlar. Esto significó para la industria el surgimiento del concepto de HMI de alto rendimiento o *high performance*, una filosofía que busca mejorar la seguridad de operación a través de sistemas de visualización gráfica y de estímulos sensoriales usando el color para agregar significado al proceso, evitando el contraste innecesario, para dar relevancia a la información que lo requiera

(Jaramillo Laverde, 2021). Esto para ayudar al operador en la temprana detección de problemas y aumentar su productividad (Bohórquez et al., 2019; Corella Zamora et al., 2022).

En relación a lo presentado en la [Figura 22,](#page-56-0) Corella Zamora et al. (2022) sostienen que para dar el paso hacia una HMI de alto desempeño es necesario prestar atención al uso adecuado del color: rojo y verde para identificar fallas o alarmas; ubicación funcional de los datos del proceso, gris oscuro y blanco para demostrar paro y en funcionamiento y, finalmente, siempre mantener la simplicidad de la pantalla. En la [Tabla 2,](#page-56-1) se describen algunos colores y su uso en una HMI de alto desempeño.

# <span id="page-56-0"></span>**Figura 22**

*Ejemplos de HMI tradicional y HMI de alto desempeño.*

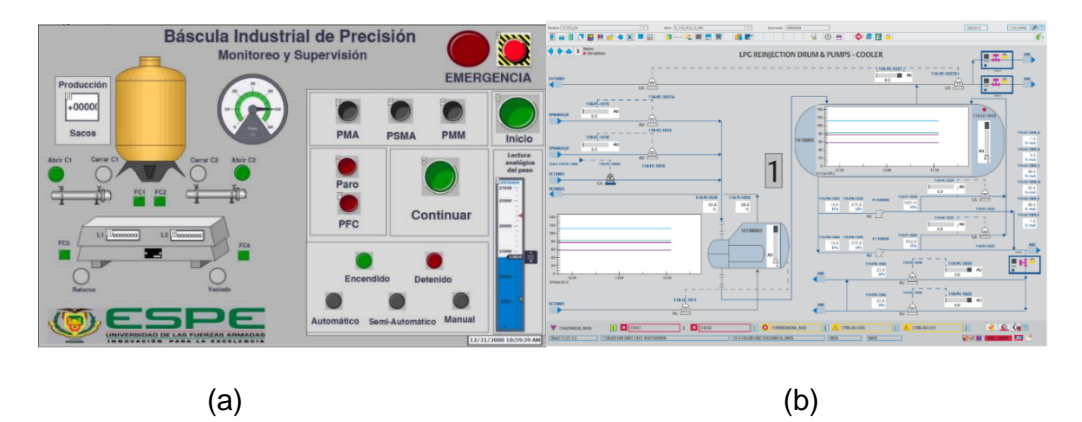

*Nota.* (a) HMI tradicional con uso excesivo del color y objetos poco funcionales. (b) HMI de alto desempeño con el manejo del contraste de colores y ubicación funcional de objeto. Adaptado de "Safe operations using advanced operator graphics" (p. 5), por Lee, 2020, *Process Safety Progress*, 39(3).

# <span id="page-56-1"></span>**Tabla 2**

*Paleta de colores y sus usos para un HMI de alto desempeño.*

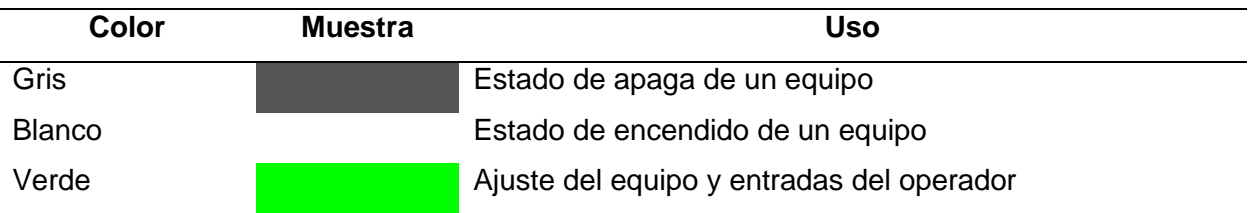

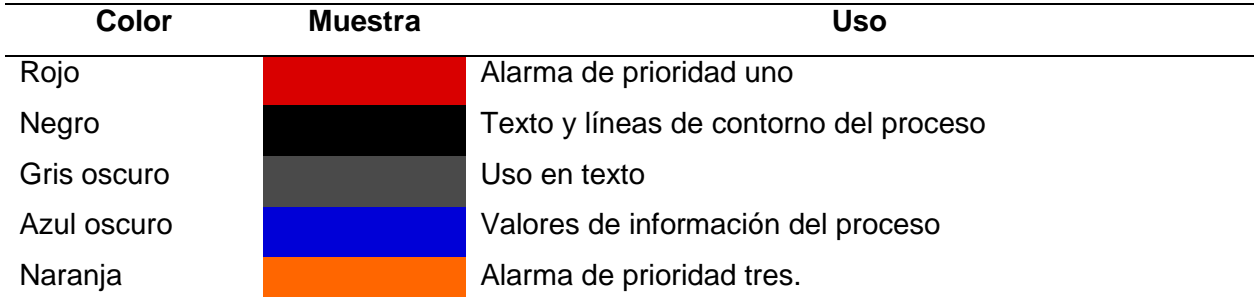

*Nota.* Adaptado de *Diseño de un Sistema SCADA como Herramienta de Gestión y Control de Mantenimiento de los Equipos Electromecánicos para el Área ELPO de la Empresa Aymesa* (pp. 53-54), por Jaramillo Laverde, 2021, (http://repositorio.espe.edu.ec/handle/21000/23642).

#### *Comunicaciones en subestaciones eléctricas*

La importancia del desarrollo de las SG recae en primera instancia en la automatización de toda la infraestructura eléctrica, donde la gran mayoría de su composición son las subestaciones eléctricas. Ante esto, un pilar fundamental del SAS es la comunicación entre todos los niveles lógicos que la componen, que de acuerdo a Gungor et al. (2011) esta comunicación necesita ser bidireccional, poseer interoperabilidad para aplicaciones avanzadas, segura en todas sus etapas y presentar bajas latencias en el intercambio de datos. Debido a esto, dentro de las subestaciones eléctricas la aplicación de protocolos de comunicación que cumplan con todas estas características y se adapten al modelo de datos requerido, se vuelve una prioridad.

**Protocolos de comunicaciones en subestaciones eléctricas.** Boteza et al. (2014) sostienen que un protocolo de comunicaciones es un grupo de reglas a seguir con el objetivo de enviar o transmitir información a través de un canal de comunicaciones, donde cada regla busca describir las bases del protocolo; entre las que destacan: la representación de la información, el proceso de transmisión de datos, el sistema de verificación de emisor y receptor, como también el sistema de detección de errores en la dinámica de la comunicación.

Dentro de las subestaciones eléctricas, los protocolos de comunicación necesitan cumplir con ciertos principios para atender las necesidades de la gestión del sistema de

potencia; entre las cuales se busca que sea fácil de implementar y adaptarse a la diversidad de IEDs que posee el sistema eléctrico, igualmente, que sea un protocolo seguro en la calidad de la información que se está transmitiendo para mantener la confiabilidad del SAS, que sea un protocolo flexible para las diferentes topologías de red existentes y, finalmente, que sea un protocolo escalable considerando que la integración de nuevas tecnologías en todos los equipos de la subestación es continua (Gungor et al., 2011). Por lo que, dentro de la evolución de los SAS se ha visto la implementación de varios protocolos de comunicación que hasta el día de hoy son los más comunes encontrados en una subestación eléctrica por cumplir con varios requisitos al momento de ser automatizada, estos protocolos son: MODBUS, DNP3 y el estándar IEC 61850 (Yepes y Granda, 2017).

Modbus, de acuerdo a Yepes y Granda (2017), es uno de los protocolos abiertos más antiguos en el ambiente industrial creado con el propósito de comunicar controladores lógicos programables (PLC). Esto debido a que es un protocolo fácil de implementar al operar con bits y palabras digitales sin restricciones en los fabricantes de los equipos, bajo una comunicación cliente – servidor y de forma serial o TCP. Sus puntos negativos recaen en tener una velocidad de procesamiento limitada a las capacidades del equipo maestro (Yepes y Granda, 2017), y una estructura de datos genérica no específica de implementación industrial general. Por otro lado, el protocolo DNP3 surge como una solución a las comunicaciones en los sistemas de energía (Boteza et al., 2014), enfocando en la interoperabilidad de forma abierta para IEDs, de fácil implementación, escalable y con un modelo de datos robusto al poseer estampa de tiempo, reporte de eventos y un mayor nivel de control remoto desde el SCADA hacia los equipos.

En las aplicaciones clásicas de las subestaciones eléctricas, los protocolos Modbus y DNP3 permiten realizar una comunicación simple maestro – esclavo entre un IED y la RTU, sin llevar en consideración los otros equipos que forman parte la subestación y sus relaciones

(Moscoso, 2021). Por esta razón, el estándar IEC 61850 se introduce en los SAS como una solución específica de automatización de subestaciones eléctricas.

**Estándar IEC 61850.** De acuerdo a Ayala y Tenesaca (2018), a comienzos de la década de los noventa, el Instituto de Investigaciones de Energía Eléctricas (IEPRI) junto con el Instituto de Ingenieros Eléctricos (IEEE) establecen la Arquitectura de Comunicaciones de Servicios Públicos (UCA), una arquitectura que realiza la integración de protocolos básicos de comunicaciones con la finalidad de cumplir con las necesidades tecnológicas de empresas de servicios básicos como son de energía, gas y agua (Rosero Topón y Mendoza Yaguachi, 2013), lo que en consecuencia permitiría que el comité técnico TC57 adscrito a la Comisión Electrotécnica Internacional (IEC) elabore los primeros objetivos para lo que sería el futuro de las comunicaciones y automatización de las redes en subestaciones eléctricas (J. López y Vásquez, 2021). Para, eventualmente, en el año 2004 el IEPRI con la IEEE generen un estándar de aceptación internacional denominado "IEC 61850 Redes de Comunicaciones y Sistemas de Subestaciones".

El estándar IEC 61850 es un conjunto de conceptos, especificaciones y direcciones para las comunicaciones de las protecciones, control, medidas, registro de eventos y recopilación de información de los SAS (J. López y Vásquez, 2021), permitiendo integrar todos los niveles lógicos que la componen, priorizando la interoperabilidad entre IEDs de varios fabricantes posterior a un acuerdo internacional y generando un archivo de configuración de subestación que describe a cada equipo con su relación en la red y al sistema en general (Moscoso, 2021). Asimismo, el estándar busca reducir la cantidad de protocolos de comunicación con los que se integran los equipos de patio a los IEDs como también con los que se integran los IEDs hacia los equipos concentradores de datos o HMI del SAS para simplificar el proceso de ingeniería, reducir el cableado convencional (Yepes y Granda, 2017), y permitir un fácil acceso a los datos al presentar un modelo de datos estandarizado para cumplir con varias funciones de las subestaciones eléctricas en equipos de diferentes fabricantes

60

(Rosero Topón y Mendoza Yaguachi, 2013). De igual manera, el estándar considera la implementación de esta arquitectura de comunicaciones basada en los buses de comunicaciones generados por los niveles lógicos del SAS propuestos en la [Figura 19:](#page-49-0) el bus de estación como el que permite la comunicación entre los equipos del nivel de bahía y los equipos del nivel de estación, así como el bus de proceso que es la red donde se comunican los equipos de patio con los equipos de bahía (J. López y Vásquez, 2021).

*Estructura del estándar IEC 61850.* De acuerdo a J. López y Vásquez (2021) el estándar IEC 61850 consta de 10 capítulos, los cuales se describen en la [Tabla 3.](#page-60-0)

# <span id="page-60-0"></span>**Tabla 3**

*Estructura del estándar IEC 61850.*

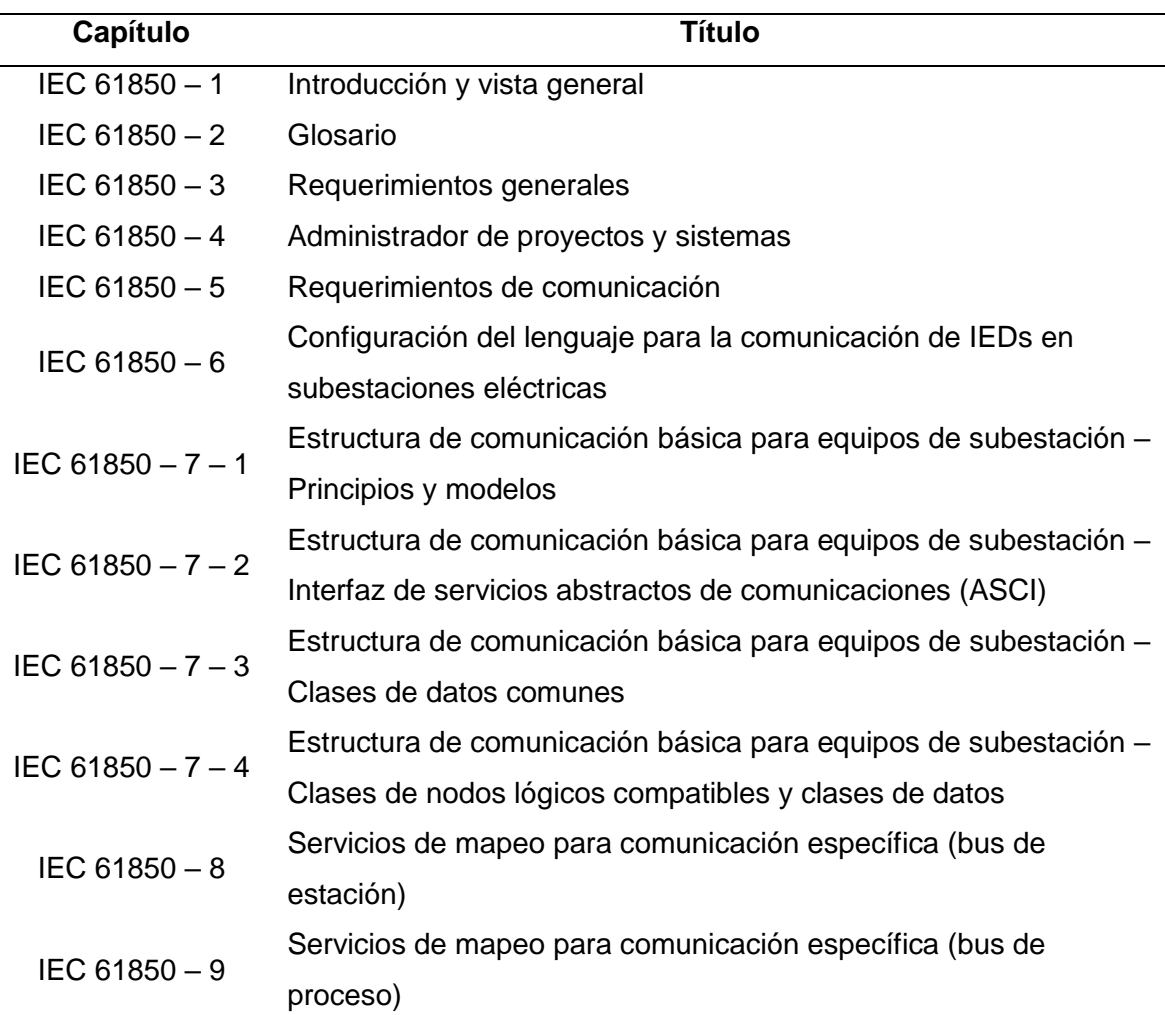

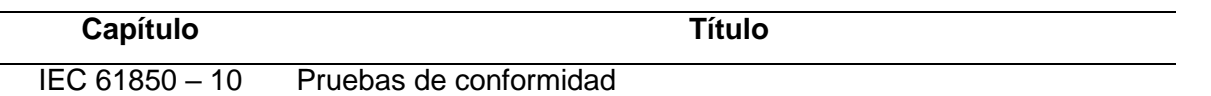

*Nota.* Información adaptada de *Diseño e implementación de un laboratorio virtual basado en una metodología para el estudio de pruebas de configuración de protocolos en equipos virtuales bajo el estándar IEC 61850* (pp. 5-7) por J. López y Vásquez, 2021, (https://ri.ues.edu.sv/id/eprint/22759).

En esta estructura los capítulos 1, 2 y 3, se enfocan principalmente en la aplicabilidad del estándar: sus objetivos, las definiciones de términos usados y una resumida introducción de los pilares que la componen. Igualmente se describen los requerimientos de la red de comunicación: calidad en términos de confiabilidad, seguridad e integridad; así como, condiciones ambientes para la automatización de una subestación eléctrica (Rosero Topón y Mendoza Yaguachi, 2013). Por otro lado, el capítulo 4 sostiene el proceso de ingeniería del estándar como parámetros, herramientas de soporte y documentación a considerar; el ciclo de vida del sistema (IEDs) considerando las nuevas versiones del estándar y el cómo mantener la calidad desde el desarrollo hasta el fin del SAS (J. López y Vásquez, 2021). Así el capítulo 5 sienta las bases de la estructura de datos describiendo los nodos lógicos (LN) como parte de un modelo de dispositivos, los enlaces lógicos para estos modelos y los requerimientos para el desempeño de la transferencia de información.

De acuerdo a Rosero Topón y Mendoza Yaguachi (2013), los próximos capítulos son de gran utilidad para el desarrollo del sistema de comunicaciones. Así en el apartado 6 se describe el lenguaje de descripción de configuración de los IEDs denominado SCL basado en XML, el cual describe en primera instancia la subestación a nivel de potencia, los equipos de maniobra y sus funciones; para posteriormente describir todos los parámetros de los IEDs de acuerdo a sus capacidades, las comunicaciones entre ellos y finalmente la relación con la estructura de patio (J. López y Vásquez, 2021). El lenguaje SCL, de acuerdo a Ayala y Tenesaca (2018), establece 4 archivos:

- SSD: archivo donde se describe el diagrama unifilar de la subestación eléctrica relacionada con el modelo de datos de los IEDs.
- ICD: archivo que describe las capacidades de fábrica de un IED (modelo de datos, funciones y control) con modelo genérico de comunicación.
- SCD: archivo que desarrolla toda la dinámica de la subestación: desde la descripción de todas las funciones y parámetros de los IEDs, sus comunicaciones y la relación existente con el diagrama unifilar de la subestación.
- CID: archivo que contiene la descripción completa de un único IED, desarrollado con ayuda de una herramienta, se detallan las funciones específicas al sistema a ser integrado, así como sus datos de comunicación con los demás IEDs

#### **Figura 23**

*Archivos del lenguaje SCL de estándar IEC 61850.*

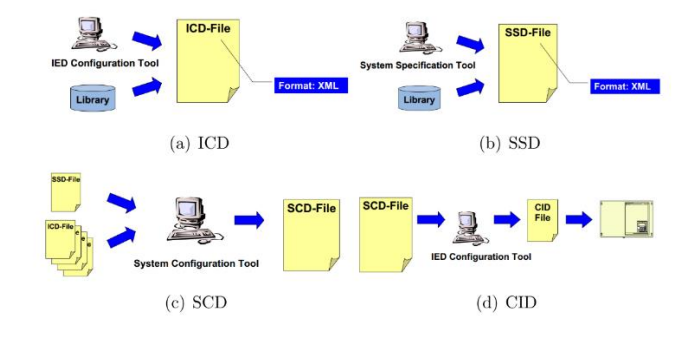

*Nota.* Composición de los archivos SCL del estándar IEC 61850. Adaptado de *Estudio y diseño de los medios de comunicación industrial sobre sistemas de protección con IEDs en subestaciones de distribución* (p. 87) por Rosero Topón y Mendoza Yaguachi, 2013, (http://dspace.ups.edu.ec/handle/123456789/5164).

En el desarrollo del capítulo 7 del estándar, Rosero Topón y Mendoza Yaguachi (2013) sostiene que se hace énfasis sobre la estructura de la comunicación: el lenguaje, la dinámica de comunicación, los roles de los IEDs, el modelo de datos y todos los detalles que permiten que el estándar sea aplicable en sistemas de potencia. Por esto, en el apartado IEC 81650 – 7 – 1, se desarrolla la topología de comunicación y las funciones aplicables en un SAS las cuales pueden ser implementadas en uno o varios IEDs, dotando al equipo de la funcionalidad deseada para el sistema. Mientras que en el apartado 7 – 2, se sientan las bases de la interface de servicio de comunicación abstracta (ACSI), que de acuerdo a Ayala y Tenesaca (2018), es el medio por el que se desarrolla el intercambio de información entre equipos siendo indiferente al fabricante y cumpliendo con funciones de configuración de las asociaciones de comunicación, navegación en el modelo de datos del IED, lectura y escritura de valores, control de dispositivos de patio, etc. Todo esto basado en el modelo de datos desarrollado por los apartados 7 – 3 y 7 – 4, donde se define el concepto de clase de datos común (CDC) como una estructura de información relacionada entre sí que engloba atributos específicos a su naturaleza (estados, medidas, protecciones, etc.), además de atributos de calidad de información y estampas de tiempo (Ayala y Tenesaca, 2018).

Hasta el presente punto del estándar IEC 61850, se ha desarrollado un sistema de comunicaciones que se podría adaptar de forma general a cualquier sistema de automatización que requiera del monitoreo, protección, control y automatización de datos e información, debido a la aplicación de la ACSI como interfaz de comunicación y el modelo de datos propuesto. Es así que, de acuerdo a J. López y Vásquez (2021), el estándar encuentra su aplicación en los SAS al desarrollar, en el apartado 8 y 9, servicios de mapeo para comunicaciones específicas aplicados propiamente en la dinámica del bus de estación y el bus de procesos descrito en la [Figura 19.](#page-49-0) En relación al bus de estación, se propone la aplicación de protocolos para la comunicación de los IEDs con equipos del nivel de estación (RTU, HMI, SCADA) y también para la comunicación entre IEDs con el fin de generar mensajes rápidos y prioritarios; por otro lado, dentro del bus de proceso, se ve la comunicación entre los IEDs en el nivel de bahía y las unidades de medición, análisis y monitoreo que se encuentran en patio, cambiando la estructura tradicional de medición analógicas hacia el IED por una medición de valores

muestreados digitalmente con alta fidelidad temporal hacia el equipo del nivel de bahía (J. López y Vásquez, 2021).

Finalmente, en el estándar se describen las pruebas de conformidad como un conjunto de directrices a verificar en los equipos para ser certificados en las capacidades y funcionalidades que brinda para su implementación en un SAS.

*Modelo de datos.* El estándar IEC 61850 describe dos buses de datos dentro de una subestación eléctrica (bus de estación y bus de proceso), esto debido a que existe la necesidad de organizar la información en un SAS: definiendo datos, tipos de datos y sus identificadores para que, de acuerdo a Barrantes (2011), los IEDs tengan los mecanismos suficientes para ser auto descriptivos en sus funciones; asimismo, definir el acceso y el intercambio de información entre los dispositivos del SAS. Por lo que, para cumplir con estos objetivos, el estándar se basa en las funciones de protección, monitoreo y control de una subestación eléctrica para definir un modelo de datos orientado a objetos y funciones que permitan obtener una imagen virtual del mundo real, considerando todas las propiedades y todas las funciones envueltas en una subestación eléctrica (J. López y Vásquez, 2021; Yepes y Granda, 2017). El modelo de datos se presenta en la [Figura 24.](#page-64-0)

#### <span id="page-64-0"></span>**Figura 24**

*Modelo de datos de estándar IEC 61850.*

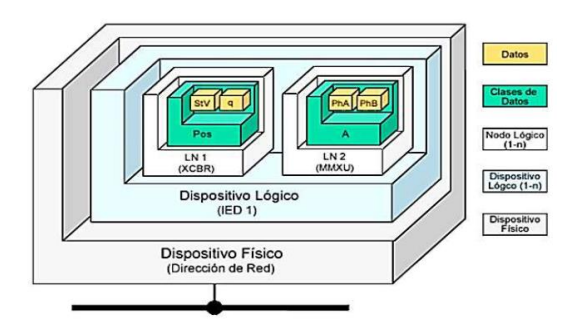

*Nota.* Adaptado de *Implementación de mensajería Goose bajo la norma IEC61850 en relés SEL para esquemas de protección de barra* (p. 51), por Yepes y Granda, 2017, (http://dspace.ups.edu.ec/handle/123456789/14389).

Dentro del modelo de datos propuesto, varios autores describen 5 partes principales: la primera siendo el dispositivo físico (IED) como punto de conexión lógico único a la red del SAS usando como medio físico un puerto serie o una conexión Ethernet (Yepes y Granda, 2017). Seguido se tiene el dispositivo lógico (LD) como una forma de diferenciar los grupos de funciones existentes en la subestación eléctrica, ya sea protección, control, interface, registro de eventos, medición, etc. La siguiente parte fue mencionada en la descripción del apartado 5 del estándar IEC 61850 como los nodos lógicos (LN), donde se los describe como el modelo de virtualización de un objeto (J. López y Vásquez, 2021), y como el pilar fundamental de una función (Yepes y Granda, 2017), para lo que el estándar los divide en grupos descritos en 4 letras usando la primera letra como identificador del grupo al que pertenece y la función que desempeña (ver [Tabla 4\)](#page-65-0) (Aftab et al., 2020).

#### <span id="page-65-0"></span>**Tabla 4**

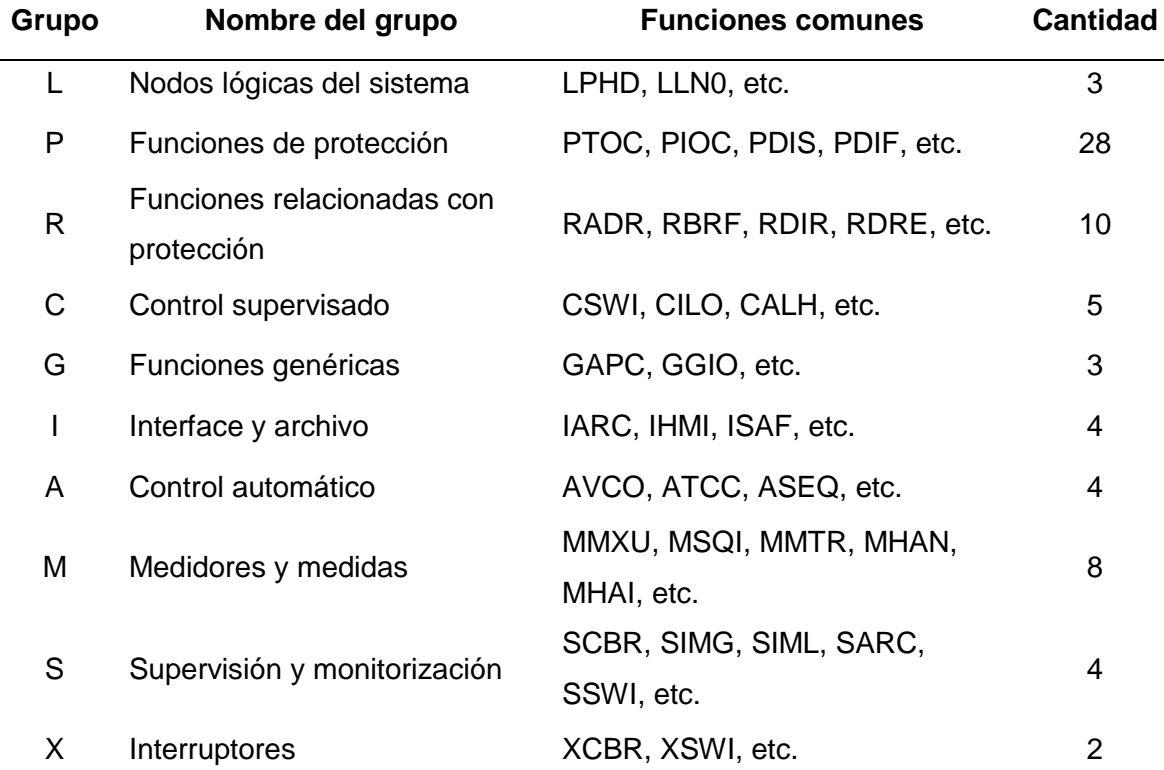

*Grupos de nodos lógicos en modelo de datos de estándar IEC 61850.*

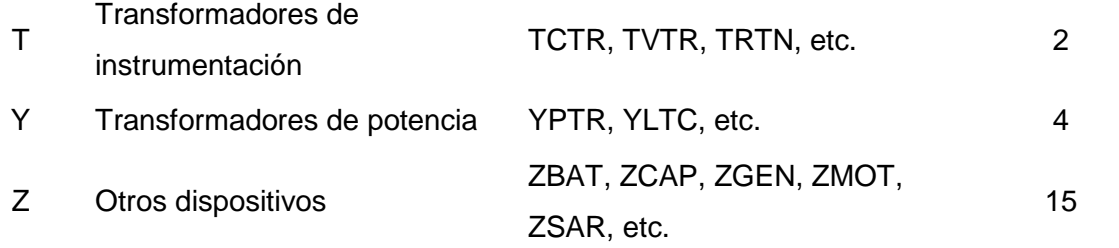

*Nota.* Información adaptada de *Implementación de un sistema de comunicación IEC 61850 para monitoreo y control de los módulos de protección de líneas de transmisión, sistemas de generación y redes de distribución* (p. 31), por Ayala y Tenesaca, 2018, (http://dspace.ups.edu.ec/handle/123456789/15569) y *Diseño e implementación de un laboratorio virtual basado en una metodología para el estudio de pruebas de configuración de protocolos en equipos virtuales bajo el estándar IEC 61850* (pp. 14-19) por J. López y Vásquez,

2021, (https://ri.ues.edu.sv/id/eprint/22759).

Como cuarta parte del modelo de datos, se describen los objetos de datos (DO) que representan información específica de cada tipo de LN, donde se puede tener el estado de la posición de un interruptor, la corriente de un medidor o el estado de una protección. Para finalmente, tener los atributos de los datos (DA), que de acuerdo a J. López y Vásquez (2021) es la información que detalla los DO de cada LN, donde se encuentran por ejemplo el valor específico que define el estado de un interruptor, el número que describe la potencia de entrada a un sistema, así como los atributos de calidad del dato en el sistema de comunicación (q) y la estampa de tiempo de recepción del dato (t). Estos DA hacen uso de las clases de datos comunes (CDC) mencionadas en el estándar como perfiles para definir tipos datos, ya sean estados digitales, medidas analógicas, señales descriptivas o mandos de control.

*Servicios de comunicación y su estructura.* Se observa que dentro del estándar IEC 61850 el modelo de datos permite la organización de información para la interoperabilidad en la red de comunicaciones de un SAS lo que, además, ha conseguido que esta estructura de datos sea independiente de la forma en la que es transmitida o recibida entre los equipos de la subestación al ser de tipo ACSI (J. López y Vásquez, 2021; Moscoso, 2021). En este contexto,

el estándar considera las características de cada bus del SAS y la dinámica necesaria en estos sistemas para así traducir y asignar a los siguientes servicios de comunicación: la Especificación de Mensajes de Fabricación (MMS) para la comunicación vertical del bus de estación, los Eventos de Subestación Orientados a Objetos Genéricos (GOOSE) para la comunicación horizontal entre los equipos del nivel de bahía y, finalmente, los Valores Muestreado (SV) como comunicación vertical en el bus de proceso.

De acuerdo a Barrantes (2011) la transmisión de datos en una red de comunicaciones está estandarizada en las 7 capas del modelo de interconexión de sistemas abiertos (OSI), un modelo donde se logra explicar el modo en que los datos se desplazan dentro de una red de comunicación, por lo que considerando los 3 servicios de comunicación del estándar 61850, en la [Figura 25](#page-67-0) se presenta la relación de cada protocolo con las capas OSI a razón de entender su aplicación en los niveles y buses del SAS.

#### <span id="page-67-0"></span>**Figura 25**

*Estándar IEC 61850 sobre las capas del modelo OSI.*

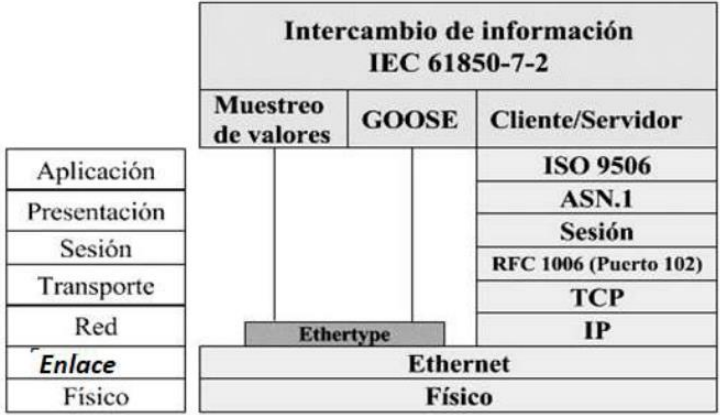

*Nota.* Relación del modelo OSI con los servicios del estándar IEC 61850. Adaptado de *Implementación de un sistema de comunicación IEC 61850 para monitoreo y control de los módulos de protección de líneas de transmisión, sistemas de generación y redes de distribución* (p. 33), por Ayala y Tenesaca, 2018,

(http://dspace.ups.edu.ec/handle/123456789/15569).

En relación al alcance de este documento, los protocolos MMS y GOOSE son los principales a comprender para su aplicación, por lo que a continuación solamente estos son definidos en relación a su estructura y su dinámica de funcionamiento en la red.

*MMS (Manufacturing Message Specification).* La mensajería MMS, como se observa en la [Figura 25,](#page-67-0) es un estándar internacional que se describe sobre la capa de aplicación del modelo OSI como el estándar ISO 9506, el cual brinda un conjunto de herramientas para permitir el intercambio de datos entre equipos de automatización y sistemas de control en ambientes industriales, lo que dota a las aplicaciones industriales de interoperabilidad (International Organization for Standardization, 2020). De acuerdo a Moscoso (2021), la comunicación MMS se define en un modelo de red de cliente – servidor, donde cliente es el equipo que realiza la solicitud de los datos, mientras que el servidor es el encargado de generar la respuesta a la solicitud. MMS dentro de IEC 61850 es considerada una comunicación de forma vertical entre el nivel de bahía y el nivel de estación para el bus de estación.

Al momento que se mapea el modelo de datos de IEC 61850 al estándar MMS se logra transformar la información contenida en el modelo del IED a un reporte de información dinámico y variable (Ayala y Tenesaca, 2018). Este mapeo es posible a través del uso de los conjuntos de datos o *datasets* (DS), que cumplen la función de agrupar, leer y escribir uno o varios DO o DA del modelo de datos del equipo, todos al mismo tiempo y dentro de un solo mensaje que, puesto en conocimiento del cliente y del servidor, reduce el flujo de datos a solamente el nombre del DS y los valores de los datos dentro de él, optimizando las comunicaciones (J. López y Vásquez, 2021).

*GOOSE (Generic Object Oriented Substation Events).* Como parte de un SAS se considera la capacidad de autogestión de los IEDs para resolver problemas dentro del sistema eléctrico, por lo que la transmisión de información prioritaria como el disparo de una protección o la señal de apertura de un interruptor debe atenderse con la máxima rapidez y establecer un medio de comunicación de muy alto rendimiento (Ayala y Tenesaca, 2018). En este contexto se presenta el servicio de comunicación GOOSE del estándar IEC 61850 como una transferencia de datos en tiempo crítico orientada a evento que corresponde a mensajes entre IEDs del nivel de bahía exclusivamente en un esquema de comunicación horizontal.

Dentro de la [Figura 25](#page-67-0) se observa que el servicio SV y GOOSE se encuentran sobre la capa 3 del modelo OSI, lo que les da la capacidad de transmitir los datos en un tiempo reducido por debajo de MMS: específicamente de no mayor a 4 ms (Ayala y Tenesaca, 2018). Asimismo, los mensajes GOOSE se describen bajo un modelo de publicador – suscriptor, donde el publicador envía un mensaje de un mismo DS en la red local del nivel de bahía y solamente se recibe la información en el IED que la requiera (suscriptor) (Yepes y Granda, 2017). Es importante resaltar que el mensaje del publicador es enviado de forma cíclica sobre la red, lo que aumenta las probabilidades de que el equipo suscriptor logre recibirlo (Ayala y Tenesaca, 2018).

*Arquitectura de red para SAS en estándar IEC 61850.* Con la digitalización de las subestaciones eléctricas, todos los sistemas de control, monitoreo y protecciones tradicionales eliminan por completo el uso de cableado de cobre para cada señal de interés en la red y lo sustituyen por el estándar IEEE 802.3 (Ethernet) en una comunicación punto a punto. Ethernet es un estándar que se sitúa en el nivel físico y el nivel de enlace del modelo OSI, por lo que, de acuerdo a Nossa Arias et al. (2022), logra realizar una comunicación en la red usando hardware y software al mismo tiempo. En este contexto, el estándar IEC 61850 hace uso de Ethernet basándose en una arquitectura de red de área local (LAN) para los dos buses del modelo de SAS. De acuerdo a Yepes y Granda (2017) las principales ventajas de la aplicación LAN-Ethernet en las subestaciones eléctricas son:

- Reducción en el cableado en los buses del SAS y entre los equipos de cada nivel.
- Aplicación de varios protocolos de comunicación sobre la misma red física.
- Uso de dispositivos de red para la gestión del tráfico de datos como: switches, routers, conversores de medio, etc.

Comunicación de alta velocidad flexible a cualquier topología de red.

Asimismo, dentro de la misma red LAN el servicio GOOSE del estándar IEC 61850 sugiere el aumento del rendimiento y de la confiabilidad de la red haciendo uso de redes LAN virtuales (VLANs) con diferentes niveles de prioridad donde se puedan discriminar las funciones de protección y control con el objetivo de permitir que la misma red sea la que atienda con mayor o menor prioridad ciertas acciones de los IEDs (Yepes y Granda, 2017).

#### **Transferencia automática de carga**

En los sistemas de potencia la confiabilidad del servicio hacia los consumidores es indudablemente una prioridad; soluciones como sistemas de redundancia permiten a la red mantener el servicio ante fallas. En este contexto, K. López (2021) y Peng et al. (2017) sostienen la importancia de un adecuado sistema de redundancia para sistemas de subtransmisión, por lo que, concuerdan en relación a la [Figura 6](#page-36-0) que la topología en anillo de subtransmisión permite una gestión de la carga más simple, de forma económica y efectiva considerando que para cada subestación del sistema existen dos líneas de alimentación diferentes. Radhika y Bharathan (2015) mencionan que para crear estas topologías se realizan estudios de carga y de capacidad de transferencia que permiten definir la cantidad de carga que puede ser transferida de una fuente a la otra fuente ante una falla del sistema eléctrico sin que la fuente auxiliar se vea comprometida por encima de sus capacidades.

Para el proceso de transferencia de la carga de una fuente a la otra, el sistema debe ser capaz de detectar continuamente el estado de las dos fuentes de alimentación y de monitorear los interruptores de transferencia para que, al momento de ocurrir un falla, saltar una protección o perderse las condiciones normales de operación, el mismo sistema realice las operaciones necesarias para llevar la carga de la fuente preferente a la fuente auxiliar o emergente (Angulo y Yarleque, 2018). Posteriormente, el sistema debe mantener un monitoreo continuo para cuando las condiciones de la red se normalicen, se regrese el sistema eléctrico a su estado seguro de funcionamiento.

Radhika y Bharathan (2015) menciona que existen modos de operación para realizar una transferencia de carga, esto debido a la variabilidad de la carga durante el día, por lo que en sistemas de alta variabilidad la transferencia se realizar de forma semi automática o manualmente con el soporte de un operador, mientras que en sistemas de baja variabilidad o mayormente automatizados, las transferencias son automáticas donde el sistema reacciona al fallo de un fuente con los protocolos de transferencia.

#### *Transición abierta*

La transición abierta o transición "*break then* make", propuesta en la [Figura 26,](#page-71-0) considera la transición de una fuente a otra frente ante una falla donde primero se retira la fuente principal, dejando la carga sin alimentación por un instante y luego integrando la fuente emergente como nueva alimentación de la carga (Angulo y Yarleque, 2018). Un esquema usado en sistemas sin capacidad de sincronismo de las dos fuentes de alimentación y poco críticos donde la carga puede mantenerse desenergizada.

#### <span id="page-71-0"></span>**Figura 26**

*Esquema de transición abierta.*

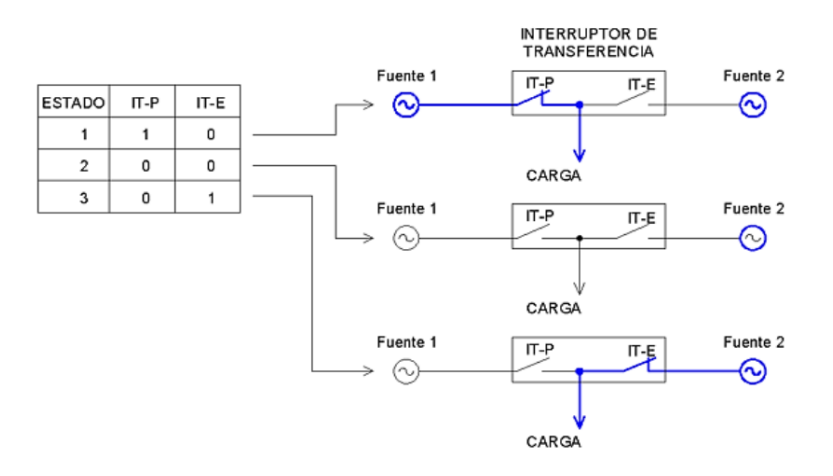

*Nota.* Adaptado de *Diseño de un sistema de transferencia automática de energía eléctrica con monitoreo de parámetros eléctricos para el grupo electrógeno del hospital Regional de Lambayequede* (p. 48), por Angulo y Yarleque, 2018,

(https://hdl.handle.net/20.500.12802/4867).
### *Transición cerrada*

Por otro lado, la transición cerrada o transición "*make then break*", propuesta en la [Figura 27,](#page-72-0) tiene como condición de que en ningún momento de la transición la carga pierde su alimentación, entonces al momento de detectar una falla, la fuente emergente se integra directamente a la carga y solo ahí se abre la fuente principal (Angulo y Yarleque, 2018). Aplicado en cargas críticas donde es imprescindible mantener la energía en el sistema.

### <span id="page-72-0"></span>**Figura 27**

*Esquema de transición cerrada.*

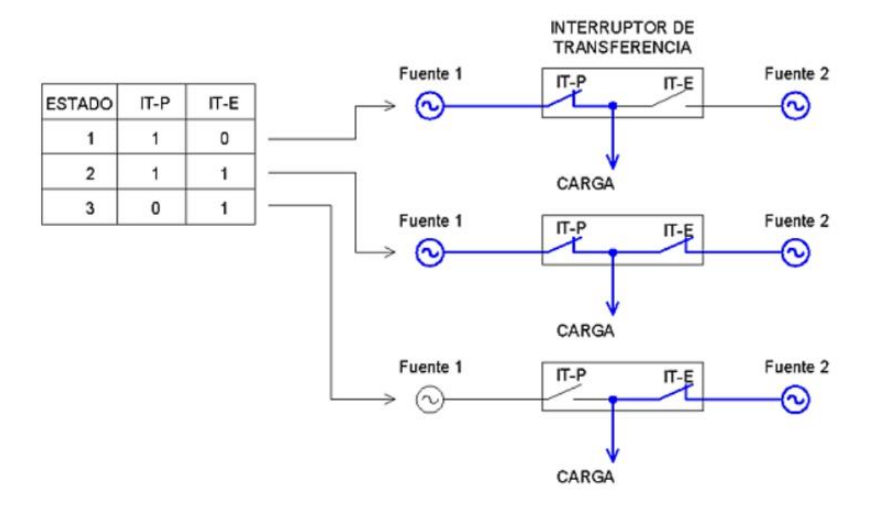

*Nota.* Adaptado de *Diseño de un sistema de transferencia automática de energía eléctrica con monitoreo de parámetros eléctricos para el grupo electrógeno del hospital Regional de* 

*Lambayequede* (p. 47), por Angulo y Yarleque, 2018,

(https://hdl.handle.net/20.500.12802/4867).

#### **Capítulo III**

#### **Planteamiento del sistema de transferencia automática de carga**

En el desarrollo del presente capítulo, se analizan las condiciones, necesidades y requerimientos del sistema para, posteriormente, realizar el diseño conceptual y físico del prototipo de sistema de transferencia automática de carga (STAC) del anillo de subtransmisión eléctrica de la empresa EmelNorte S.A., todo basado en la metodología del diseño iterativo en ingeniería propuesto por Torres Amézquita (2018). Asimismo, se realiza el diseño del HMI basado en la normativa ISA 101 de alto rendimiento para ser integrada a la solución final del prototipo de transferencia automática de carga.

#### **Descripción del prototipo a desarrollar**

Para el desarrollo del STAC, es importante comprender que la solución necesita acoplarse a las prestaciones con las que cuenta el anillo de subtransmisión eléctrica propuesto en el Apéndice 1. Anillo de subtransmisión eléctrica, las cuales comprenden las líneas de subtransmisión eléctrica de 69 kV de la subestación El Chota, la subestación El Ángel, la subestación San Gabriel y la posición El Chota de la subestación Alpachaca. En este contexto, para el control y monitoreo de las líneas de 69 kV, la aparamenta que se ve relacionada son: los disyuntores y los seccionadores para el control, así como, los transformadores de corriente y potencia para las mediciones. Así, los equipos que se encargan de estas funciones en las subestaciones son los relés inteligentes de protección para monitorear y controlar el estado de los interruptores y mantener un esquema de protecciones del sistema eléctrico; mientras que, para el monitoreo del estado de las líneas se cuenta con medidores de energía de alta calidad; ambos equipos presentes en cada posición de cada subestación.

Posterior a un análisis de la red y a la asesoría del personal del centro de control de EmelNorte, en la [Tabla 5](#page-74-0) se presentan todos los equipos mencionados de cada subestación, sus funciones principales configuradas para la red eléctrica de EMELNORTE y características de interés para el presente sistema.

# <span id="page-74-0"></span>**Tabla 5**

*Características de los equipos en las subestaciones del anillo de subtransmisión eléctrica de* 

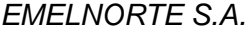

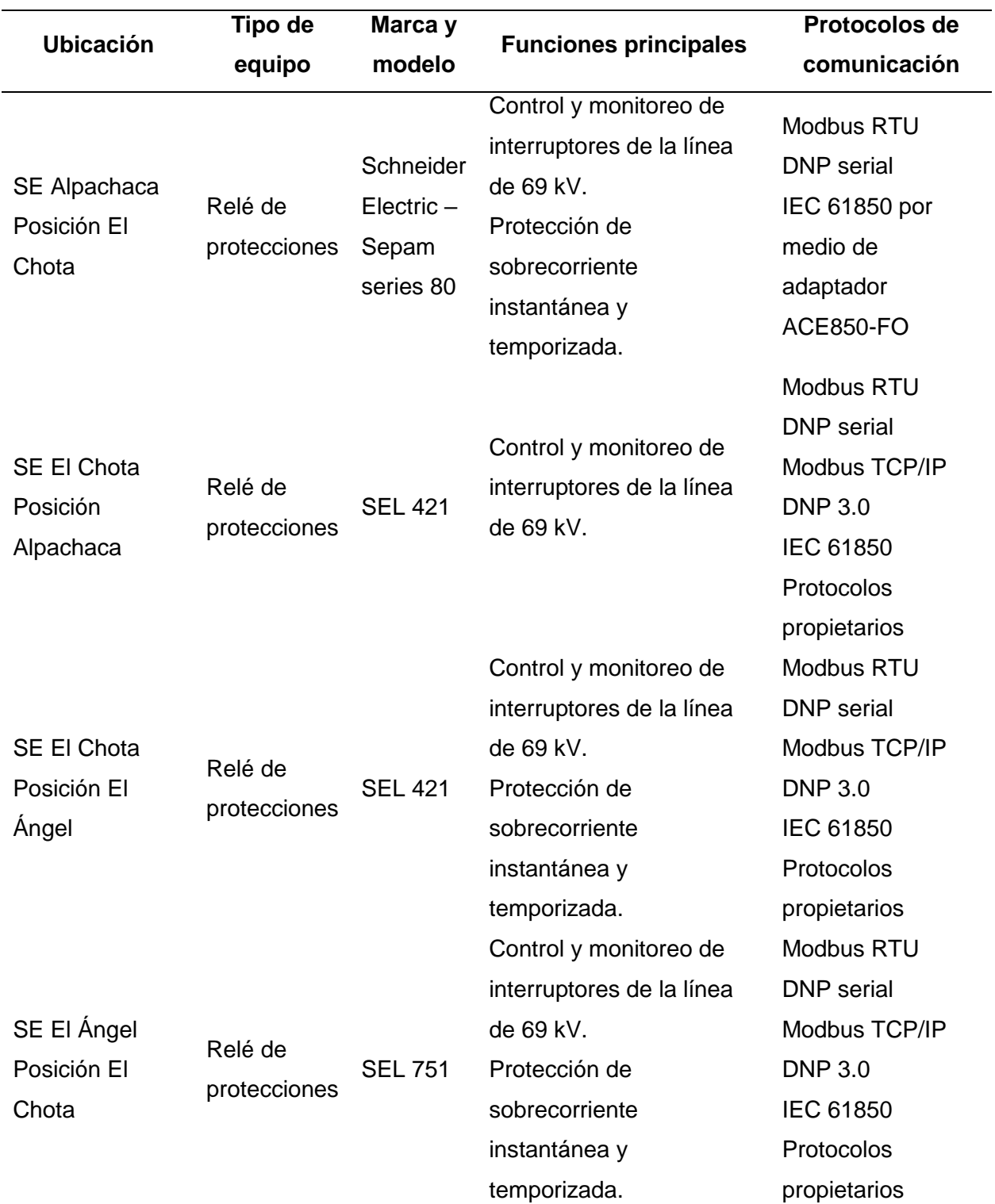

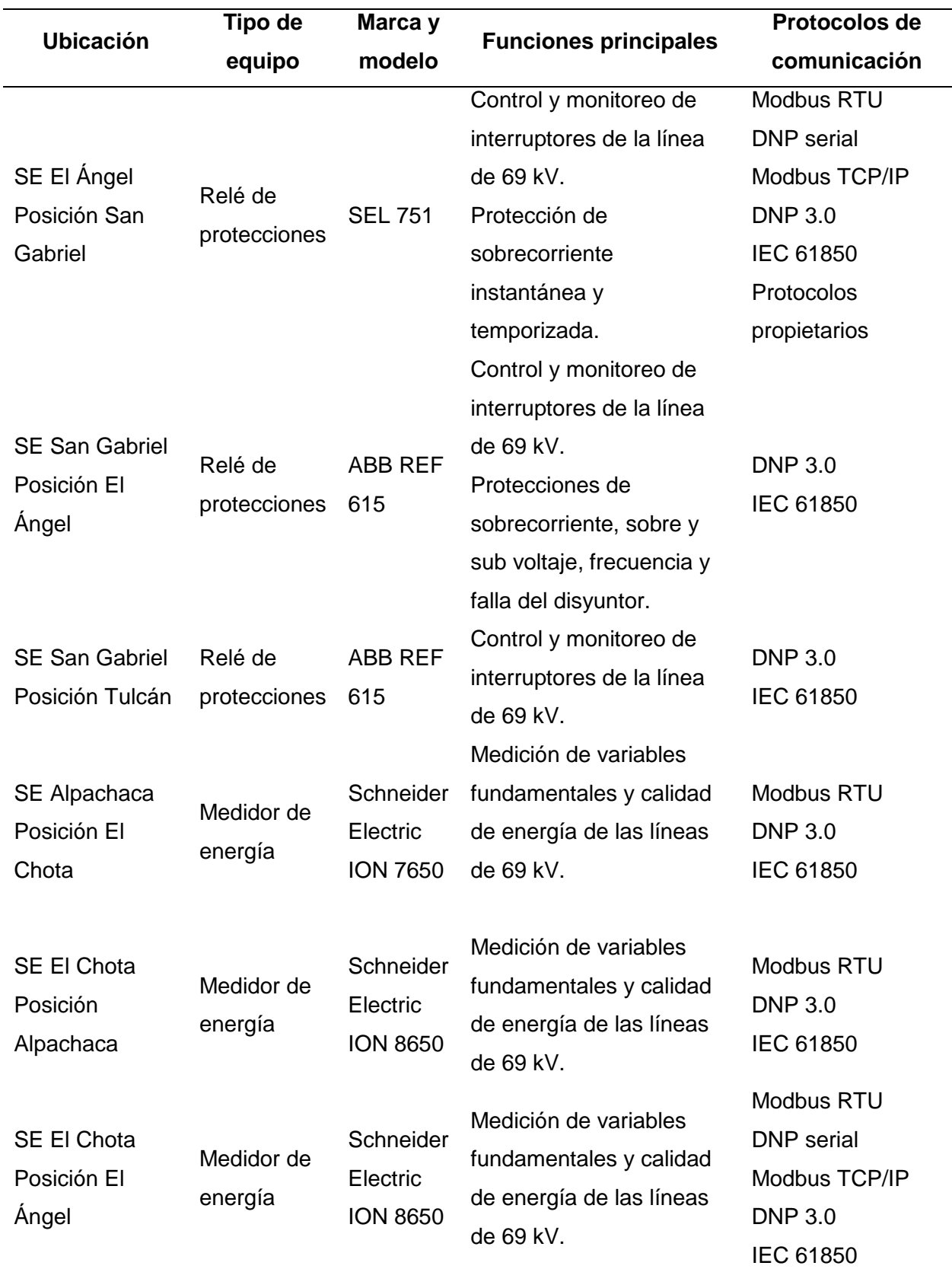

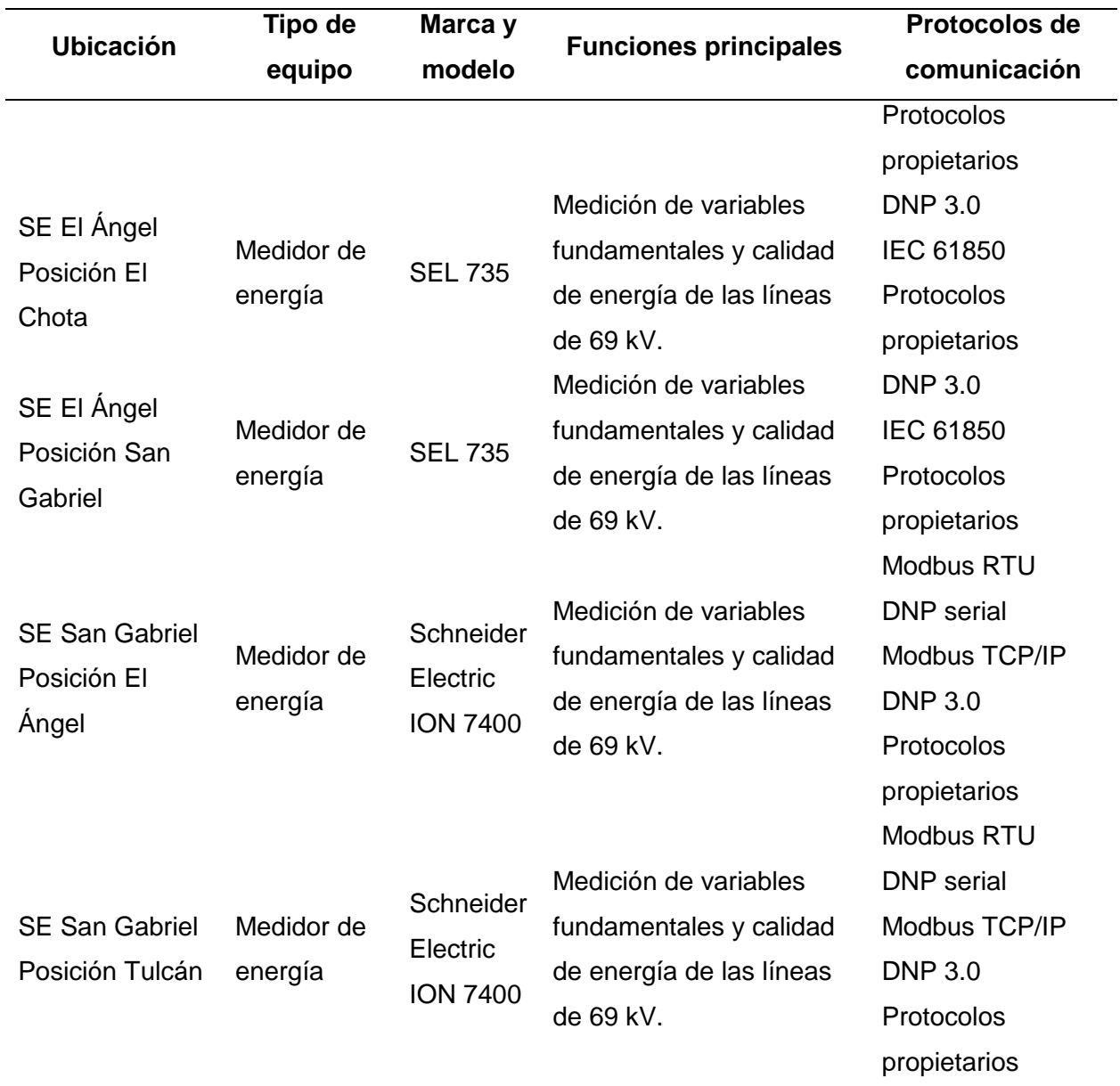

Uno de los objetivos del sistema es que todos los equipos cuenten con la característica del estándar IEC 61850 para el sistema de comunicaciones, es por esto que para los medidores de la SE San Gabriel se opta por implementar equipos semejantes en características, pero con IEC 61850 incluido, siendo, Schneider Electric ION 8650 la opción elegida. Asimismo, se usa el modelo ION 8650 para el medidor de la SE Alpachaca considerando que este posee todas las funciones de comunicación de IEC 61850 necesarias.

Analizados los equipos de control y monitoreo de la red, es necesario escoger un controlador que permita cumplir con la dinámica de la [Figura 28,](#page-77-0) siendo esta la pauta principal del funcionamiento del sistema, por lo que se realiza un análisis de los requerimientos y se solicita el equipo a la empresa.

#### <span id="page-77-0"></span>**Figura 28**

*Diagrama de bloques.*

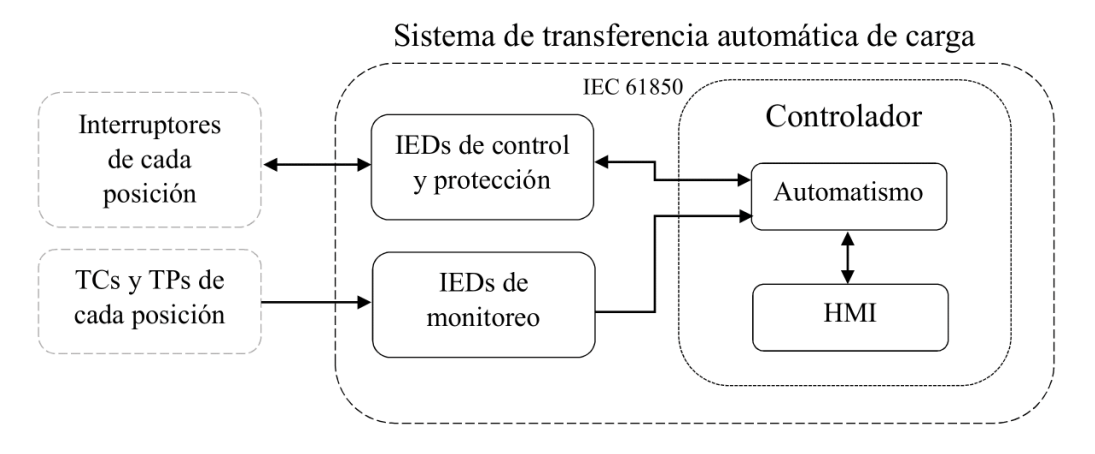

*Nota.* Diagrama de bloques del sistema de transferencia automática de carga, su estructura, su relación con los IEDs de control y medición la dinámica de comunicación.

Finalmente, con base en los equipos descritos y en el diseño del controlador, se da paso al diseño de la red de comunicaciones y del esquema de automatización considerando el Apéndice 2. Plan de maniobras para transferencia de carga propuesto para las transferencias de carga manualmente por parte del operador en el centro de control de EMELNORTE.

#### **Necesidades y requerimientos del controlador a implementar**

Como unidad central del prototipo de STAC es necesaria la implementación de un controlador con las características para acoplarse al sistema de las subestaciones eléctricas del anillo de subtransmisión eléctrica y cumplir con las funciones de automatización requeridas en el sistema, considerando estándares internacionales y con cierto nivel de escalabilidad para una implementación futura en el SCADA de EMELNORTE. Desde este punto de vista, las necesidades fundamentales con las que debería contar el controlador son las siguientes:

- Alimentación de 125 VDC o de 126 VAC por prestaciones de las subestaciones eléctricas de la empresa.
- Puertos ethernet para red local del sistema.
- Estándar IEC 61850 como sistema de comunicación principal del prototipo.
- Integración de compatibilidad de equipos IEC 61850 edición 1 y edición 2.
- Capacidad de gestionar un mínimo de 14 equipos como servidores IEC 61850.
- Lenguajes de programación para automatización industrial.
- Compatibilidad para implementación de una HMI.
- Registro de eventos secuenciales para verificar los pasos de las transferencias.

Posterior a la descripción de las necesidades del controlador, (Jaramillo et al., 2021)

sostiene que es necesario describir las pautas de elección del equipo analizando las necesidades y convirtiéndolas en características medibles o con una capacidad de cumplimiento. Por lo que, en la [Tabla 6](#page-78-0) se desarrolla la relación de las necesidades descritas para el controlador con los requerimientos medibles y su valor para un posterior análisis de cumplimiento.

### <span id="page-78-0"></span>**Tabla 6**

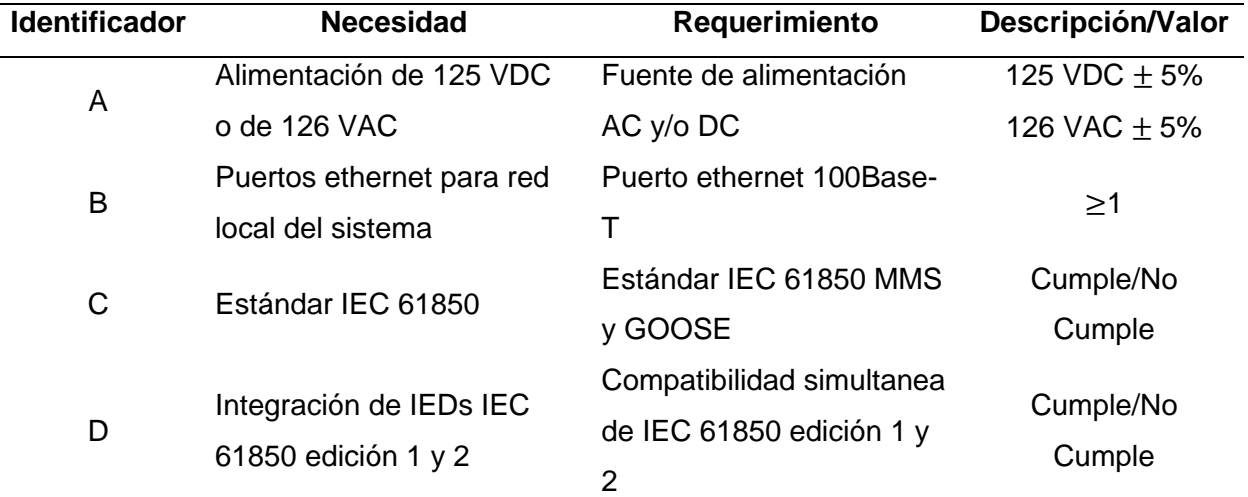

*Requerimientos para la elección de un controlador.*

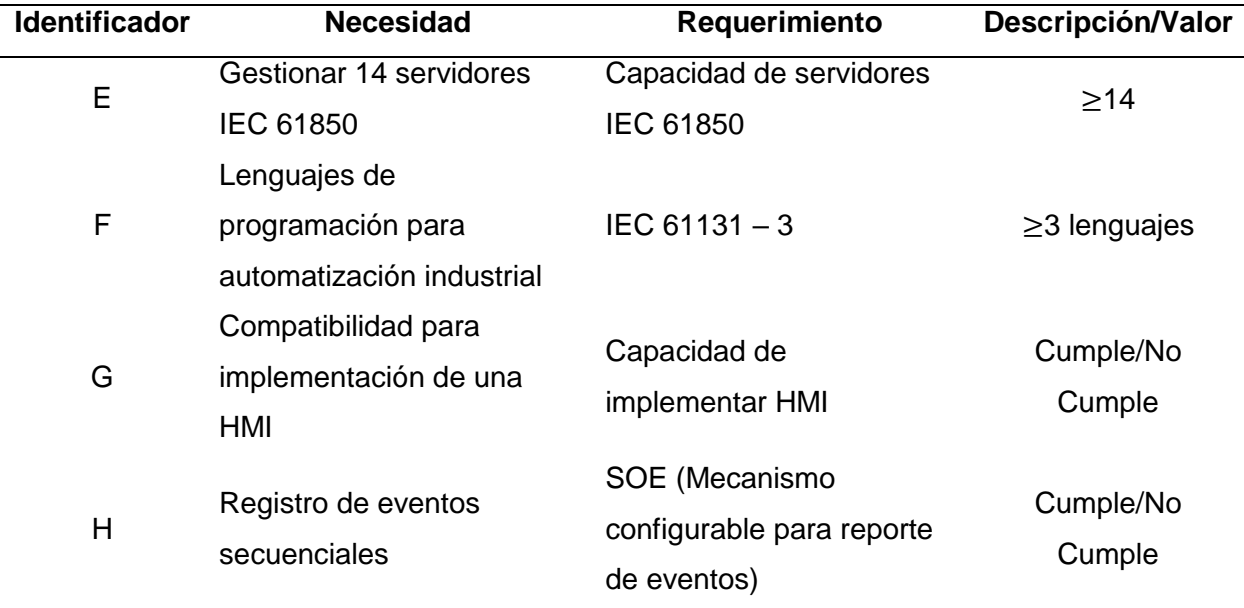

*Nota.* Requerimientos para la elección de un controlador en la implementación del prototipo de transferencia automática de carga.

### **Alternativas y selección del controlador a implementar**

Para la selección de un controlador se analizan los productos de automatización en sistemas de energía de algunas de las mayores empresas de automatización industrial del mundo relacionando información de interés para el presente proyecto. Las empresas a considerar son *Schneider Electric Industries* con el controlador de bahía "MiCOM C264", *Schweitzer Engineering Laboratories* (SEL) con el controlador de automatización en tiempo real "SEL 3555 RTAC" y finalmente, *NovaTech* con la plataforma de automatización "NovaTech Orion LX+". Para finalmente realizar una tabla de evaluación de criterios ponderada en relación a los requerimientos del STAC que permita cuantificar las prestaciones de cada controlador y seleccionar el más adecuado para el presente sistema.

#### *MiCOM C264 - Controlador de bahía*

Un dispositivo modular con capacidad de cumplir funciones de controlador de bahía (BCU), unidad de medición, RTU y sistema de automatización para aplicaciones lógicas a nivel de interruptores de potencia en subestaciones eléctricas. De acuerdo a Schneider Electric Industries (2015), la MiCOM C264 cuenta con una integración orientada a las capacidades de

las subestaciones digitales haciendo uso del estándar IEC 61850. Asimismo, este controlador cuenta con funciones de maximización de la disponibilidad energética como recierre automático de bahías, acoplamiento de líneas, transferencia automática de fuentes, etc. Estas y más capacidades se describen en la [Tabla 7.](#page-80-0)

## **Figura 29**

*Controlador de bahía MiCOM C264.*

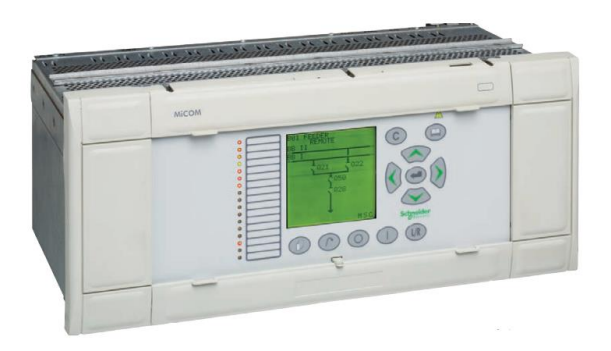

*Nota.* Adaptado de *MiCOM C264 Datasheet* (p. 1) por Schneider Electric Industries, 2015, (https://www.se.com/es/es/product-range/60784-micom-c264/#documents).

## <span id="page-80-0"></span>**Tabla 7**

*Características resumidas del controlador de bahía MiCOM C264.*

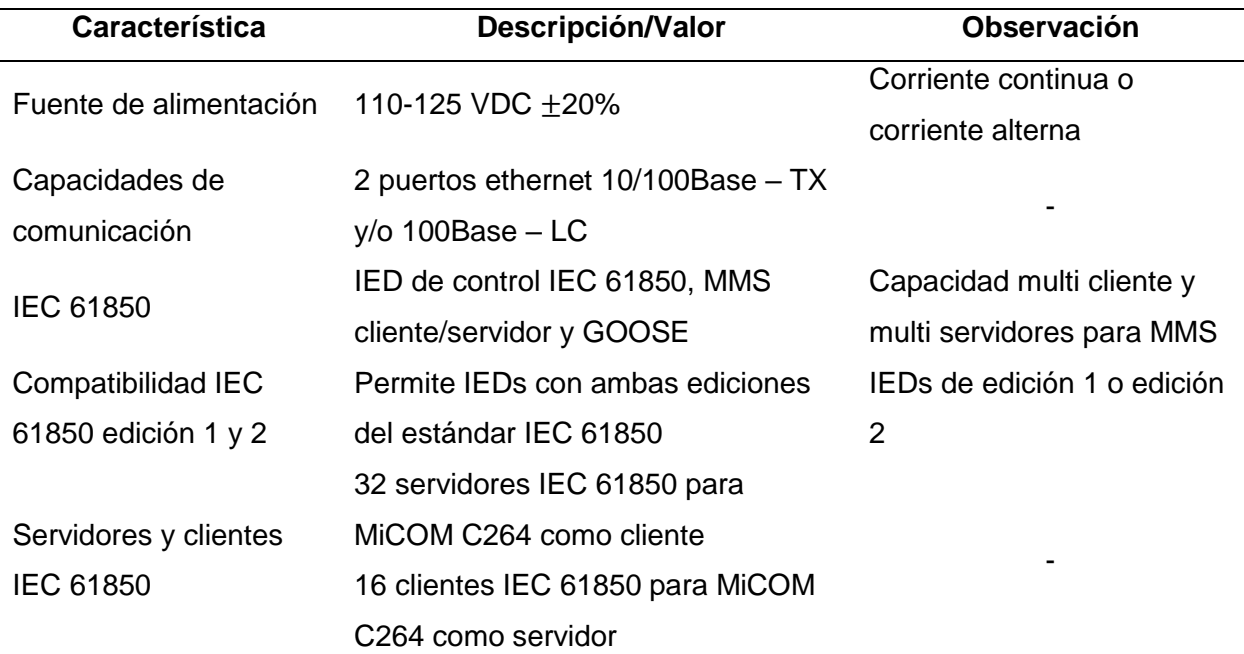

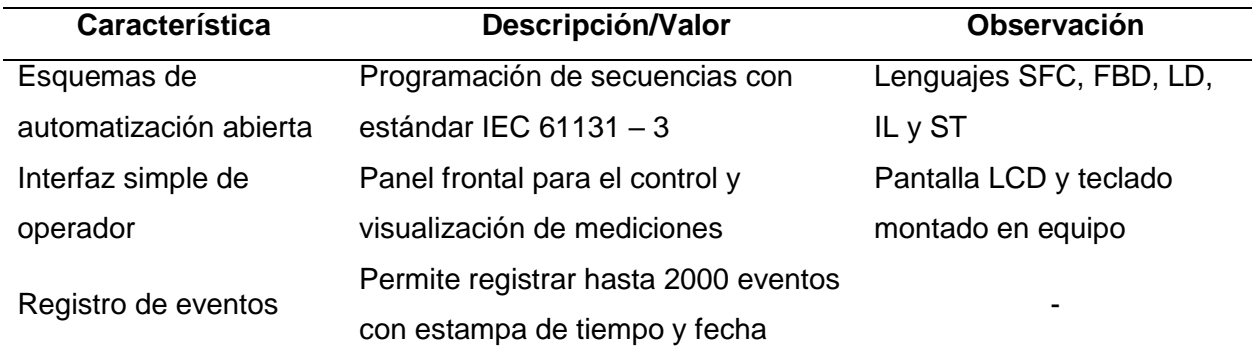

*Nota.* Adaptado de *MiCOM C264 Datasheet* (pp. 1-8) por Schneider Electric Industries, 2015,

(https://www.se.com/es/es/product-range/60784-micom-c264/#documents).

## *SEL 3555 - Controlador de automatización en tiempo real (RTAC)*

## **Figura 30**

*SEL 3555 Controlador de automatización en tiempo real.*

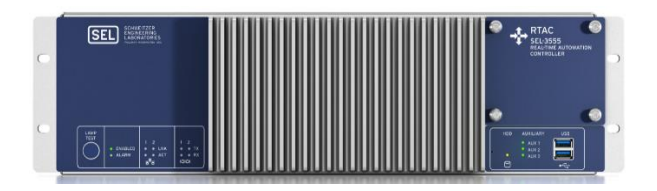

*Nota.* Adaptado de *SEL 3555 Hoja de datos* (p. 1) por SEL, 2020,

(https://selinc.com/api/download/126001/).

La empresa SEL desarrolla el SEL 3555 como un dispositivo capaz de ser aplicado como concentrador de datos (RTU), convertidor de protocolos de comunicación y como sistema de automatización avanzada en soluciones de administración de energía, que en sus aplicaciones de control cuenta con un sistema de priorización de subprocesos que permite cumplir con tareas donde el tiempo es un factor crítico permitiendo ciclos de tareas configurables de 1 milisegundo (SEL, 2020). Además, el SEL 3555 se integra con software de visualización y análisis de datos como herramienta para gestionar sistemas de alta complejidad. Sus capacidades de gestión de comunicaciones y de alto grado de automatización permiten al RTAC ser una herramienta de control remoto de los sistemas industriales energéticos. Demás características se describen en la [Tabla 8.](#page-82-0)

## <span id="page-82-0"></span>**Tabla 8**

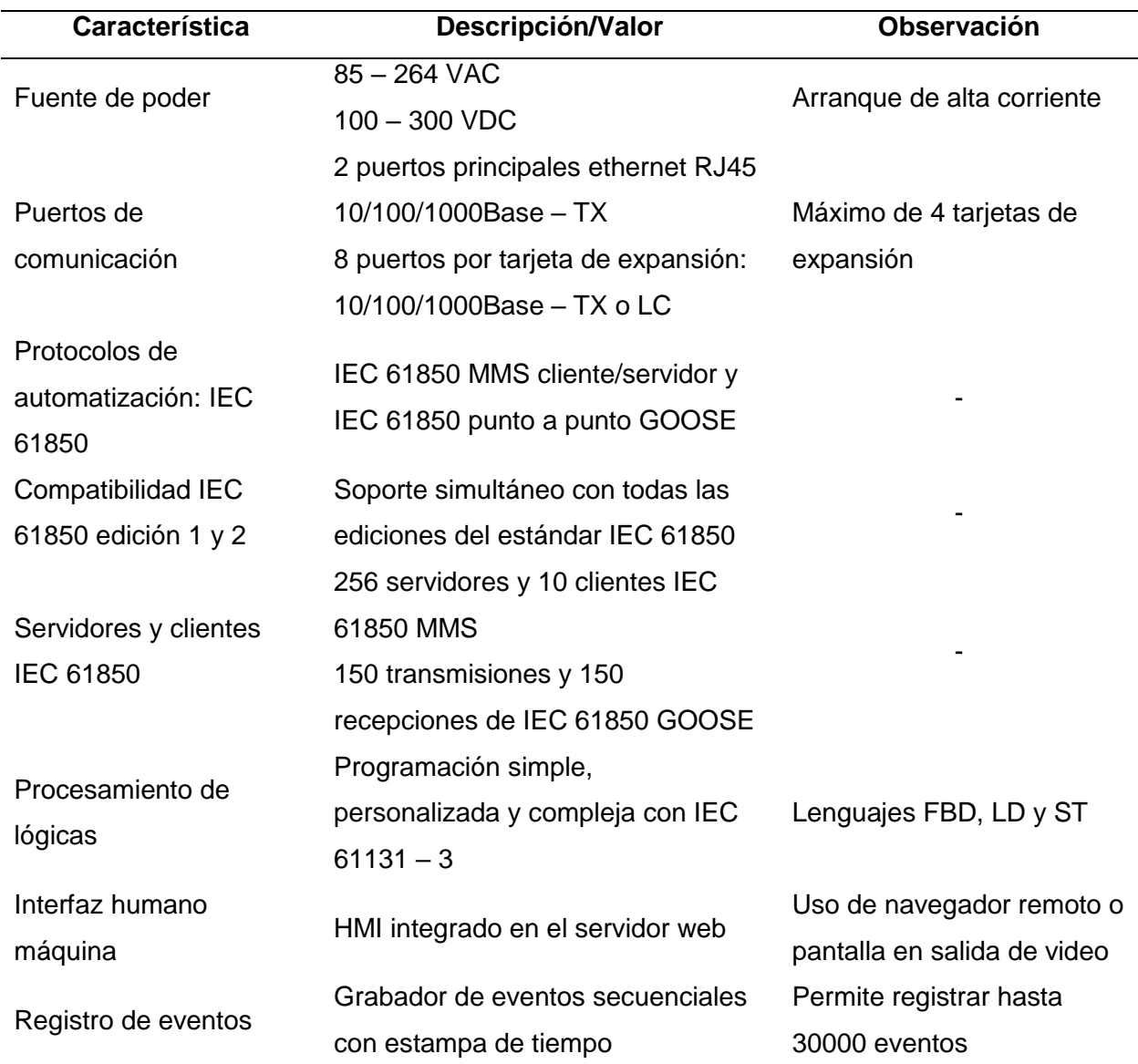

*Características resumidas del controlador de automatización en tiempo real SEL 3555 RTAC.*

*Nota.* Adaptado de *SEL 3555 Hoja de datos* (pp. 1-8) por SEL, 2020,

(https://selinc.com/api/download/126001/).

## *NovaTech Orion LX+ Plataforma de automatización*

De acuerdo a NovaTech (2022), la Orion LX+ toma prestadas características de relés de protecciones, PLCs modulares, PC industriales y sistemas de red y seguridad para crear una plataforma enfocada en tareas de automatización de subestaciones eléctricas. Entre las

aplicaciones más comunes se tiene la de concentrador de datos en redundancia, servidor de datos de subestaciones, funciones de protección de líneas de distribución y transmisión y sistema de automatización a través del procesamiento lógico matemático. Su característica de poseer una HMI en el servidor web de la Orion, le otorga la capacidad de funcionar como un SCADA gestionando alarmas, eventos y tendencias. Estas y demás funciones se describe en la [Tabla 9.](#page-83-0)

## **Figura 31**

*Plataforma de automatización Orion LX+.*

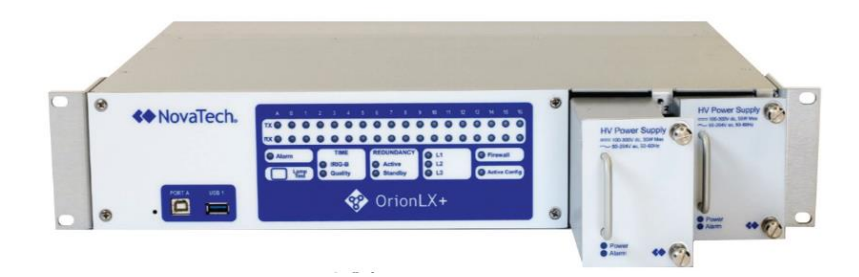

*Nota.* Adaptado de *OrionLX+ Automation Platform Datasheet* (p. 1) por NovaTech, 2022,

(https://www.novatechautomation.com/resource/orionlx-automation-platform-datasheet).

### <span id="page-83-0"></span>**Tabla 9**

*Características resumidas de la plataforma de automatización NovaTech Orion LX+.*

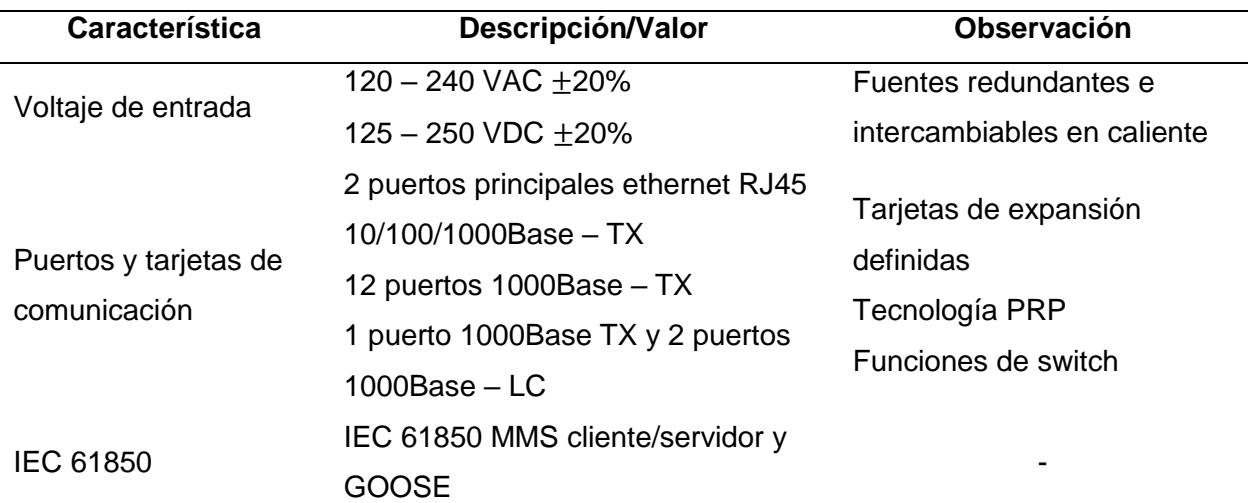

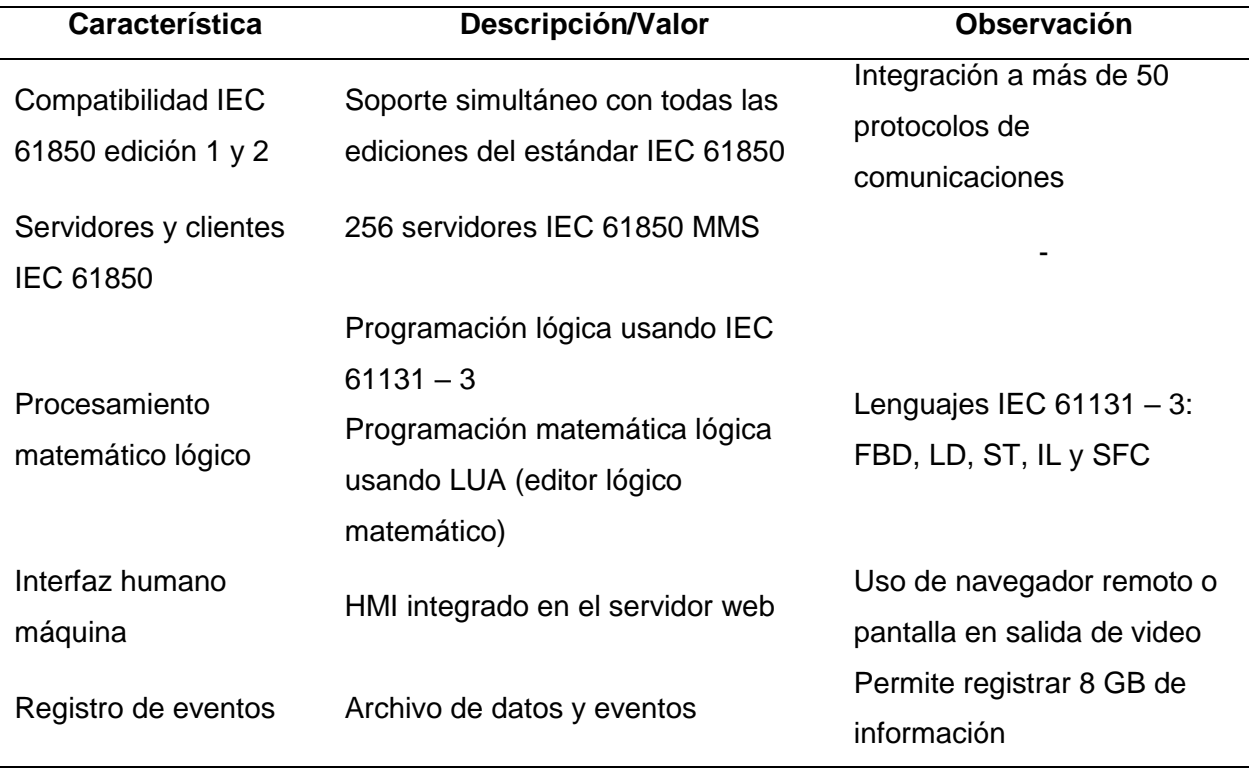

*Nota.* Adaptado de *OrionLX+ Automation Platform Datasheet* (p. 1) por NovaTech, 2022,

(https://www.novatechautomation.com/resource/orionlx-automation-platform-datasheet).

Posterior al análisis de las capacidades de las tres propuestas a controlador para el STAC, es necesario realizar una tabla comparativa donde se pueda ponderar las capacidades de cada controlador en relación a los requerimientos del sistema. En la [Tabla 10](#page-85-0) se describen los requerimientos y, en soporte del personal de la empresa EMELNORTE, se les otorga un peso en un rango del 1-5 de acuerdo a su nivel de importancia en el controlador donde "1" hace referencia a una menor importancia y "5" a una mayor importancia. Asimismo, se define un puntaje para el nivel de cumplimiento del requisito en los controladores en un rango de 0-10, donde "0" refiere a que no cumple con el requisito y "10" que cumple con el requisito considerando también escalabilidad a una futura implementación del sistema. Finalmente, el resultado será la suma del producto del peso de cada requerimiento con el puntaje del equipo, lo que permitirá cuantificar las características de cada controlador y seleccionar el más adecuado para el STAC.

### <span id="page-85-0"></span>**Tabla 10**

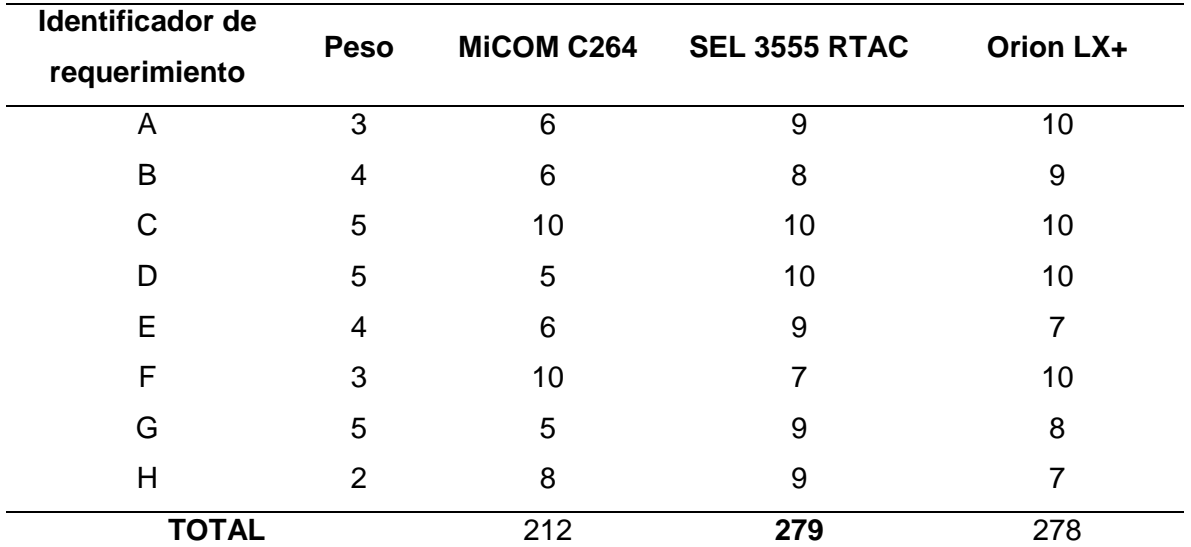

*Evaluación de requerimientos ponderados para la selección del controlador.*

*Nota.* El valor del peso para es escogido de acuerdo a la relevancia del requerimiento en el sistema de transferencia automática de carga.

Como se observa en la [Tabla 10,](#page-85-0) el controlador con las características más apegadas a las necesidades del STAC al haber obtenido mayor punto total es el SEL 3555 RTAC, por lo que es el elegido para implementar el prototipo de transferencia automática de carga.

### **Diseño del sistema de transferencia automática de carga**

### *Diseño del automatismo*

Posterior a escoger los componentes del prototipo de transferencia de carga se procede al diseño del automatismo haciendo uso de las variables de cada relé y medidor del anillo de subtransmisión, así como, de las herramientas de automatización GRAFCET y la guía GEMMA que permitirán entender y definir los diferentes estados, transiciones, acciones y modos de funcionamiento del automatismo y, de esta forma, tener una guía para su desarrollo e implementación al controlador en integración con los IEDs del sistema.

**Tablas de asignación de recursos.** Los protagonistas del STAC son los IEDs y el controlador, por lo que es fundamental presentar la información con la que se contará para el desarrollo del automatismo. Por lo que en la [Tabla 11](#page-86-0) y en la [Tabla 12](#page-87-0) se describen las variables IEC 61850 de los estados y medidas de los relés y medidores del anillo de subtransmisión respectivamente.

### <span id="page-86-0"></span>**Tabla 11**

*Variables IEC 61850 de relés del anillo de subtransmisión eléctrica.*

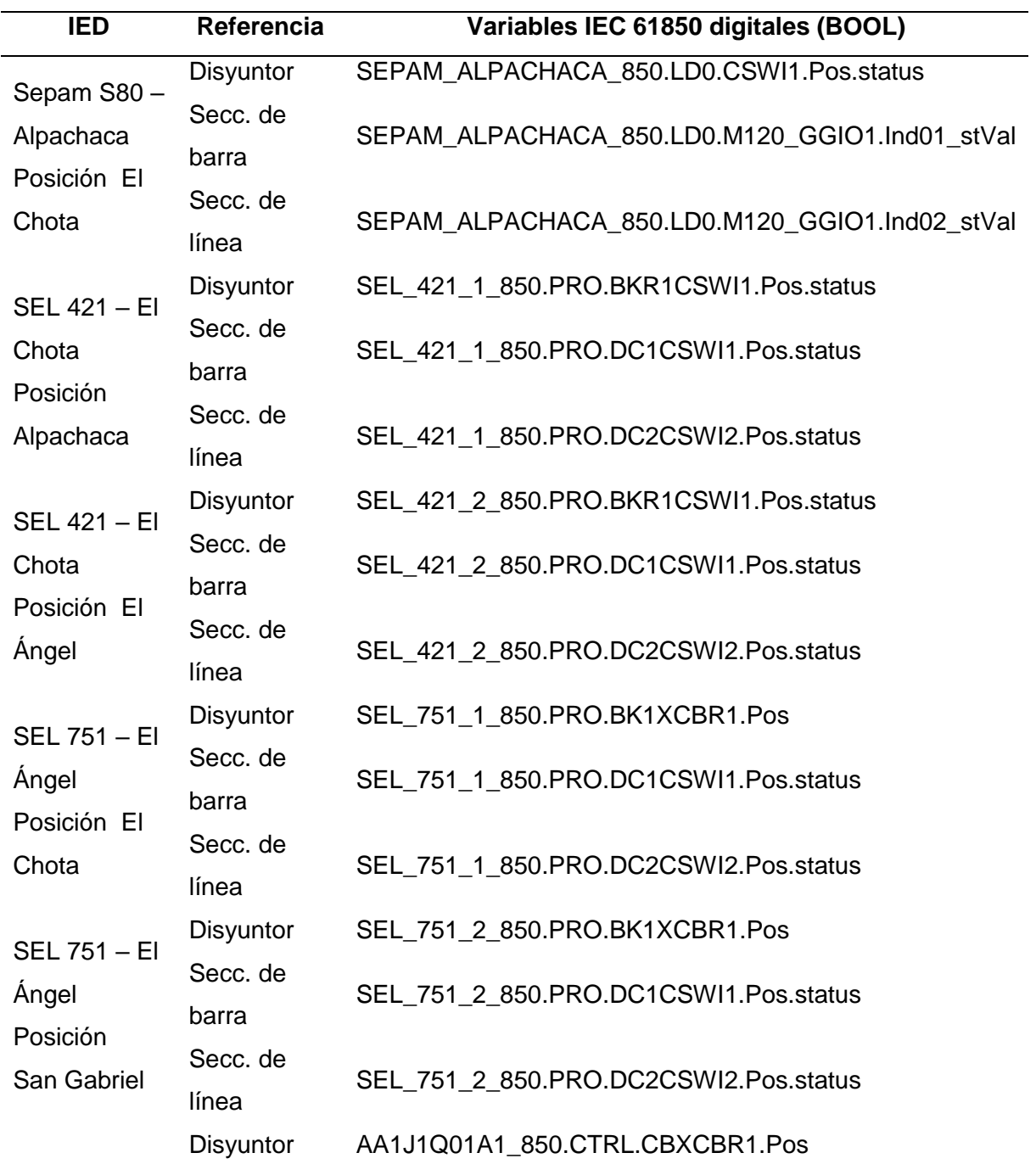

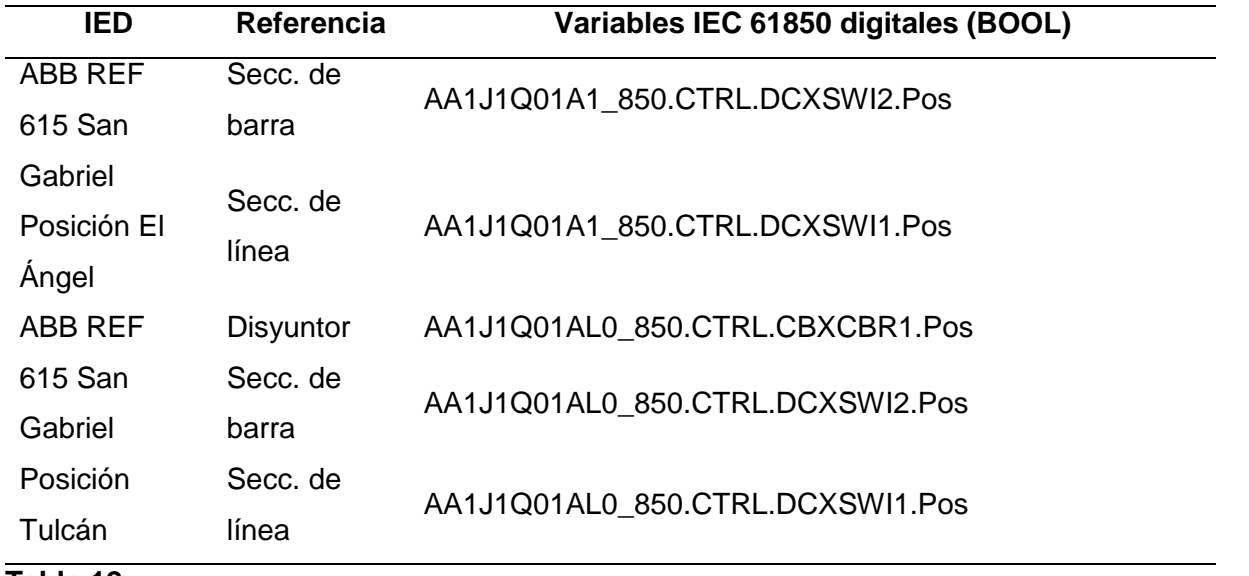

## <span id="page-87-0"></span>**Tabla 12**

*Variables de medidores de anillo de subtransmisión eléctrica.*

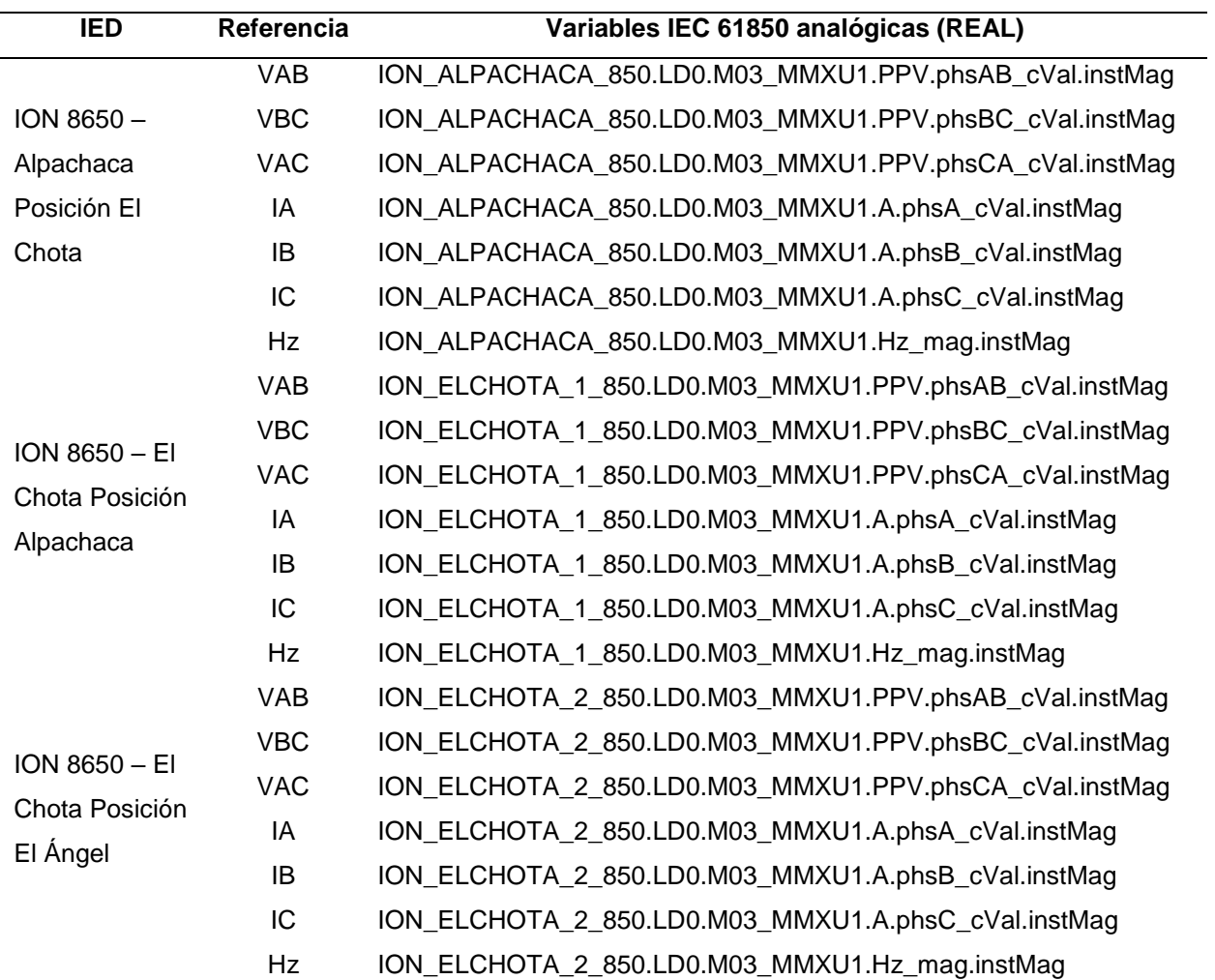

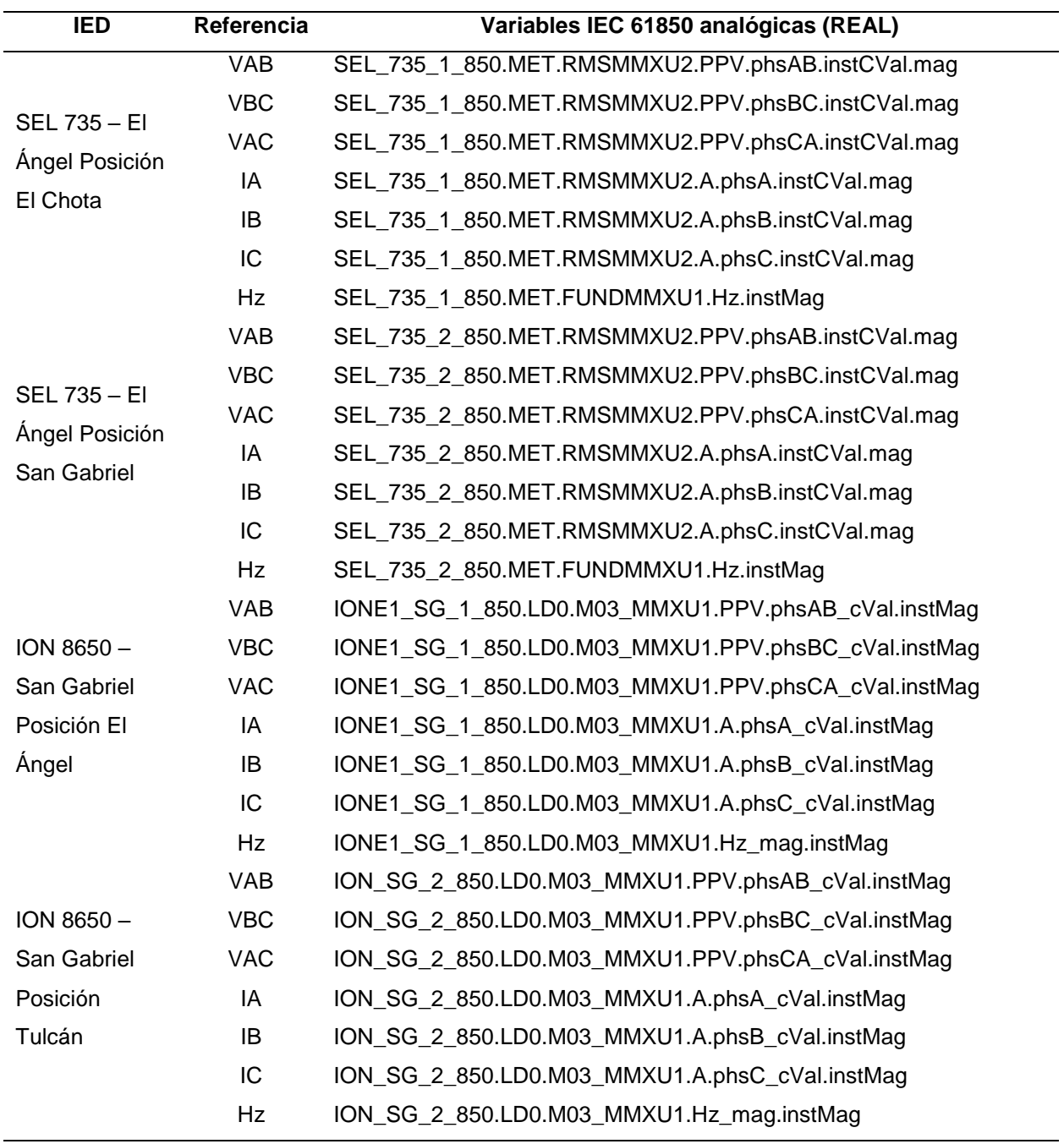

Mientras que en relación al controlador SEL 3555 RTAC, se definen las variables a

considerar para las señales de control hacia los IEDs de cada posición del anillo de subtransmisión en la [Tabla 13,](#page-89-0) así como las variables para el desarrollo del automatismo en sus estados, procesos y auxiliares en la [Tabla 14.](#page-89-1)

#### <span id="page-89-0"></span>**Tabla 13**

**IED Referencia Variables IEC 61850 digitales de control (DPC)** SEL 3555 RTAC – **Controlador** principal Disyuntor SEL\_RTAC\_1.ALPACHACA.CSWI1.Pos Secc. de barra SEL\_RTAC\_1.ALPACHACA.CSWI1.PosA Secc. de línea SEL\_RTAC\_1.ALPACHACA.CSWI1.PosB Disyuntor SEL\_RTAC\_1.ELANGEL.CSWI1.Pos Secc. de barra SEL\_RTAC\_1.ELANGEL.CSWI1.PosA Secc. de línea SEL\_RTAC\_1.ELANGEL.CSWI1.PosB Disyuntor SEL\_RTAC\_1.ELANGEL.CSWI2.Pos Secc. de barra SEL\_RTAC\_1.ELANGEL.CSWI2.PosA Secc. de línea SEL\_RTAC\_1.ELANGEL.CSWI2.PosB Disyuntor SEL\_RTAC\_1.ELCHOTA.CSWI1.Pos Secc. de barra SEL\_RTAC\_1.ELCHOTA.CSWI1.PosA Secc. de línea SEL\_RTAC\_1.ELCHOTA.CSWI1.PosB Disyuntor SEL\_RTAC\_1.ELCHOTA.CSWI2.Pos Secc. de barra SEL\_RTAC\_1.ELCHOTA.CSWI2.PosA Secc. de línea SEL\_RTAC\_1.ELCHOTA.CSWI2.PosB Disyuntor SEL\_RTAC\_1.SANGABRIEL.CSWI1.Pos Secc. de barra SEL\_RTAC\_1.SANGABRIEL.CSWI1.PosA Secc. de línea SEL\_RTAC\_1.SANGABRIEL.CSWI1.PosB Disyuntor SEL\_RTAC\_1.SANGABRIEL.CSWI2.Pos Secc. de barra SEL\_RTAC\_1.SANGABRIEL.CSWI2.PosA Secc. de línea SEL\_RTAC\_1.SANGABRIEL.CSWI2.PosB

*Variables del SEL 3555 para el control de las posiciones del anillo de subtransmisión eléctrica.*

## <span id="page-89-1"></span>**Tabla 14**

*Variables del SEL 3555 para el desarrollo del automatismo del STAC.*

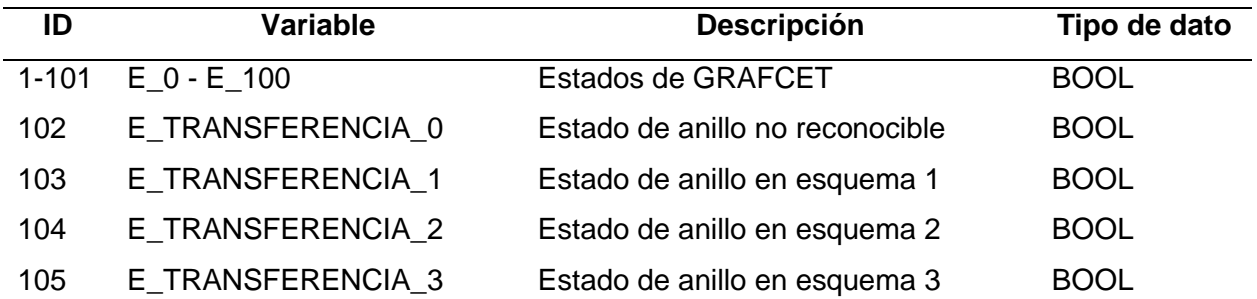

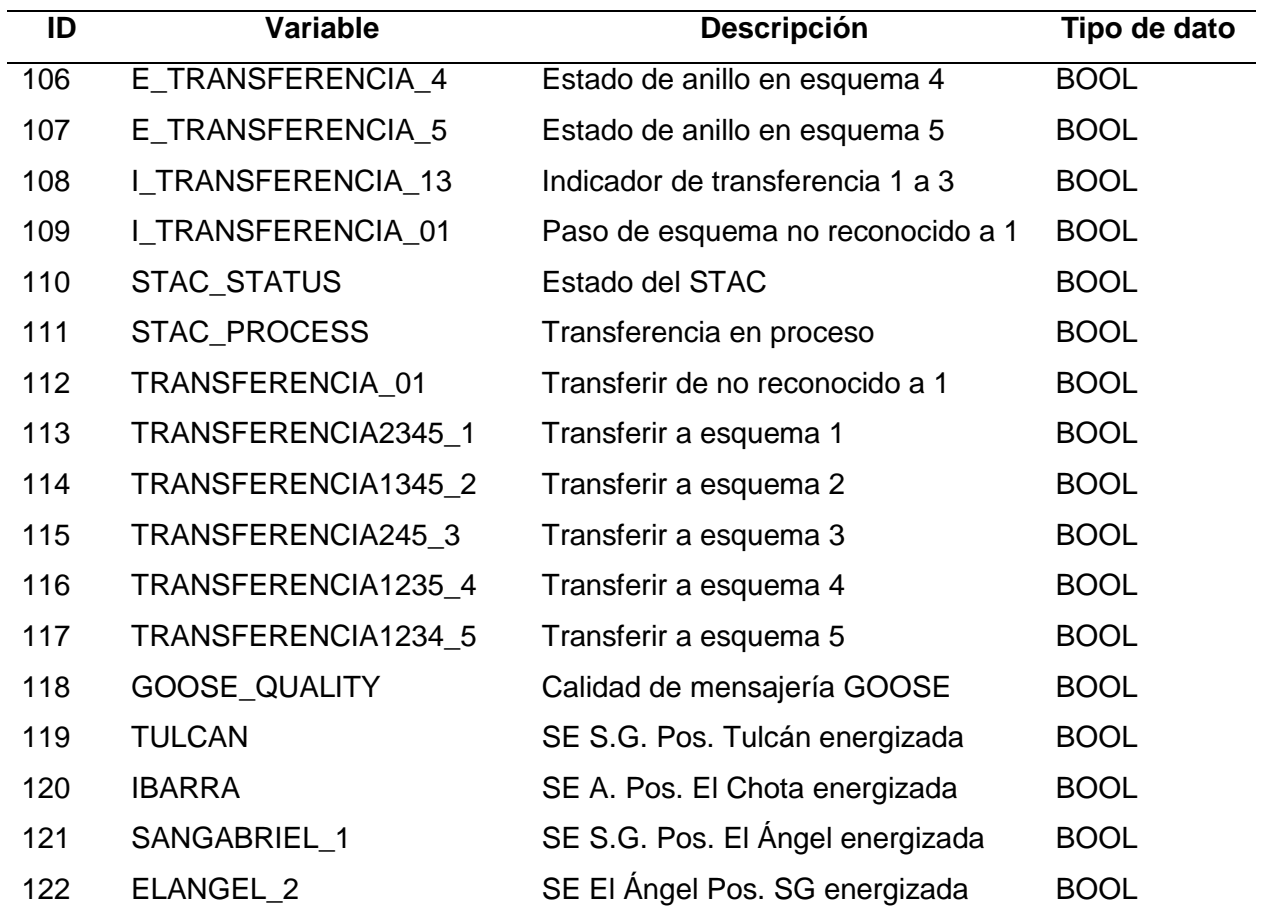

Finalmente, para el desarrollo y diseño de la HMI se presentan las variables de la [Tabla](#page-90-0)  [15,](#page-90-0) donde se describen los estados de los interruptores, las medidas eléctricas, los estados del

automatismo y los mandos para actuar sobre los IEDs.

## <span id="page-90-0"></span>**Tabla 15**

*Variables de estados, medidas y control del HMI SEL 3555 para monitoreo y control del STAC.*

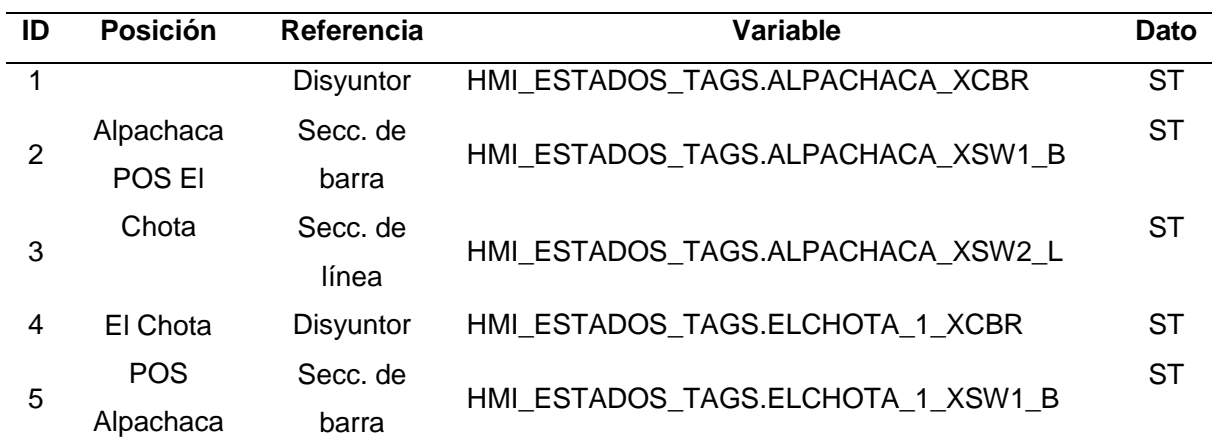

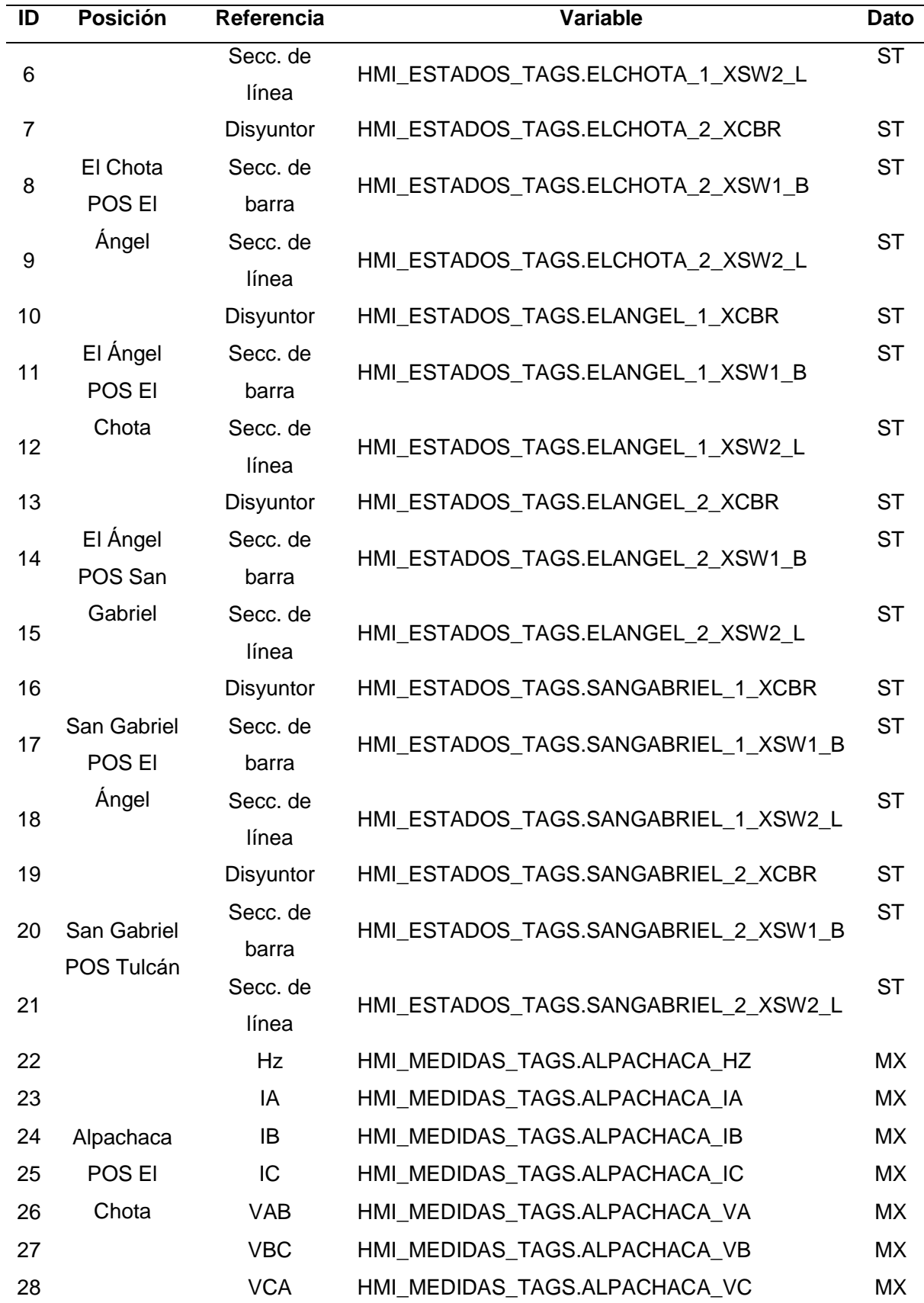

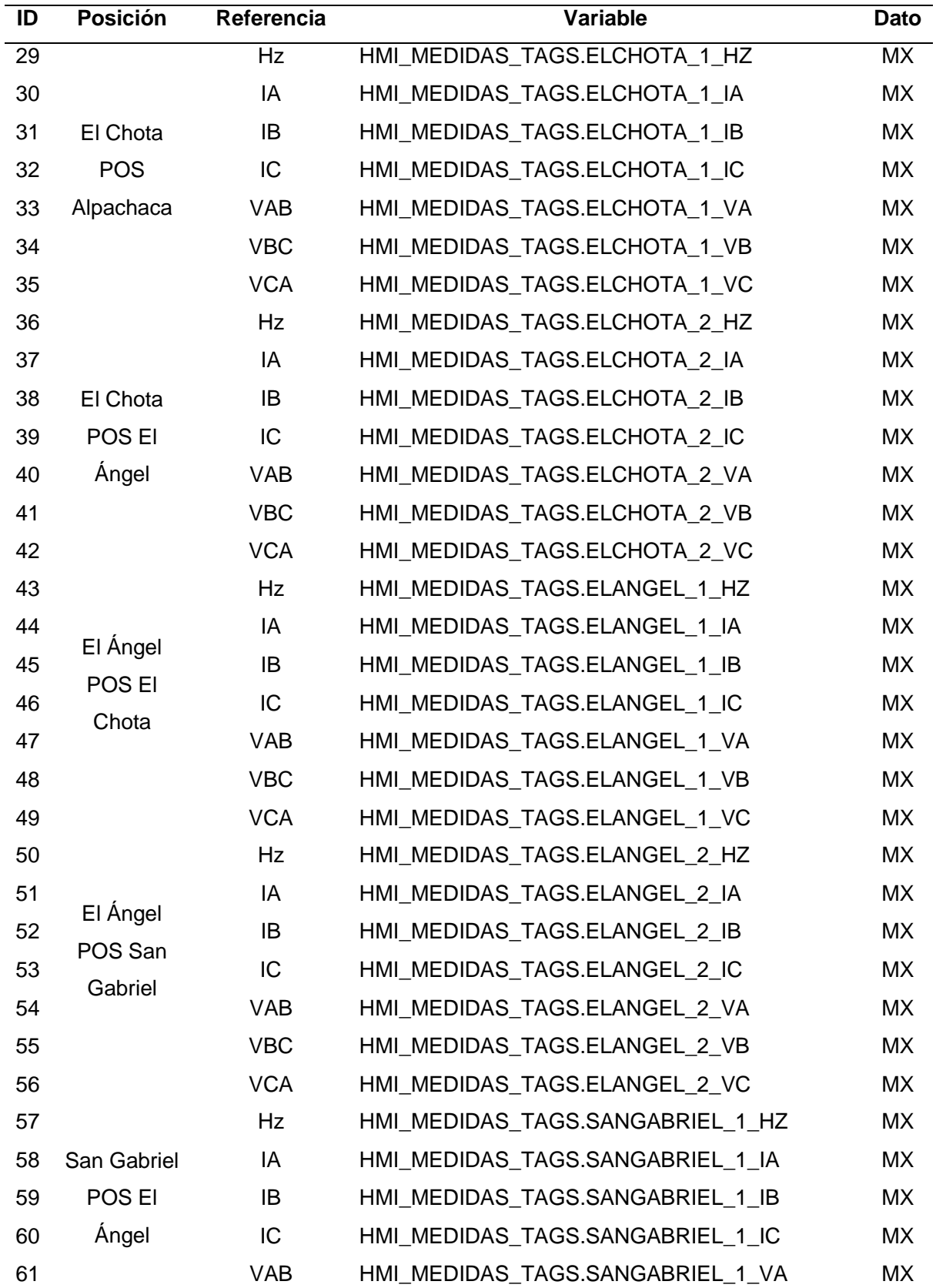

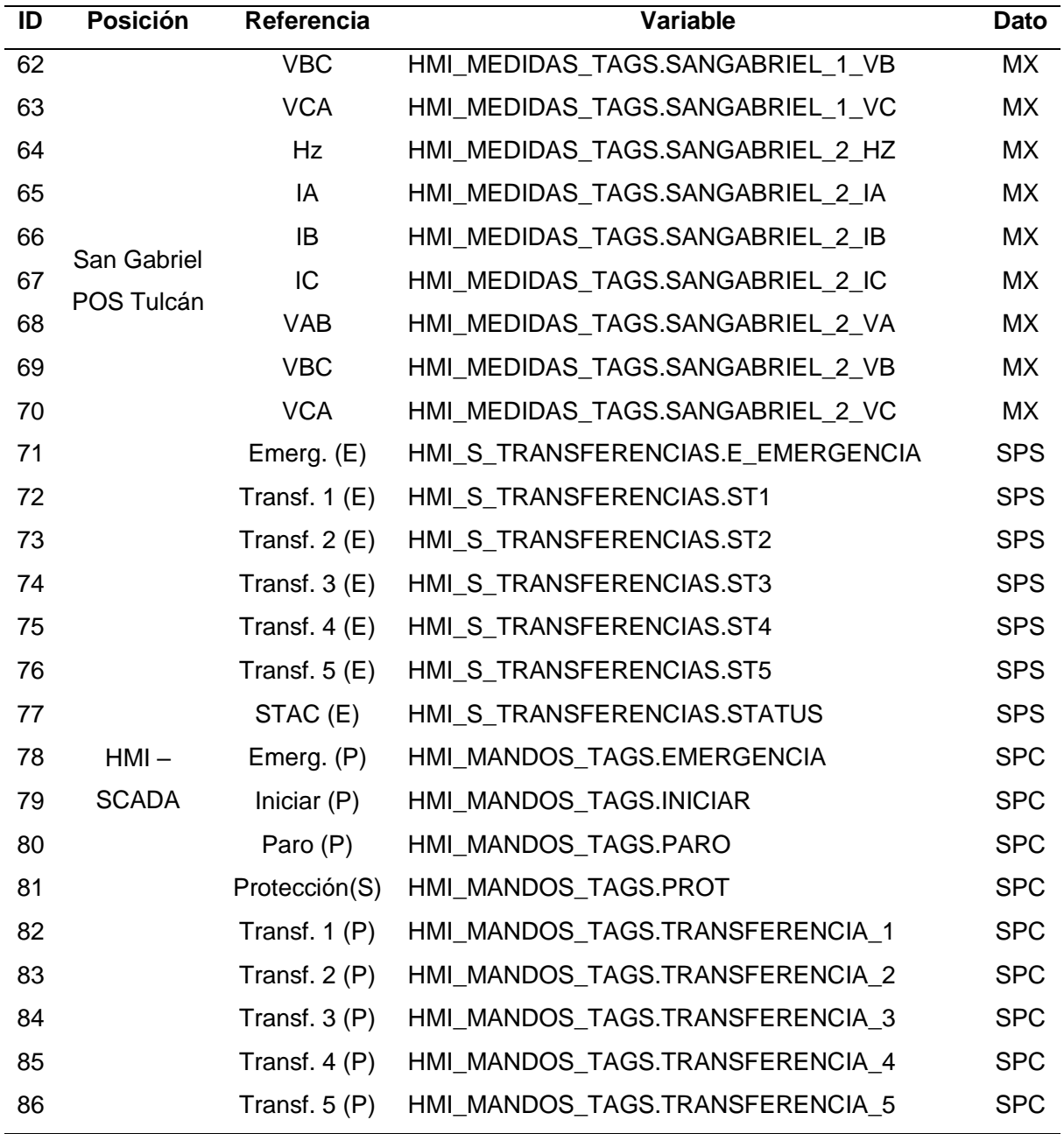

**Diagrama GRAFCET.** Como herramienta para entender y desarrollar los estados, transiciones y acciones del STAC se usa el diagrama GRAFCET, para lo que se diseña una jerarquía de diagramas en la [Figura 32,](#page-94-0) considerando un GRAFCET de seguridad (GS) para poner en marca el automatismo considerando un estado de emergencia que inhibe el sistema entero y un estado en funcionamiento normal que pone en marcha el GRAFCET de producción (GP), el GRAFCET de modos de marcha (GMM) y el GRAFCET de control de maniobras

(GCM) al mismo tiempo, donde el GP se encarga de detectar el estado del anillo de subtransmisión eléctrica e iniciar las transferencias hacia los estados deseados usando el GRAFCET de transferencias (GT) donde se consideran todos los pasos descritos en el Apéndice 2. Plan de maniobras para transferencia de carga. Por otro lado, el GMM permite al automatismo funcionar en modo semi automático en relación a la activación de las transferencias y también, permite detener la transferencia cuando exista la señal de paro. Finalmente, el GCM funciona como puente para generar y presentar en el HMI del automatismo las sugerencias de transferencia basadas en los estados y medidas del anillo de subtransmisión.

#### <span id="page-94-0"></span>**Figura 32**

*Jerarquía de GRAFCET de automatismo de transferencia de carga automática***.**

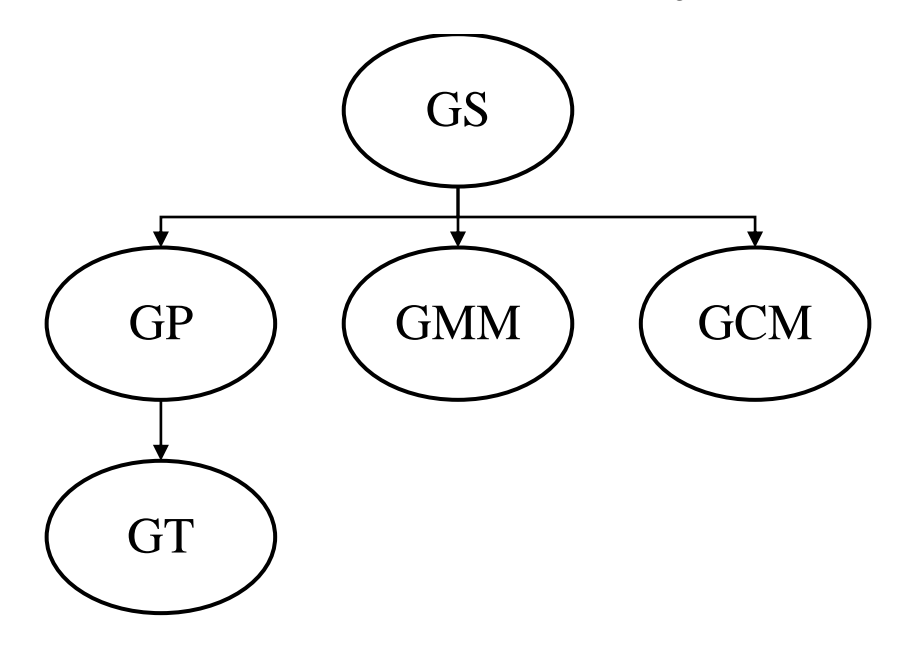

Cada uno de los GRAFCET desarrollados para el automatismo se encuentra diseñados en el Apéndice 3. Diseño de los diagramas GRAFCET del automatismo.

**Diagrama de guía GEMMA.** La guía GEMMA permite definir cada etapa del STAC, por lo que para el presente automatismo se considera el diseño propuesto en la [Figura 33,](#page-95-0) donde el automatismo funciona en producción normal cuando el estado del anillo de subtransmisión es

reconocible y se inicia el sistema, mientras que cuando el estado del anillo no se reconoce el automatismo entra a una marcha de preparación. Cuando se solicita una parada de producción, el automatismo sale de producción y espera a la señal de inicio para volver. Finalmente, ante una emergencia o la activación de alguna protección del sistema de cada relé, se inhibe el sistema completo y regresa todo a su estado inicial.

### <span id="page-95-0"></span>**Figura 33**

*Guía GEMMA de automatismo de transferencia de carga automática.*

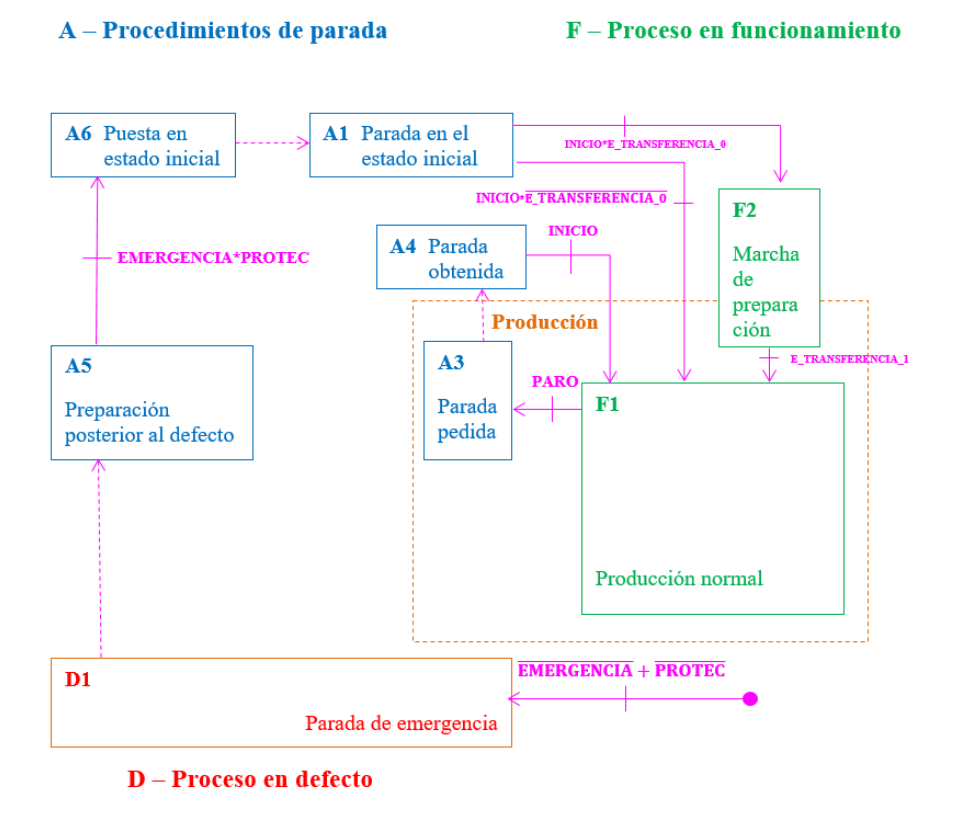

### *Diseño físico del sistema*

Seguidamente, se presenta el diseño físico del sistema donde se consideran las características del prototipo que permitan diseñar la red de comunicaciones, presentar un mapa de direcciones IP a cada uno de los equipos y seleccionar una topología de red que optimice el intercambio de datos entre todos los componentes de la red.

**Topología de red y direcciones IP.** En relación a la distribución de los equipos para la implementación del prototipo de transferencia automática de carga, la idea principal es mantener cada uno de los equipos como un nodo independiente dado que esa es su disposición en las subestaciones eléctricas del anillo de subtransmisión. Por lo que para relacionar los IEDs con el controlador Aybar Mejía et al. (2021) describe a la topología estrella de la [Figura 34](#page-96-0) como la adecuada para su implementación; donde el dispositivo central es un switch de comunicaciones, específicamente un switch HIRSCHMANN MAR1040\_B.

### <span id="page-96-0"></span>**Figura 34**

*Topología en estrella del prototipo de transferencia automática de carga.*

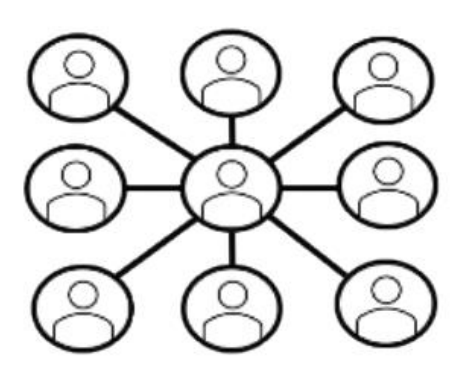

*Nota.* Adaptado de "Protocolos y topologías utilizadas en los sistemas de comunicación de las microrredes eléctricas" (p. 85) por Aybar Mejía et al., 2021, *Ciencia, Ingenierías y Aplicaciones* 4(1).

En este contexto, para desarrollar las comunicaciones del sistema con el estándar IEC 61850, se implementa el modelo TCP/IP en contexto a una red LAN otorgando una dirección IP y una máscara de subred a cada equipo del sistema (ver [Tabla 16\)](#page-96-1).

#### <span id="page-96-1"></span>**Tabla 16**

*Asignación de direcciones IP a los equipos del STAC.*

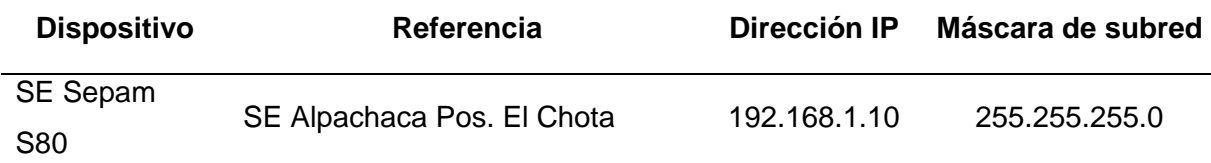

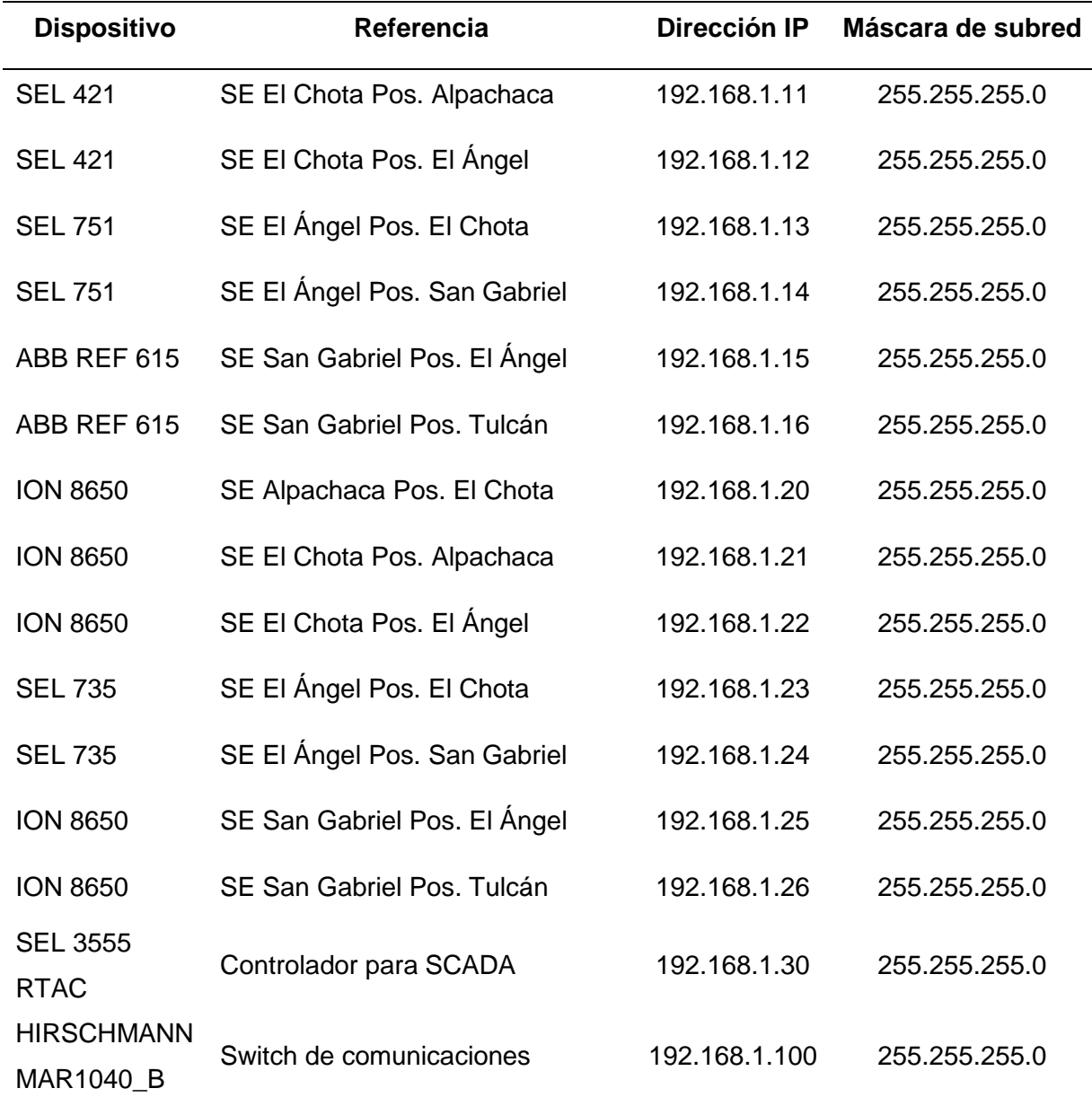

**Diagrama de comunicaciones.** Considerando los equipos que forman parte del STAC de la [Tabla 5,](#page-74-0) el controlador escogido SEL 3555 RTAC, la topología de tipo estrella escogida y las direcciones IP asignadas en la [Tabla 16,](#page-96-1) se desarrolla el diagrama de comunicaciones para el prototipo en el Apéndice 4. Diagrama de comunicaciones de STAC. Donde es importante referencias que algunos de los equipos a implementar son simulados por software en relación a que no se cuenta con el dispositivo físico o el equipo de campo no cuenta con el estándar IEC 61850.

**Diagrama de control.** Con el propósito de desarrollar un protocolo de pruebas que permita caracterizar la eficiencia de operación del STAC frente a una operación manual, se diseña un circuito de control capaz de simular el estado de los interruptores de cada posición de las subestaciones del anillo de subtransmisión, comandados y monitoreados por los relés de protecciones e integrados al algoritmo del STAC. El diseño de los diagramas se presenta en el Apéndice 5. Circuitos de control para simulación de interruptores del anillo de subtransmisión eléctrica.

#### *Diseño del Interfaz Humano – Máquina*

Para el diseño de la HMI se considera que su implementación es realizada usando el HMI integrada en el servidor web del controlador SEL 3555 RTAC, el cual cuenta con un software específico para su diseño e integración con el controlador. Este software es el "AcSELerator Diagram Builder", y permite diseñar las pantallas necesarias para el proceso, cuenta con los gráficos representativos necesarios para un sistema eléctrico, asimismo, debido a su integración con el controlador, permite tener acceso a todas las variables del automatismo y actuar sobre él.

Como pautas importantes: en el desarrollo de la HMI se consideró la normativa ISA 101 para HMI de alto rendimiento, para el control de usuarios se mantuvo por defecto el acceso de usuarios al servidor web del controlador y, finalmente, en el registro de eventos, se hizo uso del SOE integrado en el mismo RTAC.

**Pantallas del HMI del STAC.** El sistema de transferencia automática de carga cuenta con dos pantallas: la pantalla de inicio encargada de introducir el STAC y la pantalla de transferencias capaz de brindar información al operador sobre el estado del anillo de subtransmisión, así como, de presentar el panel de mandos para realizar las transferencias. Ambas pantallas son bidireccionales y están dispuestas en el esquema de la [Figura 35.](#page-99-0)

## <span id="page-99-0"></span>**Figura 35**

*Esquema de pantallas en el HMI del STAC.*

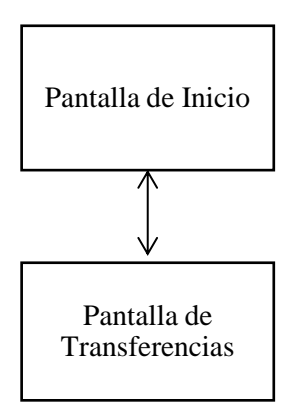

Para el desarrollo de ambas pantallas se buscó mantener como plantilla principal la disposición de un banner superior donde se denota el nombre del sistema y los logos de la empresa EmelNorte y de la Universidad de las Fuerzas Armadas ESPE, así como la tecla de navegación inferior derecha con información del diseñador.

En el desarrollo de la pantalla de inicio (ver [Figura 36\)](#page-99-1) se presenta la plantilla mencionada y un gráfico de líneas de un sistema de subtransmisión eléctrica.

## <span id="page-99-1"></span>**Figura 36**

*Pantalla de inicio del prototipo de transferencia automática de carga.*

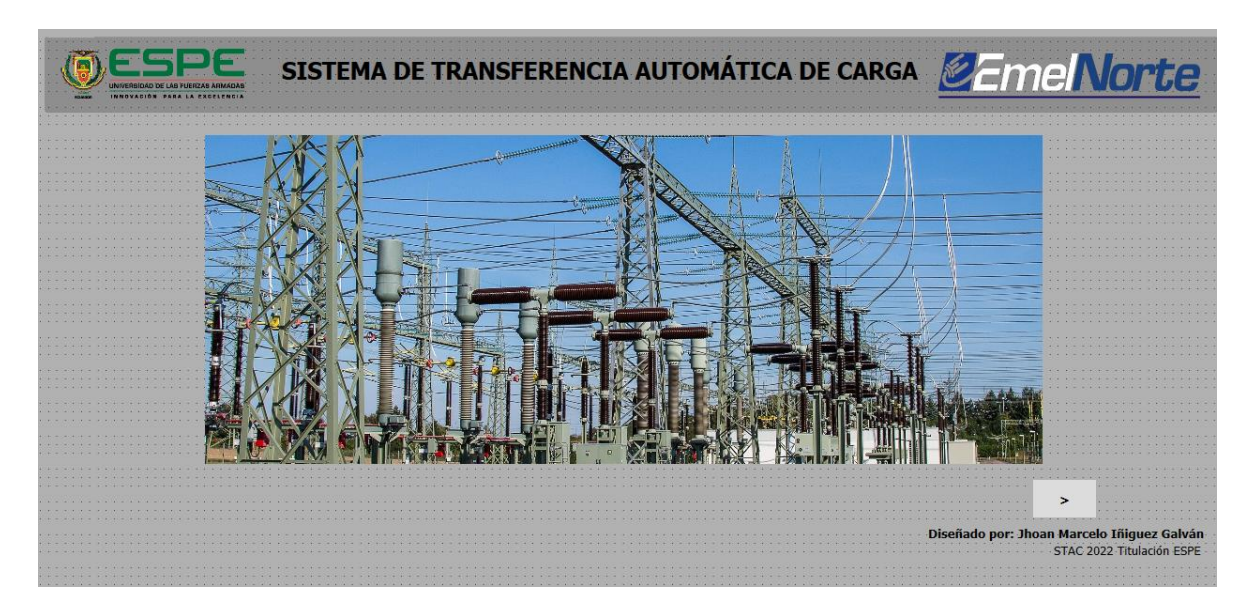

Para el desarrollo de la pantalla de transferencias (ver [Figura 37\)](#page-100-0), se considera primeramente la plantilla mencionada, luego se diseña el mímico basado en el diagrama unifilar del Apéndice 1. Anillo de subtransmisión eléctrica, posterior se ubica las medidas de cada posición y a la derecha de la pantalla, el mando de Inicio/Paro, el pulsador de emergencia, los pulsadores de transferencias del sistema, las luces indicadoras del estado del sistema y, por solicitud de la empresa, un bloque descriptor de las acciones que se están realizando en el sistema.

#### <span id="page-100-0"></span>**Figura 37**

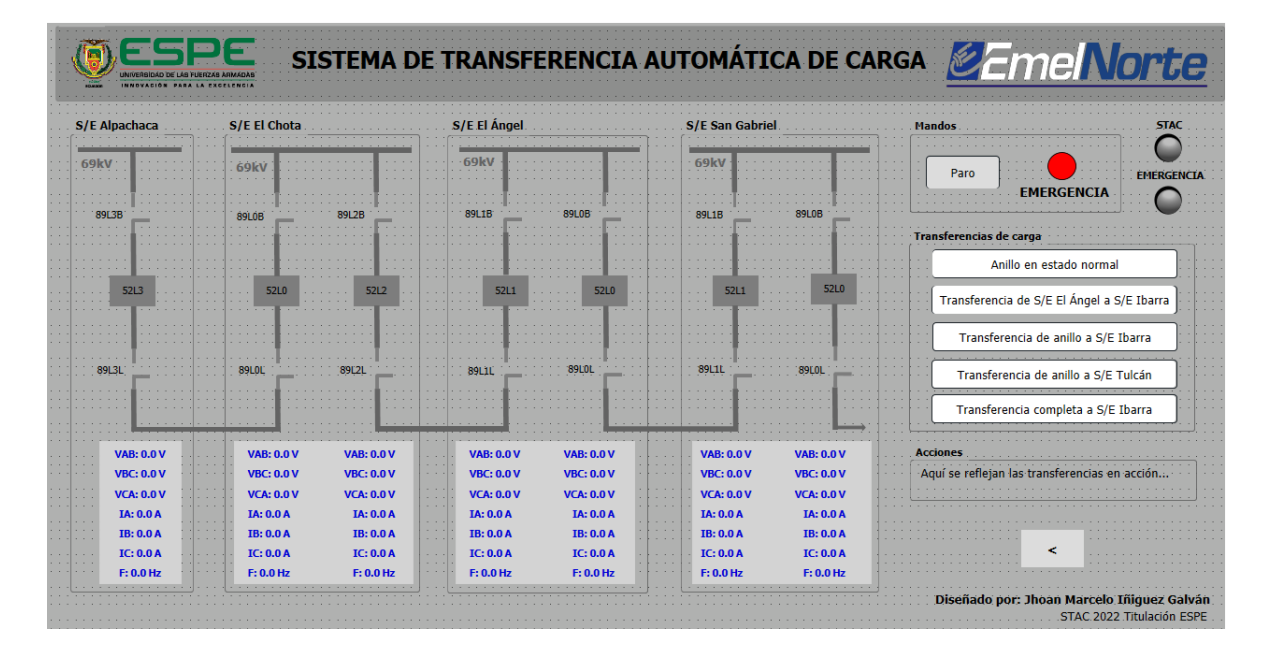

*Pantalla de transferencias del prototipo de transferencia automática de carga.*

#### **Capítulo IV**

#### **Implementación del prototipo de transferencia automática de carga**

Para el proceso de implementación del STAC, en primer lugar, se detalla el proceso de montaje físico, donde se realiza el conexionado de la alimentación de los equipos, la conexión física de la red de comunicaciones y la construcción del circuito de control para el sistema de pruebas del prototipo. Posteriormente, se realiza la configuración de todos los equipos del sistema haciendo uso de su software usando como referencia los archivos de configuración de los equipos montados en campo para mantener la funcionalidad del sistema.

Seguidamente es importante considerar que en el anillo de subtransmisión no todos los equipos cuenta con el estándar IEC 61850, por esto para el desarrollo del presente prototipo se consideran equipos de la misma marca, pero con una versión que cuente con el estándar. Asimismo, en el SCADA de la empresa EMELNORTE no se tiene acceso a una réplica de todos los equipos del anillo de subtransmisión, entonces para la implementación de estos equipos y de los equipos que no cuentan con el estándar se hace uso de una herramienta de virtualización que permita replicar sus funciones y generar una instancia del equipo para las comunicaciones IEC 61850 y para el automatismo.

Finalmente se pone en marcha el prototipo de STAC y se detalla un manual de usuario para las consideraciones de funcionamiento y el uso de las funciones de transferencia entre los diferentes esquemas del anillo de subtransmisión.

#### **Montaje físico**

Para el montaje físico del prototipo de STAC se consideran los equipos facilitados por la empresa EmelNorte S.A., donde se tiene en la [Figura 38](#page-102-0) los relés ABB REF 615 correspondientes a las posiciones de la subestación San Gabriel, como también el switch de comunicaciones de la red de marca HIRSCHMANN MAR1040\_B. En la [Figura 39](#page-102-1) se cuenta con los relés SEL 751 correspondientes a las posiciones de la subestación El Ángel y el medidor ION 8650 correspondiente a la posición El Chota de la subestación Alpachaca. Los

medidores SEL 735 correspondientes a las posiciones de la subestación El Ángel se presentan en la [Figura 40,](#page-102-2) para finalmente, en la [Figura 41](#page-103-0) encontrar el controlador SEL 3555 RTAC.

## <span id="page-102-0"></span>**Figura 38**

*Relés ABB REF 615 y switch HIRSCHMANN MAR1040\_B a implementar.*

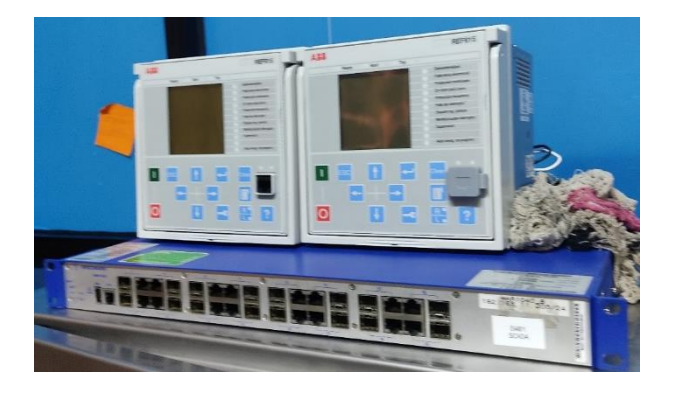

## <span id="page-102-1"></span>**Figura 39**

*Relé SEL 751 y ION 8650 a implementar.*

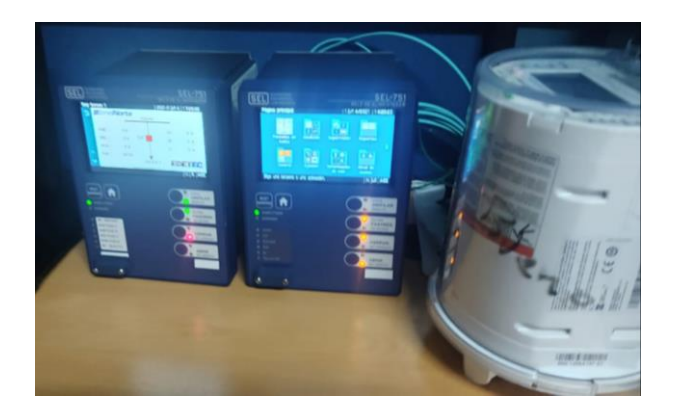

## <span id="page-102-2"></span>**Figura 40**

*Medidores SEL 735 a implementar.*

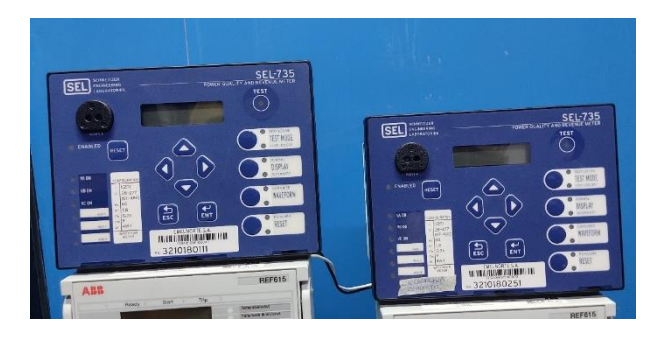

## <span id="page-103-0"></span>**Figura 41**

*Controlador SEL 3555 RTAC a implementar.*

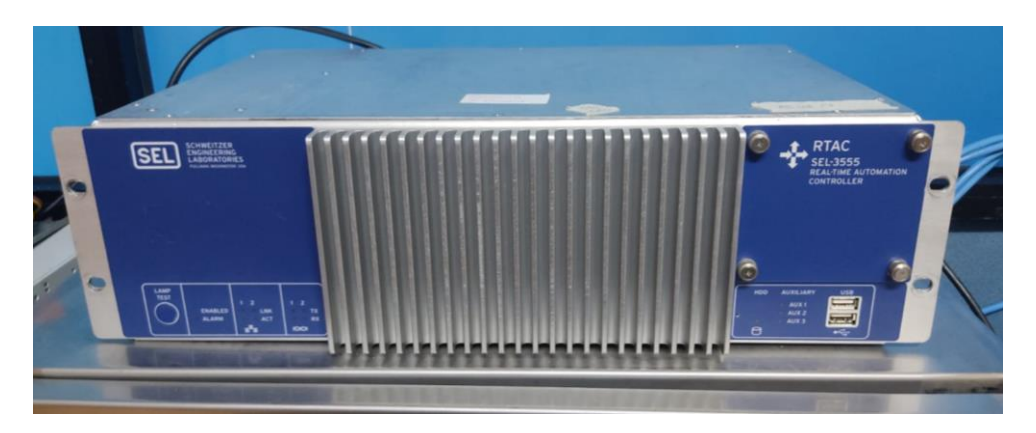

La alimentación de todos los equipos a instalar es de 126 VAC, por lo que se realizará la conexión directa con la alimentación de la red eléctrica del laboratorio de la empresa colocando breakers como protección ante cortocircuitos y control de los dispositivos (ver [Figura](#page-103-1)  [42\)](#page-103-1).

## <span id="page-103-1"></span>**Figura 42**

*Breakers para la alimentación de los equipos del STAC.*

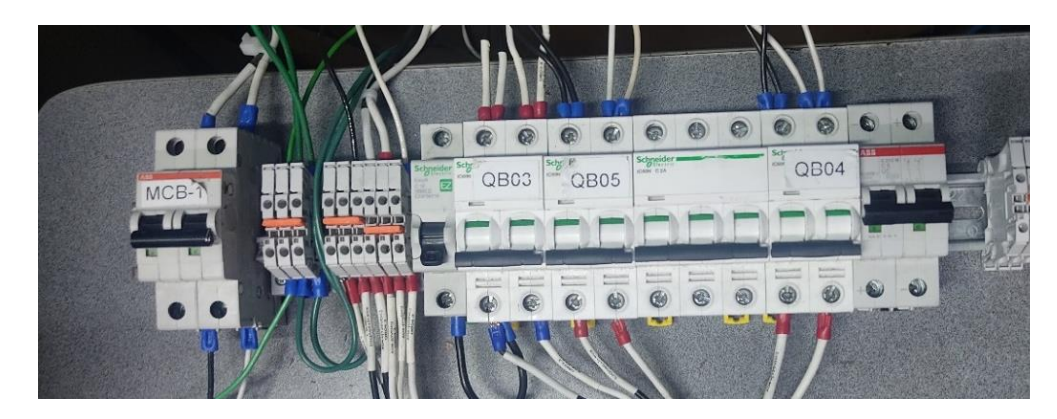

Posterior a la alimentación de los equipos, se realiza la implementación de la red de comunicaciones basada en el Apéndice 4. Diagrama de comunicaciones de STAC, usando los cables de conexión de cobre y de fibra respectivamente para cada equipo y, de esta forma, tener el sistema físico montado presente en la [Figura 43.](#page-104-0)

## <span id="page-104-0"></span>**Figura 43**

*Montaje físico final del prototipo de STAC.*

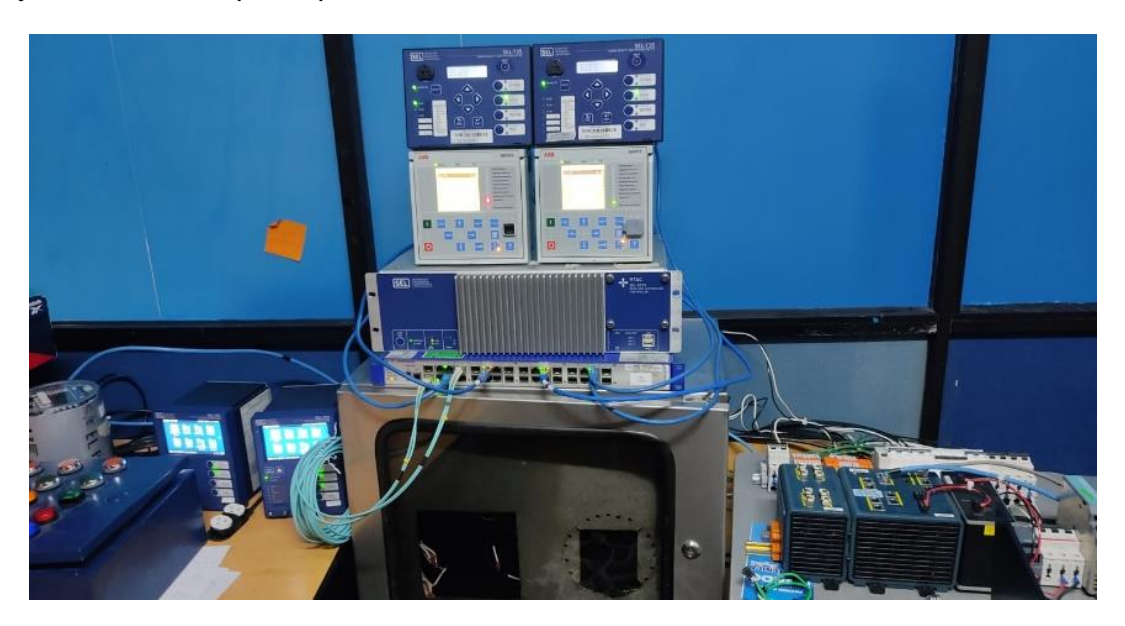

## <span id="page-104-1"></span>**Figura 44**

*Circuito de simulación del anillo de subtransmisión eléctrica.*

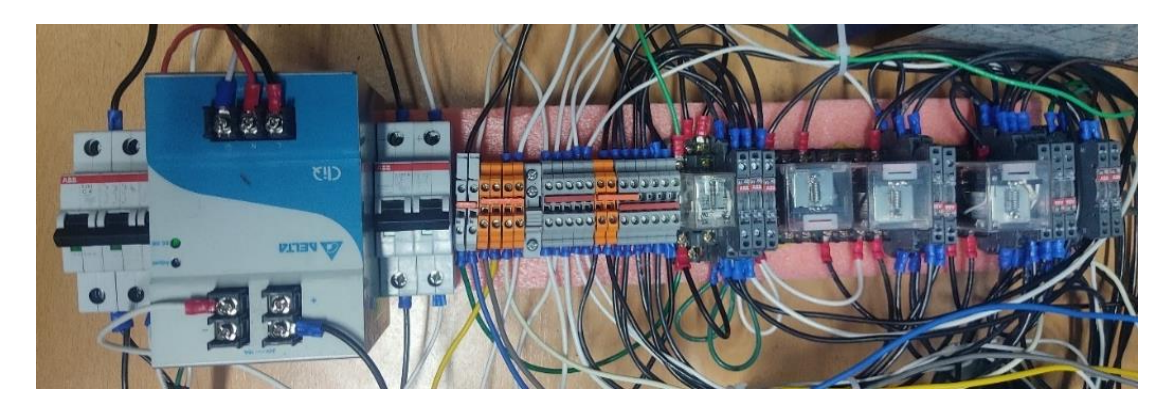

*Nota.* Implementación del circuito de simulación de las posiciones del anillo de subtransmisión eléctrica para pruebas del prototipo de STAC.

Para la implementación del circuito de control propuesto en el Apéndice 5. Circuitos de control para simulación de interruptores del anillo de subtransmisión eléctrica, se hace uso de relés electromecánicos sobre un riel conectados a los terminales de cada relé de protección dispuesto para la puesta en marcha del prototipo. La implementación del circuito se presenta

en la [Figura 44,](#page-104-1) así como su integración con los relés de protecciones se presenta en la [Figura](#page-105-0)  [45.](#page-105-0)

## <span id="page-105-0"></span>**Figura 45**

*Integración del circuito para simulación del anillo de subtransmisión eléctrica.*

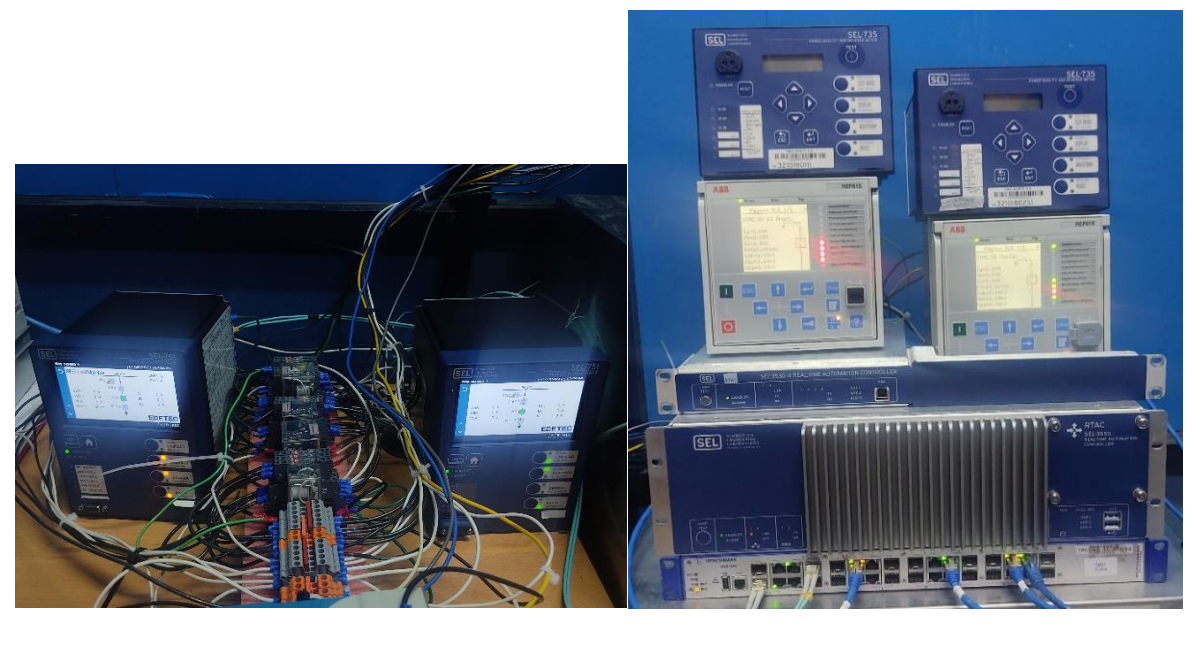

 $(a)$  (b)

*Nota.* Integración del circuito para simulación de las posiciones del anillo de subtransmisión eléctrica con los relés de protecciones (a) SEL 751 y (b) ABB REF 615 del prototipo de STAC. **Configuración y programación de los equipos del prototipo** 

En el proceso de configuración de todos los IEDs del sistema es necesario mantener las capacidades de protección y control con las que cuentan actualmente los equipos del anillo de subtransmisión eléctrica, de esta forma, la implementación del prototipo de sistema de transferencia automática de carga se desarrolla sin intervenir sobre las demás funciones y características de los equipos. En este contexto, el personal de la empresa facilita los archivos de configuración de cada uno de los equipos para desarrollar la integración del prototipo de STAC.

En la configuración del sistema se considera, en primer lugar, el desarrollo de las comunicaciones y el intercambio de datos basado en el estándar IEC 61850, donde cada equipo posee un apartado específico en su software de configuración o un software dedicado que permiten generar instancias de la comunicación e integrarse a la arquitectura de implementación deseada. Seguidamente, con la información necesaria centralizada, se implementa el automatismo haciendo uso de los lenguajes de programación del estándar IEC 61131-3 con los que cuenta el controlador, para de esta forma generar las lógicas del sistema y comandar eficientemente sobre los IEDs de protección. Asimismo, se realiza la integración del HMI diseñada con las variables centralizadas en el controlador haciendo uso de su software dedicado. Para finalmente: crear, configurar y poner en funcionamiento los equipos emulados usando una herramienta de virtualización. En la [Tabla 17](#page-106-0) se presentan los equipos a usarse en el STAC relacionados con los programas a usarse para la configuración de comunicaciones, control y visualización de información.

#### <span id="page-106-0"></span>**Tabla 17**

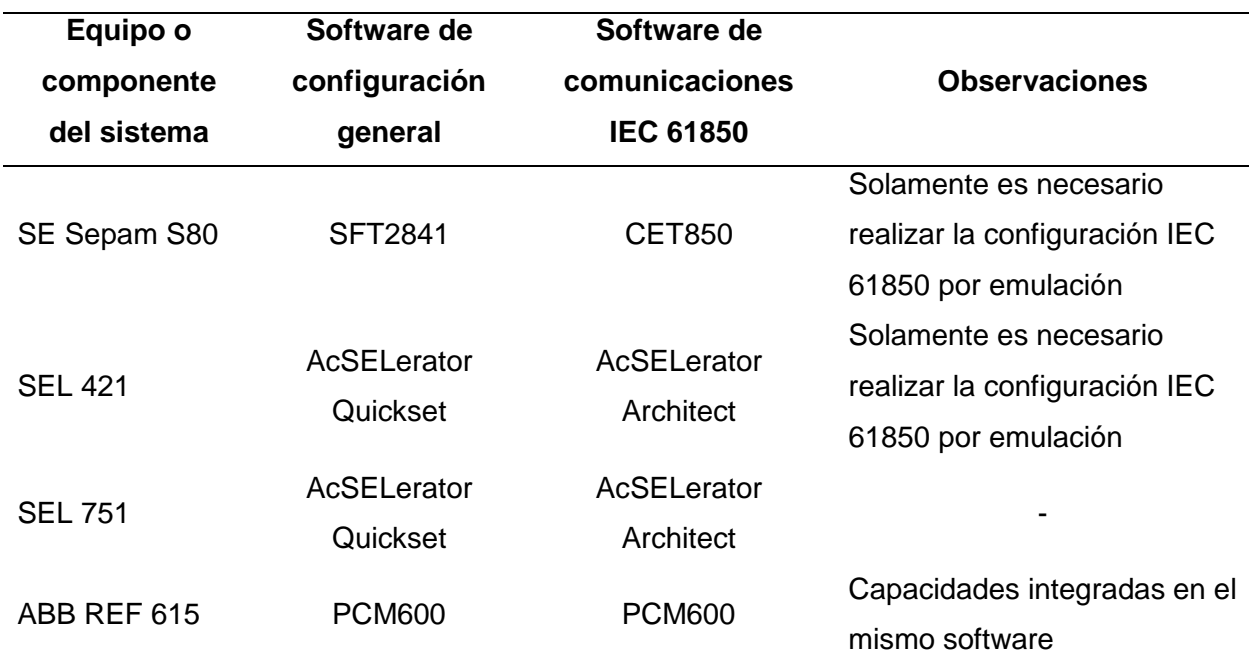

*Software de configuración y comunicación IEC 61850 de los equipos del prototipo de STAC.*

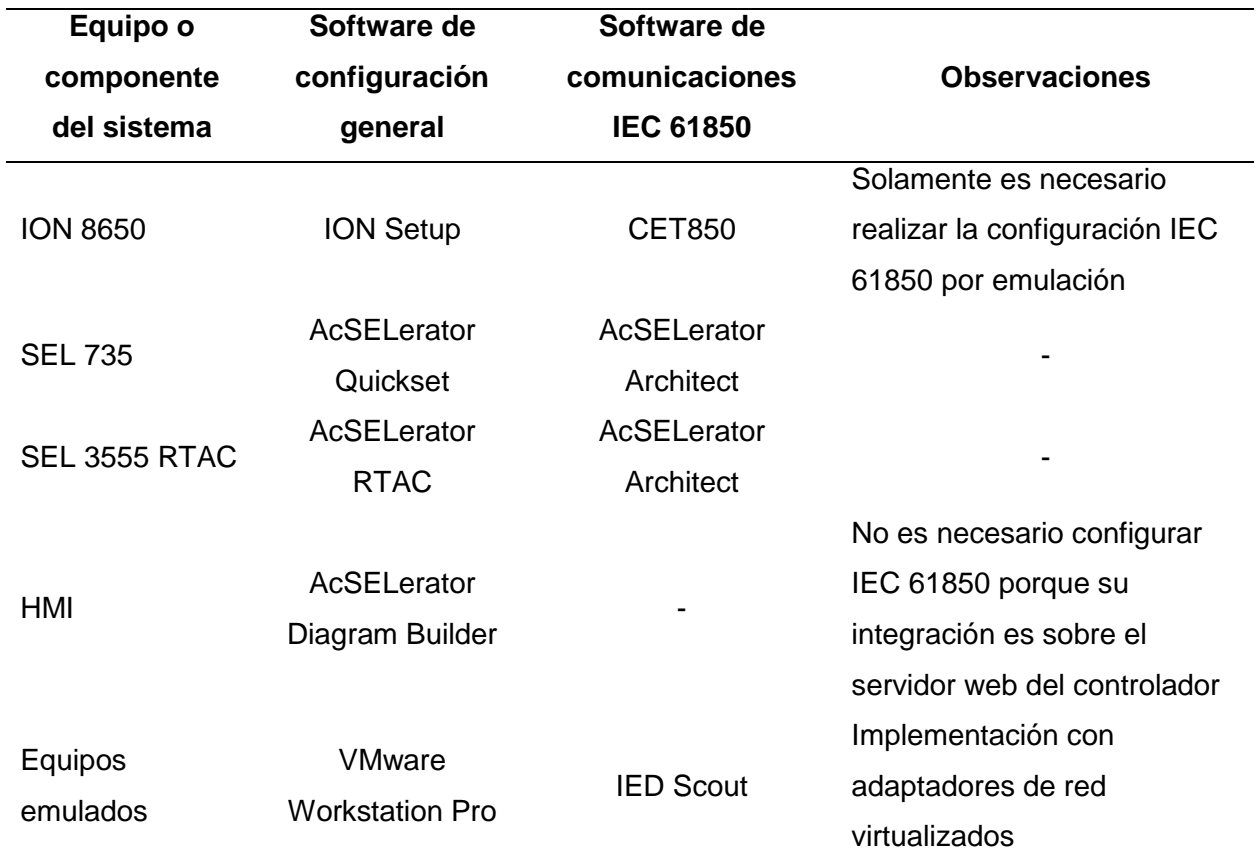

*Nota.* Debido al tipo de red a implementarse, el switch Hirschmann no requiere de configuración para su funcionamiento.

### *CET850*

Es un software de configuración de las comunicaciones IEC 61850 en ediciones 1 y 2 para la gama de equipos Schneider Electric, no requiere de licencia y su uso es libre. Para el sistema de transferencia automática, se usa el software para generar los archivos CID que serán usados en las comunicaciones MMS del estándar IEC 61850.

Actualmente el relé SEPAM S80 no cuenta con edición 1 del estándar IEC 61850, solamente edición 2 así como los medidores ION 8650 solamente cuenta con edición 1, entonces es necesaria la creación de dos archivos de subestación para crear el archivo CID: uno en edición 2 para el relé SEPAM S80 y otro en edición 1 para los medidores ION 8650. En la [Figura 46](#page-108-0) se muestra el cuadro de bienvenida al iniciar el CET 850 para la selección de la edición del estándar.
<span id="page-108-1"></span>*CET850, selección de la edición del SCD.*

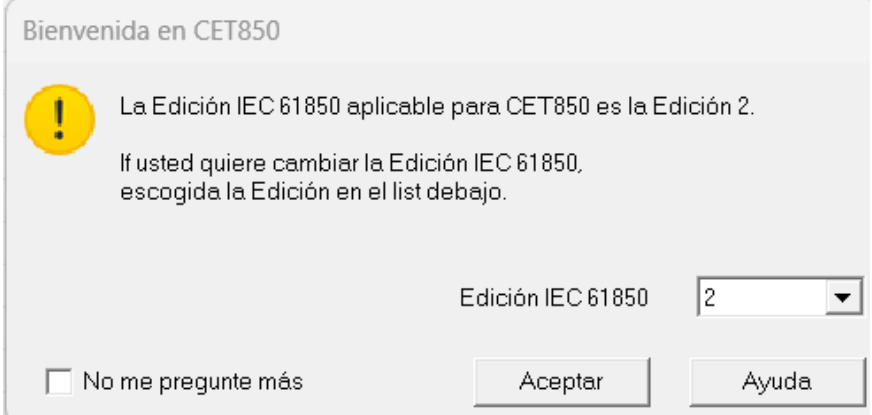

# <span id="page-108-0"></span>**Figura 47**

*CET850, interfaz del programa y creación del archivo de subestación.*

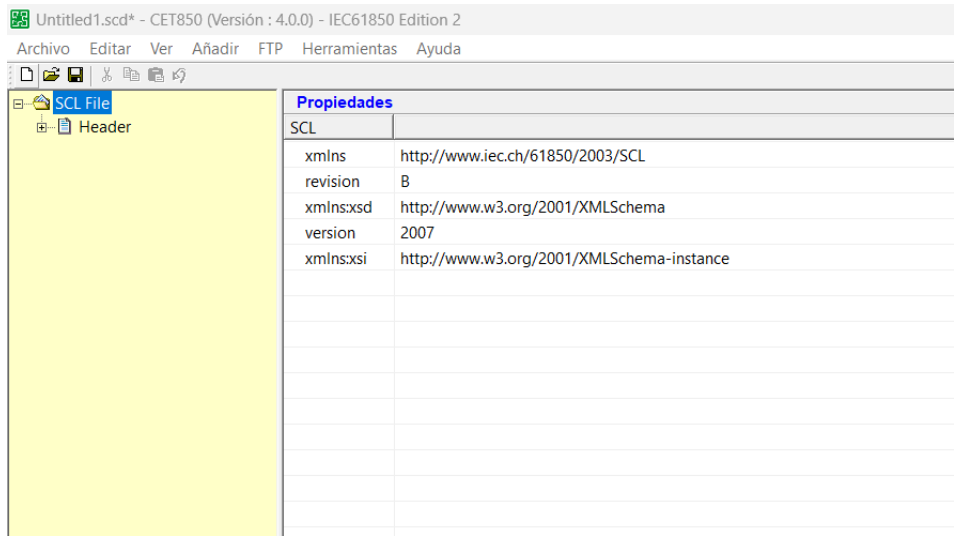

En la [Figura 47](#page-108-0) se muestra la interfaz del programa y en dónde se podrán agregar los equipos a integrar al estándar IEC 61850. Para esto, se da clic derecho sobre el archivo "SCL File" y se añade un IED, donde en la [Figura 48,](#page-109-0) se muestra que es necesario escoger un archivo ICD sobre el IED a integrar, seguido se otorga un nombre, se describe la red con la dirección IP y se crea el dispositivo.

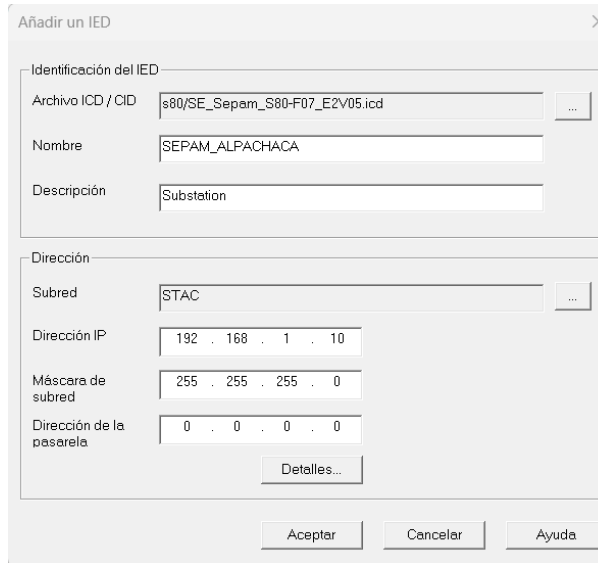

<span id="page-109-0"></span>*CET850, creación de IED y selección de CID.*

# <span id="page-109-1"></span>**Figura 49**

*CET850, estructura del CID del equipo creado.*

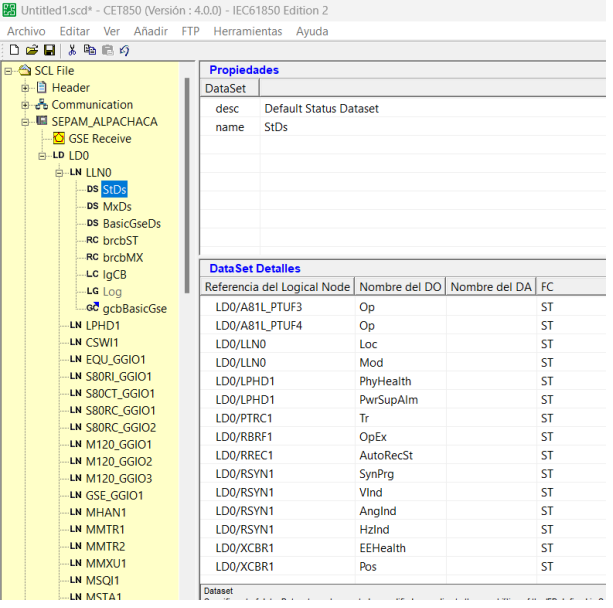

Como se observa en la [Figura 49,](#page-109-1) el IED ya tiene cargado los distintos DS de fábrica,

los cuales cuentan la información necesaria para la implementación del STAC, por lo que no se

realiza modificaciones sobre el mismo. Para finalmente ir a la pestaña "Archivo" y dar a la opción de "Construir todos los CID".

Caso similar ocurre con los ION, donde en relación a la [Figura 46](#page-108-1) se selecciona la edición 1 y para la creación de los IED se selecciona el archivo ICD del medidor, se otorga un nombre y se designa una dirección IP (ver [Figura 50\)](#page-110-0).

# <span id="page-110-0"></span>**Figura 50**

*CET850, creación de los ION 8650 en edición 1.*

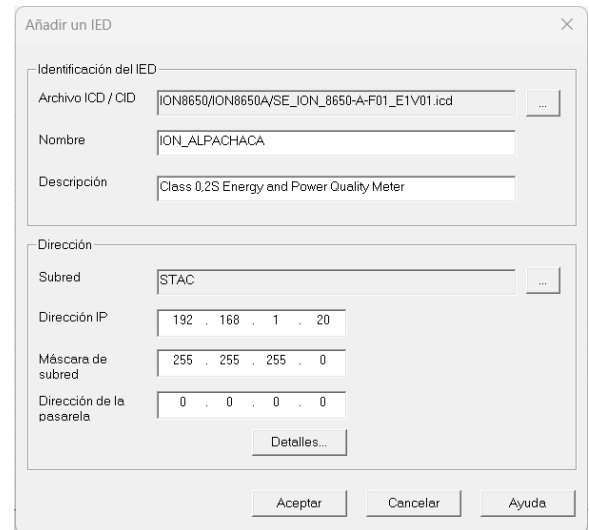

De esta forma, creando todos los medidores para las posiciones que corresponde y

asignando una dirección IP a todos ellos, se obtiene el archivo SCD de la [Figura 51.](#page-110-1)

### <span id="page-110-1"></span>**Figura 51**

*CET850, subestación creada para medidores ION 8650.*

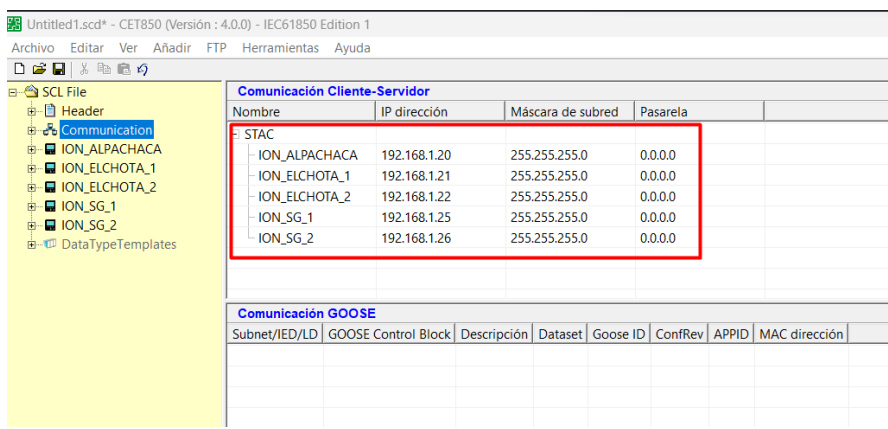

Donde cada uno de los medidores cuenta con los DS necesarios haciendo referencia las variables de voltajes, corrientes y frecuencia necesarios para la integración al STAC (ver [Figura 52\)](#page-111-0). Así como posee los reportes MMS relacionados a los DS de interés, por lo que se mantiene en todos los medidores la misma estructura y así, finalmente, se construyen los CID de todos los equipos.

### <span id="page-111-0"></span>**Figura 52**

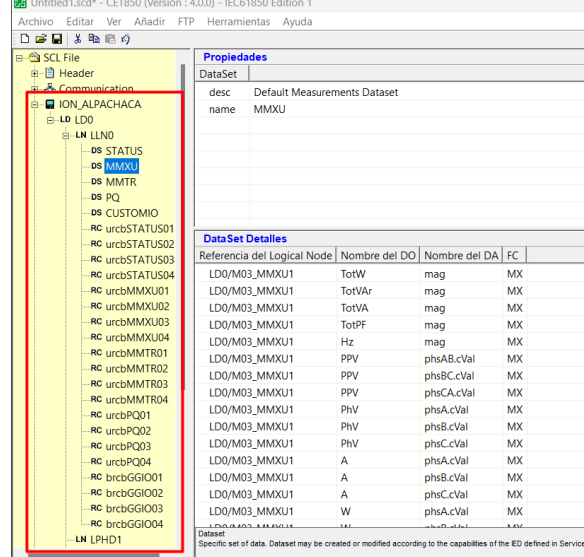

*CET850, estructura de datos de los medidores ION 8650.*

#### *PCM600*

El software PCM600 es la herramienta para la configuración de las funciones de los equipos de la marca ABB, entre las cuales están el estándar IEC 61850 y las funciones de control, de igual forma su uso es libre y para la configuración de cualquier equipo es necesario descargar su librería. Así para la configuración de los relés de protección de la subestación San Gabriel, se hace uso de la librería del ABB REF 615, donde previamente ya se cuenta con el archivo de subestación de ambos relés facilitado por el personal de la empresa. Este archivo es cargado al software y en la [Figura 53](#page-112-0) se observa la interfaz con el árbol del proyecto de los 2 relés de cada posición de la subestación, donde para los dos relés la configuración a realizar es la misma.

Para la configuración de la dirección IP de los relés ABB REF 615, esta se realiza sobre el HMI con la que cuentan los relés, lo que posteriormente permitirá cargar el programa y establecer la comunicación.

# <span id="page-112-0"></span>**Figura 53**

*PCM600, interfaz de programa con el árbol de proyecto de la SE San Gabriel.*

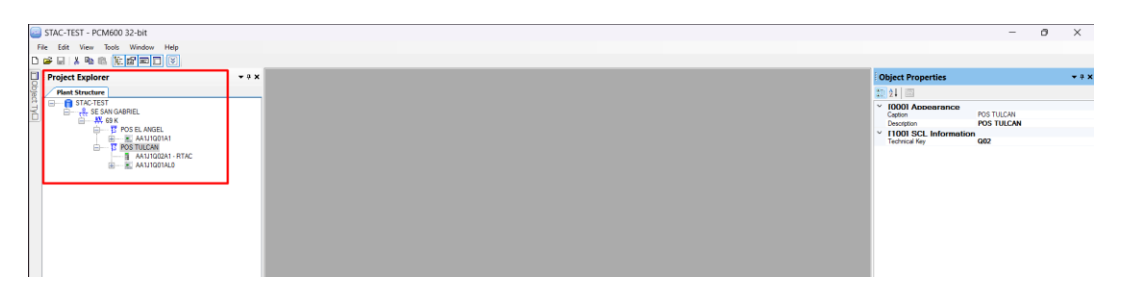

En primer lugar, se configuran las comunicaciones IEC 61850 dando clic derecho sobre el relé y seleccionando la opción de "IEC 61850 Configuration" (ver [Figura 54\)](#page-112-1).

# <span id="page-112-1"></span>**Figura 54**

*PCM600, apertura de la ventana de configuración del estándar IEC 61950.* 

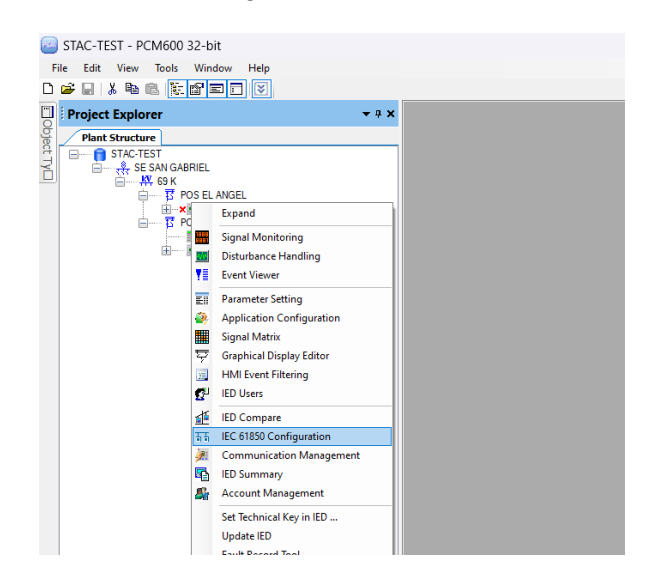

Seguidamente con la apertura de la ventana de configuración, automáticamente se abre

la configuración de la mensajería GOOSE, por lo que, en la [Figura 55](#page-113-0) se muestra dónde

encontrar y seleccionar la comunicación cliente – servidor MMS.

<span id="page-113-0"></span>*PCM600, selección de la comunicación MMS en la configuración IEC 61850.*

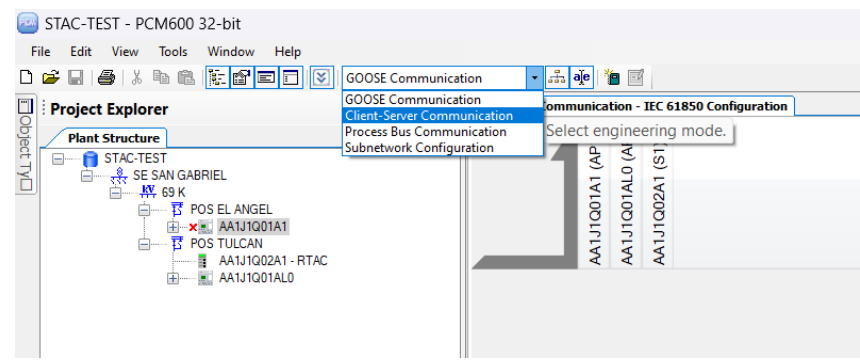

# <span id="page-113-1"></span>**Figura 56**

*PCM600, configuración de DS y reportes IEC 61850.*

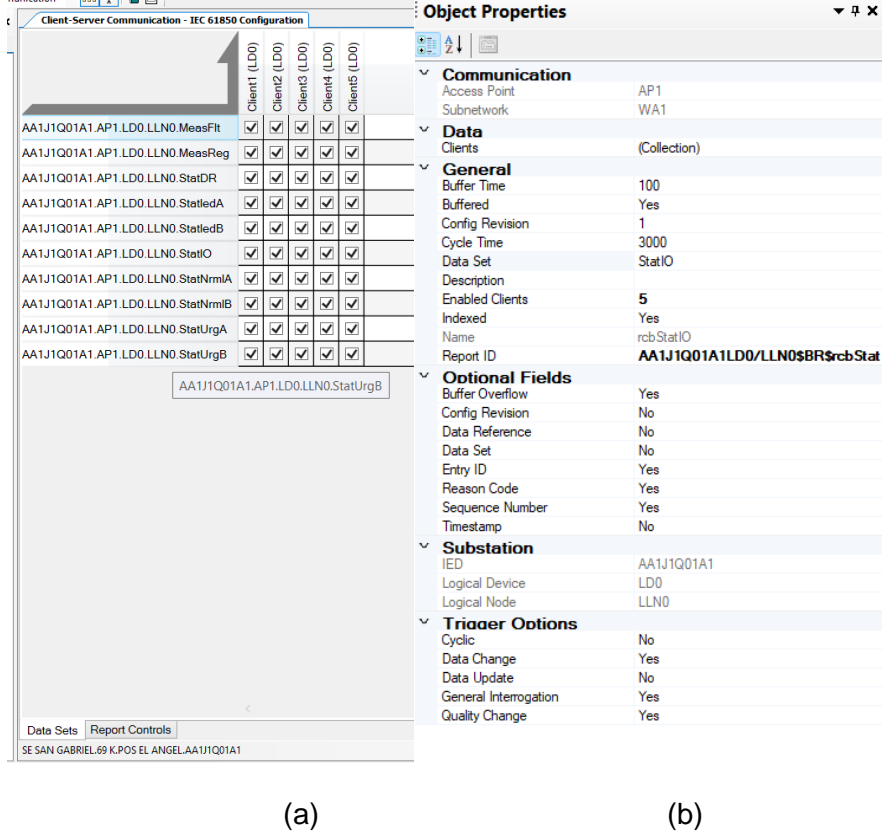

*Nota.* PCM600, (a) DS de la comunicación IEC 61850 por defecto en relé ABB REF 615 y (b) configuración de reporte de relés ABB REF 615.

Al ingresar, se observa en la [Figura 56\(](#page-113-1)a) que, por defecto, ya existen DS creados que engloban las variables más importantes del relé de protecciones relacionadas con su respectivo reporte para ser reconocidos y recibidos por un máximo de 5 clientes. Asimismo en la [Figura](#page-113-1)  [56\(](#page-113-1)b) se observan la configuración de los reportes donde se resalta la activación de la opción de actualización de datos cuando se detecte un cambio en las variables del reporte, así como, un ciclo máximo de refresco de datos de 3 segundos.

Finalmente, se escogen los DS con las variables de interés y así como se muestran en la [Figura 57,](#page-114-0) se puede exportar el archivo de configuración CID para su posterior integración sobre el controlador principal.

#### <span id="page-114-0"></span>**Figura 57**

*PCM600, exportar archivo CID para su integración sobre el controlador.*

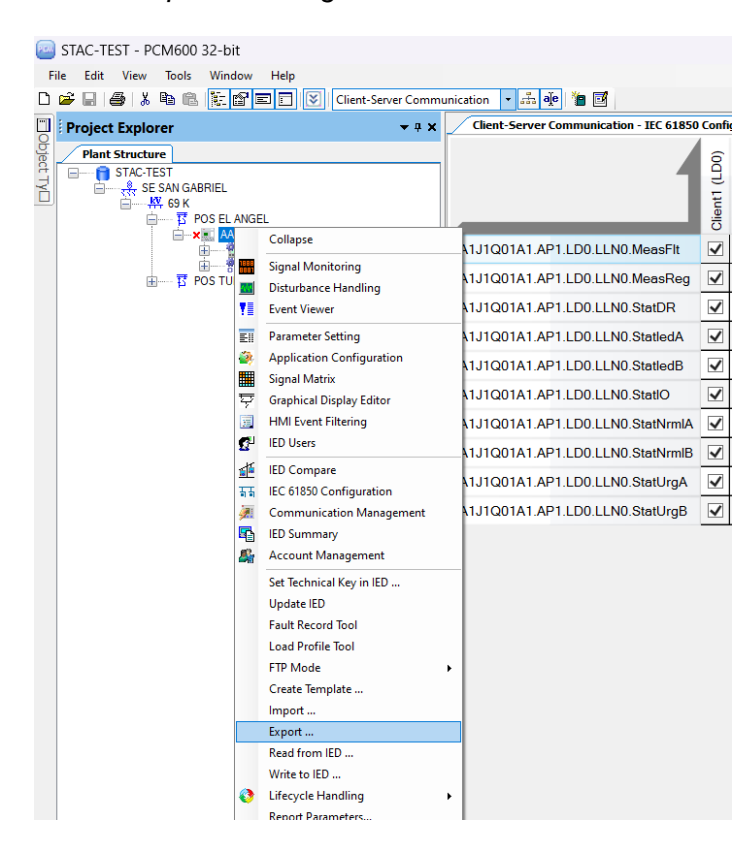

Adicionalmente para la configuración del sistema de pruebas se realizan las modificaciones sobre la pestaña de aplicación, hoja de entradas y salidas, del relé de protecciones (ver [Figura 58\)](#page-115-0), donde se adicionan las entradas para cada relé electromecánico del circuito representando los disyuntores y los seccionadores.

### <span id="page-115-0"></span>**Figura 58**

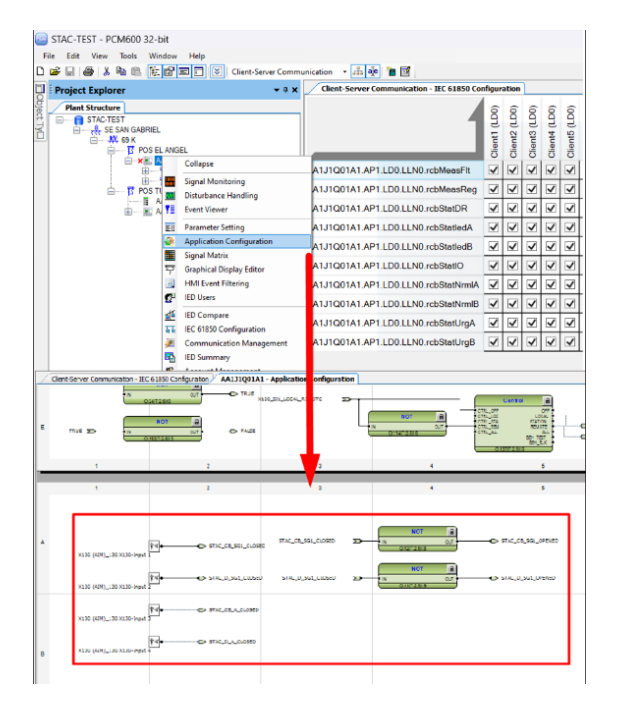

*PCM600, selección y configuración de aplicación para sistema de pruebas del STAC.*

### *AcSELerator Quickset*

Es un software de configuración, administración y visualización de las capacidades y funciones de protección, control, medición y monitoreo de los equipos de la empresa SEL, donde es posible definir los parámetros básicos de comunicación para la implementación de los equipos en el STAC, así como habilitar y configurar las entradas y salidas a utilizar para el sistema de pruebas del prototipo. En relación a la configuración de comunicaciones, los equipos SEL 751, relé de protecciones y SEL 735, medidor de energía cuentan con los mismos parámetros, de esta forma, partiendo del archivo de configuración de los equipos implementados en campo, se realizan las modificaciones necesarias.

Al iniciar el programa la interfaz de usuario es la presente en la [Figura 59,](#page-116-0) donde se abre el archivo de configuración de cada uno de los equipos a configurar.

<span id="page-116-0"></span>*AcSELerator Quickset, interfaz de usuario y apertura de nuevo archivo de configuración.*

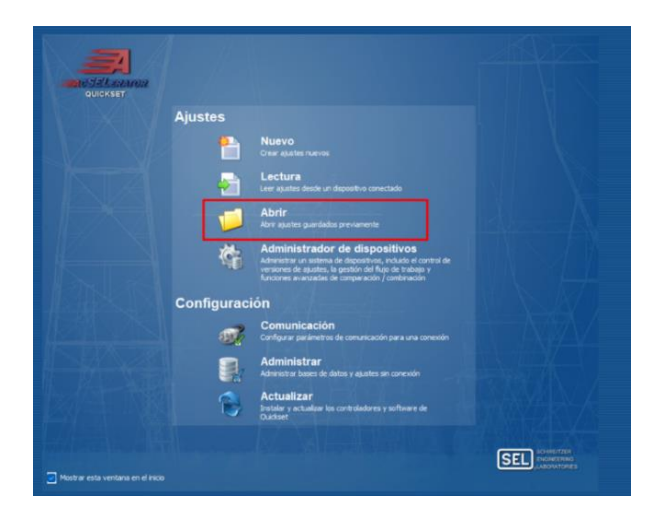

Para el presente caso se abre el archivo de configuración de la posición El Chota de la subestación El Ángel donde, como primer paso, se cambiar la dirección IP del equipo para su integración al sistema. Dado que el puerto usado es el Ethernet 1, este representa el "Puerto 1" del equipo, entonces en la [Figura 60,](#page-116-1) se habilita el puerto y se designa la IP del equipo correspondiente.

### <span id="page-116-1"></span>**Figura 60**

*AcSELerator Quickset, configuración de red de los equipos SEL del STAC.* 

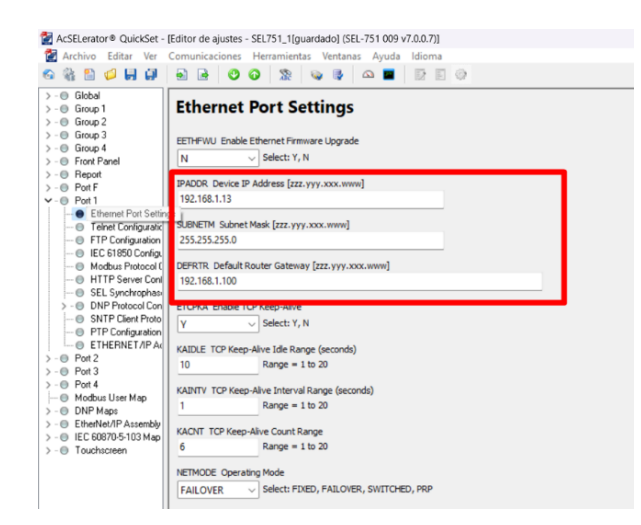

Como parte de la configuración de la comunicación, en los equipos SEL es necesario asegurarse de que el estándar IEC 61850 se encuentra habilitado, es así que en la [Figura 61](#page-117-0) se presentan los parámetros para habilitar el protocolo completo, la mensajería GOOSE, los servicios MMS y demás funciones. Para el presente proyecto es necesario mantener habilitado el protocolo completo y los servicios MMS para los relés y medidores SEL.

# <span id="page-117-0"></span>**Figura 61**

*AcSELerator Quickset, opciones de habilitación del estándar IEC 61850.* 

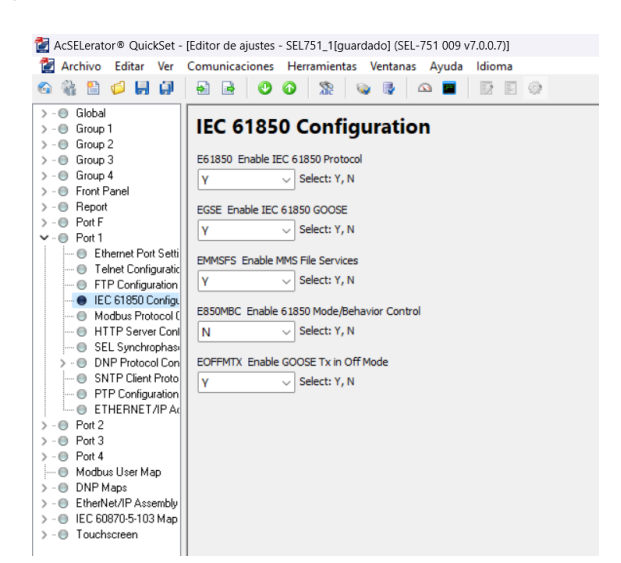

# <span id="page-117-1"></span>**Figura 62**

*AcSELerator Quickset, configuración de interfaz para circuito de simulación.*

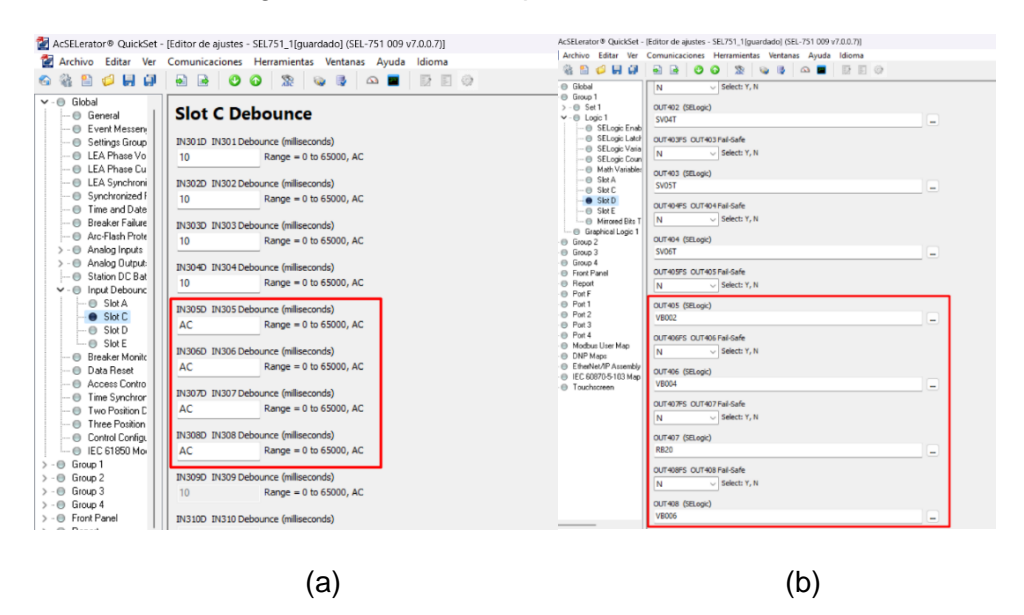

*Nota.* Configuración de las (a) entradas y (b) salidas para la integración con el circuito de simulación del anillo de subtransmisión eléctrica.

En relación a la configuración específica para los relés de protecciones SEL 751, para el circuito de simulación de las posiciones de la subestación eléctrica se hace uso de las salidas y entradas del relé de protecciones, por lo que es necesaria su configuración, donde en la [Figura](#page-117-1)  [62\(](#page-117-1)a) se configuran las entradas para que estas funcionen a voltaje 126 VAC, mientras que en la [Figura 62\(](#page-117-1)b) se designan las variables para el control de cada salida como mandos a los relés electromecánicos.

Finalmente, para mantener la funcionalidad del sistema, en la [Figura 63](#page-118-0) se designa a las variables de estado del disyuntor y de los seccionadores con las variables del circuito de pruebas, lo que permite visualizar los cambios de estado en cada relé de protección para verificar el funcionamiento del automatismo.

#### <span id="page-118-0"></span>**Figura 63**

*AcSELerator Quickset, designación de las variables para interruptores de potencia.*

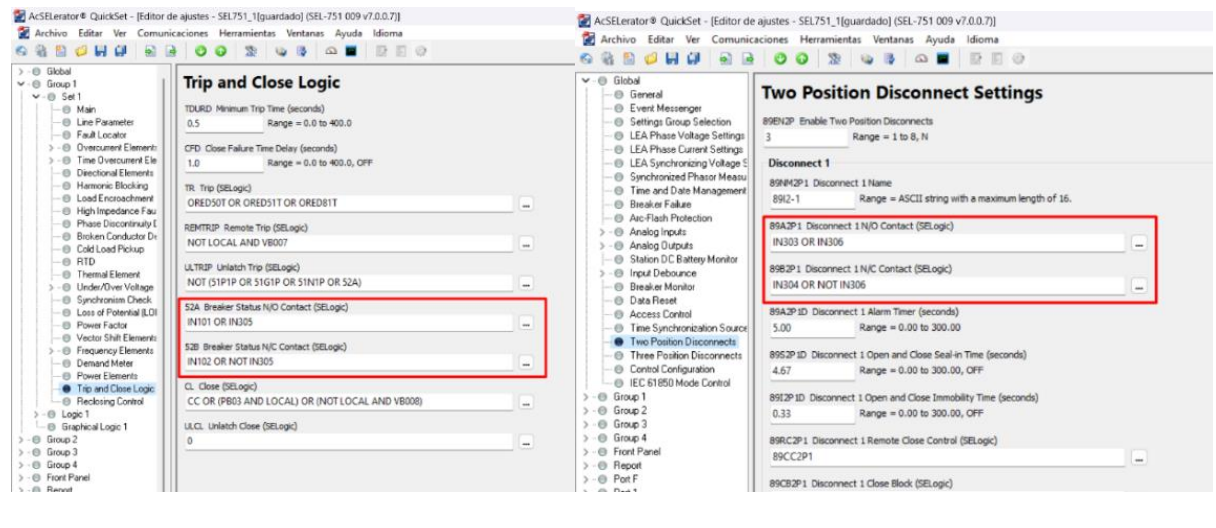

 $(a)$  (b)

*Nota.* AcSELerator Quickset, designación de las variables para el (a) disyuntor y (b)

seccionadores.

### *AcSELerator Architect*

Por otro lado, el software Architect es la herramienta de uso libre y gratuita de

configuración de IEC 61850 y todos sus servicios, incluido MMS y mensajería GOOSE, para los

equipos de la empresa SEL. Con ayuda de esta herramienta se realizará, en primer lugar, la creación de los archivos CID de los relés y medidores SEL, así como su integración junto a los CID de los medidores ION 8650, el relé SEPAM S80 y los relés de protecciones ABB hacia el archivo CID del controlador SEL 3555 RTAC, todo sobre un archivo SCD de subestación.

### <span id="page-119-0"></span>**Figura 64**

*AcSELerator Architect, interfaz de usuario y selección de controlador SEL 3555 RTAC.*

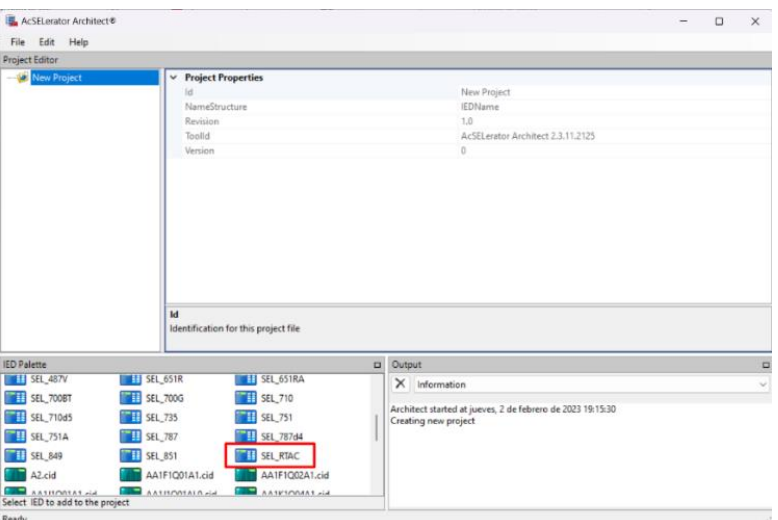

# <span id="page-119-1"></span>**Figura 65**

*AcSELerator Architect, selección del modelo y nombre del controlador.*

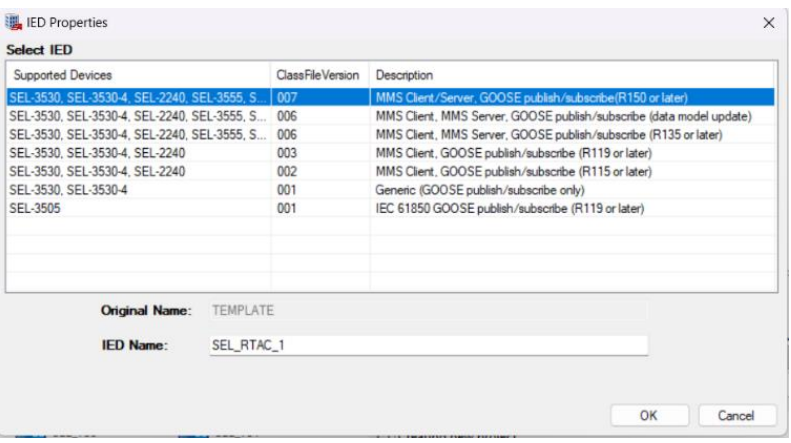

Al momento de iniciar el software, se presenta la interfaz de la [Figura 64,](#page-119-0) donde se ubica la paleta de IEDs del programa, se selecciona y arrastra el modelo del SEL RTAC, el cuál será el cliente principal de las comunicaciones con todos los demás IEDs como servidores.

Seguido en la [Figura 65](#page-119-1) se muestra que al agregar el IED, es necesario escoger una versión del modelo y definir un nombre, para este caso se selecciona el modelo de la SEL 3555 RTAC con la versión del estándar más actual.

Creado el controlador, es necesario definir los parámetros de comunicación. Es así que en la [Figura 66](#page-120-0) se muestra que en la pestaña de propiedades del IED se encuentran los diferentes puertos ethernet con los que cuenta el equipo, siendo el puerto 1 el seleccionado para el desarrollo del prototipo de STAC, al cual se le asigna la IP correspondiente.

#### <span id="page-120-0"></span>**Figura 66**

*AcSELerator Architect, definición de los parámetros de comunicación de SEL RTAC.*

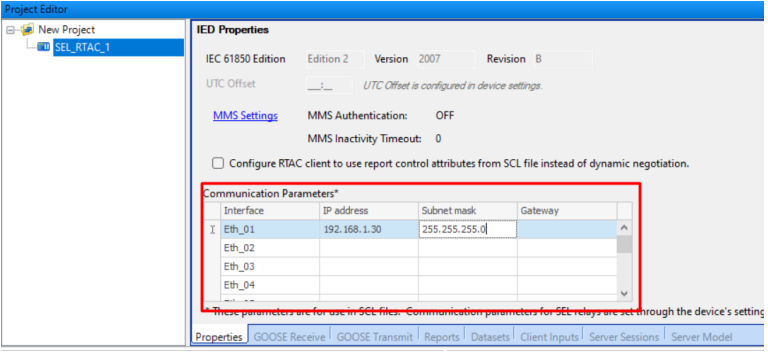

#### <span id="page-120-1"></span>**Figura 67**

*AcSELerator Architect, selección del modelo CID para los relés y medidores SEL***.**

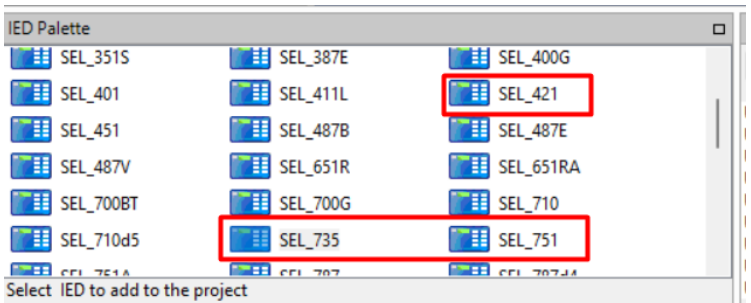

Como siguiente paso, en la paleta de IEDs se ubican los relés de protecciones SEL 421 y SEL 751, así como el medidor de energía SEL 735 (ver [Figura 67\)](#page-120-1), los cuales son arrastrados al proyecto y, seleccionando su versión de CID más actual, son agregados al SCD del proyecto. Para que, de acuerdo a la [Figura 68,](#page-121-0) se designe su IP correspondiente a cada IED.

<span id="page-121-0"></span>*AcSELerator Architect, designación de dirección IP a los relés y medidores SEL creados*

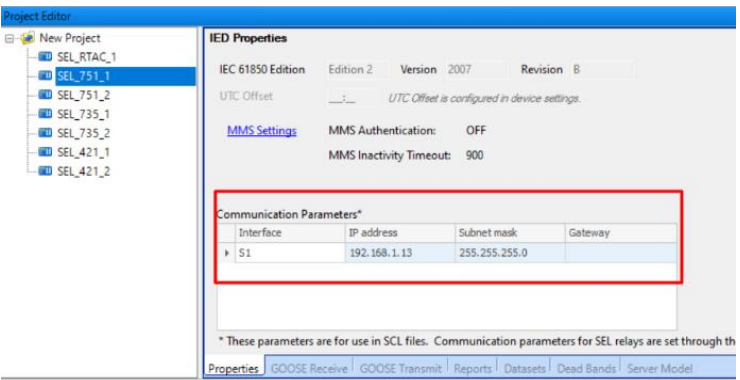

# <span id="page-121-1"></span>**Figura 69**

*AcSELerator Architect, configuración por defecto de los relés SEL 751.*

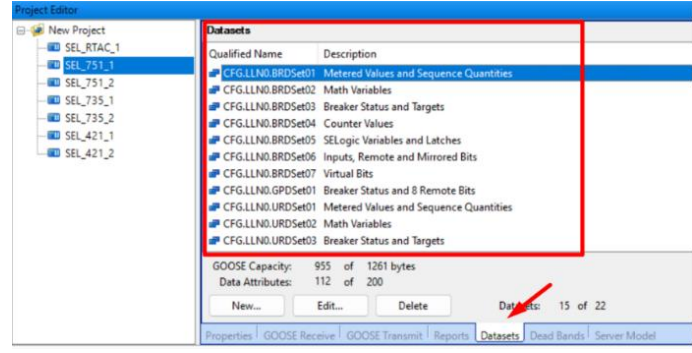

(a)

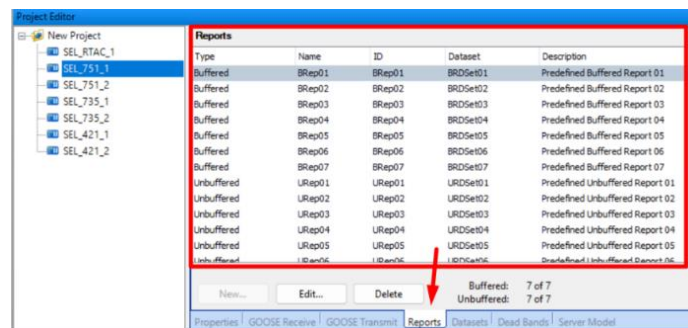

(b)

*Nota.* Modelo por defecto de los (a) DS y (b) reportes de los relés SEL 751.

Dentro de la configuración de DS del IED, se observa que, por defecto, se encuentran DS (ver [Figura 69\(](#page-121-1)a)) y reportes (ver [Figura 69\(](#page-121-1)b)) creados con una agrupación de variables y descripción de aplicación típica para la administración de energía. Por lo que para su integración se hace uso de los mismo DS sin adicionar alguno específico.

Configurados los IEDs de marca SEL, es momento de realizar la inclusión de los CIDs SEL con los demás equipos de la red creados anteriormente. Por lo que, de acuerdo a la [Figura](#page-122-0)  [70,](#page-122-0) dentro de la paleta de IEDs se da clic derecho y se puede acceder a la herramienta de importación de CIDs, con el fin de agregar cada equipo externo. De esta forma, se obtiene el archivo de subestación presentado en la [Figura 71,](#page-122-1) con todos los equipos previamente creados, su información de red de comunicaciones y con el modelo de IEC 61850 para su integración hacia el controlador SEL 3555 RTAC.

### <span id="page-122-0"></span>**Figura 70**

*AcSELerator Architect, importe de los CIDs externos generados para su integración.*

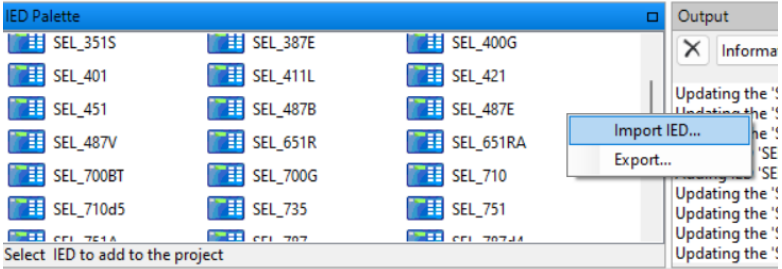

### <span id="page-122-1"></span>**Figura 71**

*AcSELerator Architect, archivo de subestación con IEDs de distinto fabricante.*

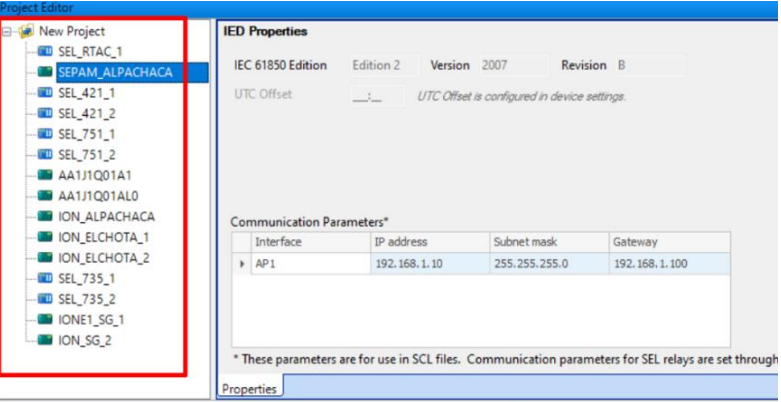

Al momento de ingresar a la pestaña "entradas de cliente", se observa como fuente en la [Figura 72](#page-123-0) a todos los IEDs agregados al proyecto, con sus reportes y DS con los que fueron construidos. Por lo que se envían los reportes de estados y medidas de interés al prototipo de STAC y se los incluye a las entradas de la SEL 3555 RTAC.

# <span id="page-123-0"></span>**Figura 72**

*AcSELerator Architect, integración de los reportes de los IEDs hacia el SEL 3555 RTAC como cliente MMS.*

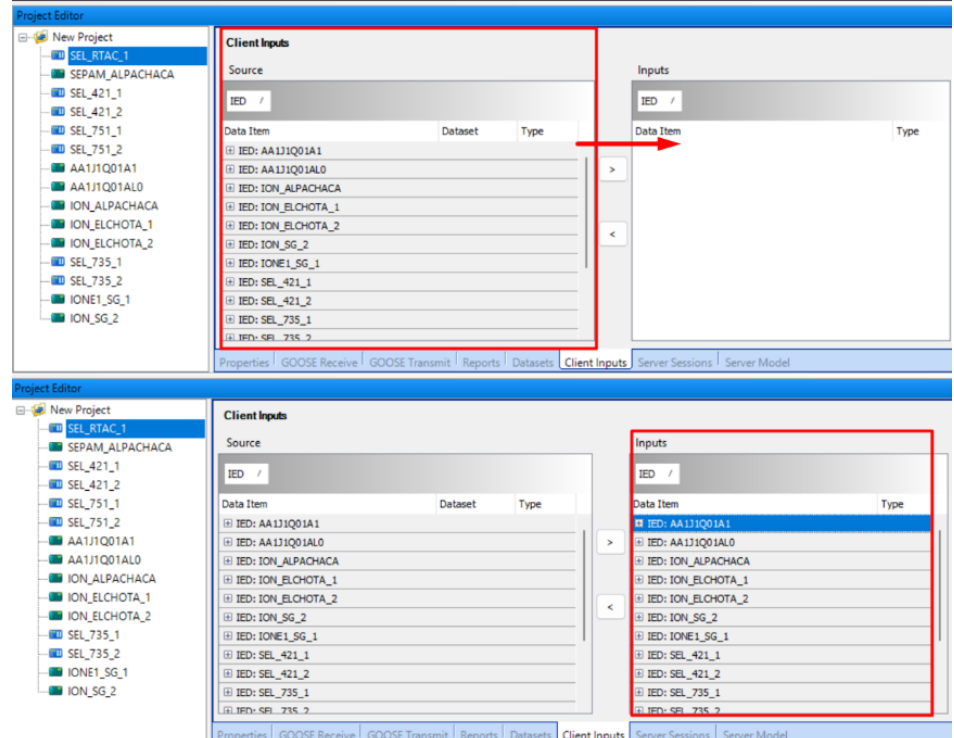

# <span id="page-123-1"></span>**Figura 73**

*AcSELerator Architect, generación del archivo SCD del STAC.*

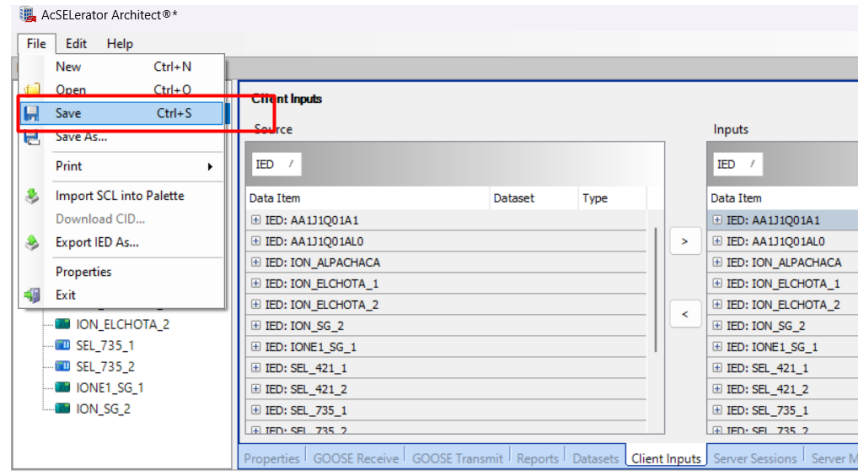

Finalmente, se cargan los CIDs correspondientes a cada equipo del prototipo de STAC y se guarda el archivo SCD como se muestra en la [Figura 73,](#page-123-1) el cual servirá para ser cargado al programa de configuración de las funciones del SEL 3555 RTAC.

### *AcSELerator RTAC*

El software AcSELerator RTAC es una herramienta gráfica que permite configurar las funciones con las que cuentan los diferentes modelos del SEL RTAC, el SEL 3555 RTAC incluido. Estas funciones son, principalmente, de control, gestión de una gran cantidad de protocolos de comunicación y funciones de aplicación en la gestión energética.

Al iniciar el software, como se muestra en la [Figura 74,](#page-124-0) existe la capacidad de crear un nuevo proyecto, realizar una lectura del proyecto de un equipo conectado al computador y se puede importar un proyecto previamente exportado. Para el prototipo a diseñar, se crea un proyecto nuevo.

### <span id="page-124-0"></span>**Figura 74**

*AcSELerator RTAC, pantalla de inicio del software.*

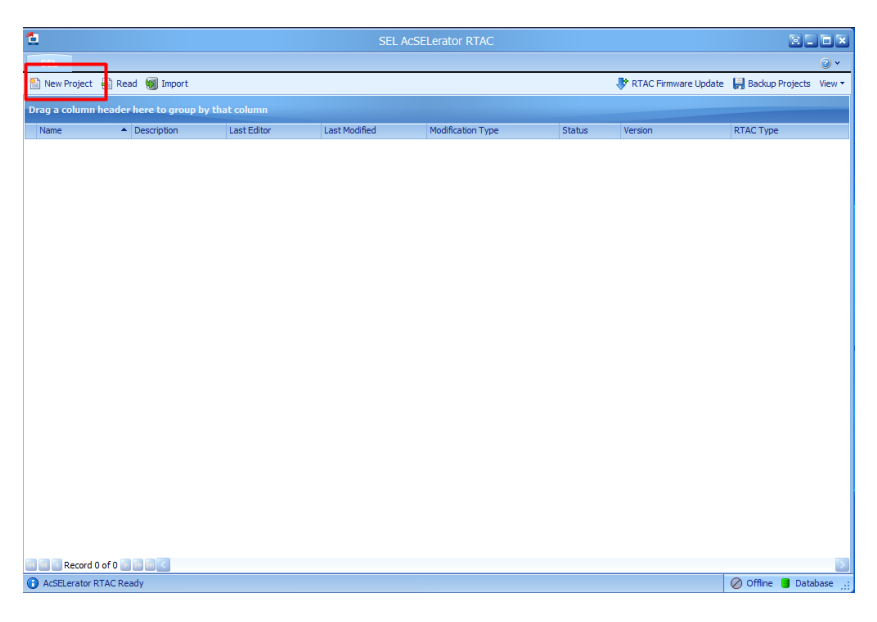

En este punto es necesario escoger el modelo del RTAC que se configurará. Por esto en la [Figura 75,](#page-125-0) se selecciona el modelo de SEL 3555 RTAC y la versión de firmware R150 correspondiente a las características del controlador a usar.

Create Project  $-$ Parameters Messages Select a type of project to create RTAC Type **RTAC Firm** Project Type vare Version RTAC/Axion R<sub>151</sub> **SEL-3505** R<sub>15</sub>  $<$ XML $>$ SEL-3350<br>SEL-3350<br>SEL-3354/3351/3332/1102 R<sub>149</sub><br>R<sub>148</sub> R<sub>147</sub> R<sub>146</sub><br>R<sub>145</sub> R<sub>144</sub> R<sub>143</sub> **RTAC Type:** This RTAC type is for a SEL-3555 or SEL-3560 Real-Time Automation Controller. **Project Type:** Create a project that is not yet configured. ject Name: STAC\_v1 Create Close

<span id="page-125-0"></span>*AcSELerator RTAC, selección del modelo de SEL RTAC, firmware y designación de nombre.*

Se inicia el proyecto con la interfaz gráfica de la [Figura 76,](#page-125-1) donde se observa un árbol

de proyecto que cuenta con carpetas para integrar dispositivos al controlador, permite la

gestión de "tags", variables de sistema, lógicas del usuario y listas de variables.

### <span id="page-125-1"></span>**Figura 76**

*AcSELerator RTAC, interfaz del proyecto para la implementación del prototipo de STAC.*

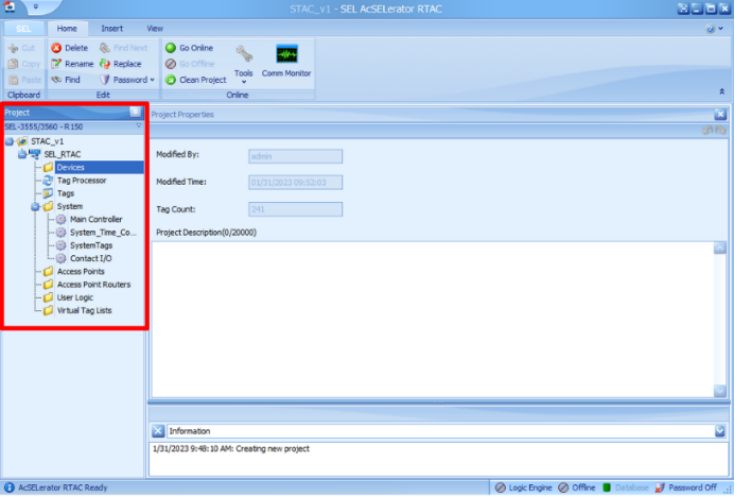

Así, el primer paso es agregar los dispositivos IEC 61850 con los que se creó el archivo SCD, por lo que, en relación a la [Figura 77,](#page-126-0) al ingresar en la pestaña "Insertar", aparece la

opción de "IEC 61850", donde se puede cargar el archivo previamente generado en el programa AcSELerator Architect.

# <span id="page-126-0"></span>**Figura 77**

*AcSELerator RTAC, incorporación del archivo SCD de subestación al software***.**

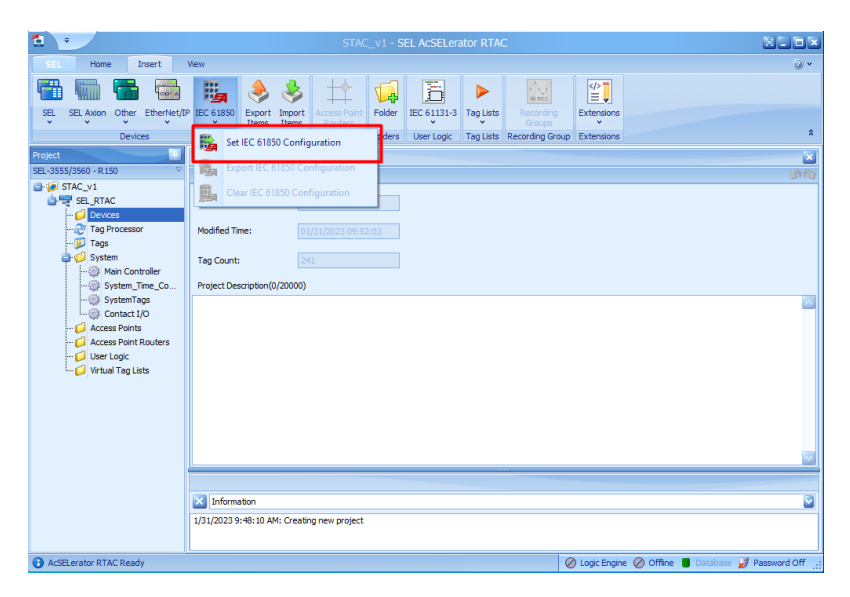

# **Figura 78**

*AcSELerator RTAC, herramientas de programación IEC 61131 – 3.*

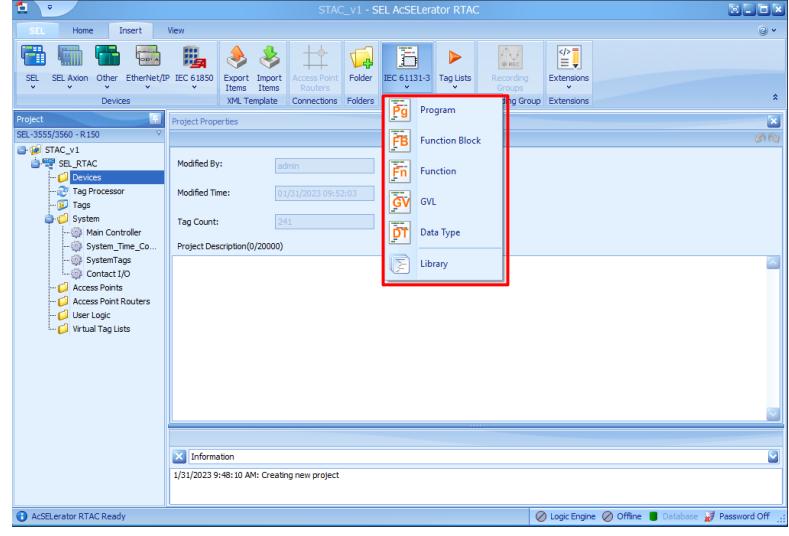

De la misma forma, en la pestaña "Insertar" se localiza la herramienta de programación IEC 61131 – 3, donde se pueden agregar los programas y funciones necesarias para desarrollar el automatismo del prototipo de STAC.

Es así que, en relación al Apéndice 3. Diseño de los diagramas GRAFCET del automatismo, se observa en la [Figura 79,](#page-127-0) el árbol del proyecto donde se encuentran los programas desarrollados correspondientes al automatismo de transferencia automática de carga, implementado en los lenguajes de programación IEC 61131 – 3; las listas de variables utilizadas para estos programas; así como, la inclusión de los IEDs como dispositivos IEC 61850 integrados al controlador.

#### <span id="page-127-0"></span>**Figura 79**

*AcSELerator RTAC, desarrollo del automatismo basado en estándar IEC 61850.*

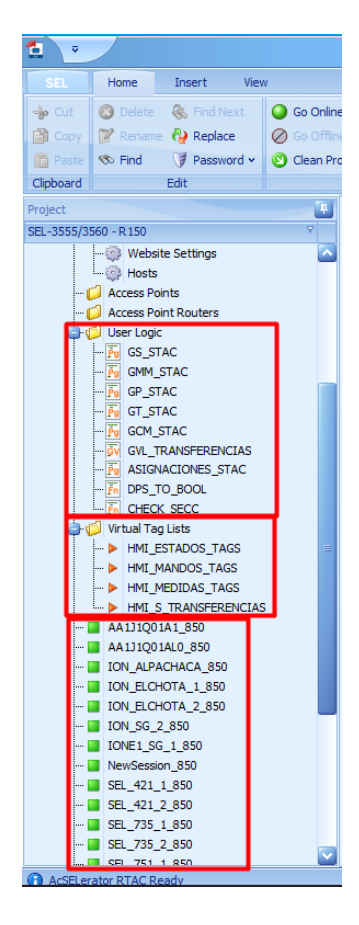

Al haber desarrollado el automatismo, el proceso de carga del proyecto al controlador se presenta en la [Figura 80,](#page-128-0) donde simplemente es necesario dar clic sobre "Go Online", introducir las credenciales de acceso al controlador y el programa se pone en marcha sobre el SEL 3555 RTAC.

### <span id="page-128-0"></span>**Figura 80**

*AcSELerator RTAC, puesta en marcha del automatismo sobre el controlador SEL 3555 RTAC.*

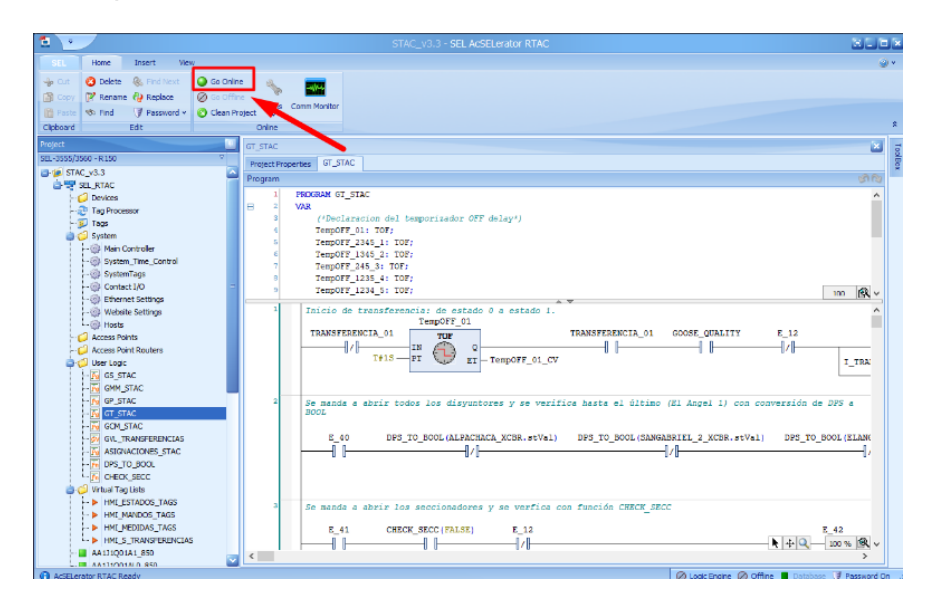

### *AcSELerator Diagram Builder*

Es un software especializado para el diseño, configuración y puesta en marcha de los proyectos de HMI relacionados con el SEL RTAC. Haciendo uso de este software, como se mencionó en el apartado de diseño, se creó el HMI relacionado al STAC para cumplir con las funciones de visualización y control del sistema. Por lo que, para implementar el HMI diseñada, es necesario que los elementos dinámicos del diseño cuenten con las variables correspondientes en relación con el automatismo del controlador, por eso en la [Figura 81](#page-129-0) se muestra la herramienta de importación de variables del controlador, ubicada en la barra superior que permite extraer todas las variables compatibles con el HMI, para el caso del STAC, estas se muestran en la [Figura 82.](#page-129-1)

<span id="page-129-0"></span>*AcSELerator Diagram Builder, herramienta para importar variables al HMI.*

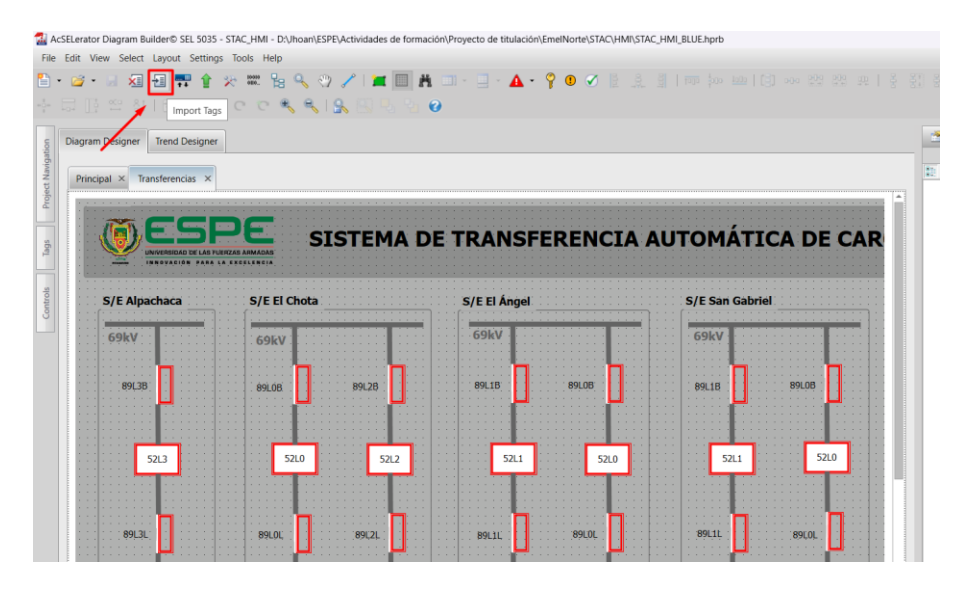

### <span id="page-129-1"></span>**Figura 82**

*AcSELerator Diagram Builder, variables incluidas en el proyecto del HMI del STAC.*

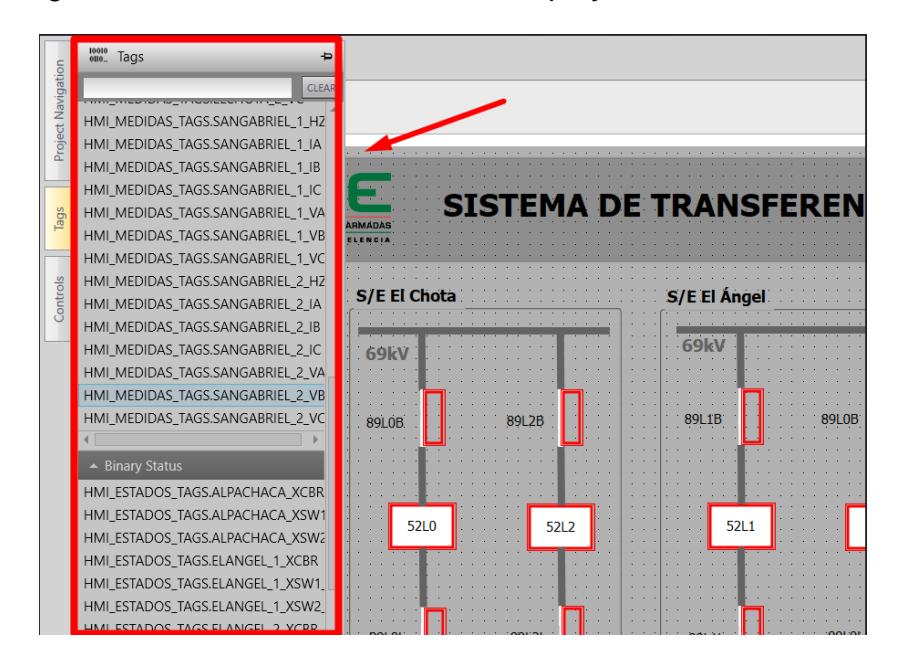

Con el diseño listo para entrar en funcionamiento con el controlador, en la [Figura 83](#page-130-0) se muestra la herramienta para cargar el HMI al servidor web del SEL 3555 RTAC, donde se solicita el ingreso de las credenciales del SEL RTAC para generar la comunicación correspondiente y, seguidamente, cargar el HMI funcional del sistema.

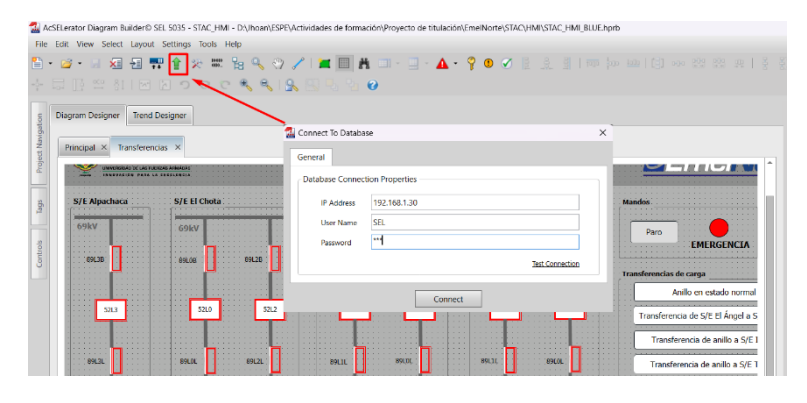

<span id="page-130-0"></span>*AcSELerator Diagram Builder, herramienta para cargar el HMI al servidor web del controlador.*

### *VMware Workstation Pro y IEDScout*

El software VMware es una herramienta gratuita de virtualización de sistemas operativos, con la capacidad de creación de redes de comunicaciones de forma local o externa. Por lo que, para el protocolo de pruebas a implementarse en la validación del prototipo de STAC, permite ser una herramienta para la simulación del comportamiento de las variables de los IEDs en relación al comportamiento de los equipos implementados en el anillo de subtransmisión eléctrica. Así, en la [Figura 84,](#page-130-1) se presenta la interfaz del software donde es necesaria la creación de una máquina virtual. Para el presente sistema se instala el sistema operativo de Windows 10.

### <span id="page-130-1"></span>**Figura 84**

*VMware Workstation Pro, creación de nueva máquina virtual.*

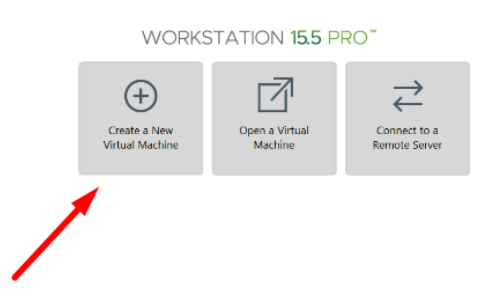

Es importante que, al momento de crear la máquina virtual, se adicionen los adaptadores de red virtuales necesarios para simular los IEDs sobre esos puertos (ver [Figura](#page-131-0)  [85\)](#page-131-0), así como para cada adaptador de red se seleccione la opción de conexión en puente, lo que significa que el programa de virtualización conectará el adaptador de red virtual hacia un switch virtual que tendrá conexión con el adaptador de red físico del computador, esto permitiendo que los puertos virtualizados tengan comunicación con la red física.

### <span id="page-131-0"></span>**Figura 85**

*VMware Workstation Pro, creación de los adaptadores de red virtuales en conexión puente.*

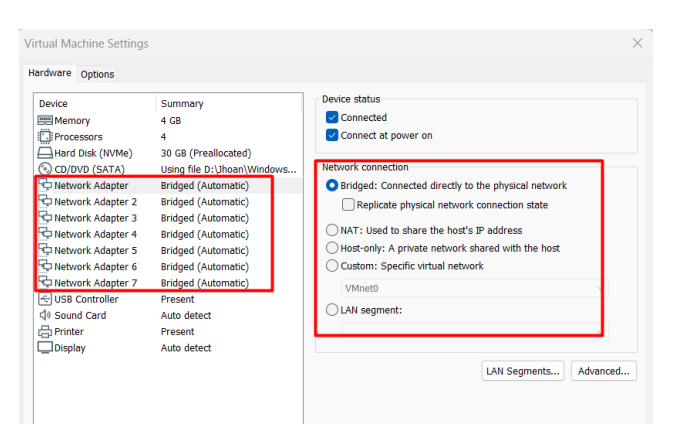

### <span id="page-131-1"></span>**Figura 86**

*VMware Workstation Pro, direcciones IP de los adaptadores de red.*

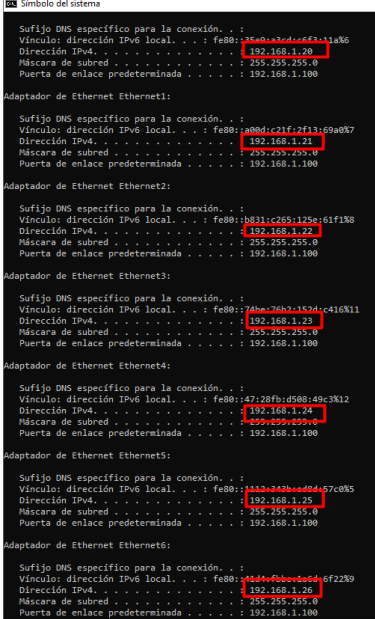

Con el sistema operativo funcionando, es necesario designar la información de red a todos los adaptadores virtuales creados, por lo que en la [Figura 86,](#page-131-1) se observa la información de red otorgada a cada uno de los adaptadores de red para mantener la dinámica de comunicación del STAC.

Dentro del sistema operativo creado se instala el software IEDScout, una herramienta que hace uso del estándar IEC 61850 para analizar, simular y descubrir IEDs. Esto permitirá que con el archivo CID creado, para cada uno de los equipos a simular del prototipo de STAC, se pueda generar una instancia de simulación (ver [Figura 87\)](#page-132-0).

### <span id="page-132-0"></span>**Figura 87**

*IEDScout, interfaz principal para simulación de IEDs.*

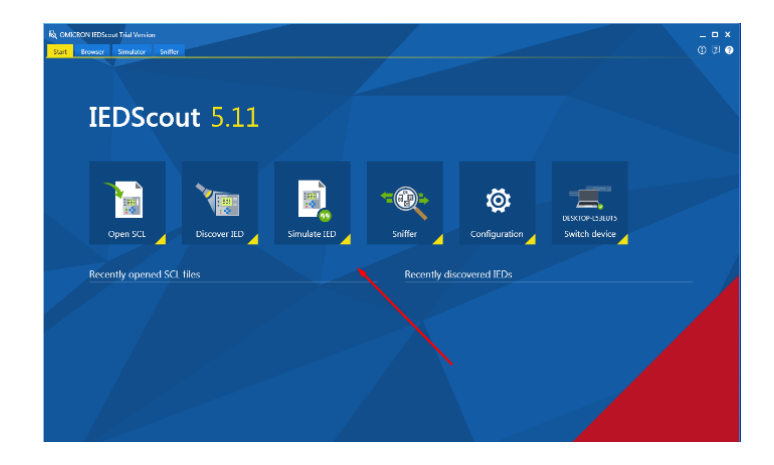

### <span id="page-132-1"></span>**Figura 88**

*IEDScout, simulación de IED haciendo uso del adaptador de red virtual correspondiente.*

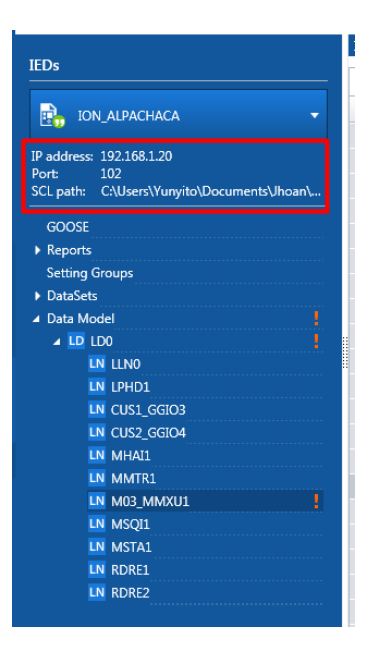

La simulación del IED, como se presenta en la [Figura 88,](#page-132-1) requiere de un adaptador de red para generar las comunicaciones y un archivo CID con el modelo de datos y la dinámica de comunicación IEC 61850.

Asimismo, el software IEDScout permite la simulación de variables correspondientes al modelo de datos de varios IEDs, como se observa en la [Figura 89,](#page-133-0) todos al mismo tiempo. Donde es posible definir un valor digital o analógico, el cual será transmitido a la red de comunicaciones bajo MMS del estándar IEC 61850.

#### <span id="page-133-0"></span>**Figura 89**

*IEDScout, simulación de variables de varios IEDs.*

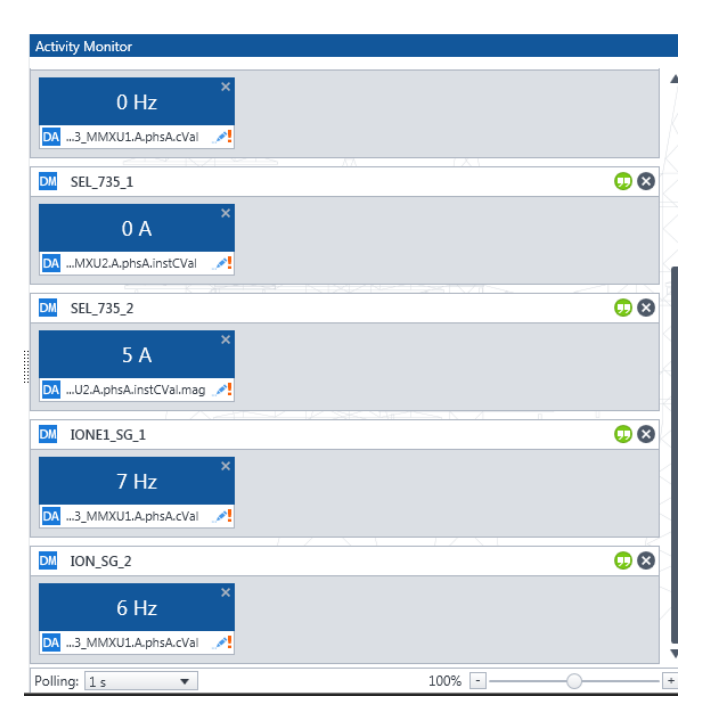

#### **Puesta en marcha del prototipo**

La convergencia de la red de comunicaciones IEC 61850 diseñada, el circuito de control para la simulación de las posiciones del anillo de subtransmisión, así como el automatismo diseñado en el controlador permite ser visualizada en el HMI desarrollada para el STAC. Por este motivo, con todos los componentes del sistema funcionando se puede ingresar al servidor

web del SEL 355 RTAC como se muestra en la [Figura 90,](#page-134-0) donde será necesario ingresar las credenciales de administrador para poder acceder.

### <span id="page-134-0"></span>**Figura 90**

*Pantalla de ingreso al servidor web.*

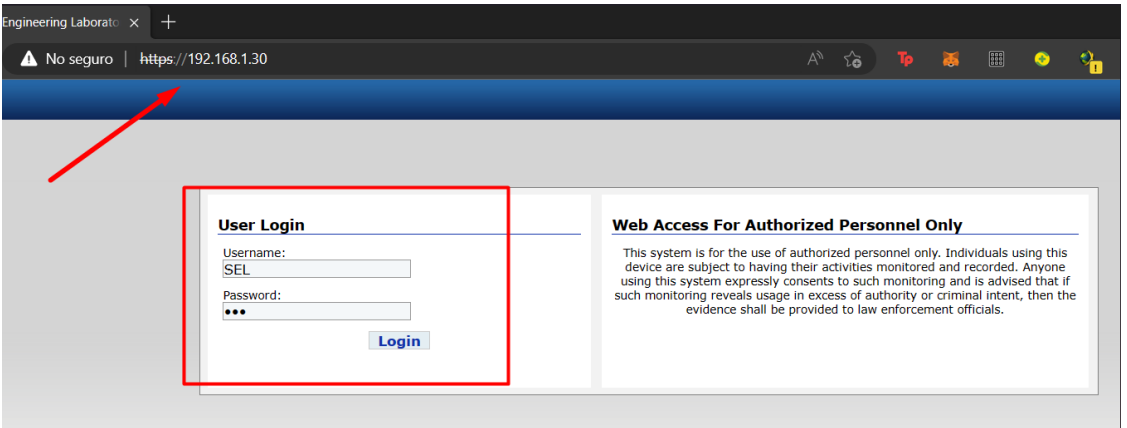

Seguido, de acuerdo a la [Figura 91,](#page-134-1) se observa que el HMI del prototipo se encuentra

enlistada en la sección de HMI del servidor web para ingresar a sus funciones.

# <span id="page-134-1"></span>**Figura 91**

*Ingreso al HMI cargada al servidor web.*

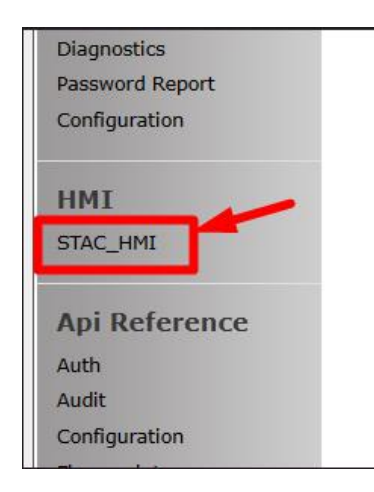

Al momento de ingresar, por defecto, la primera pantalla a observar es la dispuesta en la [Figura 92,](#page-135-0) como una pantalla introductoria al STAC. Para acceder a la pantalla de transferencia, es necesario dar clic izquierdo sobre la flecha en la zona inferior derecha.

Max Trending | 0 sot | & ALARMS | n(i) = 0 STAC\_HMI Status . D SISTEMA DE TRANSFERENCIA AUTOMÁTICA DE CARGA **DE TANOIS DE SA EL ACADEMICA DE TANDA DE TANDA DE TANDA DE TANDA DE TANDA DE TANDA DE TANDA DE TANDA DE TANDA DE TANDA DE TANDA DE TANDA DE TANDA DE TANDA DE TANDA DE TANDA DE** :SPE

<span id="page-135-0"></span>*Pantalla principal del HMI al ingresar al sistema.*

Cuando se accede a la pantalla de transferencias de la [Figura 93,](#page-135-1) se observa que el sistema se encuentra en un estado indeterminado para el diagrama unifilar y para las transferencias, esto debido a que el prototipo de transferencia de carga, necesita de una marcha de preparación descrita en la [Figura 33.](#page-95-0)

### <span id="page-135-1"></span>**Figura 93**

*Pantalla de transferencias previo a la marcha de preparación.*

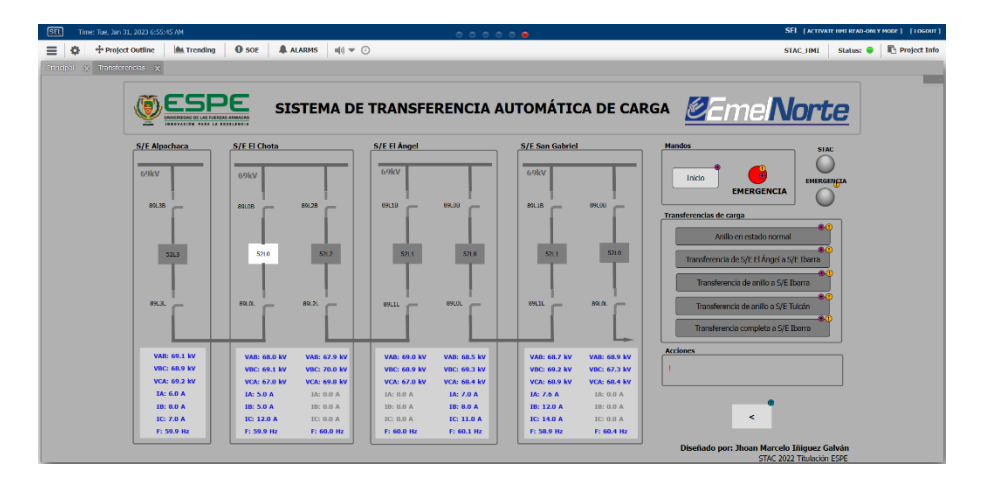

Es por este motivo que en la [Figura 94,](#page-136-0) se inicia el prototipo de STAC con la marcha de preparación presionando el botón "Inicio", el cual se encarga de enviar los comandos para actualizar el estado del anillo de subtransmisión eléctrica hasta llegar al estado de anillo normal propuesto en la [Figura 95.](#page-136-1) Donde se resalta que cuando el anillo de subtransmisión se

encuentre en un estado específico, el botón de la sección de "Transferencias de carga" se iluminará de blanco.

# <span id="page-136-0"></span>**Figura 94**

*Arranque de la marcha de preparación para entrar en producción.*

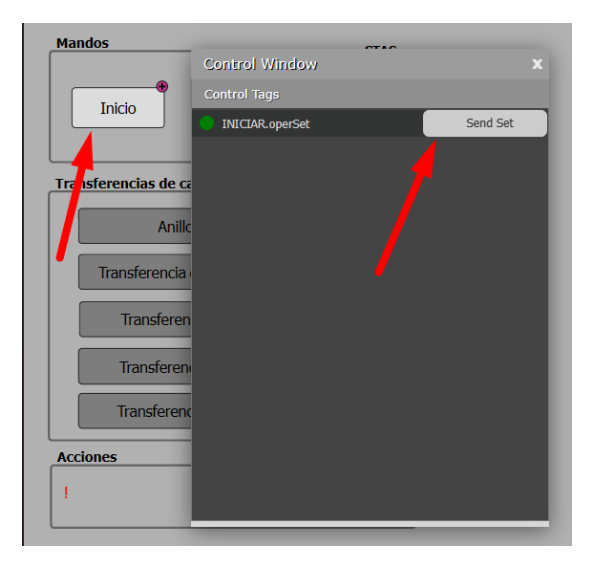

## <span id="page-136-1"></span>**Figura 95**

*Estado de transferencia en anillo normal.*

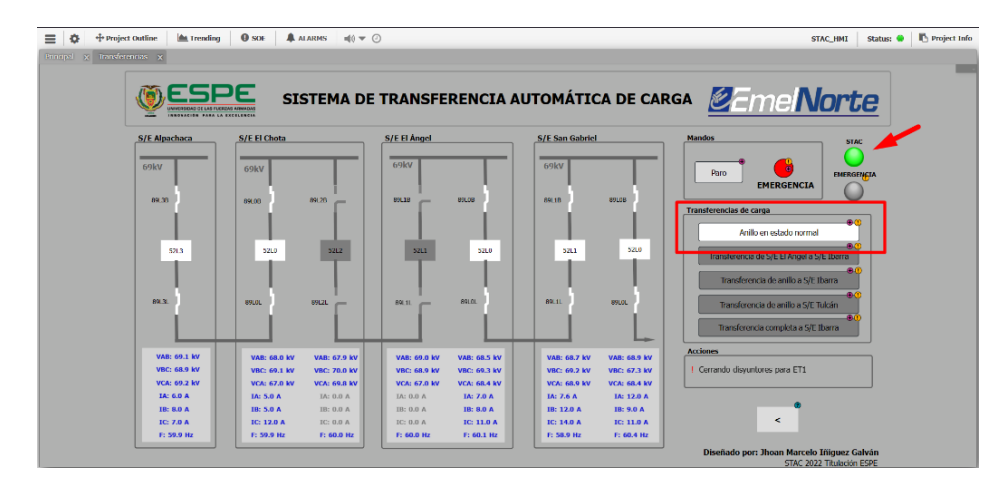

A partir del anillo en estado normal, cuando exista una anomalía en la red eléctrica, el sistema automáticamente se encargará de iluminar en color verde la transferencia que lleve al anillo al estado que reduzca la falta de servicio eléctrico a las subestaciones afectadas. En la [Figura 96,](#page-137-0) se da el caso de una falla en la posición San Gabriel de la subestación El Ángel, lo

que lleva al sistema de salir de su estado normal y a sugerir la transferencia de la subestación El Ángel a la subestación Ibarra. El caso es similar en la [Figura 97,](#page-137-1) donde la falla recae en la subestación Tulcán, por lo tanto la sugerencia de transferencia es enviar la carga del sistema a la subestación Ibarra. Para finalmente tener en la [Figura 98,](#page-138-0) el estado del sistema cuando la falla se encuentra en la subestación Ibarra, donde la sugerencia de transferencia está en transferir todo a la subestación Tulcán.

### <span id="page-137-0"></span>**Figura 96**

*Respuesta del automatismo ante una falla en la posición San Gabriel de la SE El Ángel.*

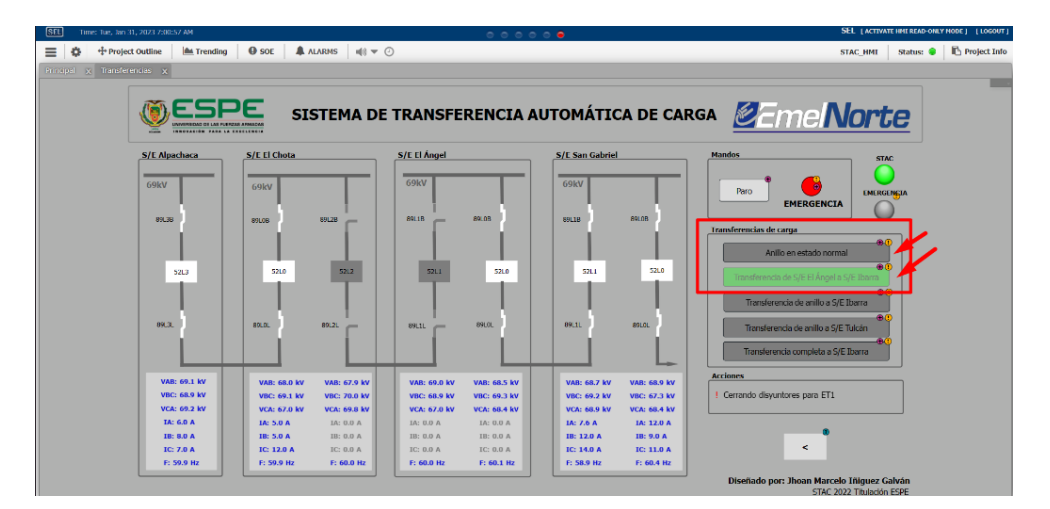

# <span id="page-137-1"></span>**Figura 97**

*Respuesta del automatismo ante una falla en la fuente de alimentación de la SE Tulcán.*

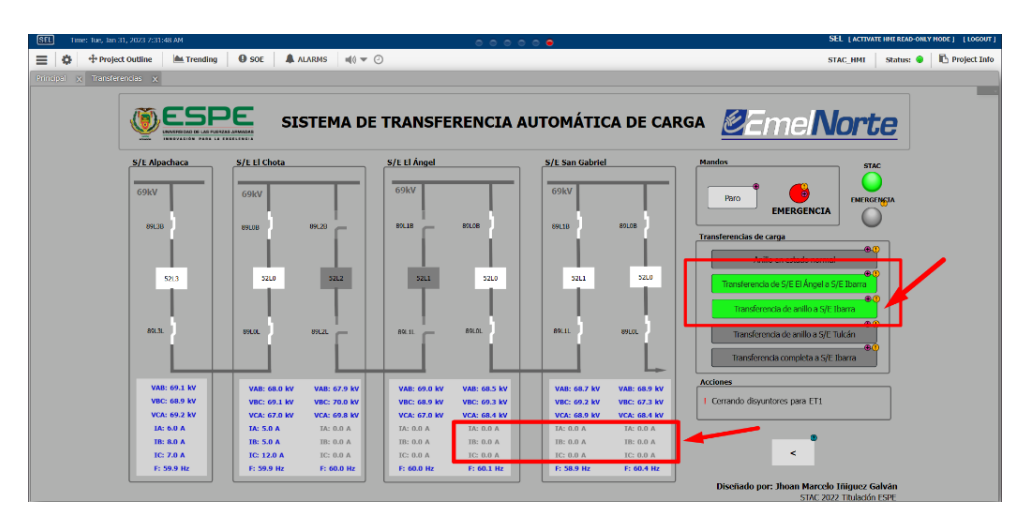

<span id="page-138-0"></span>*Respuesta del automatismo ante una falla en la fuente de alimentación de la SE Ibarra.*

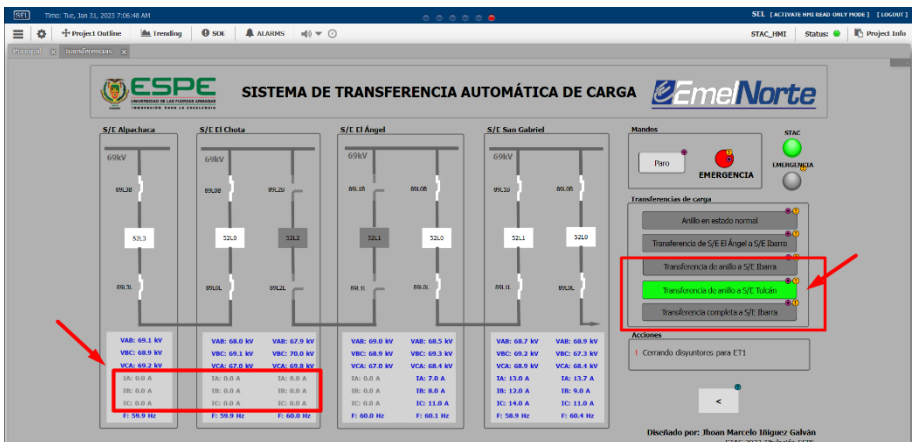

Otra función importante con la que cuenta la sección de transferencias, es que en la

[Figura 99](#page-138-1) se muestra una transferencia en proceso, lo que produce que el botón

correspondiente empiece a titilar hasta que el proceso se completa.

## <span id="page-138-1"></span>**Figura 99**

*Anillo de subtransmisión en proceso de transferencia de carga.*

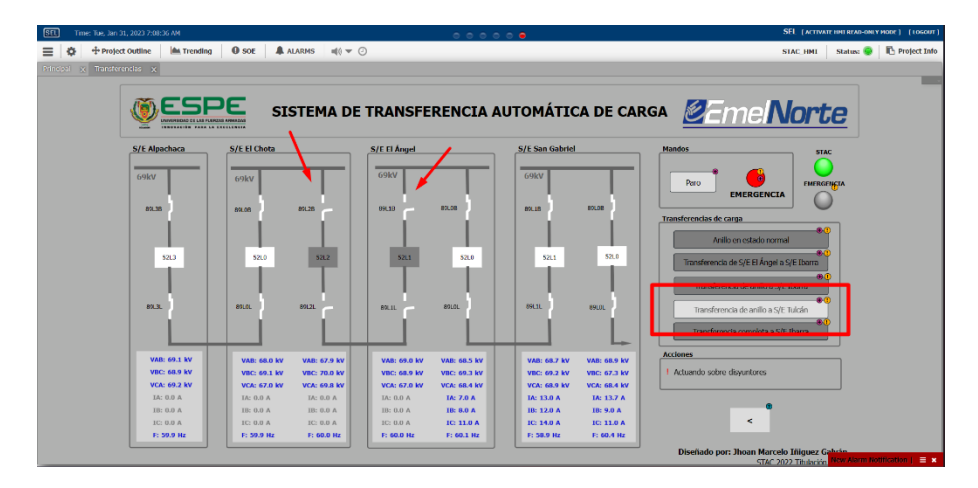

Ante cualquier transferencia realizada fuera del estado del anillo en configuración normal, siempre que las condiciones lo permitan, será deseable volver a este estado normal, por lo que, en la [Figura 100](#page-139-0) se muestra que el botón se iluminará de verde para indicar al operador que es seguro regresar realizar la transferencia al estado normal del anillo de subtransmisión.

 $\equiv$   $\updownarrow$   $\uparrow$  Project Outline | **A** trending | **O** SOE | **A** ALARMS |  $\updownarrow$   $\updownarrow$   $\sim$   $\odot$ Status: 0 | 1 **ODESPE** SISTEMA DE TRANSFERENCIA AUTOMÁTICA DE CARGA **DE MONTE** VAB: 69.1 kV<br>VBC: 68.9 kV<br>VCA: 69.2 kV  $\prec$ 

<span id="page-139-0"></span>*Transferencia de carga realizada y sugerencia de transferencia al anillo en estado normal.*

Por otro lado, el funcionamiento del botón de Paro se muestra en la [Figura 101\(](#page-139-1)a), donde el sistema realiza la última acción del proceso y se detiene, esperando a retomar el proceso en el punto del automatismo en el que se encontraba. Asimismo, en la [Figura 101\(](#page-139-1)b), se muestra el funcionamiento de botón de emergencia, el cual se encarga de inhibir el funcionamiento del STAC frente al sistema de anillo de subtransmisión.

### <span id="page-139-1"></span>**Figura 101**

*Comportamiento de la estados y mandos del sistema.*

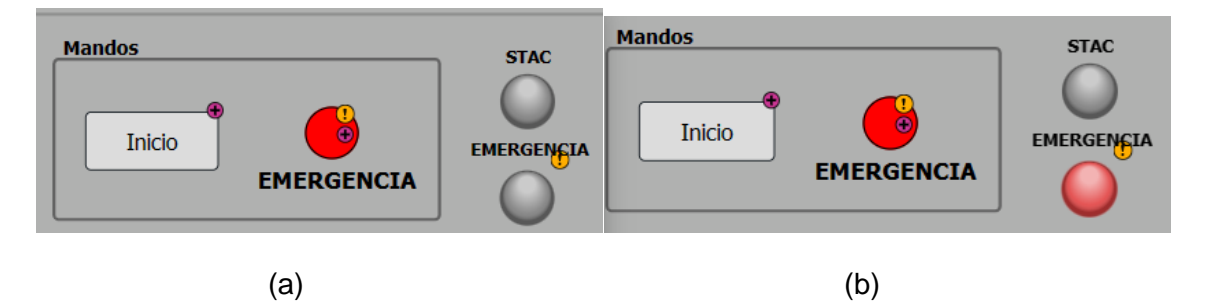

*Nota.* Comportamiento de la sección de estados ante la activación del botón de (a) paro y (b) emergencia.

Finalmente, todos los eventos relacionados con el STAC, desde el inicio del sistema, las transferencias, cada paso involucrado, alarmas de medidas y demás funciones, son registradas en el "Registro de eventos secuenciales" (SOE). Una herramienta que como se muestra en la

[Figura 102,](#page-140-0) se encuentra en las funciones de HMI del controlador SEL RTAC y permite, previo a una sincronización de tiempo de todos los equipos de la red, visualizar cada evento ocurrido ordenado de forma temporal.

# <span id="page-140-0"></span>**Figura 102**

*Registro de eventos secuenciales (SOE) del automatismo.*

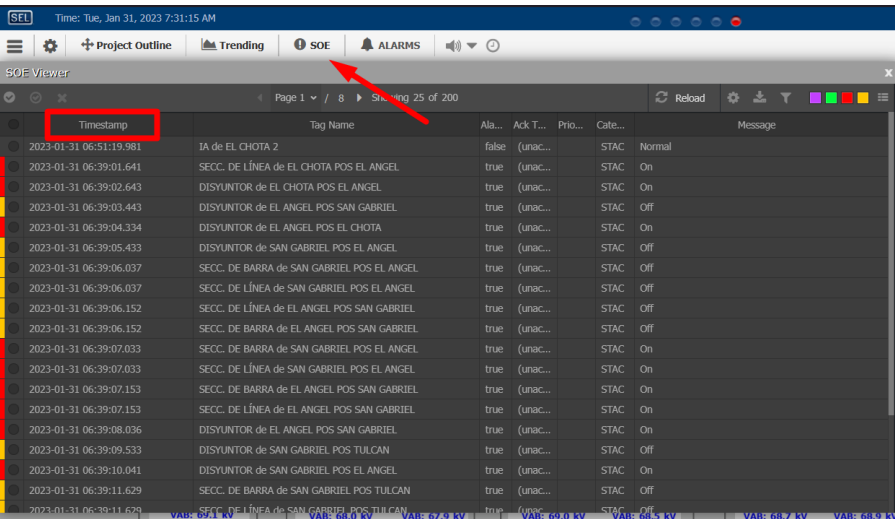

#### **Capítulo V**

#### **Pruebas y análisis de resultados**

Con el objetivo de evidenciar y evaluar el desempeño del prototipo de transferencia automática de carga, en el presente apartado se presenta un protocolo de pruebas sobre las 4 transferencias características del anillo de subtransmisión eléctrica de la empresa EmelNorte S.A., el cual busca verificar la precisión de las secuencias para cada transferencia, así como, obtener el tiempo promedio que le toma al sistema automatizado llevar al anillo de un estado al otro para cada una de las transferencias.

Posteriormente se presenta un resumen de algunas fallas y eventos ocurridos en el anillo de subtransmisión el cual permitirá ser punto de comparación con los datos de caracterización del prototipo de STAC.

Finalmente, se realiza un análisis económico entre el costo de energía no suministrada (CENS) propuesto en el resumen de fallas y eventos del anillo de subtransmisión contra el costo de implementación del STAC. De esta forma verificar la rentabilidad del sistema y evidenciar el rol del STAC para el SCADA de la empresa.

### **Caracterización y análisis técnico del prototipo**

Existen dos características relevantes en la definición de la confiabilidad del STAC, una de ella es la precisión de las transferencias realizadas; esto relacionado con la capacidad del sistema de seguir las maniobras de forma específica descritas en el Apéndice 2. Plan de maniobras para transferencia de carga, debido a que una falla en este proceso podría ser catastrófica para la instalación eléctrica del anillo. La otra característica es el tiempo que le toma al sistema llevar al anillo de subtransmisión de un estado a otro de forma automática; con el fin de reducir la cantidad de energía no suministrada (ENS) y mantener la disponibilidad a todos los clientes del anillo de subtransmisión eléctrica.

Para llegar a describir estas características, se desarrolló un protocolo de pruebas sobre las 4 transferencias más importantes del anillo de subtransmisión eléctrica que consta en iniciar

la transferencia en el esquema de anillo en estado normal y llevar el anillo a los otros 4 estados descritos en el Apéndice 2. Plan de maniobras para transferencia de carga y regresar. Específicamente las transferencias realizadas son las siguientes:

- 1. Anillo en estado normal hacia transferencia de subestación el Ángel a subestación Ibarra
- 2. Transferencia de subestación El Ángel a subestación Ibarra hacia el anillo en estado normal
- 3. Anillo en estado normal hacia transferencia de anillo a subestación Ibarra
- 4. Transferencia de anillo a subestación Ibarra hacia anillo en estado normal
- 5. Anillo en estado normal hacia transferencia de anillo a subestación Tulcán
- 6. Transferencia de anillo a subestación Tulcán hacia anillo en estado normal
- 7. Anillo en estado normal hacia transferencia completa a subestación Ibarra
- 8. Transferencia completa a subestación Ibarra hacia anillo en estado normal

Este proceso se lo realizó 5 veces por cada transferencia, se recopiló los datos del SOE del HMI del controlador y los datos obtenidos se presentan en el Apéndice 6. Registro de eventos secuenciales de protocolo de pruebas. Con esta información, en primer lugar, se verifica que la repetitividad de cada una de las transferencias en las 5 instancias es del 100%, donde además la precisión de las transferencias en relación al plan de maniobras es del 100%. Por otro lado, al verificar los tiempos de inicio de la transferencia  $(t_o)$  y al final de las transferencias  $(t_f)$  de cada iteración se puede obtener la diferencia de tiempo de transferencia  $(\Delta t)$  que representa el tiempo que le tomó al sistema realizar esa iteración considerando todos los pasos del protocolo de maniobras de forma automática. Asimismo para cada una de las transferencias, se obtiene el promedio de las diferencias de tiempos  $(\overline{\Delta t})$  como dato característico del STAC sobre el tiempo estimado promedio que le tomaría al sistema realizar la transferencia.

De esta forma para las transferencias automáticas entre el anillo en estado normal y la transferencia de la subestación El Ángel se presentan la [Tabla 18](#page-143-0) y la [Tabla 19.](#page-143-1)

### <span id="page-143-0"></span>**Tabla 18**

*Registro temporal de la transferencia de anillo en estado normal hacia transferencia de* 

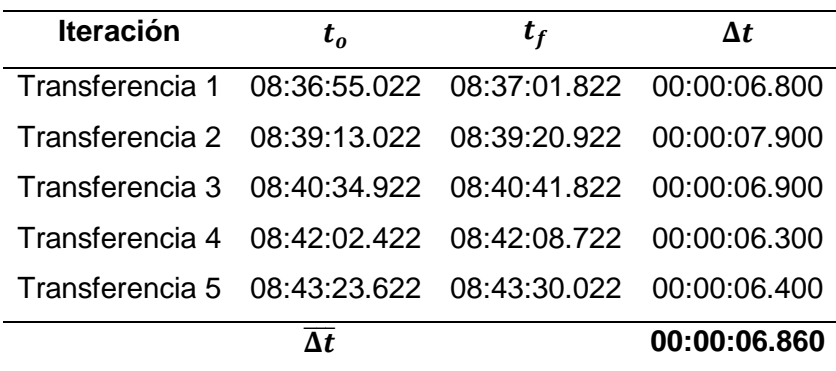

*subestación El Ángel a subestación Ibarra.*

### <span id="page-143-1"></span>**Tabla 19**

*Registro temporal de transferencia de subestación El Ángel a subestación Ibarra hacia el anillo* 

*en estado normal.*

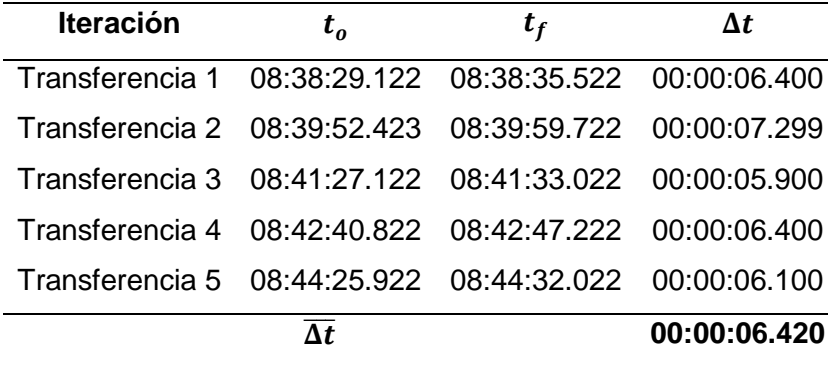

Por otro lado, para las transferencias automáticas entre el anillo en estado normal y la transferencia de anillo a la subestación Ibarra se presentan los resultados temporales en la [Tabla 20](#page-144-0) y [Tabla 21,](#page-144-1) donde resalta el tiempo promedio que le toma al sistema realizar la transferencia desde el anillo en estado normal hacia llevar la carga del anillo a la subestación Ibarra, esto debido a que el procedimiento de las maniobras considera previamente realizar la
transferencia de la subestación El Ángel a la subestación Ibarra de forma consecutiva hasta llegar a transferir la subestación San Gabriel.

## **Tabla 20**

*Registro temporal de transferencia de anillo en estado normal hacia transferencia de anillo a* 

*subestación Ibarra.*

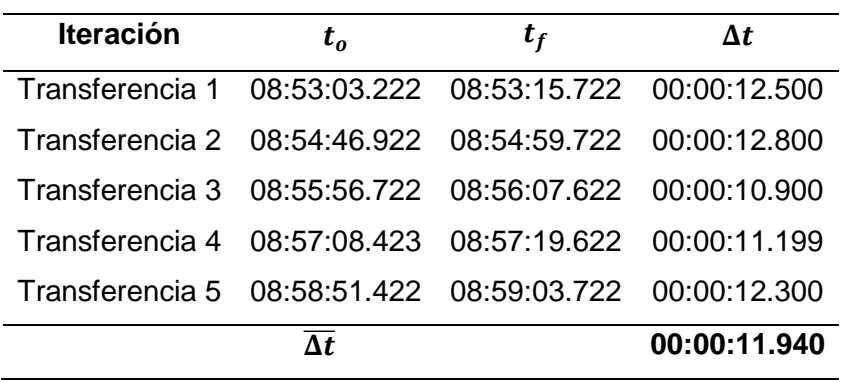

## **Tabla 21**

*Registro temporal de transferencia de anillo a subestación Ibarra hacia anillo en estado normal.*

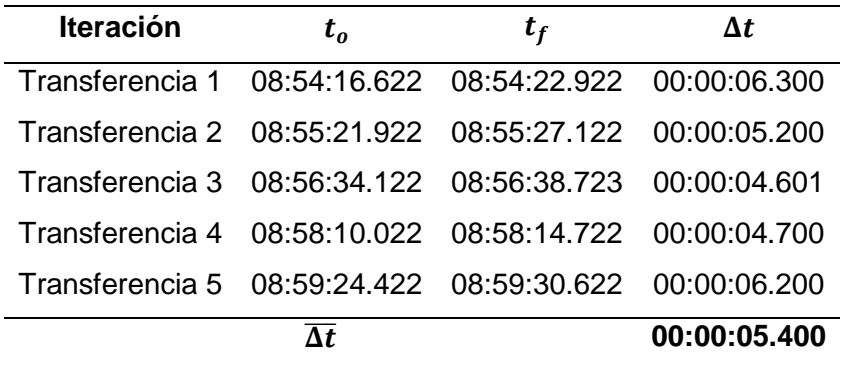

En la [Tabla 22](#page-144-0) y en la [Tabla 23](#page-145-0) se describen los registros temporales de las

transferencias entre el anillo en estado normal y la transferencia hacia la subestación Tulcán.

## <span id="page-144-0"></span>**Tabla 22**

*Registro temporal de transferencia de anillo en estado normal hacia transferencia de anillo a* 

*subestación Tulcán.*

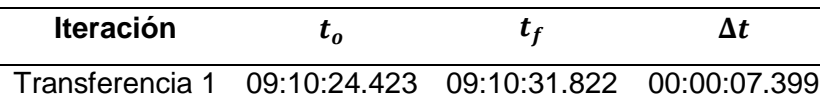

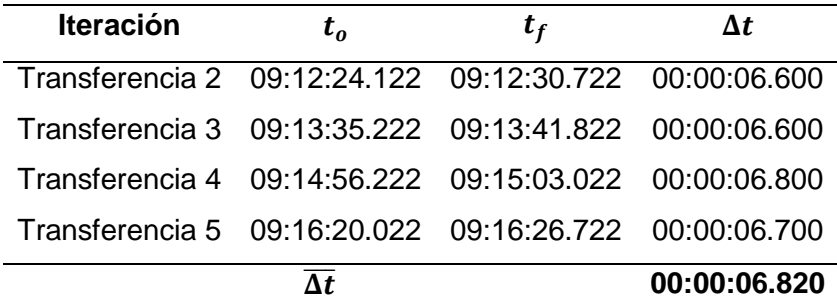

# <span id="page-145-0"></span>**Tabla 23**

*Registro temporal de transferencia de anillo a subestación Tulcán hacia anillo en estado normal.*

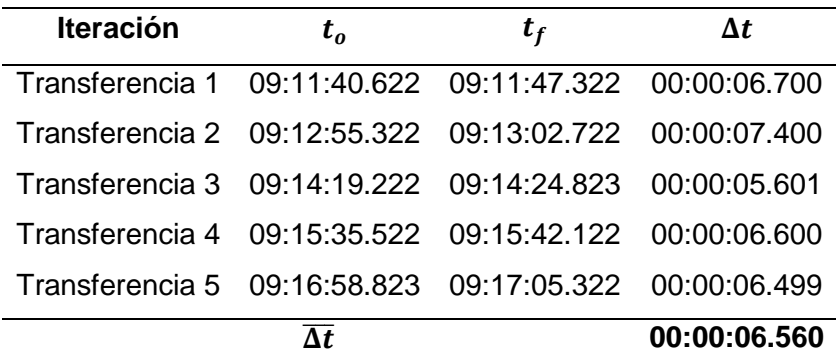

De igual manera, en la [Tabla 24](#page-145-1) y en la [Tabla 25](#page-146-0) se describen los tiempos de

transferencia entre el anillo en estado normal y transferir todo a la subestación Ibarra, donde se cierran todos los seccionadores y disyuntores del anillo de subtransmisión, siempre y cuando las cargas de las subestaciones sean bajas y el tiempo en este estado sea provisional ante una falla específica de la subestación Tulcán.

### <span id="page-145-1"></span>**Tabla 24**

*Registro temporal de transferencia de anillo en estado normal hacia transferencia completa a subestación Ibarra.*

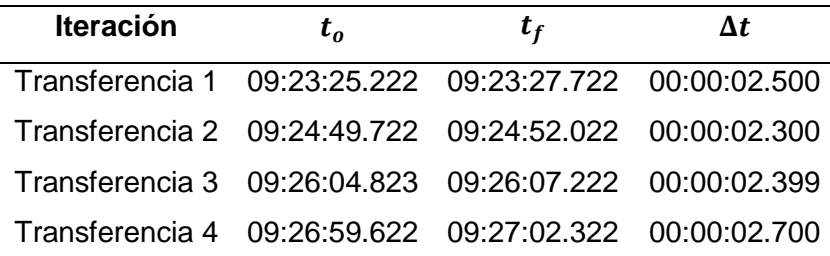

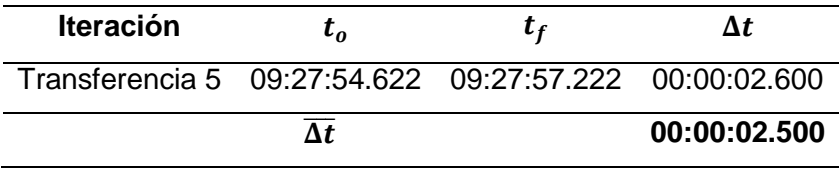

# <span id="page-146-0"></span>**Tabla 25**

*Registro temporal de transferencia completa a subestación Ibarra hacia anillo en estado* 

*normal.*

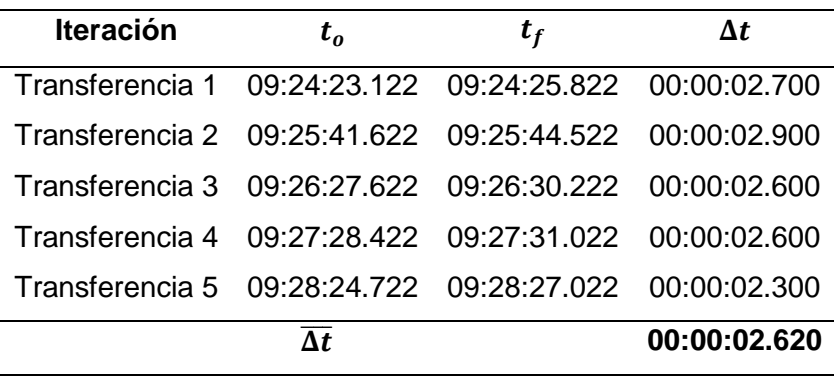

Finalmente en la [Tabla 26](#page-146-1) se presentan un resumen característico de los tiempos

promedios estimados de las 4 transferencias más importantes del sistema de transferencia

automática de carga en el anillo de subtransmisión eléctrica de la empresa EmelNorte S.A.

## <span id="page-146-1"></span>**Tabla 26**

*Resumen del tiempo promedio estimado de transferencias del STAC.*

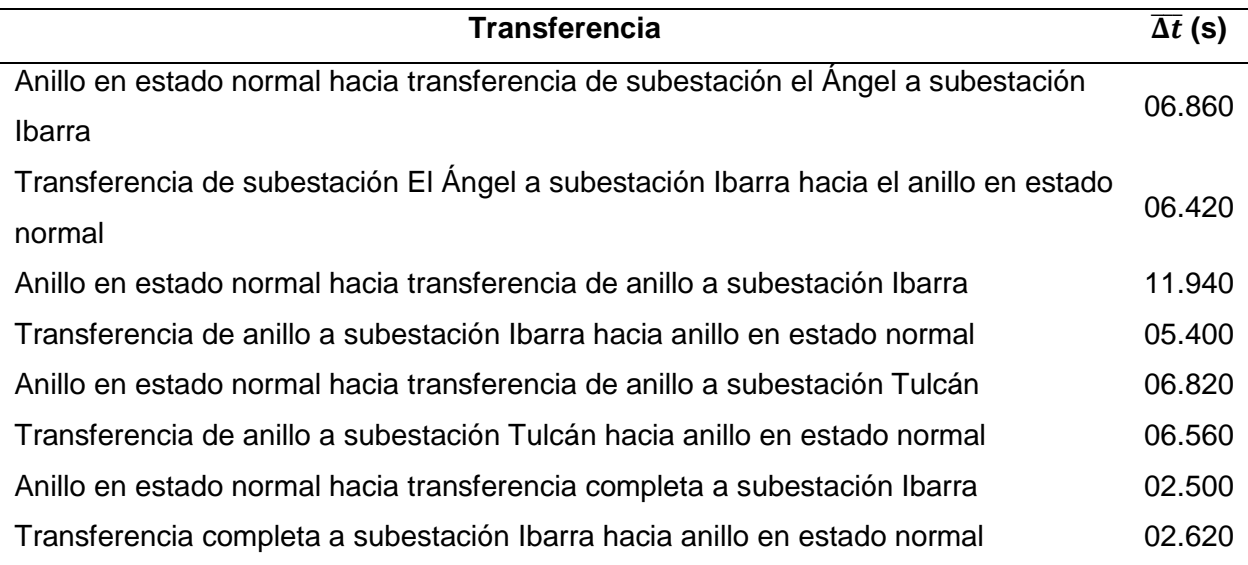

Con el sistema de transferencia automática de carga caracterizado en relación a sus tiempos de acción, se realiza un análisis haciendo uso del Apéndice 7. Resumen de informes de fallas y eventos en el anillo de subtransmisión eléctrica de la empresa EmelNorte S.A., en donde se puede visualizar un resumen de las desconexiones del anillo de subtransmisión eléctrica durante el periodo 2018 – 2020. De donde se considera que, ante un evento o una falla, el operador del SCADA cuenta con 3 minutos para solucionar el problema, por lo que, si la falla perdura o no es posible la reconexión, se deben tomar medidas correctivas para mantener la disponibilidad energética a las subestaciones afectadas. Estas medidas correctivas están relacionadas a las transferencias de carga.

Es por esto que se toman los eventos ocurridos que superen estos 3 minutos de falla para realizar un análisis comparativo con las características del STAC. De donde, basado en el tiempo de falla ( $t_{fail}$ ) de cada evento, se puede calcular el tiempo de operación manual de la transferencia  $(t_{\text{opMan}})$ .

$$
t_{opMan} = t_{fail} - 00:03:00
$$

De esta forma, se puede comparar el tiempo de operación manual con el tiempo del STAC para la transferencia correspondiente a la falla. Ante una falla de alimentación de la subestación Alpachaca, será necesario realizar una transferencia hacia la subestación Tulcán; mientras que ante una falla de la subestación Tulcán será necesaria una transferencia hacia la subestación Ibarra. Con estos datos, se puede calcular el porcentaje de eficiencia de transferencia (%ET) del STAC frente a la operación manual. Factor que representa en qué porcentaje se reduciría el tiempo de transferencia de carga en el anillo de subtransmisión con la implementación del STAC

$$
\%ET = 1 - \frac{t_{STAC}}{t_{opMan}} * 100
$$

El análisis correspondiente se presenta en la [Tabla 27.](#page-148-0)

#### <span id="page-148-0"></span>**Tabla 27**

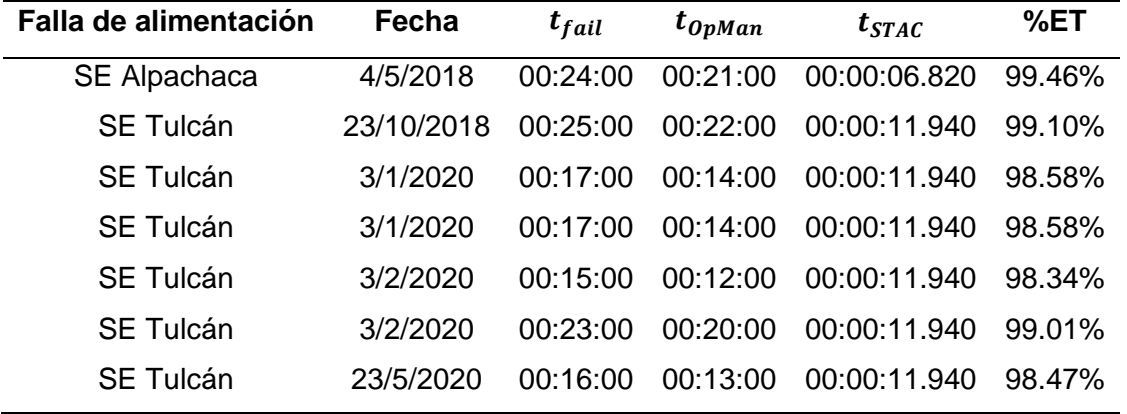

*Análisis de eficiencia temporal del sistema de transferencia automática de carga.*

Donde se observa que el porcentaje de eficiencia de transferencia se encuentra al rededor del 98% – 99%, lo que significa que la reducción del tiempo de operación manual es casi total considerando el tiempo de operación del STAC.

#### **Análisis económico**

Para realizar el análisis económico de la implementación del STAC se estudia y compara el beneficio económico del aumento del tiempo de disponibilidad energética en el anillo de subtransmisión eléctrica con el costo de diseño e implementación del sistema.

En primer lugar, se analiza el costo del proyecto considerando los costos directos de los equipos y materiales para la implementación, así como, los costos indirectos de diseño, ingeniería y mano de obra para su puesta en marcha.

Seguidamente se realiza un análisis económico de la ENS de acuerdo a los reportes del anillo de subtransmisión frente a la implementación del STAC. Lo que representa para la empresa EmelNorte la reducción de la ENS total anual y, por lo tanto, una reducción en el CENS. Para finalmente, analizar esta reducción y poder estimar un tiempo de retorno de inversión y evaluar su rentabilidad para la empresa.

### *Costo de implementación del STAC*

Para determinar el costo de implementación del STAC es necesario determinar los factores directos e indirectos que se ven involucrados en su desarrollo y puesta en marcha.

Es así que en la [Tabla 28](#page-149-0) se analizan los costos directos del proyecto considerando los equipos necesarios para poner en marcha el sistema, como también el material eléctrico necesario para su implementación. Es importante considerar que como se describe en la [Tabla](#page-74-0)  [5,](#page-74-0) existen algunas posiciones que no cuenta con equipos que soporten el estándar IEC 61850, específicamente la posición El Chota de la subestación Alpachaca y las dos posiciones de la subestación San Gabriel; por esto es parte del costo de implementación considerar la compra de la versión del equipo que sí cuente con esta característica.

#### <span id="page-149-0"></span>**Tabla 28**

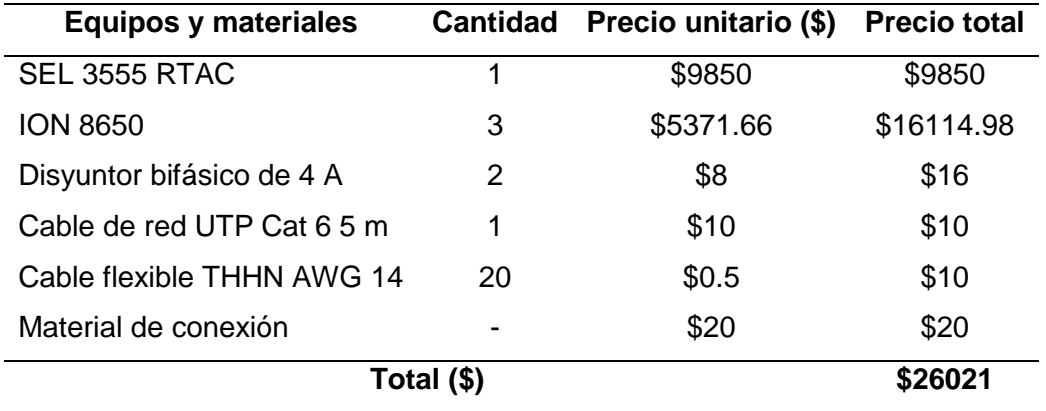

*Costos directos de implementación de STAC.*

Seguido, en la [Tabla 29](#page-150-0) se describen los costos indirectos de diseño y puesta en marcha del STAC, considerando el diseño de la ingeniería del sistema, la instalación e implementación del sistema y, finalmente, las pruebas correspondientes para la puesta en marcha.

#### <span id="page-150-0"></span>**Tabla 29**

*Costos indirectos de implementación de STAC.*

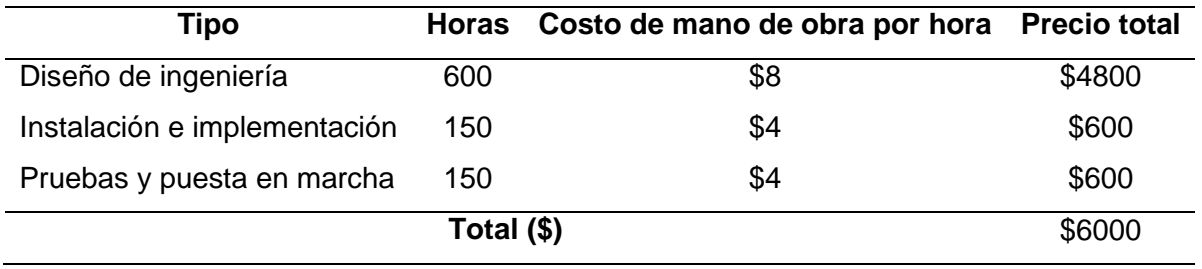

Por lo que, el costo final de sistema de transferencia automática de carga está definido por la suma de los costos directos e indirectos considerados en el presente proyecto.

$$
C_{STAC} = C_d + C_i
$$

 $C_{STAC}$  = \$26021 + \$6000 = \$32021

#### *Beneficio de implementación del STAC*

Con el objetivo de realizar un estudio del beneficio económico que representa la implementación del STAC para el anillo de subtransmisión eléctrica, se hace uso de la información dispuesta en el Apéndice 7. Resumen de informes de fallas y eventos en el anillo de subtransmisión eléctrica de la empresa EmelNorte S.A., donde se puede verificar que los eventos y fallas dejan sin suministro a una cantidad de potencia registrada al instante de la falla. Esto, con ayuda de la información del tiempo de desconexión de la red, permite el cálculo de la ENS.

$$
ENS = P * t_{desc}
$$

En donde, es importante para el presente análisis, que la energía no suministrada sea calculada con el tiempo posterior a los 3 minutos de concesión, debido a que este valor representa la cantidad de energía que sea puede reducir en el tiempo de correcciones con el que cuenta el operador.

$$
ENS = P * t_{OpMan}
$$

Por lo que, analizando los eventos que superan los 3 minutos en los reportes de fallas del anillo de subtransmisión en el periodo 2018 – 2020, se puede calcular la cantidad de energía no suministrada de haber contado con el STAC en ese periodo, haciendo uso del factor de eficiencia de transferencia (%ET) correspondiente.

$$
ENS_{STAC} = ENS(1 - \%ET)
$$

Asimismo, para el CENS dispuesto por el Consejo Nacional de Electricidad (CONELEC) para las empresas de distribución y subtransmisión, de acuerdo a Zambrano et al. (2016), se tiene un precio definido de:

$$
CENS = 1533 \frac{\$}{MWh}
$$

De esta forma, se obtienen los valores de beneficio económico de implementación de STAC dispuestos en la [Tabla 30.](#page-151-0)

## <span id="page-151-0"></span>**Tabla 30**

*Estudio del beneficio económico de implementación del STAC.*

| <b>Falla de</b>     | Fecha      | <b>Potencia</b> | $t_{OpMan}$ | %ET       | <b>ENS</b> | <b>ENS STAC</b> |
|---------------------|------------|-----------------|-------------|-----------|------------|-----------------|
| alimentación        |            | (MW)            |             |           | (MWh)      | (kWh)           |
| SE Alpachaca        | 4/5/2018   | 6.9             | 00:21:00    | 99.46%    | 2.4150     | 13.0717         |
| <b>SE Tulcán</b>    | 23/10/2018 | 5.5             | 00:22:00    | 99.10%    | 2.0167     | 18.2417         |
| <b>SE Tulcán</b>    | 3/1/2020   | 7.29            | 00:14:00    | 98.58%    | 1.7010     | 24.1785         |
| <b>SE Tulcán</b>    | 3/1/2020   | 8.86            | 00:14:00    | 98.58%    | 2.0673     | 29.3857         |
| <b>SE Tulcán</b>    | 3/2/2020   | 10.79           | 00:12:00    | 98.34%    | 2.1580     | 35.7868         |
| <b>SE Tulcán</b>    | 3/2/2020   | 9.12            | 00:20:00    | $99.01\%$ | 3.0400     | 30.2480         |
| <b>SE Tulcán</b>    | 23/5/2020  | 5.77            | 00:13:00    | 98.47%    | 1.2502     | 19.1372         |
| <b>Total de ENS</b> |            |                 |             |           | 14.6482    | 170.0495        |
| <b>Total CENS</b>   |            |                 |             |           | \$22455.64 | \$260.69        |

En el transcurso de estos 3 años para la empresa se llegó a un total de 14.64 MWh de ENS, representando el valor de \$22455.64 de CENS, además de multas y los daños hacia los clientes por estas desconexiones. Frente al uso e implementación del STAC, este valor de ENS se reduce a 170.0495 kWh, representado un CENS de \$260.69. Lo que significa para la empresa un ahorro trimestral de:

$$
AT_{STAC} = CENS - CENS_{STAC} = $22455.64 - $260,69
$$

$$
AT_{STAC} = $22194.95
$$

Al homogeneizar el ahorro de forma anual se tiene:

$$
AA_{STAC} = \frac{AT_{STAC}}{3} = \frac{$22194.95}{3} = $7398.32
$$

### *TIR y VAN*

Para evaluar la rentabilidad de implementación del STAC, se hace uso de los indicadores financieros TIR y VAN, los cuales brindan una guía económica inicial para la toma de decisiones financieras de implementación.

Para su cálculo, de acuerdo a Sotomayor Salazar (2015) es necesario realizar un flujo neto total (FNt), el cual representa el valor de inversión inicial  $(I<sub>o</sub>)$  contra las ganancias producidas por el proyecto cada año. Para el análisis financiero del STAC, se consideran los primeros 5 años de implementación.

#### <span id="page-152-0"></span>**Tabla 31**

*Flujo neto total para análisis de rentabilidad de STAC.*

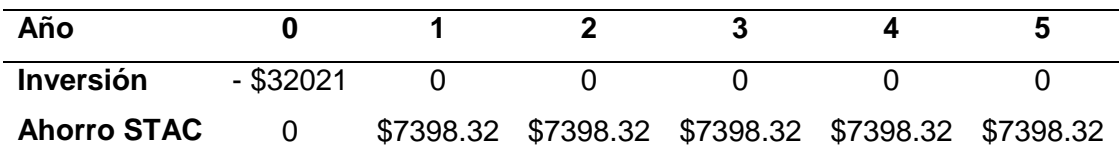

En relación a la [Tabla 31,](#page-152-0) se resalta que para la implementación del STAC no se requiere de gastos en mantenimiento ni representa un gasto adicional en operación, debido a que el sistema se acondicionaría como herramienta de automatización a las capacidades del operador del SCADA de la empresa. Es así que, ante la inversión inicial del costo del STAC, se consideran como ganancias anuales el estimado de ahorro anual obtenido en el análisis económico de implementación del STAC.

Por lo que, para el cálculo del VAN se presenta la siguiente fórmula:

$$
VAN = -I_o + \sum_{n=1}^{n} \frac{FN_t}{(1+i)^n}
$$

Donde " $n$ " representa el número de años del flujo neto total e " $i$ " representa la tasa de descuento anual, la cual se sugiere un valor del 5%. Por lo que, realizando el cálculo se obtiene:

$$
VAN = -32021 + \frac{7398.32}{(1+0.05)^1} + \frac{7398.32}{(1+0.05)^2} + \frac{7398.32}{(1+0.05)^3} + \frac{7398.32}{(1+0.05)^4} + \frac{7398.32}{(1+0.05)^5}
$$

$$
VAN = $9.85
$$

Por otro lado, para el cálculo del TIR, es necesario describir que este índice representa la tasa de descuento anual que permite que el índice VAN se haga cero, por lo que la ecuación es la siguiente:

$$
0 = -I_0 + \sum_{n=1}^{n} \frac{FN_t}{(1 + TIR)^n}
$$
  

$$
0 = -32021 + \frac{7398.32}{(1 + TIR)^1} + \frac{7398.32}{(1 + TIR)^2} + \frac{7398.32}{(1 + TIR)^3} + \frac{7398.32}{(1 + TIR)^4} + \frac{7398.32}{(1 + TIR)^5}
$$
  

$$
TIR = 5.01\%
$$

Por lo que, finalmente al tener un índice VAN superior a cero y un índice TIR superior a la tasa de descuento anual "i", se puede estimar que el sistema de transferencia automática de carga para el anillo de subtransmisión eléctrica de la empresa EmelNorte S.A., es rentable con un retorno de inversión aproximado de 5 años.

#### **Conclusiones**

Frente a un protocolo de pruebas realizado en un ambiente controlado, sobre una red LAN y despreciando las latencias de funcionamiento de los interruptores de potencia, se obtuvo que la eficiencia del prototipo de transferencia automática de carga demostró un aumento de la eficiencia de aproximadamente un 98% de la velocidad de transferencias ante una falla del anillo de subtransmisión eléctrica en operación manual, reduciendo así la ENS, mejorando la confiabilidad de la red. Asimismo, se pudo calcular que para para los eventos y fallas ocurridos durante el periodo de 2018 – 2020 en el anillo de subtransmisión, con la implementación del STAC se logra una reducción anual de cerca de 8 mil dólares en ENS.

El algoritmo desarrollado con el estándar IEC 61131 – 3 garantizó la ejecución del protocolo de maniobras de forma estricta para las transferencias automáticas de carga debido su diseño usando GRAFCET y la estructura de estados, acciones y transiciones; manteniendo la seguridad y la eficacia de las operaciones.

El circuito de simulación de las posiciones del anillo de subtransmisión eléctrica permitió realizar una primera caracterización de las capacidades del prototipo de sistema de transferencia automática de carga, dado que fue diseñado para recibir mandos y cambiar estados de los relés electromecánicos, simulando el funcionamiento de los interruptores de potencia de las subestaciones del anillo.

El estándar IEC 61850 permitió establecer una red de comunicaciones entre equipos del nivel de bahía y el controlador en nivel de estación sobre el bus de estación usando el servicio MMS en un esquema de cliente – servidores para la automatización de las funciones del anillo de subtransmisión eléctrica.

Debido a la interoperabilidad del estándar IEC 61850 se integró a una sola red de comunicaciones los IEDs de control, protección y medición de diferentes marcas y fabricantes con los que cuenta el anillo de subtransmisión eléctrica, con la dificultad de que los equipos son diseñados para unas de las dos ediciones con las que cuenta el estándar y es necesario considerar esta edición por compatibilidad para el diseño del CID del equipo.

En relación a la automatización de las funciones del estándar IEC 61850, se verificó que los archivos de configuración ICD de todos los equipos implementados, por defecto, tienen una estructura de comunicación desarrollada para las principales funciones de las subestaciones digitales con el diseño de DS y reportes para la comunicación MMS. Por lo que, usando esta estructura de información por defecto, se implementó las funciones de comunicación del sistema de transferencia automática de carga.

Las funciones del HMI implementada para el STAC permiten monitorear de forma intuitiva el estado del anillo de subtransmisión eléctrica debido al control del color en el mímico y la presentación ordenada de información; como también permiten administrar las transferencias del anillo con ayuda de las sugerencias optimizadas para priorizar la disponibilidad de la red.

### **Recomendaciones**

Es recomendable que al construir el automatismo de un STAC se sigan los pasos de forma estricta al plan de maniobras debido a que este protocolo fue diseñado con el objetivo de actuar sobre el sistema eléctrico salvaguardando su integridad y protegiendo la carga del sistema.

Se recomienda realizar un modelo matemático preventivo y predictivo capaz de prever la carga para cada una de las líneas de alimentación del anillo de subtransmisión eléctrica de la empresa EmelNorte, el cual permitiría otorgar al STAC la capacidad de auto conciencia de la red eléctrica para mejorar las sugerencias de transferencias al operador.

Ante el diseño de un proceso automatizado se recomienda el uso de las herramientas GRAFCET y guía GEMMA para estructurar el proceso en estados, acciones condiciones y modos de marcha, de esta forma optimizarlo y mejorarlo continuamente.

Previo a la construcción de los archivos CID de los IEDs para la integración del estándar IEC 61850 se recomienda diseñar la red de comunicaciones de tal forma que se designen los roles de cada IED en la red de comunicaciones. De esta forma se pueden definir las funciones a utilizarse en cada equipo y construir una dinámica de subestación funcional y eficiente en su objetivo.

Se recomienda conocer las capacidades y funciones de fábrica con las que cuentan los equipos, previo a una integración del estándar IEC 61850, con el objetivo de dimensionar correctamente las capacidades del sistema, hacer uso pragmático del modelo de datos de cada IED y conocer las limitaciones del diseño.

Para el diseño de HMI de sistemas automatizados de alto riesgo se sugiere presentar indicadores de seguridad visibles en contraste para el operador haciendo uso de la norma ISA 101 de alto desempeño con la finalidad de reducir el tiempo de acción y proteger al sistema.

#### **Bibliografía**

ABB. (2017). Ring network. En *Technical guide Protection criteria for medium voltage networks*. https://new.abb.com/docs/librariesprovider27/default-document-library/gt\_criteriprotezione-mt(en)b\_1vcp000280-01-2016.pdf?sfvrsn=2

Aftab, M. A., Hussain, S. M. S., Ali, I., y Ustun, T. S. (2020). IEC 61850 based substation automation system: A survey. *International Journal of Electrical Power & Energy Systems*, *120*, 106008. https://doi.org/https://doi.org/10.1016/j.ijepes.2020.106008

Alcantar Bazua, L. (2017). *Estructuras y equipos de Subestaciones Eléctricas*. Instituto Tecnológico de Los Mochis.

https://www.researchgate.net/publication/303543292%0AEstructuras

Angulo, S., y Yarleque, J. (2018). *Diseño de un sistema de transferencia automática de energía eléctrica con monitoreo de parámetros eléctricos para el grupo electrógeno del hospital Regional de Lambayeque* [Universidad «Señor de Sipán»]. https://hdl.handle.net/20.500.12802/4867

- Ayala Coba, M. J. (2021). *Diseño e implementación de un sistema automatizado para el proceso de calibración "Water Draw" de la empresa METROLOGIC SA* [Unviersidad de las Fuerzas Armadas ESPE]. http://repositorio.espe.edu.ec/handle/21000/23801
- Ayala, R., y Tenesaca, J. (2018). *Implementación de un sistema de comunicación IEC 61850 para monitoreo y control de los módulos de protección de líneas de transmisión, sistemas de generación y redes de distribución.* [Universidad Politécnica Salesiana]. http://dspace.ups.edu.ec/handle/123456789/15569

Aybar Mejía, M., Arias Martijena, A., Castillo Ruíz, A. A., Roa Arias, Á. I., Bidó Cuello, E., García Maimó, J., y Mariano-Hernández, D. (2021). Protocolos y topologías utilizadas en los sistemas de comunicación de las microrredes eléctricas. *Ciencia, Ingenierías y Aplicaciones*, *4*(1), 81-95. https://doi.org/10.22206/cyap.2021.v4i1.pp81-95

Báez, C., y León, C. (2016). *Diseño e implementación de un sistema SCADA complementario* 

*para control y monitoreo de la subestación eléctrica San Gabriel* [Universidad de las Fuerzas Armadas ESPE]. http://repositorio.espe.edu.ec/handle/21000/12203

- Barrantes, L. (2011). *Diseño del sistema de protección y control de subestaciones eléctricas* [Universidad Carlos III de Madrid]. http://hdl.handle.net/10016/11767
- Bohórquez, E., Prado, E., y Ramirez, M. (2019). Implementación de la norma ISA 101, sobre las HMI, pertenecientes a los módulos de instrumentación de la Universidad ECCI. *Seminario internacional*, *3*(20), 4-6.
- Boteza, A., Tirnovan, R., Boiciuc, I., Stefanescu, S., y Rafiroiu, D. (2014). Automatic transfer switch using IEC 61850 protocol in smart grids. *EPE 2014 - Proceedings of the 2014 International Conference and Exposition on Electrical and Power Engineering*, *EPE*, 1071-1076. https://doi.org/10.1109/ICEPE.2014.6970073
- Brunete, A., San Segundo, P., y Herrero, R. (2021). Introducción a la Automática. En *Introducción a la Automatización Industrial* (2021.ª ed., Vol. 1, Número 1, pp. 10-19). Escuela Técnica Superior de Ingeniería y Diseño Industrial - Universidad Politécnica de Madrid. https://bookdown.org/alberto\_brunete/intro\_automatica/
- CELEC EP. (2021, noviembre 30). Subestación Alluriquín GIS. *Energización de subestación Alluriquín GIS*. https://www.celec.gob.ec/hidrotoapi/index.php/79-noticias/616-celec-epfinaliza-trabajos-de-energizacion-en-subestacion-alluriquin
- CELEC EP. (2022, noviembre 29). Subestación Elevadora. *Central Hidroeléctrica Gaga*. https://www.celec.gob.ec/hidronacion/central-hidroeléctrica-baba/informacióntécnica/subestación
- CENACE. (2020). *Informe de falla de distribución en puntos de interconexión al SNI* (Número 01).

CENACE. (2021). *Informe Anual 2021*. http://www.cenace.gob.ec/informe-anual-2021/ CONELEC. (2016). *Regulación No. CONELEC - 003/08*.

https://www.regulacionelectrica.gob.ec/wp-

content/uploads/downloads/2016/02/Regulacion-No.-CONELEC-003-08.pdf

Corella Zamora, J. P., Reyes Anguisaca, J. A., y Sánchez, R. (2022). *Elaboración de un sistema SCADA para el monitoreo y control en una línea automatizada de snacks fritos y acceso a tecnología 4.0* [ESPOL. FIEC.].

http://www.dspace.espol.edu.ec/handle/123456789/54280

- Cuenca, I. A. (2013). *Introducción de Smart Grids en el Ecuador* [Escuela Politécnica Nacional]. http://bibdigital.epn.edu.ec/handle/15000/5897
- Cuevas Clavijo, J. F. (2022). *Automatización de una planta de empaquetado ecológico por proceso de esferificación* [Universidad de los Andes]. http://hdl.handle.net/1992/54722
- Darvas, D., Majzik, I., y Blanco Viñuela, E. (2016). Generic representation of PLC programming languages for formal verification. *23rd PhD Mini-Symposium*, 6-9. https://doi.org/10.5281/zenodo.51064
- Dirección de Regulación Económica y Tarifas del Sector Eléctrico. (2021). *Análisis y determinación del pliego tarifario del servicio público de energía eléctrica*. https://www.controlrecursosyenergia.gob.ec/wp-content/uploads/downloads/2021/06/05- Informe-DRETSE-2021-001.pdf
- EmelNorte S.A. (2021, noviembre 29). Subestación Cananvalle. *10.130 ciudadanos de los cantones de Cayambe y Pedro Moncayo se benefician con la ejecución de la nueva Subestación Cananvalle*. https://www.emelnorte.com/eern/index.php/2021/12/23/10- 130-ciudadanos-de-los-cantones-de-cayambe-y-pedro-moncayo-se-benefician-con-laejecucion-de-la-nueva-subestacion-cananvalle/
- Fan, Z., Kulkarni, P., Gormus, S., Efthymiou, C., Kalogridis, G., Sooriyabandara, M., Zhu, Z., Lambotharan, S., y Chin, W. H. (2013). Smart grid communications: Overview of research challenges, solutions, and standardization activities. *IEEE Communications Surveys and Tutorials*, *15*(1), 21-38. https://doi.org/10.1109/SURV.2011.122211.00021

Gao, J., Xiao, Y., Liu, J., Liang, W., y Chen, C. L. P. (2012). A survey of

communication/networking in Smart Grids. *Future Generation Computer Systems*, *28*(2), 391-404. https://doi.org/https://doi.org/10.1016/j.future.2011.04.014

- Gómez Solis, J. (2022). Sistema de protección y protocolo de pruebas en vacío de una subestación [Universidad del País Vasco]. En *Ingeniería Eléctrica*. http://hdl.handle.net/10810/57142
- Gungor, V., Sahin, D., Kocak, T., Ergut, S., Buccella, C., Cecati, C., y Hancke, G. (2011). Smart Grid Technologies: Communication Technologies and Standards. *Industrial Informatics, IEEE Transactions on*, *7*, 529-539. https://doi.org/10.1109/TII.2011.2166794
- Gutiérrez Salazar, L. A. (2020). Caracterización de las subestaciones eléctricas de transmisión y distribución que hagan parte del SIN, del STR o del SDL dentro de la región central (Cundinamarca, Boyacá, Tolima, Meta y Bogotá DC), como parte del convenio marco de cooperación interinstit [Universidad Distrital Francisco José de Caldas]. En *Región Central RAPE*. https://repository.udistrital.edu.co/handle/11349/23828
- Herrera, R., y Herrera, L. (2016). Sistemas de Comunicaciones y Redes de Datos en Smart Grids, una Revisión al Estado del Arte. *Revista Técnica «energía»*, *12*(1 SE-TECNOLÓGICOS E INNOVACIÓN), 313-320 pp.

https://doi.org/10.37116/revistaenergia.v12.n1.2016.56

- International Organization for Standardization. (2020). *ISO*. ISO 9506-1:2003. https://www.iso.org/standard/37079.html
- Jaramillo, E., Nicolás, I., Zúñiga Navarrete, C. S., y Loza Matovelle, D. C. (2021). *Implementación de un sistema de navegación reactiva-social y telepresencia en el prototipo de un robot móvil diferencial* [Universidad de las Fuerzas Armadas ESPE]. http://repositorio.espe.edu.ec/handle/21000/23723
- Jaramillo Laverde, A. A. (2021). *Diseño de un Sistema SCADA como Herramienta de Gestión y Control de Mantenimiento de los Equipos Electromecánicos para el Área ELPO de la Empresa Aymesa* [Universidad de las Fuerzas Armadas ESPE].

http://repositorio.espe.edu.ec/handle/21000/23642

- Lee, D. A. (2020). Safe operations using advanced operator graphics. *Process Safety Progress*, *39*(3), e12119. https://doi.org/10.1002/prs.12119
- López, J., y Vásquez, M. (2021). *Diseño e implementación de un laboratorio virtual basado en una metodología para el estudio de pruebas de configuración de protocolos en equipos virtuales bajo el estándar IEC 61850* [Universidad de El Salvador]. https://ri.ues.edu.sv/id/eprint/22759
- López, K. (2021). *Propuesta de alternativa para la expansión del sistema de subtransmisión de la Empresa Eléctrica Ambato Regional Centro Norte para el periodo 2021-2030* (p. 95). Escuela Politécnica Nacional. https://bibdigital.epn.edu.ec/handle/15000/22123
- Lopez Mamani, G. (2020). *Sistema de control de riego automatizado para un uso eficiente del agua* [Universidad Pública de El Alto]. http://repositorio.upea.bo/handle/123456789/105
- Mehmed-Hamza, M. (2010). *Simulation Models of the Automatic Transfer Switch in the Electrical Power Distribution Network*.
- MERNR. (2019). Energía, sociedad y ambiente. En *Balance Energético Nacional 2019* (pp. 18- 46).
- MERNR. (2020). *Plan Maestro de Electricidad*. https://www.recursosyenergia.gob.ec/planmaestro-de-electricidad/
- Mikati, M., Santos, M., y Armenta, C. (2012). Modelado y Simulación de un Sistema Conjunto de Energía Solar y Eólica para Analizar su Dependencia de la Red Eléctrica. *Revista Iberoamericana de Automática e Informática Industrial RIAI*, *9*(3), 267-281. https://doi.org/https://doi.org/10.1016/j.riai.2012.05.010
- Ministerio de Energía y Minas. (2019, noviembre 30). Subestación El Rosal. *15.400 ciudadanos se benefician con la ejecución de la nueva subestación El Rosal en la provincia del Carchi*. https://www.recursosyenergia.gob.ec/15-400-ciudadanos-se-benefician-con-laejecucion-de-la-nueva-subestacion-el-rosal-en-la-provincia-del-carchi/
- Mohd. Hashimi, H., Megat Ahmad Fauzi, M. R., y Sahari, A. (2008). Automatic Transfer Scheme (ATS) Experience in Tenaga Nasional Berhad Distribution Negeri Perak. *Jurutera*, *7*(1), 16, 18.
- Moscoso, V. H. (2021). *Diseño e Implementación de un sistema de protección contra sobrecorriente en una red de distribución mediante el uso de relé SEL 751 y SEL 3530 RTAC* [Universidad Politécnica Salesiana].

http://dspace.ups.edu.ec/handle/123456789/20834

- Nossa Arias, J. E., Pérez Martínez, F. J., y Cuervo Bogotá, G. A. (2022). *Diseño de una red de área local y su interconexión entre dos sedes de una microempresa ubicada en Bogotá aplicando los estándares IEEE 802.3 y ANSI/TIA/EIA.* [Universidad Cooperativa de Colombia, Facultad de Ingenierías, Ingeniería de …]. https://repository.ucc.edu.co/handle/20.500.12494/47595
- NovaTech. (2022). *OrionLX+ Automation Platform Datasheet*. https://www.novatechautomation.com/resource/orionlx-automation-platform-datasheet
- Ochoa, E., y Florez Cediel, O. (2009). Aplicación del Estándar IEC 61850 en los Sistemas de Protecciones Eléctricas para Subestaciones de Alta Tensión. *Revista Clepsidra*, *5*(9), 53-59. https://doi.org/10.26564/19001355.204

Olatomiwa, L., y Olufadi, R. (2014). Design and development of a low cost automatic transfer switch (ATS) with an over-voltage protection. *Journal of Multidisciplinary Engineering Science and Technology (JMEST)*, *1*, 190-196. https://www.researchgate.net/publication/276145779 Design and development of a I ow\_cost\_automatic\_transfer\_switch\_ATS\_with\_an\_over-voltage\_protection

Ortiz López, A. de J. (2012). *Análisis de estabilidad de voltaje en estado estable del sistema de subtransmisión de la Empresa Eléctrica Quito* [Escuela Politécnica Nacional]. http://bibdigital.epn.edu.ec/handle/15000/4509

Oscullo, J., y Romero, L. (2018). Determinación de la Rosa de Robustez para la Matriz Eléctrica

del Ecuador. *Revista Politécnica*, *41*(2), 15-22. https://doi.org/10.33333/rp.v41i2.947

Peng, F., Mohajeryami, S., Ziaee, O., y Falahati, B. (2017). Implementing automatic transfer scheme in a main-tie-main configuration using IEC 61850. *2017 IEEE Power & Energy Society Innovative Smart Grid Technologies Conference (ISGT)*, 1-5.

https://doi.org/10.1109/ISGT.2017.8086075

- Quinteros, J. F., Almeida, P. A., y Carrión, D. (2021). Revisión para la restauración optima de la operación del sistema eléctrico basado en criterios de calidad de energía y estabilidad Review optimal restoration of the operation in electric power systems based on stability and energy quality criteria. *I+D Tecnológico*, *17*(1). https://revistas.utp.ac.pa/index.php/id-tecnologico/article/view/2928
- Radhika, C., y Bharathan, P. K. (2015). Automatic load transfer in electrical power system (In ring electrical network). *2015 International Conference on Power, Instrumentation, Control and Computing (PICC)*, 1-8. https://doi.org/10.1109/PICC.2015.7455766
- Reyes, D. (2019). *Mantenimiento predictivo para subestación eléctrica de una planta procesadora de químicos* [Universidad Católica de Santiago de Guayaquil]. http://repositorio.ucsg.edu.ec/handle/3317/12755
- Rosero Topón, J. J., y Mendoza Yaguachi, W. A. (2013). *Estudio y diseño de los medios de comunicación industrial sobre sistemas de protección con IEDs en subestaciones de distribución* [Universidad Politécnica Salesiana sede Quito].

http://dspace.ups.edu.ec/handle/123456789/5164

Sanguano, N. (2021). *Evaluación de la confiabilidad del sistema de generación y transmisión considerando fallas de causa común en líneas y el método Monte Carlo* [Universidad Politécnica Salesiana Ecuador]. http://dspace.ups.edu.ec/handle/123456789/19728 Schneider Electric Industries. (2015). *MiCOM C264 Datasheet*.

https://www.se.com/es/es/product-range/60784-micom-c264/#documents SEL. (2020). *SEL 3555 Hoja de datos*. https://selinc.com/api/download/126001/

- Siano, P. (2014). Demand response and smart grids A survey. *Renewable and Sustainable Energy Reviews*, *30*, 461-478. https://doi.org/10.1016/j.rser.2013.10.022
- Solano, C. D. (2013). *Estudio de factibilidad para la implementación del sistema de automatización de subestaciones en la EmelNorte mediante tecnología inteligente* [Universidad Politécnica Salesiana]. https://dspace.ups.edu.ec/handle/123456789/4977
- Soria Tello, S. (2014). *Sistemas Automáticos Industriales De Eventos Discretos* (Alfaomega Grupo editor S.A. (ed.);  $1.^a$  ed.).
- Sotomayor Salazar, F. A. (2015). *Diseño y construcción de un mezclador en «V» automático de precisión para la fabricación de fármacos sólidos* [Unviersidad de las Fuerzas Armadas ESPE]. http://repositorio.espe.edu.ec/handle/21000/9844
- Tanna, S. (2020, noviembre 29). National Grid Energizes UK Substation with GE's Grid Technology. *World Energy*. https://www.world-energy.org/article/5342.html
- Torres Amézquita, J. D. (2018). *Diseño y construcción de un prototipo de segunda generación para separación de etapas en vehículos aeroespaciales* [Uniandes]. http://hdl.handle.net/1992/40438
- Tuza Chamorro, D. D. (2021). *Análisis del sector eléctrico ecuatorino: Estado actual y perspectivas* [Universidad Técnica del Norte]. http://repositorio.utn.edu.ec/handle/123456789/11566
- Vera Vera, A., Balderramo Vélez, N., Pico Mera, G., Rodríguez Indarte, E., y Dávila Cedeño, M. L. (2019). Realidad actual del sector eléctrico ecuatoriano. *Revista de Investigaciones en Energía, Medio Ambiente y Tecnología: RIEMAT ISSN: 2588-0721*, *4*(1), 6. https://doi.org/10.33936/riemat.v4i1.1939
- Vilema, D. (2022). *Incorporación del proceso de subtransmisión al sistema de gestión de calidad mendiante la norma ISO 9001:2015 aplicado en la Empresa Eléctrica Riobamba S.A.* [Escuela Superior Politécnica de Chimborazo]. http://dspace.espoch.edu.ec/handle/123456789/17659
- Villamarín, A., Haro, R., Aguirre, M., y Ortíz, D. (2021). Evaluación de Resiliencia en el Sistema Eléctrico Ecuatoriano frente a Eventos Sísmicos. *Revista Técnica «energía»*, *17*(2 SE-SISTEMAS ELÉCTRICOS DE POTENCIA), PP. 18-28. https://doi.org/10.37116/revistaenergia.v17.n2.2021.440
- Waleed, A., Virk, U. S., Riaz, M. T., Mehmood, S. B., Ahmad, S., Javed, M. R., y Raza, A. (2019). Effectiveness and Comparison of Digital Substations Over Conventional Substations. *Advances in Science, Technology and Engineering Systems Journal*, *4*(4), 431-439. https://doi.org/10.25046/aj040452
- Wang, W., Xu, Y., y Khanna, M. (2011). A survey on the communication architectures in smart grid. *Computer Networks*, *55*(15), 3604-3629. https://doi.org/https://doi.org/10.1016/j.comnet.2011.07.010
- Yepes, J. L., y Granda, K. A. (2017). *Implementación de mensajería Goose bajo la norma IEC61850 en relés Sel para esquemas de protección de barra* [Universidad Politécnica Salesiana]. http://dspace.ups.edu.ec/handle/123456789/14389
- Zambrano, S., Novillo, P., y Molina, M. (2016). Diseño de Esquemas de Autorestauración mediante la Ubicación Estratégica de Reconectadores utilizando un Modelo Predictivo de Confiabilidad. *Revista Técnica «Energía»*, *12*(1). https://doi.org/10.37116/revistaenergia.v12.n1.2016.32

**Apéndices**